# **Air Force Institute of Technology [AFIT Scholar](https://scholar.afit.edu?utm_source=scholar.afit.edu%2Fetd%2F1455&utm_medium=PDF&utm_campaign=PDFCoverPages)**

[Theses and Dissertations](https://scholar.afit.edu/etd?utm_source=scholar.afit.edu%2Fetd%2F1455&utm_medium=PDF&utm_campaign=PDFCoverPages) and [Student Graduate Works](https://scholar.afit.edu/graduate_works?utm_source=scholar.afit.edu%2Fetd%2F1455&utm_medium=PDF&utm_campaign=PDFCoverPages) Student Graduate Works

3-11-2011

# TOF-SIMS for Rapid Nuclear Forensics Evaluation of Uranium Oxide Particles

Hannah E. Hocking

Follow this and additional works at: [https://scholar.afit.edu/etd](https://scholar.afit.edu/etd?utm_source=scholar.afit.edu%2Fetd%2F1455&utm_medium=PDF&utm_campaign=PDFCoverPages)

Part of the [Nuclear Commons](http://network.bepress.com/hgg/discipline/203?utm_source=scholar.afit.edu%2Fetd%2F1455&utm_medium=PDF&utm_campaign=PDFCoverPages)

Recommended Citation Hocking, Hannah E., "TOF-SIMS for Rapid Nuclear Forensics Evaluation of Uranium Oxide Particles" (2011). *Theses and Dissertations*. 1455. [https://scholar.afit.edu/etd/1455](https://scholar.afit.edu/etd/1455?utm_source=scholar.afit.edu%2Fetd%2F1455&utm_medium=PDF&utm_campaign=PDFCoverPages)

This Thesis is brought to you for free and open access by the Student Graduate Works at AFIT Scholar. It has been accepted for inclusion in Theses and Dissertations by an authorized administrator of AFIT Scholar. For more information, please contact [richard.mansfield@afit.edu.](mailto:richard.mansfield@afit.edu)

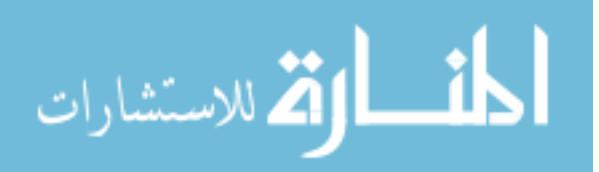

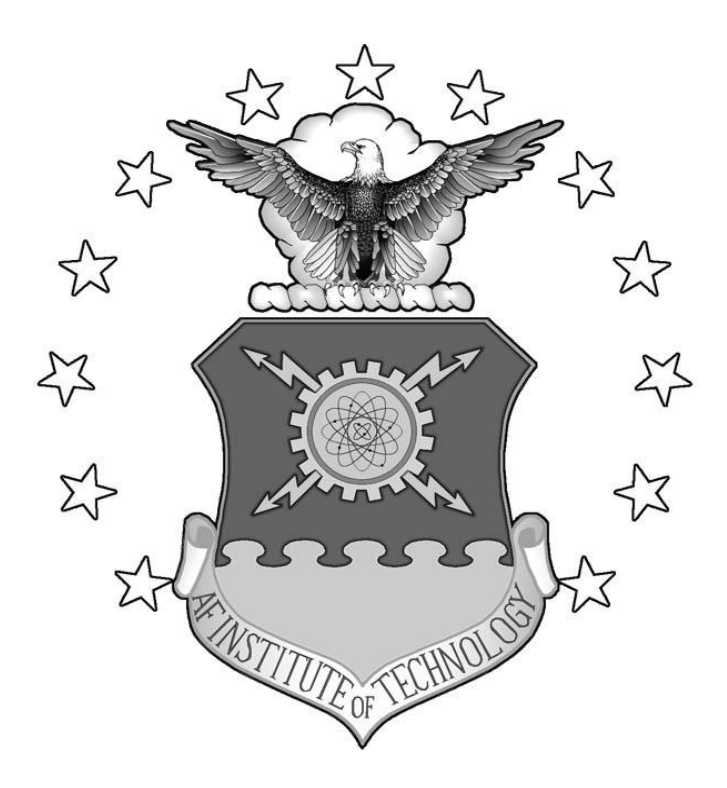

**TOF-SIMS FOR RAPID NUCLEAR FORENSICS EVALUATION OF URANIUM OXIDE** 

**PARTICLES**

**THESIS** 

Hannah E. Hocking, Captain, USAF

AFIT/GNE/ENP/11-M10

**DEPARTMENT OF THE AIR FORCE AIR UNIVERSITY** 

# **AIR FORCE INSTITUTE OF TECHNOLOGY**

**Wright-Patterson Air Force Base, Ohio** 

APPROVED FOR PUBLIC RELEASE; DISTRIBUTION UNLIMITED

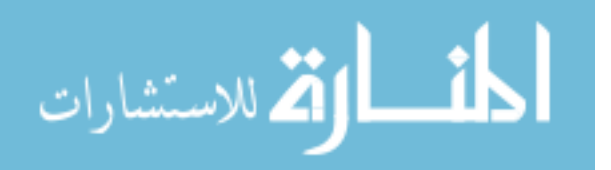

The views expressed in this thesis are those of the author and do not reflect the official policy or position of the United States Air Force, Department of Defense, or the United States Government. This material is declared a work of the U.S. Government and is not subject to copyright protection in the United States.

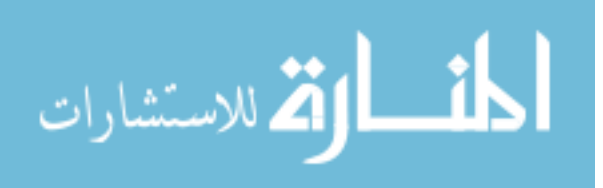

# AFIT/GNE/ENP/11-M10

# TOF-SIMS FOR RAPID NUCLEAR FORENSICS EVALUATION OF URANIUM OXIDE PARTICLES

# THESIS

Presented to the Faculty Department of Engineering Physics Graduate School of Engineering and Management Air Force Institute of Technology Air University Air Education and Training Command In Partial Fulfillment of the Requirements for the Degree of Master of Science in Nuclear Engineering

Hannah E. Hocking, BS

Captain, USAF

March 2011

# APPROVED FOR PUBLIC RELEASE; DISTRIBUTION UNLIMITED

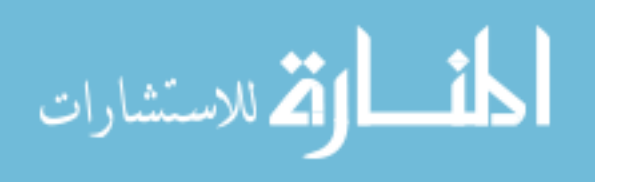

# AFIT/GNE/ENP/11-M10

# TOF-SIMS FOR RAPID NUCLEAR FORENSICS EVALUATION OF URANIUM OXIDE PARTICLES

Hannah E. Hocking, BS

Captain, USAF

\_\_\_\_\_\_\_\_\_\_\_\_\_\_\_\_\_\_\_\_\_\_\_\_\_\_\_\_\_\_\_\_\_\_\_ \_\_\_\_\_\_\_\_\_\_\_\_\_\_\_

\_\_\_\_\_\_\_\_\_\_\_\_\_\_\_\_\_\_\_\_\_\_\_\_\_\_\_\_\_\_\_\_\_\_\_ \_\_\_\_\_\_\_\_\_\_\_\_\_\_\_

Approved:

Larry Burggraf, PhD (Chairman) Date

James Petrosky, PhD (Member) Date

\_\_\_\_\_\_\_\_\_\_\_\_\_\_\_\_\_\_\_\_\_\_\_\_\_\_\_\_\_\_\_\_\_\_\_ \_\_\_\_\_\_\_\_\_\_\_\_\_\_\_ Alex Li, PhD (Member) Date

MSgt Wesley Schuler (Member) Date

\_\_\_\_\_\_\_\_\_\_\_\_\_\_\_\_\_\_\_\_\_\_\_\_\_\_\_\_\_\_\_\_\_\_\_\_\_\_\_\_\_\_ \_\_\_\_\_\_\_\_\_\_\_\_\_\_\_\_\_\_

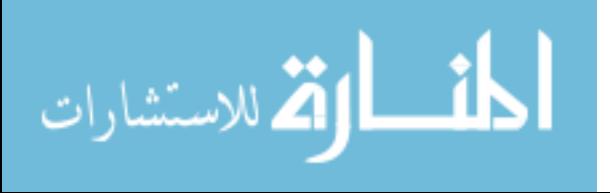

#### **ABSTRACT**

<span id="page-5-0"></span>Because of nuclear proliferation concerns, nuclear material must be safeguarded, and peaceful intentions verified. The field of nuclear forensics addresses these concerns. While established nuclear forensic techniques exist, quicker, more accurate and less expensive methods are of interest for nonproliferation applications. Currently a host of different analytical techniques, requiring a week or longer, are employed to obtain isotopic ratios, chemical abundances and morphology for forensic particulate samples. Time-of-Flight Secondary Ion Mass Spectrometry (TOF-SIMS) is a candidate technology for rapid evaluation of these properties for small amounts of nuclear materials. After a thorough investigation, this study found TOF-SIMS to be particularly useful to the nuclear forensic field as a triage technique, capable of quickly identifying and roughly assessing uranium containing materials for these properties. Uranium isotopic abundances can be determined to an accuracy of 1 percent. Uranium oxide particles are clearly distinguished from one another. TOF-SIMS imaging easily and quickly reveals the basic shape and composition of particles. Additionally the relative abundances of various secondary ions produced with TOF-SIMS may uncover new information on fundamental uranium oxide structures and properties.

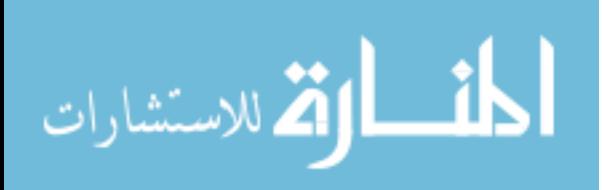

iv

#### **Acknowledgments**

<span id="page-6-0"></span>Sir Issac Newton once said, "If I have seen further it is only by standing on the shoulders of giants." I am no Newton, and perhaps this statement is perhaps a bit of a reach for me. However, I am comfortable in saying that I could not hope to accomplish anything without the "giants" that surround me. Thank you, Dr. Burggraf for all the guidance and patience you showed me. Without your expertise and support I would have been lost. Thank you to Dr. Gardella and Brett Yatzor at SUNY Buffalo for the use of your TOF-SIMS and your expert knowledge. Thank you to Dr. Felker and Dr. Li for all your help in the lab. Thank you to Dr. Simons and Dr. Szakal for your clarification on a number of points I was confused on. Thank you to Linda Kasten for introducing me to TOF-SIMS. Last, but not least, thank you to my family, for your unwavering support and encouragement.

Capt Hannah E. Hocking

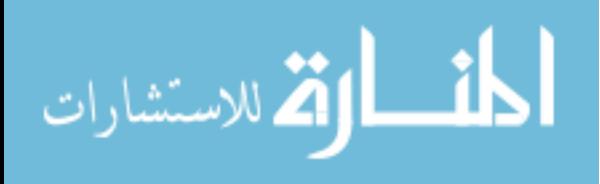

# **TABLE OF CONTENTS**

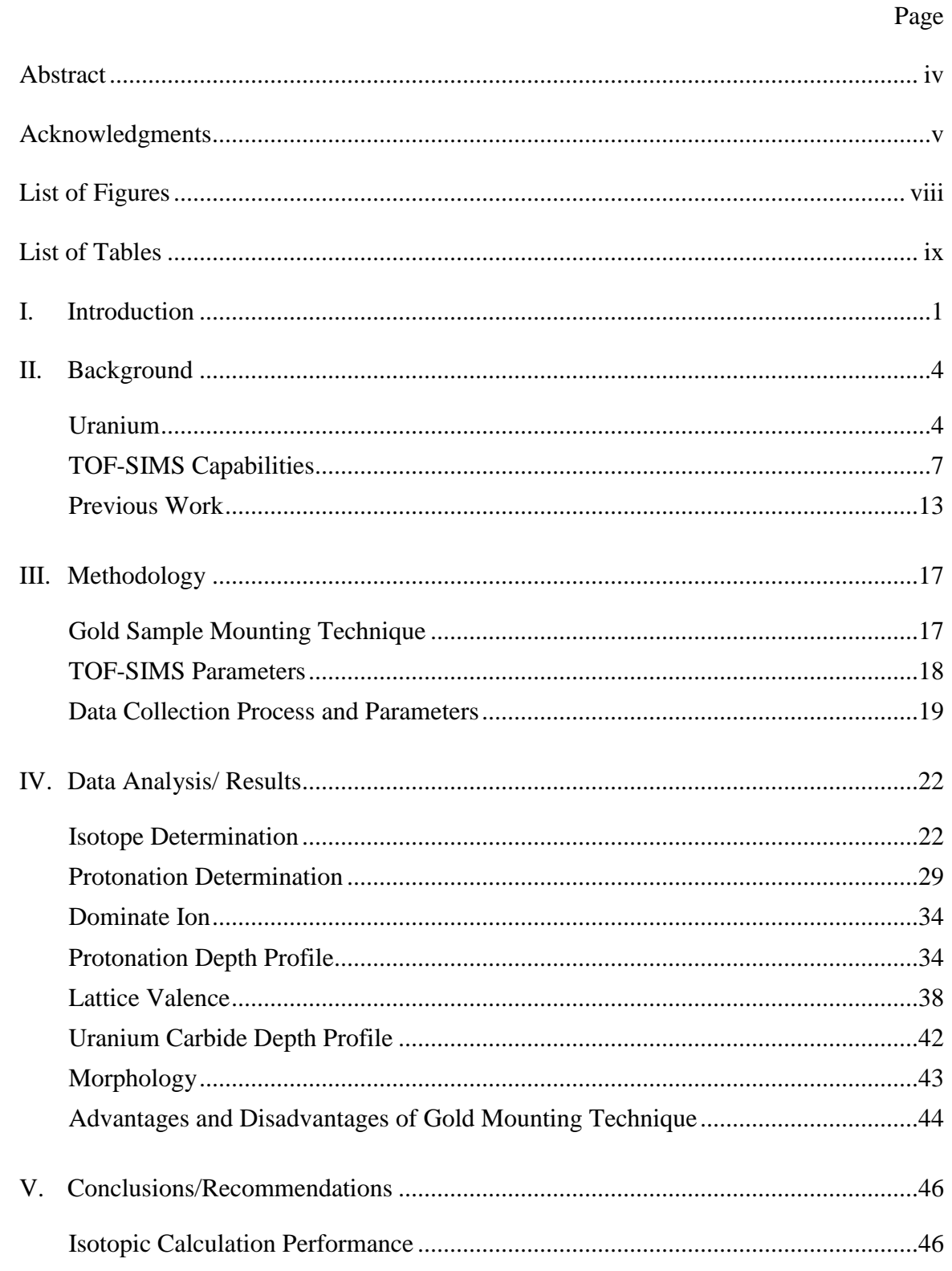

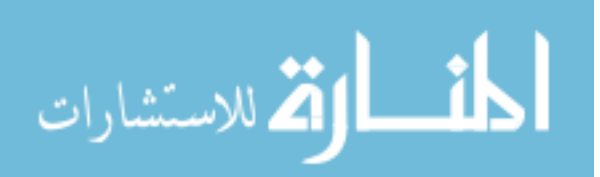

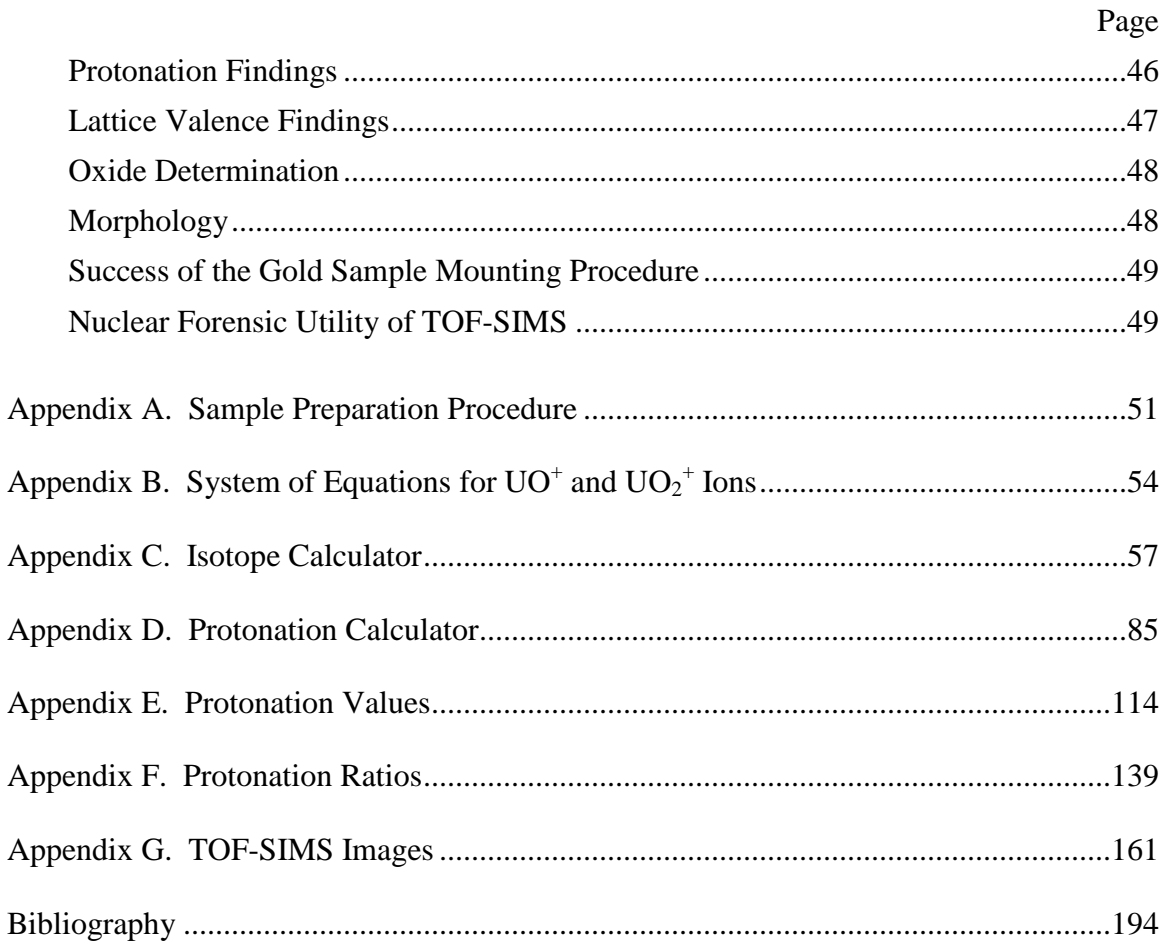

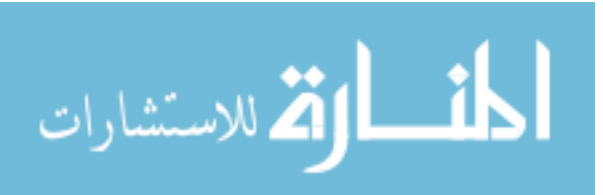

vii

# **LIST OF FIGURES**

<span id="page-9-0"></span>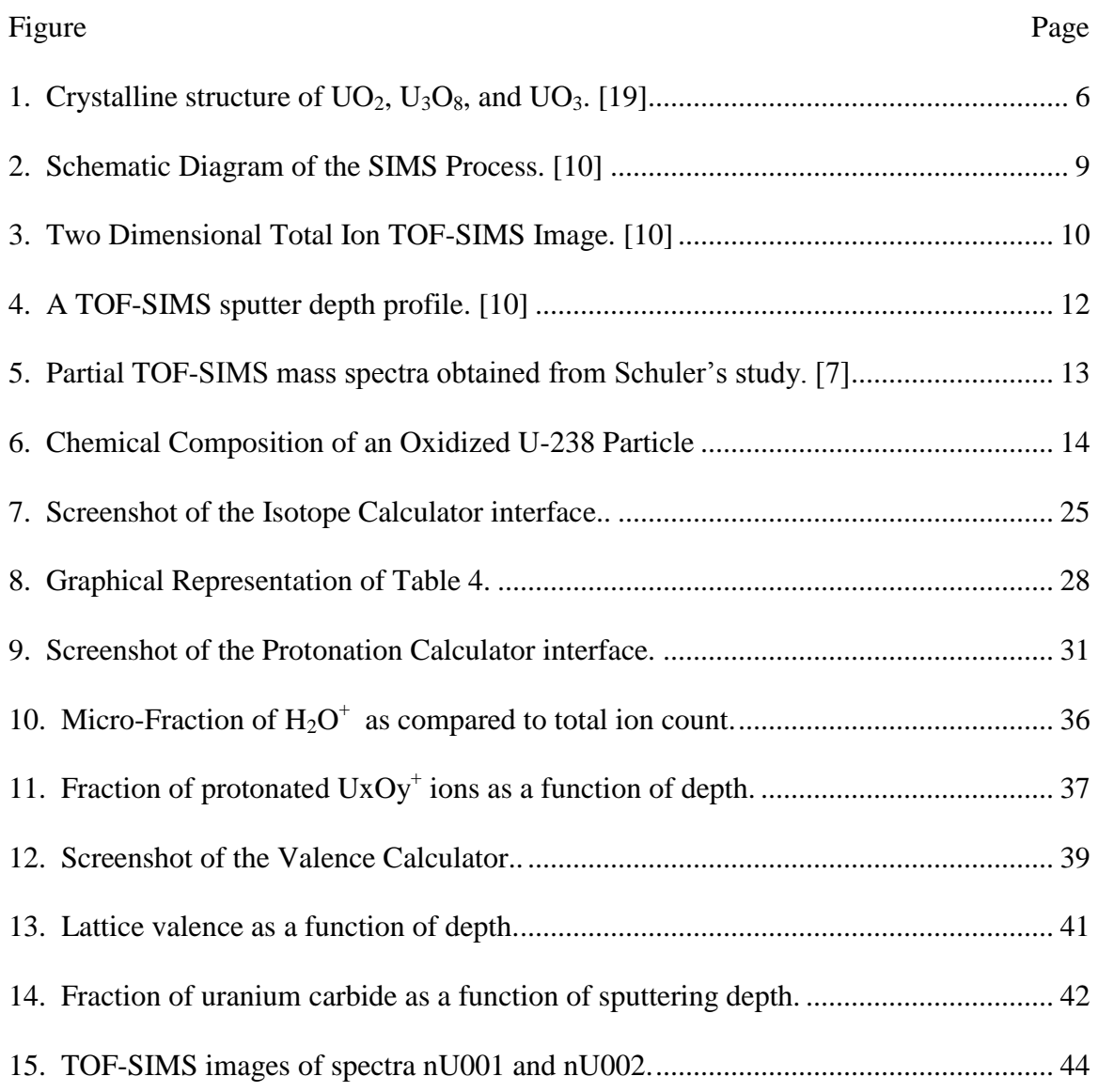

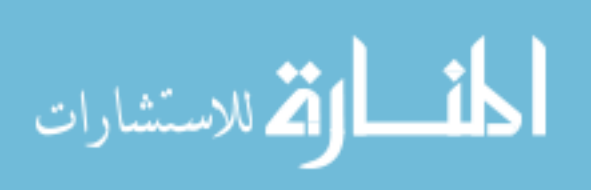

viii

# **LIST OF TABLES**

<span id="page-10-0"></span>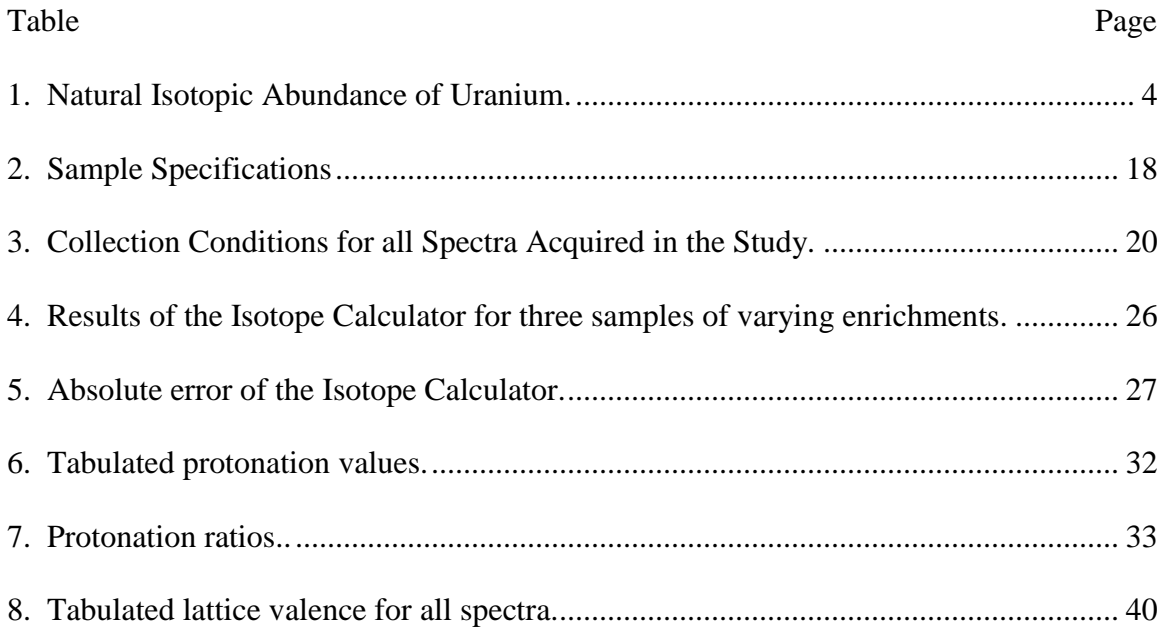

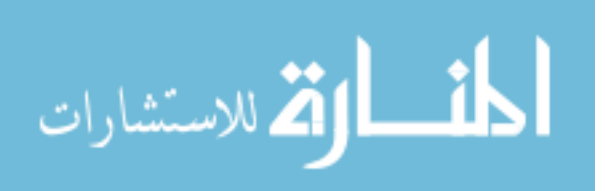

#### TOF-SIMS FOR RAPID NUCLEAR FORENSICS EVALUATION OF URANIUM OXIDE PARTICLES

#### **I. Introduction**

<span id="page-11-0"></span> As more and more countries express interest in nuclear technology the need to monitor and assess nuclear activities is ever growing. Nuclear material must be safeguarded and peaceful intentions must be verified. Nuclear forensics, the technical means by which nuclear materials are characterized and interpreted [1], is an ongoing area of interest for the Department of Defense. While established nuclear forensic techniques exist [1], more accurate, less expensive and quicker methods are of continued interest. Rapid, actionable information is a priority.

Special nuclear material [2], plutonium and certain isotopic enrichments of uranium, is material which could be fashioned into a nuclear weapon and is of special regulatory interest. While plutonium is not commonly found in nature, uranium is much more widespread. Uranium ore is found in many locations across the globe. Uranium has many uses ranging from pottery glaze to nuclear weapon cores and uranium oxides are perhaps the most common nuclear reactor fuel. All this makes uranium a much more difficult material to monitor.

Currently, obtaining isotopic and chemical abundances of forensic samples requires a host of different analytical instruments and can take a week or more [1]. New

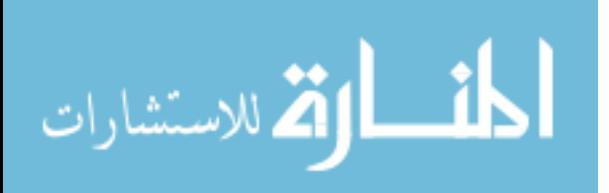

technology can provide breakthroughs in the endeavor to identify and characterize uranium containing particulates using isotopic, chemical, and morphological data.

Time-of-Flight Secondary Ion Mass Spectrometry (TOF-SIMS) shows the potential to shorten the nuclear forensic timeline for uranium containing compounds. TOF-SIMS has the capability to gather isotopic and chemical information as well as gain a sense of the sample morphology. It can gather this information quickly and concurrently.

This study explores the potential of TOF-SIMS to be used as a nuclear forensic technique for the purpose of rapidly locating and describing uranium and uranium oxide particulate. Specifically the goal of this research was to determine if TOF-SIMS could be used to quickly achieve isotopic, chemical and morphological data on a uranium containing particle.

In this study, a novel sample mounting technique in which uranium oxide particulate samples were pressed into a clean gold surface was developed in hopes of reducing sample contamination. This technique calls for a minimum of sample preparation, which complements a quick forensic study. The gold mounted uranium oxide particulate samples were subjected to TOF-SIMS analysis using an IONTOF TOF-SIMS V with a  $\text{Bi}_3^{++}$  primary ion beam and a  $\text{C}_{60}$  sputtering beam which gathered mass spectrum data to 3000 amu.

The study found TOF-SIMS to be particularly useful to the nuclear forensic field as a sort of triage technique, capable of quickly identifying and roughly assessing particles of interest. The Isotope Calculator, created in this effort, can determine the isotopic abundance of uranium accurate to within 1%. Oxide identification is achievable

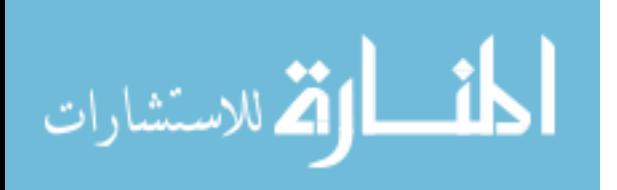

through a variety of mass spectrum analysis. Morphology information obtained with TOF-SIMS static imaging provides excellent insight into the sample particle and its environs. The gold sample mounting technique has both advantages and drawbacks, but is advantageous in situations where rapid analysis is desired. Additionally, TOF-SIMS may hold some merit as a tool in uncovering more information on fundamental uranium structure and properties.

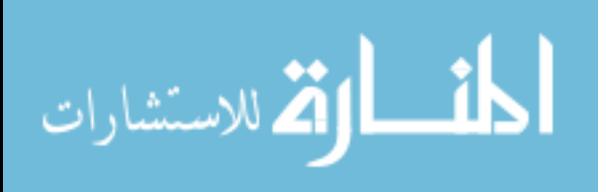

#### **II. Background**

<span id="page-14-0"></span> Uranium research perhaps reached its heyday in the 1950s. Prior to the Manhattan Project, relatively little interest was taken in uranium. Much of what is known about the basic science of uranium was discovered during the Manhattan Project and, later, for the development of nuclear reactors. Subsequent research efforts have been mainly focused on nuclear forensic applications. The relative sophistication of our nuclear forensic capabilities, however, will always depend on our understanding of the fundamental science underlying these techniques. For that reason it is imperative that both our sample material, uranium, and our proposed analysis technique, TOF-SIMS, be firmly understood.

#### <span id="page-14-1"></span>**Uranium**

Uranium, being radioactive, exists in several isotopic forms. The majority (99.2742%) of naturally occurring uranium is U-238. A smaller percent (0.7204%) is found as U-235. The long half-life of uranium makes its natural isotopic abundance a practical constant [3].

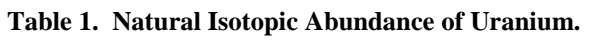

<span id="page-14-2"></span>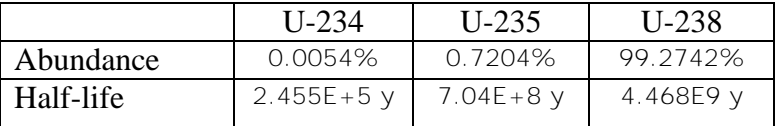

Nuclear reactors and enrichment facilities have the ability to alter the isotopic abundance of uranium. Enrichment facilities increase the U-235 content of uranium for use as

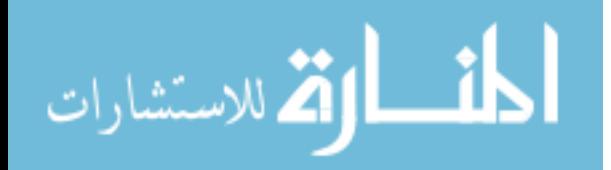

nuclear fuel or weapon material. Reactors will generally deplete the U-235 content of uranium fuel, though not necessarily below natural levels. Analysis of a forensic sample for isotopic abundance can tell of the sample's isotopic enrichment history.

 Additionally the chemical nature of the uranium containing sample is important to this study. Fission fragments and impurities will contribute to a uranium containing sample. Uranium has oxidation states ranging from  $+3$  to  $+6$  and will form many compounds as well. Some of the most common chemicals which uranium reacts with are carbon, water, and oxygen. Chemical content can be related back to the processing history of a forensic sample.

 Both uranium and uranium oxides will combine with carbon to form uranium carbides UC and UC<sub>2</sub>. A third, less common, carbide is also possible;  $U_2C_3$ . Methane has also been shown to produce UC carbide on uranium. Carbon has a reducing effect on uranium and uranium oxides [4].

 Water has been shown to react with uranium metal; oxidizing it. Uranium oxides show some affinity for water as well, existing as hydrates.  $UO_2 * 2H_2O$ ,  $U_3O_8 * H_2O$ ,  $U_3O_8 * 2H_2O$ ,  $UO_3 * H_2O$ ,  $UO_3 * 2H_2O$ ,  $2UO_3 * H_2O$ , and  $2UO_3 * 3H_2O$  are all noted in literature. As uranium oxidation state increases, hydrate formation becomes more probable. Adding energy to a uranium oxide hydrate can have the effect of further oxidation rather than dehydration [4].

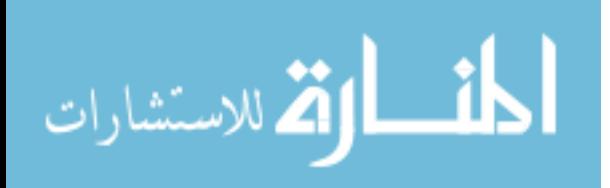

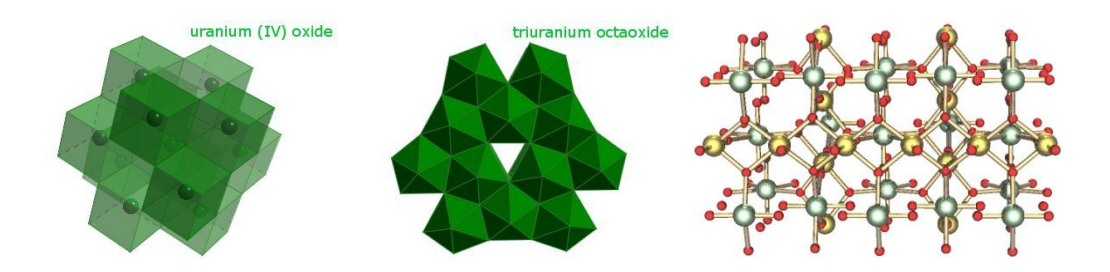

**Figure 1. Crystalline structure of**  $UO_2$ **,**  $U_3O_8$ **, and**  $UO_3$ **. [20]** 

Uranium metal is not chemically stable in an oxygen environment. Uranium oxidizes readily in the open atmosphere. The most common stoichiometric uranium oxides are  $UO_2$ ,  $U_3O_8$ , and  $UO_3$ . Different crystalline structures exist for each of these oxides.

In an oxidizing environment uranium oxide will favor the  $UO<sub>3</sub>$  species. In a reducing environment  $UO_2$  will be favored. In air, the intermediate form,  $U_3O_8$ , is favored. However, in reality uranium oxidation will produce a gradient of oxide composition with the stoichiometric oxides appearing merely as thin layers. Schueneman found that at low temperature, a gradient of amorphous defected oxide coating will form on  $UO<sub>2</sub>$  particles. Simple oxygen diffusion dynamics were found accountable for the oxide formation. The detailed characterization of uranium oxidation can be used to relate a particle's oxidation profile back to storage conditions and particle life [5].

Uranium's oxidation state, or valence, varies from  $+4$ , for pure UO<sub>2</sub>, to  $+6$ , for pure  $UO<sub>3</sub>$ . Determining the oxidation state of uranium helps to describe the chemical composition of the uranium oxide particle. In Plog et al. [6] the term fragment valence is

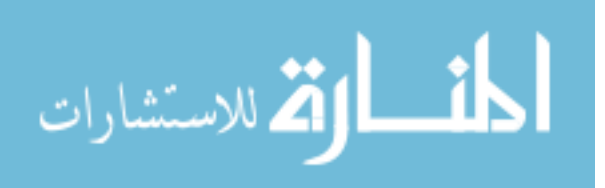

defined as the formal valence number of the metal atom in the fragment ion. For metal oxide,  $Me<sub>m</sub>O<sub>n</sub><sup>q</sup>$ , the average fragment valence is,

$$
K = (q+2n)/m.
$$
 (1)

In a mass spectrum, multiple types of fragments can be seen. Plog et al. shows, for a selection of metal oxides, that a plot of the abundance of each of these fragments against their average fragment valence yields two Gaussian curves; one for the positive ion spectrum and one for the negative ion spectrum. Averaging the mean of each curve gives  $G<sup>0</sup>$ , which they define as the lattice valence. The authors put forth that this lattice valence could be used to determine oxide concentration for stoichiometry determination, but that the relation between lattice valence and metal valency must be known in considerable detail for a quantitative determination [6]. Schuler began using this principle to describe the average oxidation state of uranium [7]. In this work the change in lattice valence will be used as a relative measure of the average oxidation state of a uranium sample.

#### <span id="page-17-0"></span>**TOF-SIMS Capabilities**

Sodhi states that "time-of-flight secondary ion mass spectrometry (TOF-SIMS) has emerged as one of the most important and versatile surface analytical techniques available for advanced materials research" [8]. Certain techniques even allow a three dimensional map of sample composition to be produced. TOF-SIMS requires a minimum of sample preparation, and is minimally destructive. All of this taken together makes TOF-SIMS a leading candidate for nuclear forensic analysis.

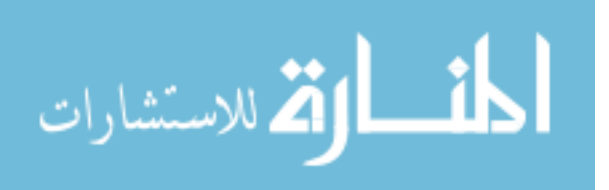

In general, all mass spectrometry includes the following steps. First the sample must be vaporized. Then these fragments are ionized and the ions are separated according to their mass-to-charge ratio  $(m/z)$ . Either positive or negative ions may be selected to be examined with the positive ion analysis being more common. The abundance or intensity of each m/z is then determined to produce the mass spectrum of the sample. Analysis of the molecular fragments that comprise the mass spectrum is required to determine the contributing isotopic and chemical species. Various methods are used to atomize, ionize, and separate samples [9].

The most common methods of achieving atomization and ionization include the use of plasmas, sparks, lasers, and ion beams. Separation occurs by use of a quadrupole, magnetic sector, double focusing, ion trap, or time-of-flight mass analyzer. Currently magnetic sector SIMS instruments are used in state-of-the-art nuclear forensic analysis [10]. Magnetic sector SIMS makes use of an ion beam to fragment and ionize the sample. Ions are then separated by virtue of electromagnetics. Magnetic sector SIMS' advantage comes in the ultra high resolution that is achievable and the ability to completely fragment and consume the sample producing very high ion counts. Disadvantages include the extremely low m/z range and complete consumption of a forensic sample.

Time-of-flight SIMS (TOF-SIMS) mass analyzers also use an ion beam to fragment and ionize the sample. However, TOF-SIMS ion beams are much lower in fluence than the ones found in magnetic sector SIMS. A time-of-flight tube is used to separate the ions according to  $m/z$ . The time-flight-tube enables a virtually unlimited  $m/z$ range, the lower fluence primary ion beam allows spectra to be gathered from a single

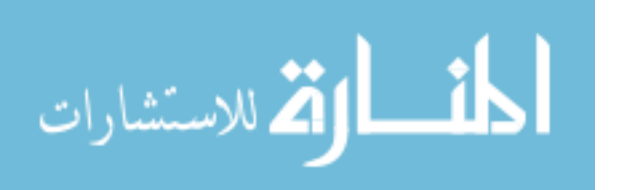

www.manaraa.com

monolayer of the sample, and preservation of a forensic sample as evidence. Tradeoffs are made in resolution and sensitivity [9].

Many different ion beams are available for TOF-SIMS instruments, each with its own advantages and disadvantages. Oxygen, cesium, and bismuth are commonly used ion beams. Ion beam selection must be tailored to the sample and study.

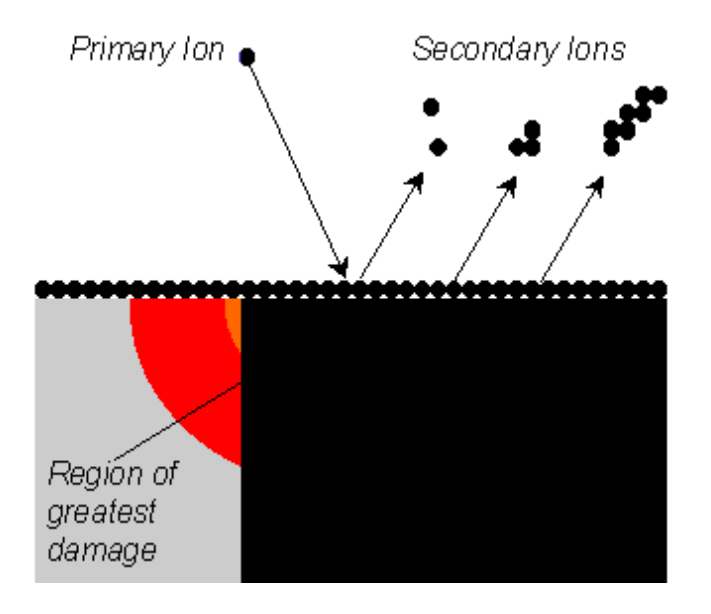

**Figure 2. Schematic Diagram of the SIMS Process. [11]** 

<span id="page-19-0"></span>The accelerated ion beam is momentarily pulsed at the sample surface. This beam of ions blasts away secondary ions from the sample. The secondary ions are then accelerated via electric field into a drift tube. All ions have nearly the same kinetic energy upon entering the drift tube. Heavier ions will therefore have a lower velocity than light ions. At the end of the drift tube is an ion detector. The high velocity light weight ions will reach the ion detector more quickly than the heavy ions. The time of arrival of each ion group is a result of their m/z ratio. A mass spectrum is constructed

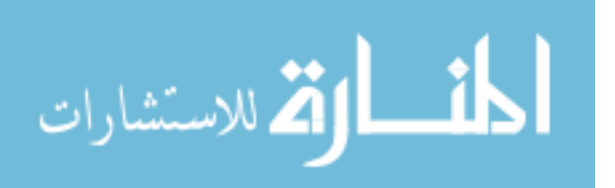

from the information received at the ion detector. Once all the ions have cleared the drift tube the process can begin again. Each spectrum takes mere fractions of a second and most TOF-SIMS data is actually an aggragation of many of these brief spectra. The aggregate mass spectrum can be used to identify the compositions of the secondary ions given off by the sample surface, reflecting the composition of the sample itself [9].

TOF-SIMS is a versatile analysis method, and several techniques have been developed to fully exploit the capabilities of the instrument. Two of the most important are static imaging and dynamic depth profiling

Rastering the primary ion beam across the surface of the sample to be analyzed can effectively yield a two dimensional image of the sample composition. A spectrum is taken at each pixel in the image. Peaks of interest are selected and an image is constructed with the information gained from each point along the ion beam path highlighting the location of high and low intensity of the selected peak within a sample. This technique can be used to map out regions of chemical species with in a sample and provides some morphology data along with chemical and isotopic abundance.

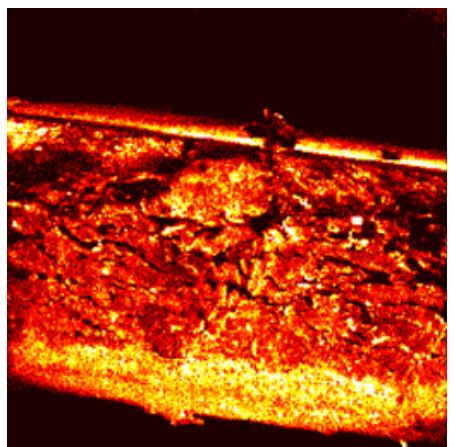

**Figure 3. Two Dimensional Total Ion TOF-SIMS Image of a Coated Paper Cross-section. [11]** 

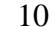

<span id="page-20-0"></span>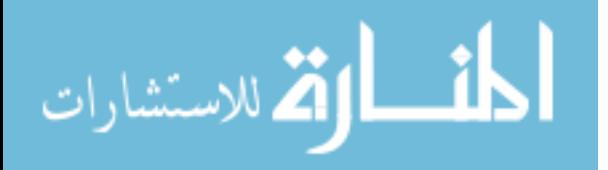

Further, dynamic depth profiling enables a three dimensional map of the sample composition to be produced. Dynamic TOF-SIMS depth profiling is achieved in a different method to magnetic sector SIMS. In magnetic sector SIMS the abundance of an ion is tracked real-time as the whole sample is eroded from the primary ion beam. In dynamic TOF-SIMS, two ion beams are used. The first ion beam is used exactly as described above. The second ion beam is alternated with the first. Its function is to sputter away large quantities of material from the sample surface. No spectrum is recorded during sputtering. This technique allows a series of spectra to be recorded at discrete depths within the sample [11]. Dynamic TOF-SIMS has found use in such varied applications as archeology and biotechnology [12] [13]. Along with the imaging technique described above, a three dimensional map of the sample composition can be assembled.

Certain issues arise with use of the sputtering gun, however. Unequal erosion rates for different elements, uneven erosion of the sample surface, and implantation can all occur.

Not all substances react to sputtering to the same degree. A multitude of factors go into determining an element's sputter yield. When a sample is made up of a combination of elements which do not all desorb the surface at the same rate nonstoichiometric sputtering occurs. Oxides are known to exhibit nonstoichiometric sputtering. The oxygen will preferentially desorb the surface of the sample resulting in a reduction process in the remaining sample [14].

When preferential sputtering occurs, surface roughness can also result. For example if a patch of low yield molecules cover the surface of a high yield substance an

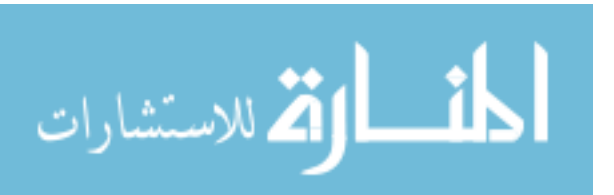

www.manaraa.com

island can form. The low yield molecules, resisting sputtering, and anything underneath them, will remain as an island while the surrounding high yield substance gets eroded away. These kinds of effects can play havoc with the assumption that sputtering will cleanly remove a layer of the sample at a time [14].

When a sputtering primary ion hits the sample surface the most likely interaction will not be for it to bounce away. Typically the sputtering ion will implant itself some distance into the surface of the sample. While this distance is usually greater than the monolayer that is analyzed after sputtering, with continued sputtering the implantation depth will be reached. The sputtering implantation pattern is dependent on many factors including sputtering species, sample species, sputtering ion energy, and sputtering angle [14].

<span id="page-22-0"></span>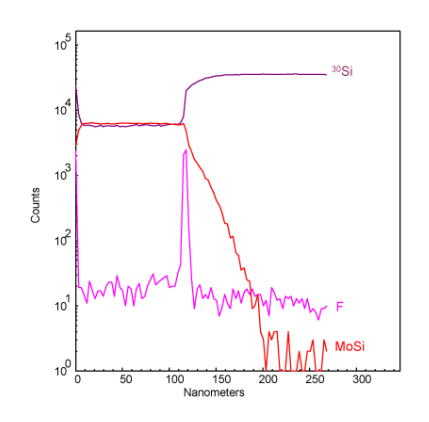

<span id="page-22-1"></span>**Figure 4. A TOF-SIMS sputter depth profile of a thin MoSi2 film on silicon reveals the presence of a fluorine contaminant at the film / substrate interface. [11]** 

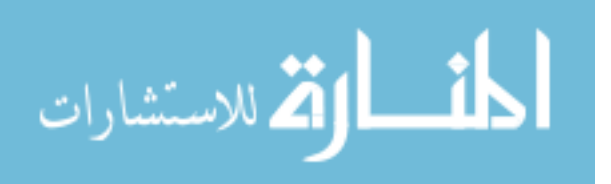

### **Previous Work**

Because the half-life of uranium is so large, the isotopic distribution, and therefore the mass spectra, can be fairly well known. Previous studies have been conducted with uranium detailing its mass spectra.

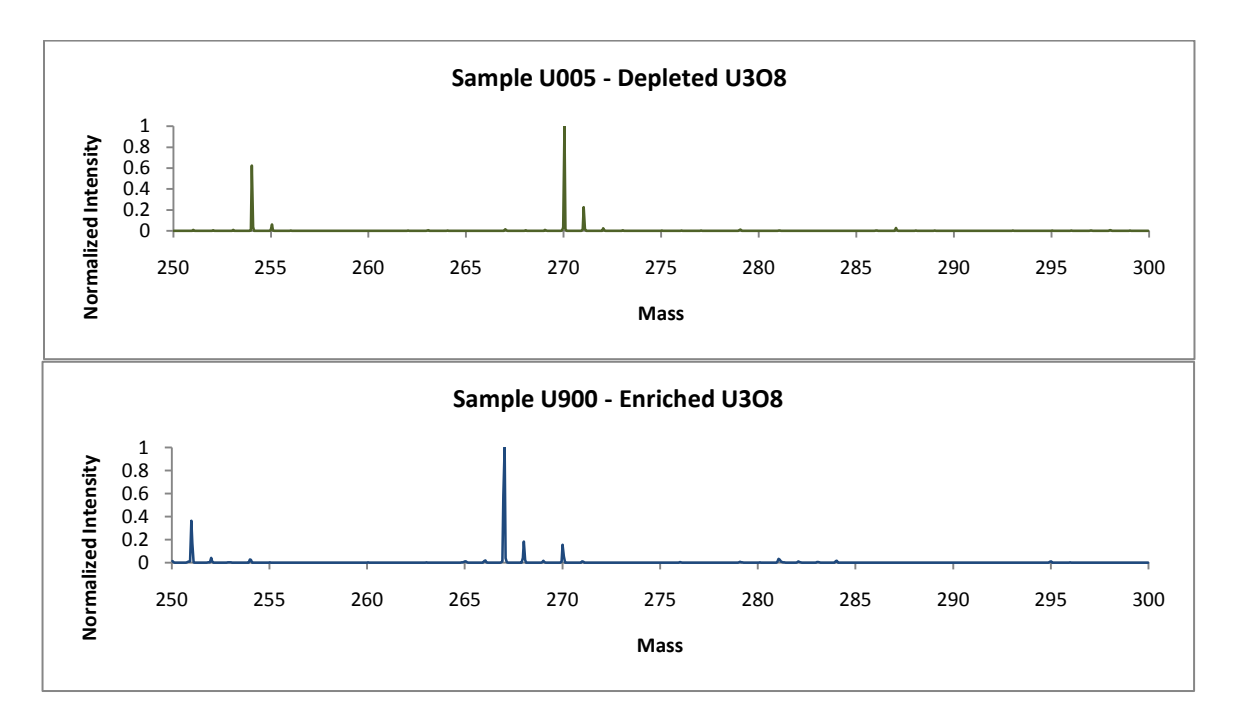

**Figure 5**. **Partial TOF-SIMS mass spectra obtained from Schuler's study. [7]** 

<span id="page-23-0"></span>In 2009 MSgt Schuler completed an extensive TOF-SIMS study of uranium oxides. UO2, UO3 and U3O8 samples were studied in isotopic abundances ranging from 0.5 to 90.0% U-235 [7]. Unfortunately, lack of a sputtering source to scour sample surfaces led to severe hydrocarbon surface contamination which influenced the data. Additionally without a sputtering source this study was limited to static SIMS methods yielding only surface information. Schuler was able to demonstrate the value of TOF-SIMS analysis as a potential nuclear forensic technique. He managed to overcome the

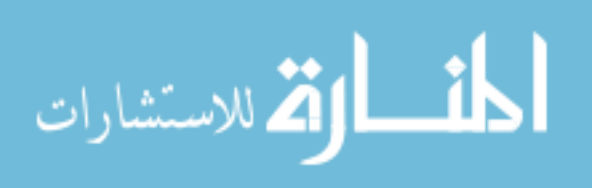

interfering effects of surface contamination and gather critical information from his data. Schuler also applied a very useful technique to determine the average oxidation state of TOF-SIMS samples [7].

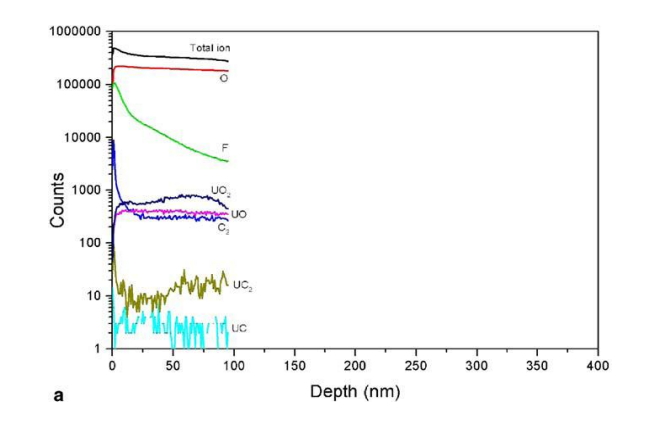

**Figure 6. Chemical Composition of an Oxidized U-238 Particle from a Dynamic TOF-SIMS Study [15].** 

<span id="page-24-0"></span> Lawrence Livermore National Laboratories (LLNL) has conducted a number of TOF-SIMS studies of uranium in recent years. In 2005 LLNL conducted a dynamic TOF-SIMS study of U-238 which had been implanted with  $C^+$  ions. The control sample used in this 2005 study was a U-238 metal particle, exposed to the air for one year. The control provides a good estimation of what to expect from a dynamic TOF-SIMS study of uranium. However, dynamic TOF-SIMS analysis was performed on the control material only to a depth of 100 nm. The analysis suggests that the oxide layer was much thicker than 100 nm, and the oxide gradient is not properly seen. This study made no assessment of the suitability of this kind of technique for forensic analysis [15]. No treatment of higher mass ions, nor was the oxide layer characterized.

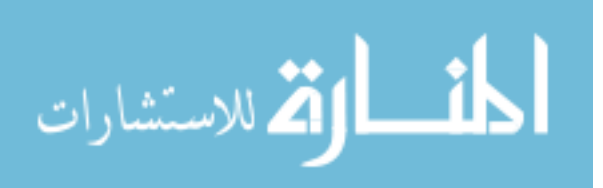

In 1998 LLNL published a study of the effect the TOF-SIMS primary ion beam has on uranium dioxide secondary ion emission [16]. A similar study was carried out in 2004 by Center Interdisciplinaire de Recherche Ions Lasers [17]. These studies show that there is a power law relationship for higher mass secondary ion yields. Different experimental parameters like primary ion beam species and degree of ionization can affect the power law exponent. Higher mass ions are believed to carry more accurate sample composition information whereas the abundance low mass ions are believed to be a product of volatilization conditions. Tailoring a TOF-SIMS operation to produce greater yields of high mass ions would be advantageous for determining the chemical composition of a sample.

 In 2008 a group of scientists from the Japan Atomic Energy Agency published a magnetic sector SIMS study investigating the precision achieved for the isotopic ratio for uranium. It was determined that particle sizes of greater than  $2 \mu m$  are sufficient to reduce the relative standard deviation of the U-235/U-238 ratio to 5.0% [18]. For a TOF-SIMS study, which produces lower secondary ion counts than magnetic sector SIMS, a particle size much greater than  $2 \mu m$  must be analyzed for accurate results. From a forensic perspective this may limit the accuracy available for some sample analysis.

In 1999 a European static SIMS study of uranium and plutonium was carried out [19]. This study established that SIMS was a valuable tool for the forensic community. This study focused on trace chemicals contained within the nuclear material to determine the sample history. Oxide characteristics were not examined. While trace chemicals can go far to determine the bulk properties of samples, surface contamination may give

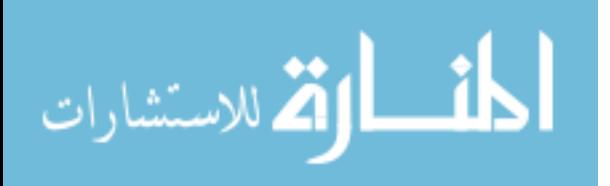

misleading results. Dynamic SIMS is required to verify trace chemical content and oxide layers give the history of a particular particle.

 While studies of uranium and uranium oxide samples exist, TOF-SIMS analysis of uranium and uranium oxides has yet to be fully explored. Much more information can be gleaned from a forensic sample with proper use of this instrument. Not only could an isotopic abundance determination be achieved through TOF-SIMS, but analysis of the higher mass ions and a dynamic depth profile could yield chemical composition information enabling the oxide form of the sample to be identified.

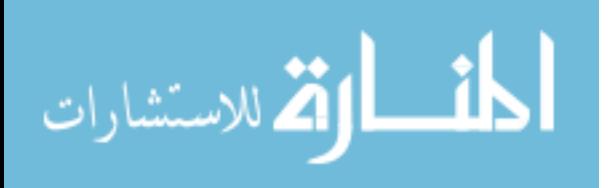

#### **III. Methodology**

#### <span id="page-27-1"></span><span id="page-27-0"></span>**Gold Sample Mounting Technique**

A previous TOF-SIMS study produced data that was contaminated by the presence of hydrocarbons. It was assumed that the high levels of protonation in  $U_xO_y$ ions were a result of this hydrocarbon contamination. In mounting uranium and uranium oxide particles for this study many precautions were taken to reduce the level of hydrocarbons present. This prohibited the use of plastics and adhesives in preparing the samples. Instead the sample particles were pressed into a clean gold surface. The sample preparation procedure can be found in [Appendix A.](#page-61-0)

A thin layer of gold was placed on a copper substrate and heated to 915 degrees Celsius. An azeotrope occurs in the gold-copper phase diagram at 911 degrees. This allows a gold-copper alloy to form between the two layers without melting either layer. The heat treatment firmly attaches the gold to the copper without the use of hydrocarbon containing adhesives.

Subsequently a fine  $1mm^2$  grid of lines was impressed into the soft gold surface using a machined carbide stamp. The gridlines serve as landmarks on the sample mount and facilitated the location of uranium containing particle using scanning TOF-SIMS. After the gridlines were placed on the gold and copper sample mount, uranium particles were placed on the gold surface and pressed into the surface using a hydraulic press.

For this study a total of eight different uranium containing particles were used. Uranium metal,  $UO_2$ ,  $U_3O_8$ , and  $UO_3$  particles were investigated in both natural and depleted  $^{235}U/^{238}U$  isotopic ratios. Additionally data from two different enriched samples

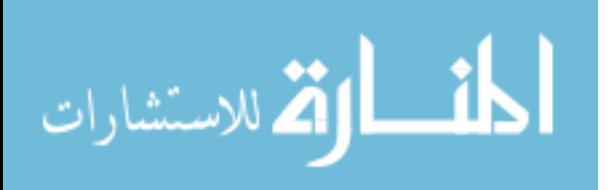

were included in the study. See [Table 2](#page-28-1) for specific information on the samples used in this study.

<span id="page-28-1"></span>

| Sample           | <b>Material</b> | Reference<br><b>Name</b> | <b>Source</b>   | Type of<br><b>Standard</b>         | <b>Fraction</b><br>$U-234$ | <b>Fraction</b><br>$U-235$ | <b>Fraction</b><br>$U-236$ | <b>Fraction</b><br>$U-238$ |
|------------------|-----------------|--------------------------|-----------------|------------------------------------|----------------------------|----------------------------|----------------------------|----------------------------|
| nU               | U metal         | <b>CRM</b><br>$112-A$    | <b>NBL</b>      | <b>Metal Assay</b><br>and Isotopic | .000052458                 | .0072017                   | $---$                      | .9927458                   |
| nUO <sub>2</sub> | UO <sub>2</sub> |                          | <b>NBL</b>      | Commercial<br>material             | .0000542                   | .007239                    | ---                        | .99271                     |
| $nU_3O_8$        | $U_3O_8$        | <b>CRM 129</b>           | <b>NIST</b>     | Isotopic                           | .000052962                 | .0072087                   | .000000097                 | .9927382                   |
| nUO <sub>3</sub> | UO <sub>3</sub> | CRM 18                   | <b>NIST</b>     | Uranium<br>Assay                   | .000055                    | .0072                      | 0                          | .992745                    |
| dU               | U metal         | <b>CRM 115</b>           | <b>NBL</b>      | Uranium<br>Assay                   | .0000076                   | .0020291                   | .0000322                   | .9979311                   |
| dUO <sub>2</sub> | UO <sub>2</sub> |                          | <b>IBI</b> Labs | Commercial<br>material             |                            | $.002 -$<br>.0035          |                            |                            |
| $dU_3O_8$        | $U_3O_8$        |                          | <b>IBI</b> Labs | Commercial<br>material             |                            | $.002 -$<br>.0035          |                            |                            |
| dUO <sub>3</sub> | UO <sub>3</sub> |                          | <b>IBI</b> Labs | Commercial<br>material             |                            | $.002 -$<br>.0035          |                            |                            |
| $U500*$          | $U_3O_8$        | <b>CRM</b><br>U500       | <b>NBL</b>      | Isotopic                           | .005181                    | .49696                     | .000755                    | .49711                     |
| $U900*$          | $U_3O_8$        | <b>CRM</b><br>U900       | <b>NBL</b>      | Isotopic                           | .007777                    | .90196                     | .003327                    | .08693                     |

**Table 2: Sample Specifications** 

<span id="page-28-0"></span>\*Sample materials were not actually used in the course of this experiment, but spectra from these samples were utilized.

#### **TOF-SIMS Parameters**

The mounted samples were analyzed in an IONTOF TOF-SIMS V. A cycle time of 185 us was chosen allowing ion clusters of up to 3000 amu to be detected. The samples were analyzed using a  $\text{Bi}_3^{++}$  primary ion beam. The primary ion beam accelerated ions to 25 keV and 50 keV<sup>1</sup> at a target current of approximately 0.3 pA. A resolution of 256x256 was used for each image data collection. The sputtering beam used was a  $C60^+$  gun. The  $C60^+$  gun accelerated ions to 10 keV and a target current of approximately 1.4 nA. The sputtering area was  $300x300 \mu m$ , greater than any of the analysis areas in this study.

 $1$  The TOF-SIMS required re-optimization of beam parameters part way through this study resulting in two different primary ion beam energies.

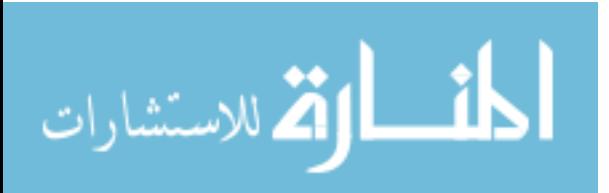

 $\overline{a}$ 

#### <span id="page-29-0"></span>**Data Collection Process and Parameters**

For each sample a uranium-containing particle was located by scanning the gold surface using the primary ion beam monitoring  $U^+$ ,  $UO^+$ ,  $UO_2^+$ , and  $UO_3^+$  ions. Once a particle was located, a 150 scan (30 minute) positive spectrum was recorded followed by a 150 scan (30 minute) negative spectrum. One scan samples data from each of the 256x256 pixels in the analysis area. The buckyball sputtering beam was then used to irradiate the particle for 5 scans in an effort off any surface contamination. Five scans of the sputtering gun translates very roughly to etching 0.5 nm of surface thickness. After this first sputtering period another positive/negative pair of spectra was recorded. The sputtering beam was then again directed onto the sample for 20 scans to erode some thickness into the particle. Twenty sputtering scan equates roughly to 2 nm of material. A third pair of positive/negative spectra was recorded. Again the sputtering beam was directed onto the sample for 20 scans and a fourth pair of spectra was recorded.<sup>2</sup>

<sup>&</sup>lt;sup>2</sup> For the dUO2 sample a positive/negative pair of spectra was recorded followed by 2 sputtering scans, a second pair of spectra, 2 sputtering scans, a third pair of spectra, 2 sputtering scans, a fourth pair of spectra, 20 sputtering scans, and a final fifth pair of spectra. See [Table 3.](#page-30-0)

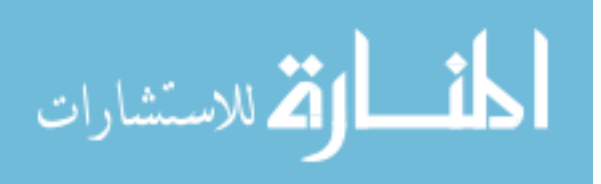

<span id="page-30-0"></span>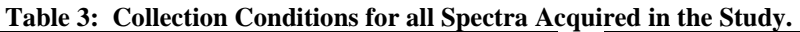

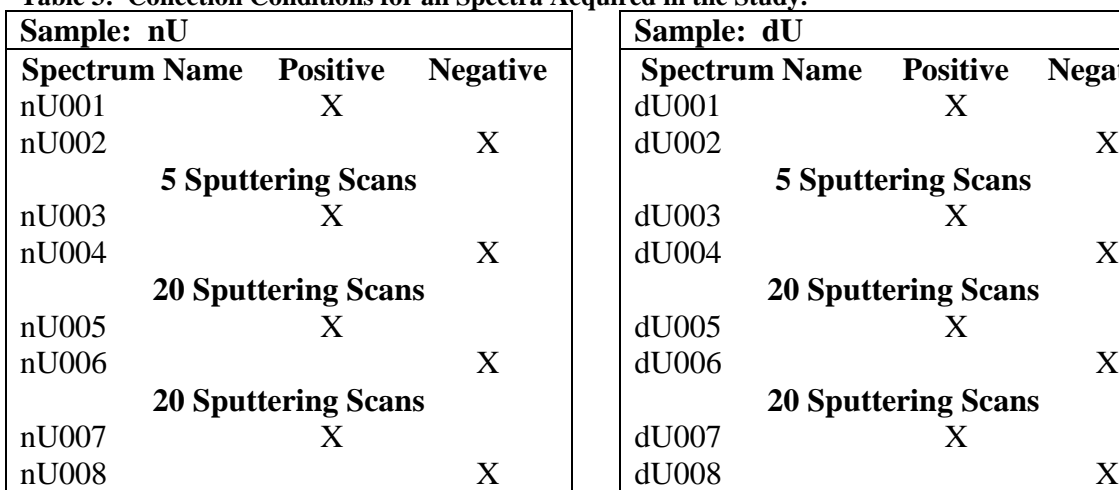

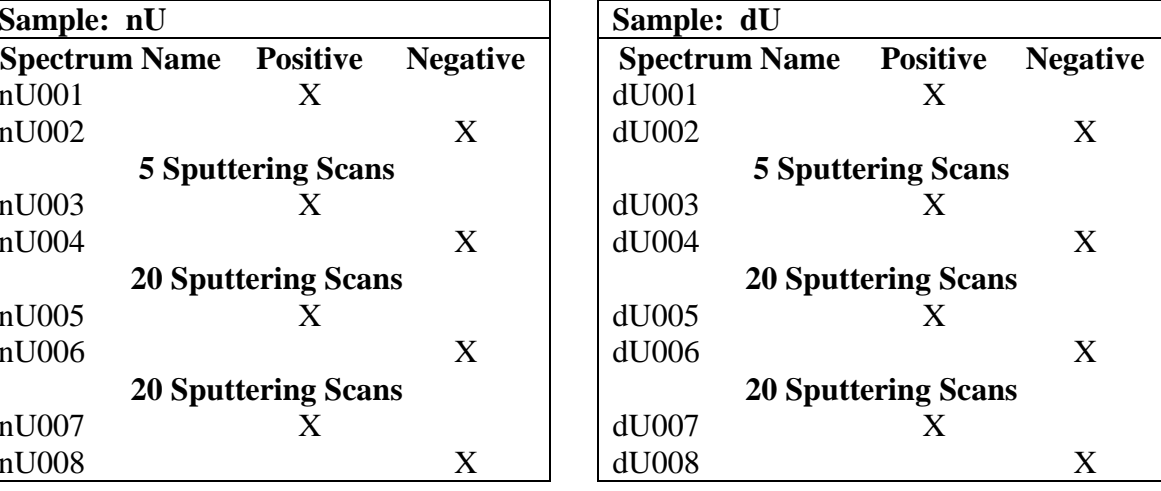

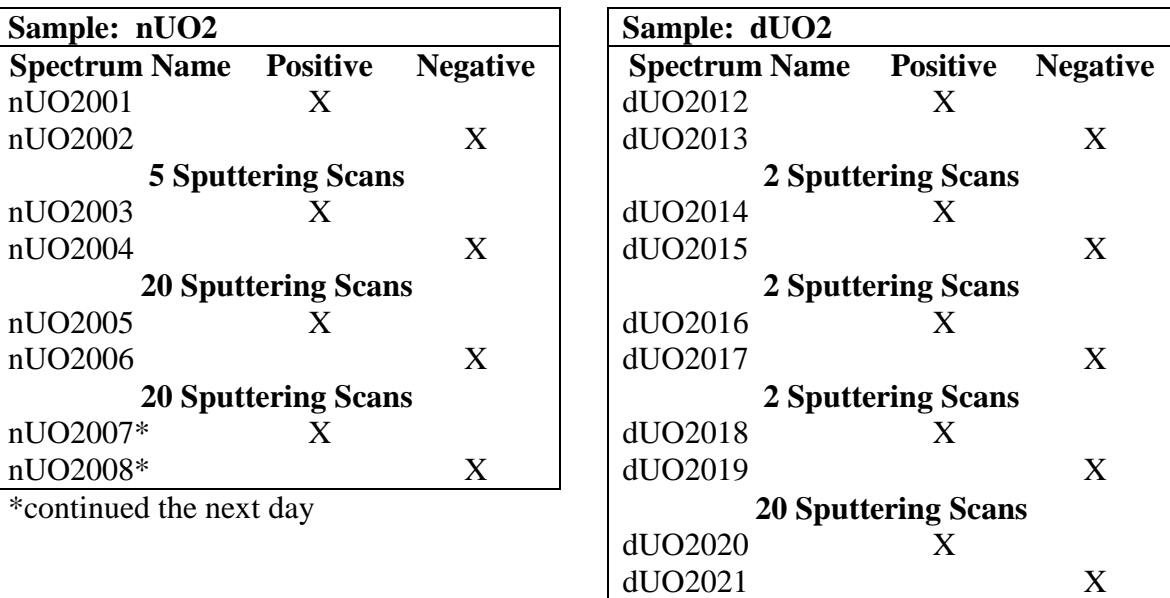

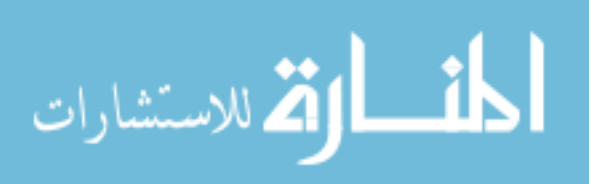

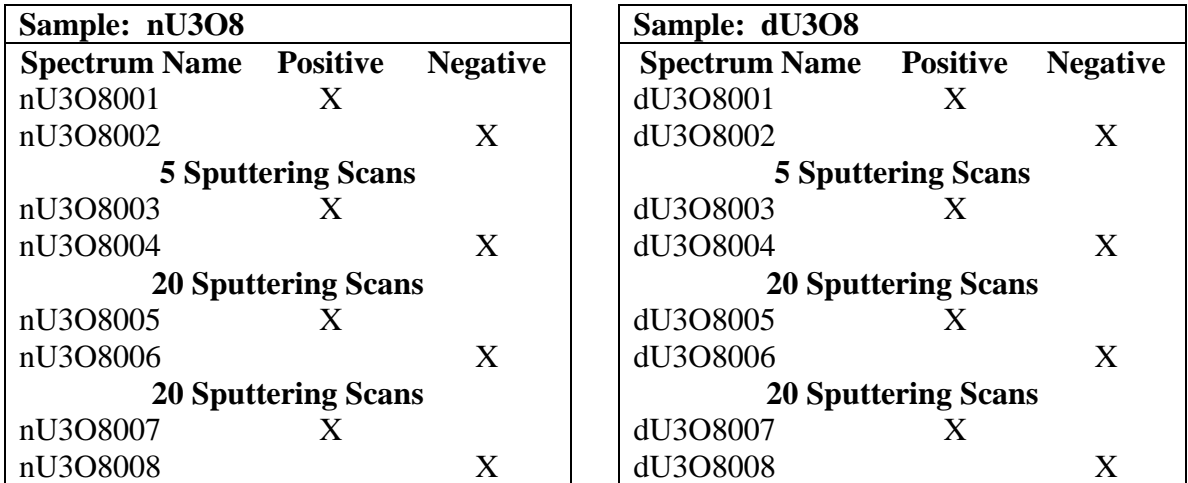

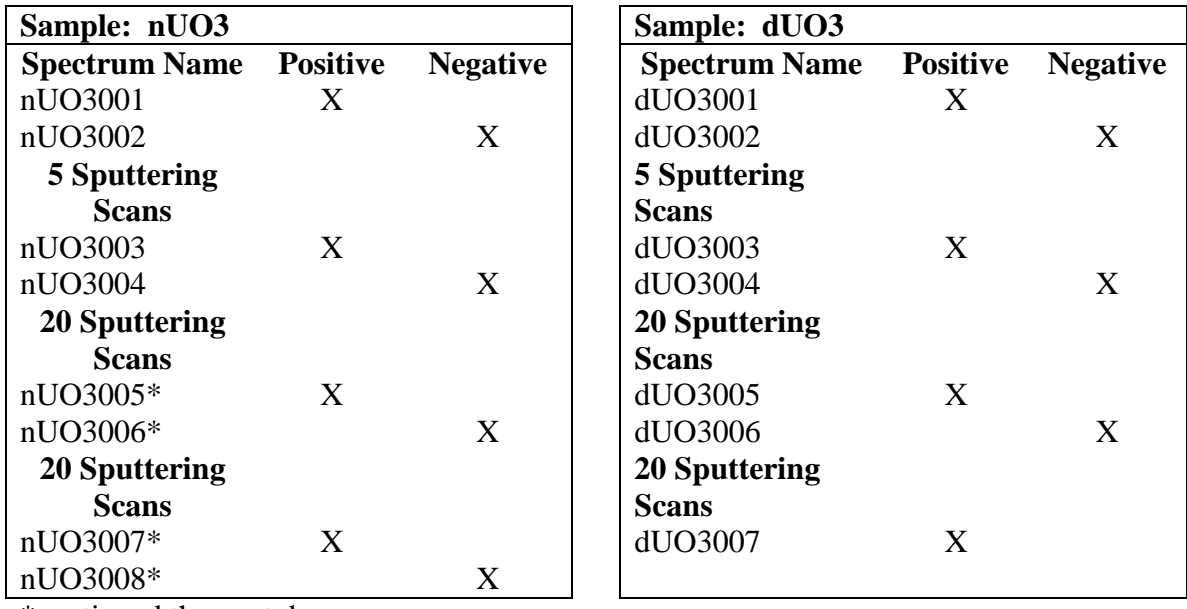

\*continued the next day

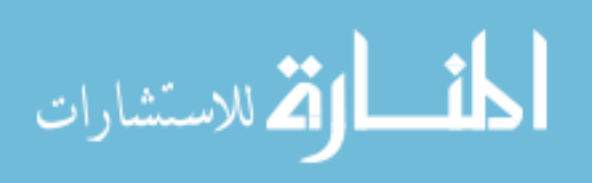

#### **IV. Data Analysis/ Results**

#### <span id="page-32-1"></span><span id="page-32-0"></span>**Isotope Determination**

An isotopic calculator was developed in this study to evaluate TOF-SIMS capability to make a rapid isotopic determination. This information is both valuable to nuclear forensic community and essential for subsequent mass spectrum analysis of unknown samples.

The isotopic calculator was tested against the sample standards, nU3O8, U500, and U900, as described in [Table 2.](#page-28-1) All three of these samples are  $U_3O_8$  particles and they cover a range of enrichments from 0.72% to 90% U-235. Data from this experiment, spectrum nU3O8001, and data from a previous experiment, spectra U50001P and U90001P, were used for this analysis. The isotopic calculator inputs mass spectrum data for a given  $U_xO_y$  ion and reports the estimated uranium isotopics.

Each  $U_xO_y$  ion will result in a series of mass spectrum peaks due to the existence of multiple isotopes of both uranium and oxygen. This series of peaks holds the isotopic information for the sample particle. Most peaks have intensity contributions from multiple isomers having varying uranium and oxygen isotopes. Additionally, uranium oxide ions show a tendency to protonate, or take up a hydrogen atom, creating additional peaks. A linear equation summing each of these component intensity contributions can be constructed for each peak. A system of linear equations is formed by the equations for each individual peak which can be solved for the uranium isotopics and protonation percentage.

The system of equations for U<sup>+</sup> ion (with contributions from UH<sup>+</sup> and UH<sub>2</sub><sup>+</sup>) are:

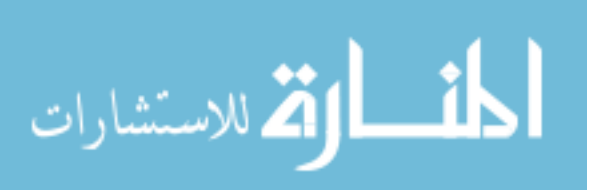

234 235 236  $t_{237} = fU 23'$  $Peak_{234} = fU 234 \cdot [1 - (P1 \cdot fH1) - (P1 \cdot fH2) - (P2 \cdot fH1)]$ <br> $Peak_{234} = fU 235 \cdot [1 - (P1 \cdot fH1) - (P1 \cdot fH2) - (P2 \cdot fH1)]$ *Peak*<sub>234</sub> = fU 234 · [1 – (*P*1 · fH1) – (*P*1 · fH2) – (*P2* · fH1)]<br>*Peak*<sub>235</sub> = fU 235 · [1 – (*P*1 · fH1) – (*P1* · fH2) – (*P2* · fH1)] + fU 234 · [*P1* · fH1]<br>*Peak* ... = fU 236 · [1 – (*P1* · fH1) – (*P1* · fH2  $Peak_{234} = fU 234 \cdot [1 - (P1 \cdot fH1) - (P1 \cdot fH2) - (P2 \cdot fH1)]$ <br>  $Peak_{235} = fU 235 \cdot [1 - (P1 \cdot fH1) - (P1 \cdot fH2) - (P2 \cdot fH1)] + fU 234 \cdot [P1 \cdot fH1]$ <br>  $Peak_{236} = fU 236 \cdot [1 - (P1 \cdot fH1) - (P1 \cdot fH2) - (P2 \cdot fH1)] + fU 235 \cdot [P1 \cdot fH1] + fU 234 \cdot [(P1 \cdot fH2) + (P2 \cdot fH1)]$ <br>  $Peak_{2$ *Peak*<sub>234</sub> = *fU* 234 · [1 – (*P*1 · *fH*1) – (*P*1 · *fH*2) – (*P*2 · *fH*1)]<br> *Peak<sub>235</sub>* = *fU* 235 · [1 – (*P*1 · *fH*1) – (*P*1 · *fH*2) – (*P*2 · *fH*1)] + *fU* 234 · [*P*1 · *fH*1]<br> *Peak<sub>236</sub>* = *fU* 236 · [1 – (  $Peak_{238} = fU238 \cdot [1 - (P1 \cdot fH1) - (P1 \cdot fH2) - (P2 \cdot fH1)] + fU237 \cdot [P1 \cdot fH1] + fU236 \cdot [(P1 \cdot fH2) + (P2 \cdot fH1)]$ 239 235 ·  $[1 - (P1 \cdot fH1) - (P1 \cdot fH2) - (P2 \cdot fH1)] + fU 234$  ·  $[P1 \cdot fH1]$ <br>
236 ·  $[1 - (P1 \cdot fH1) - (P1 \cdot fH2) - (P2 \cdot fH1)] + fU 235$  ·  $[P1 \cdot fH1] + fU 234$  ·  $[(P1 \cdot fH2) + (P2 \cdot fH1)]$ <br>
237 ·  $[1 - (P1 \cdot fH1) - (P1 \cdot fH2) - (P2 \cdot fH1)] + fU 236$  ·  $[P1 \cdot fH1] + fU 235$  $Peak_{236} = fU 236 \cdot [1 - (P1 \cdot fH1) - (P1 \cdot fH2) - (P2 \cdot fH1$ <br>  $Peak_{237} = fU 237 \cdot [1 - (P1 \cdot fH1) - (P1 \cdot fH2) - (P2 \cdot fH1$ <br>  $Peak_{238} = fU 238 \cdot [1 - (P1 \cdot fH1) - (P1 \cdot fH2) - (P2 \cdot fH1)$ <br>  $Peak_{239} = fU 238 \cdot [P1 \cdot fH1] + fU 237 \cdot [(P1 \cdot fH2) + (P2 \cdot fH1)]$ <br>  $Peak_{239} = fU 238$ *P*1·*fH*1) – (*P*1·*fH*2) – (*P*2·*fH*1)]<br>*P*1·*fH*1) – (*P*1·*fH2*) – (*P*2·*fH*1)] + *fU* 234·[*P*1·*fH1*]<br>*P*1·*fH1*) – (*P*1·*fH2*) – (*P*2·*fH1*)] + *fU* 235·[*P1·fH1*] + *fU* 234·[(*P1··fH2*) + (*P2··fH1*)<br>*P1·f*  $Peak_{235} = fU 235 \cdot [1 - (P1 \cdot fH1) - (P1 \cdot fH2) - (P2 \cdot fH1)] + fU 234 \cdot [P1 \cdot fH1]$ <br>  $Peak_{236} = fU 236 \cdot [1 - (P1 \cdot fH1) - (P1 \cdot fH2) - (P2 \cdot fH1)] + fU 235 \cdot [P1 \cdot fH1] + fU 234 \cdot [(P1 \cdot fH2) + (P2 \cdot fH1)]$ <br>  $Peak_{237} = fU 237 \cdot [1 - (P1 \cdot fH1) - (P1 \cdot fH2) - (P2 \cdot fH1)] + fU$  $Peak_{240} = fU 238 \cdot [(P1 \cdot fH2) + (P2 \cdot fH1)]$ 1)] 237  $\cdot$ [1 – (P1  $\cdot$  fH1) – (P1  $\cdot$  fH2)<br>238  $\cdot$ [1 – (P1  $\cdot$  fH1) – (P1  $\cdot$  fH2)<br>238  $\cdot$ [P1  $\cdot$  fH1] + fU237  $\cdot$ [(P1<br>238  $\cdot$ [(P1  $\cdot$  fH2) + (P2  $\cdot$  fH1)] *fH Peak*<sub>237</sub> = *fU* 237 · [1 – (*P*1 · *fH*1) – (*P*1 · *f*<br> *Peak*<sub>238</sub> = *fU* 238 · [1 – (*P*1 · *fH*1) – (*P*1 · *f*<br> *Peak*<sub>239</sub> = *fU* 238 · [*P*1 · *fH*1] + *fU* 237 · [(<br> *Peak*<sub>240</sub> = *fU* 238 · [(*P*1 · *fH*2) + ( (2)

where  $Peak_{XXX}$  is the total number of counts in peak  $XXX$ , fU234 is the atom fraction of U-234 in the sample, fU235 is the atom fraction of U-235 in the sample, fU236 is the atom fraction of U-236 in the sample, fU237 is the atom fraction of U-237 in the sample, fU238 is the atom fraction of U-238 in the sample, P1 is the percentage of uranium atoms that have protonated, P2 is the percentage of uranium atoms that have taken up two hydrogen atoms, or diprotonated, fH1 is the atom fraction of H-1, and fH2 is the atom fraction of deuterium.

The system of equations used for  $UO^+$  and  $UO_2^+$  ions can be found in Appendix [B.](#page-64-0) As additional atoms are added to the ion the number of equations and the number of terms in each equation grows rapidly leaving this exercise best left to a computer for large ions.

Contamination can hinder efforts to make an accurate isotopic determination. Several commonly found metals can produce contributions to peaks in the  $UO<sub>v</sub>$  peak range reducing the accuracy of an isotopic determination. Various isotopes of PbAl ions, PbSi ions,  $PbO<sub>2</sub>$  ions, and  $Sn<sub>2</sub>$  ions are likely to have produced peak interference in these spectra [10].

The isotope calculator presented in [Appendix C](#page-67-0) was written in Matlab. It inputs mass spectrum data along with an initial assumption for the uranium isotopics and percentage of protonation and diprotonation. The spectrum to be analyzed is input into

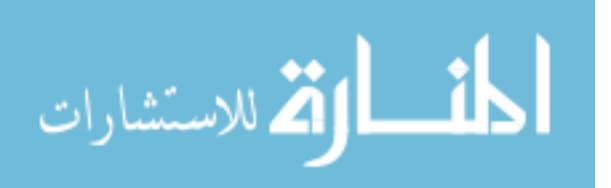

www.manaraa.com

the Select File textbox. Initial Assumptions for isotopics and protonation are entered in to the Initial Assumptions box. Natural isotopic abundance and 10 to 20 percent protonation are good starting assumptions. If the results show a marked difference from the initial assumptions, the assumptions can be refined to obtain the most accurate answer. The target  $U_xO_y$  ion which the isotopic determination will be obtained from is specified by the user in the Specify Ion box. "+" should be selected for positive spectra, "-" should be selected for negative spectra.

Once all data is entered, clicking the "Calculate" button begins the isotopic determination. The program uses the specified ion to selected relevant peaks. These peaks are located, have their background subtracted, and their peak counts calculated. The full system of equations for the input ion is constructed and the relative peak counts are fed into an iterative solver which settles on an isotopic determination for uranium, and the protonation percentage.

When the determination is complete the Results box and graph will update. The Results box reports the fractionation of the uranium; the fraction of protonation and diprotonation;  $R^2$ , a goodness of fit parameter, where 0 would be the ideal value; and the total counts for all peaks attributed to the ion. The estimated error reported by the calculator are one sigma values based on counting statistics.

The isotope calculator was tested against  $U_3O_8$  particles of three different isotopic abundances. The isotopic determination for the most abundant ion for each uranium series is reported in [Table 4.](#page-36-0)

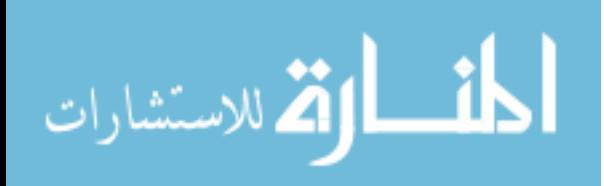

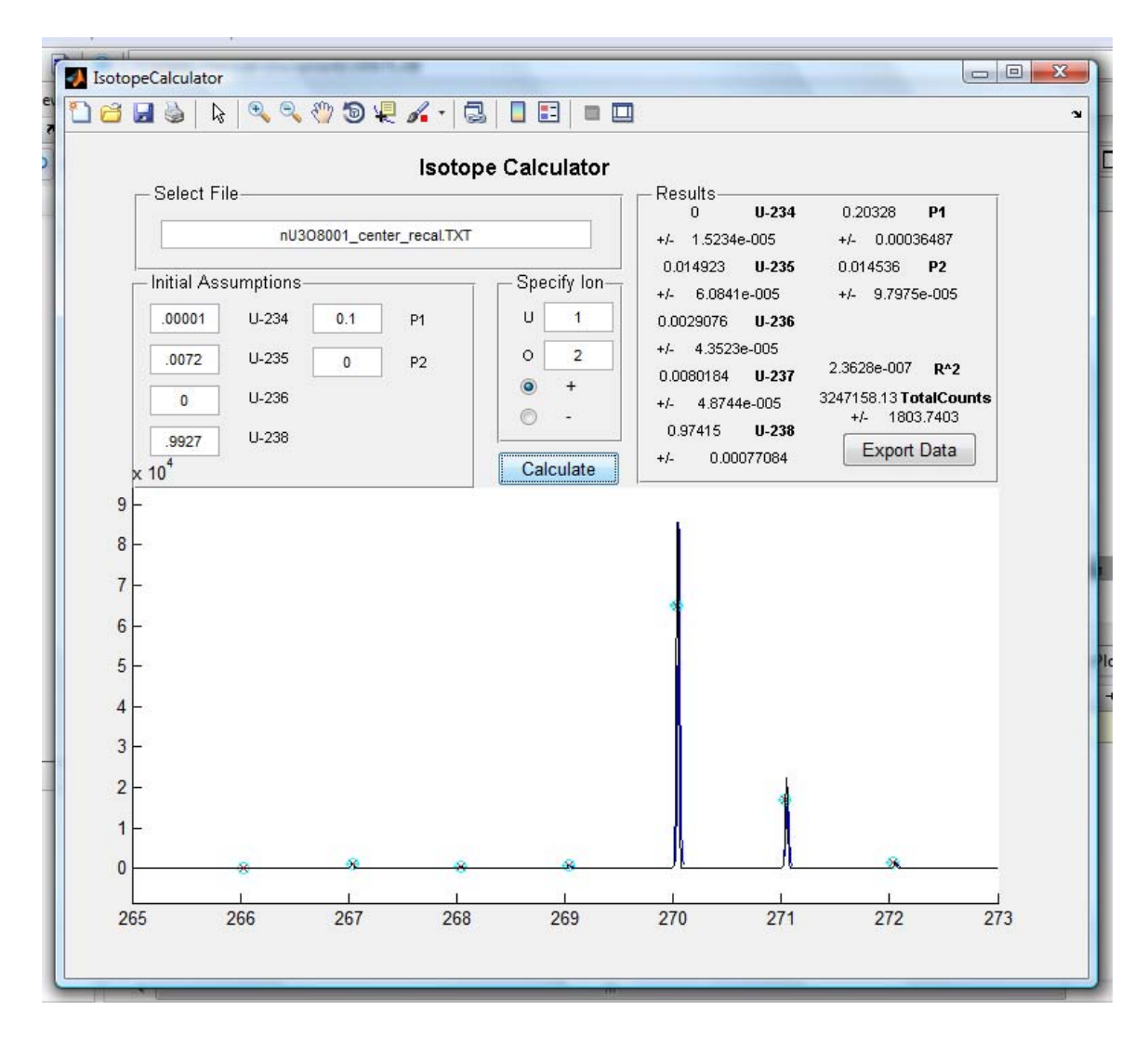

<span id="page-35-0"></span>**Figure 7: Screenshot of the Isotope Calculator interface. The graph displays a wealth of information in one easy to read format. The blue lines show the actual background subtracted data from the input spectrum. The cyan circles (with error bars) show the relative fraction of counts for each peak. The red "x" s show the relative fraction of counts calculated for each peak from the determined isotopics. The black line shows the recreated spectrum from the determined isotopics.** 

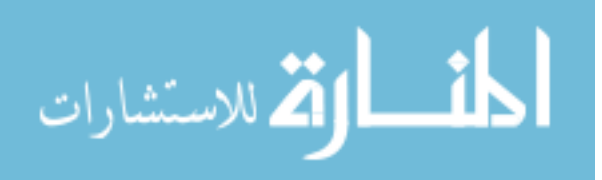
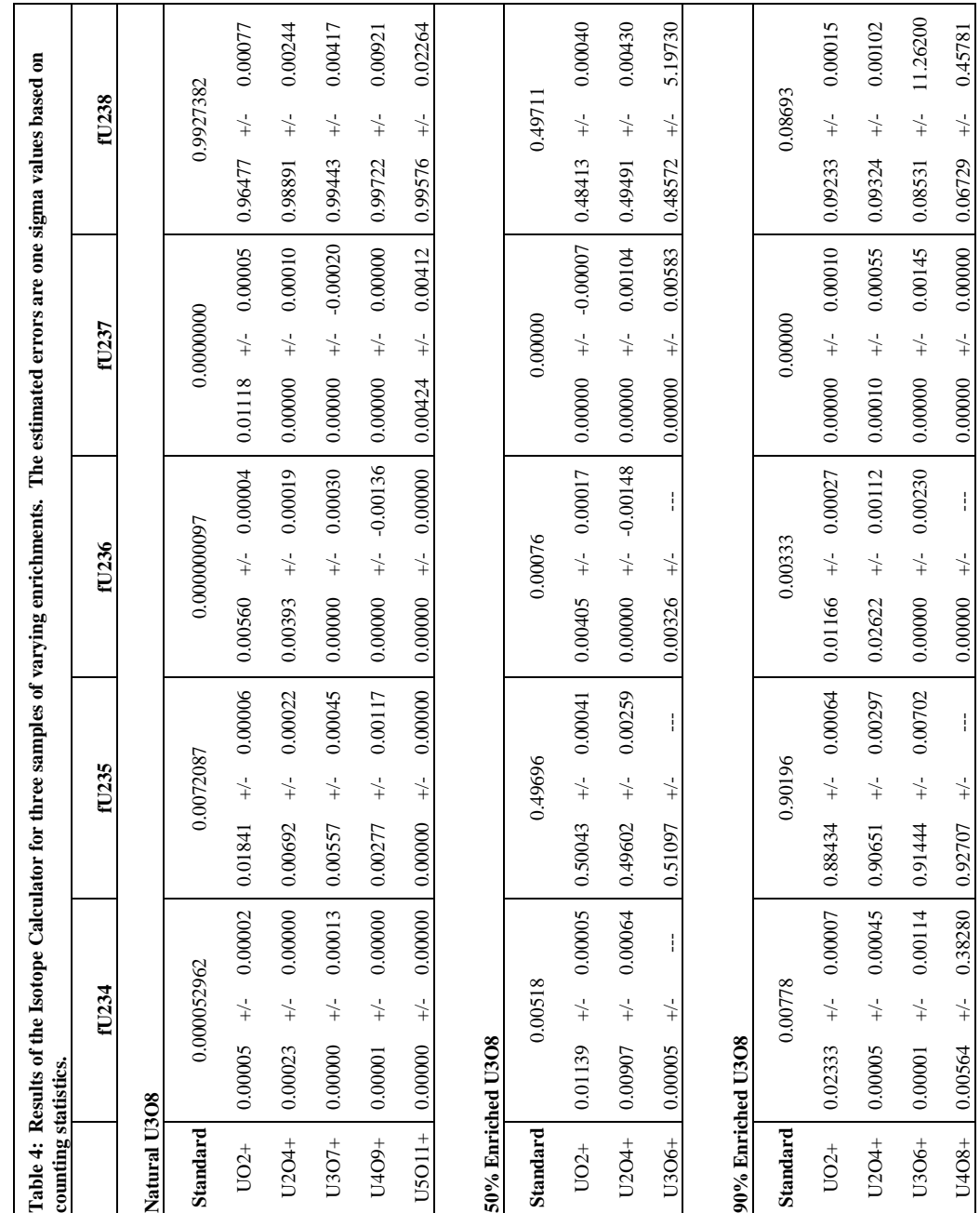

<span id="page-36-0"></span>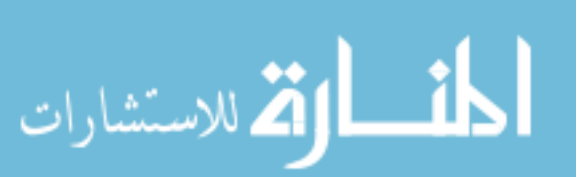

|                     | fU234  | fU235  | fU236  | fU237  | fU238  |
|---------------------|--------|--------|--------|--------|--------|
| <b>Natural U308</b> |        |        |        |        |        |
| $UO2+$              | 0.0000 | 0.0112 | 0.0056 | 0.0112 | 0.0280 |
| $U2O4+$             | 0.0002 | 0.0003 | 0.0039 | 0.0000 | 0.0038 |
| $U3O7+$             | 0.0001 | 0.0016 | 0.0000 | 0.0000 | 0.0017 |
| U4O9+               | 0.0000 | 0.0044 | 0.0000 | 0.0000 | 0.0045 |
| $U5O11+$            | 0.0001 | 0.0072 | 0.0000 | 0.0042 | 0.0030 |
| 50% Enriched U3O8   |        |        |        |        |        |
| $UO2+$              | 0.0062 | 0.0035 | 0.0033 | 0.0000 | 0.0130 |
| U2O4+               | 0.0039 | 0.0009 | 0.0008 | 0.0000 | 0.0022 |
| U3O6+               | 0.0051 | 0.0140 | 0.0025 | 0.0000 | 0.0114 |
| 90% Enriched U3O8   |        |        |        |        |        |
| $UO2+$              | 0.0156 | 0.0176 | 0.0083 | 0.0000 | 0.0054 |
| U2O4+               | 0.0077 | 0.0046 | 0.0229 | 0.0001 | 0.0063 |
| U3O6+               | 0.0078 | 0.0125 | 0.0033 | 0.0000 | 0.0016 |
| $U4O8+$             | 0.0021 | 0.0251 | 0.0033 | 0.0000 | 0.0196 |

**Table 5: Absolute error for Isotope Calculations.** 

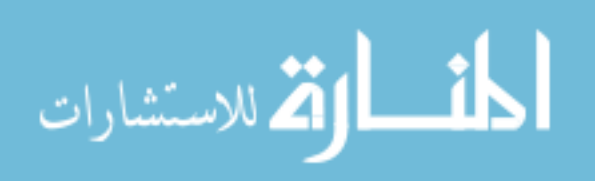

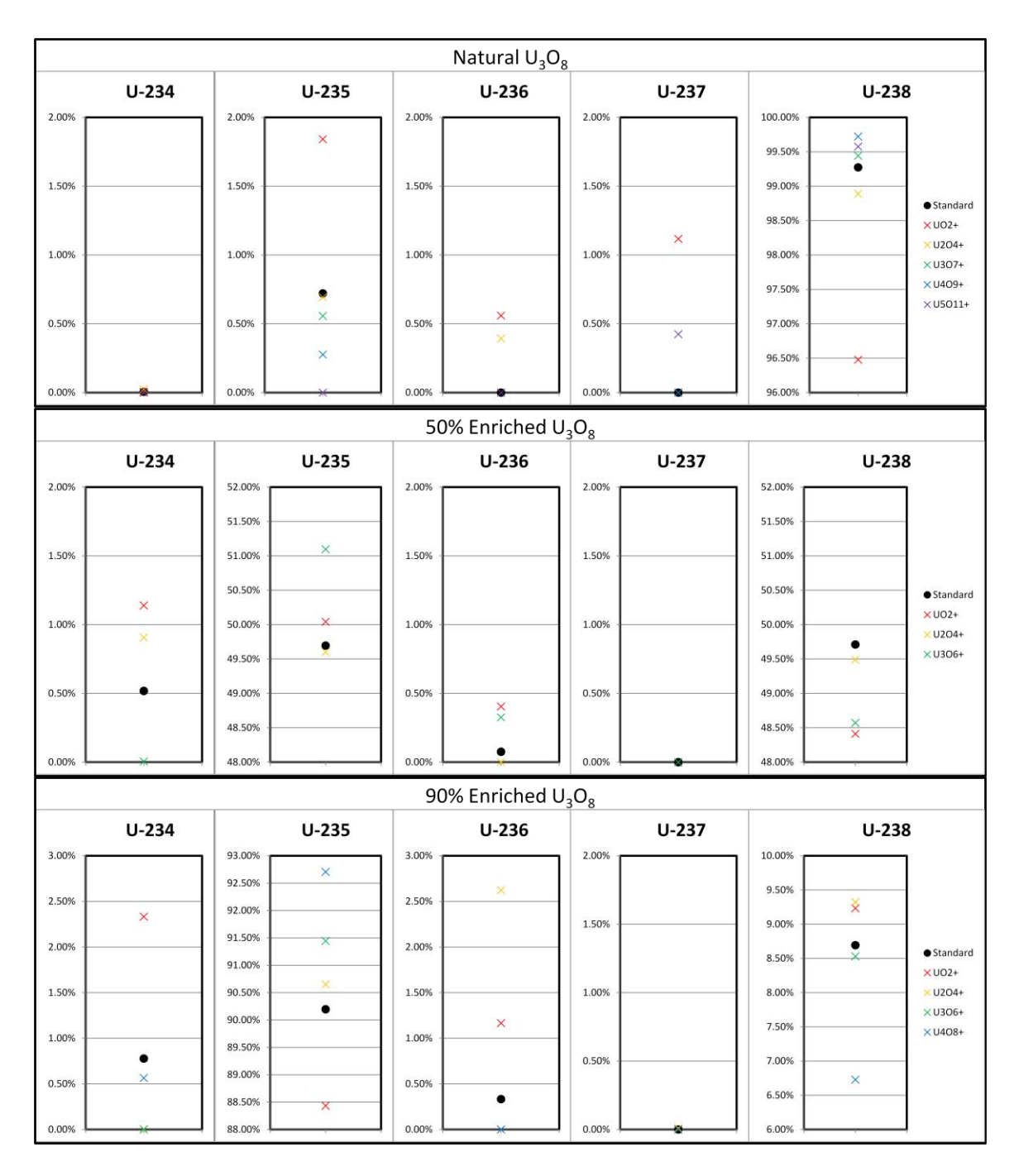

**Figure 8: Graphical Representation of [Table 4.](#page-36-0)** 

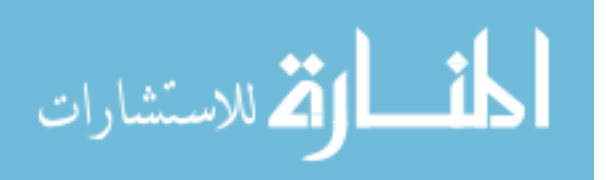

## **Protonation Determination**

Any in-depth analysis of mass spectrum data requires that the degree of protonation for a given  $U_xO_y$  ion must be quantified. Most analysis requires that the total number of counts for the ion be known. The mass resolution necessary to distinguish the UxOy counts from the UxOyH counts is currently unattainable [10]. This leaves quantification of protonation to a mathematical exercise. Degree of protonation was calculated in two ways.

A Protonation Calculator, found in [Appendix D,](#page-95-0) was developed. This calculator works in much the same way as the isotopic calculator. It inputs mass spectrum data along with the known uranium isotopics and an initial guess at the percentage of protonation and diprotonation. The spectrum to be analyzed is input into the Select File textbox. The known isotopics and initial assumptions for protonation are entered in to the Isotopics and Initial Assumptions box. Ten to 20 percent protonation is a good starting assumption. If the results show a marked difference from the initial assumptions, the assumptions can be refined to obtain the most accurate answer. The target  $U_xO_y$  ion, for which the protonation determination is calculated, is specified by the user in the Specify Ion box. "+" should be selected for positive spectra, "-" should be selected for negative spectra.

Once all data is entered clicking the "Calculate" button begins the protonation determination. The program uses the specified ion to selected relevant peaks. These peaks are located, have their background subtracted, and their peak counts calculated. The appropriate system of equations is constructed and the relative peak counts are fed into an iterative solver which settles on the protonation percentage for the ion.

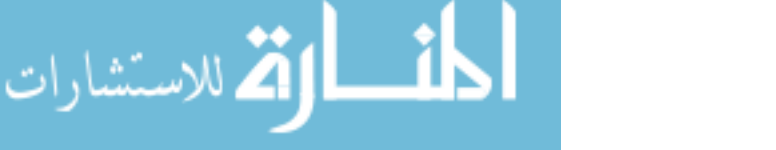

When the determination is complete the Results box and graph will update. The Results box reiterates the fractionation of the uranium; and reports the fraction of protonation and diprotonation;  $R^2$ , a goodness of fit parameter, where zero would be the ideal value; and the total counts for all peaks attributed to the ion. The estimated error reported by the calculator are one sigma values based on counting statistics. [Table 6](#page-42-0) shows the protonation values for each prominate ion in the nU001 spectrum. Protonation values for all other spectra can be found in [Appendix E.](#page-124-0)

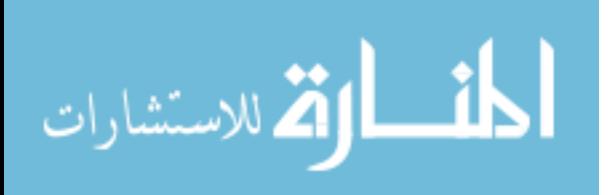

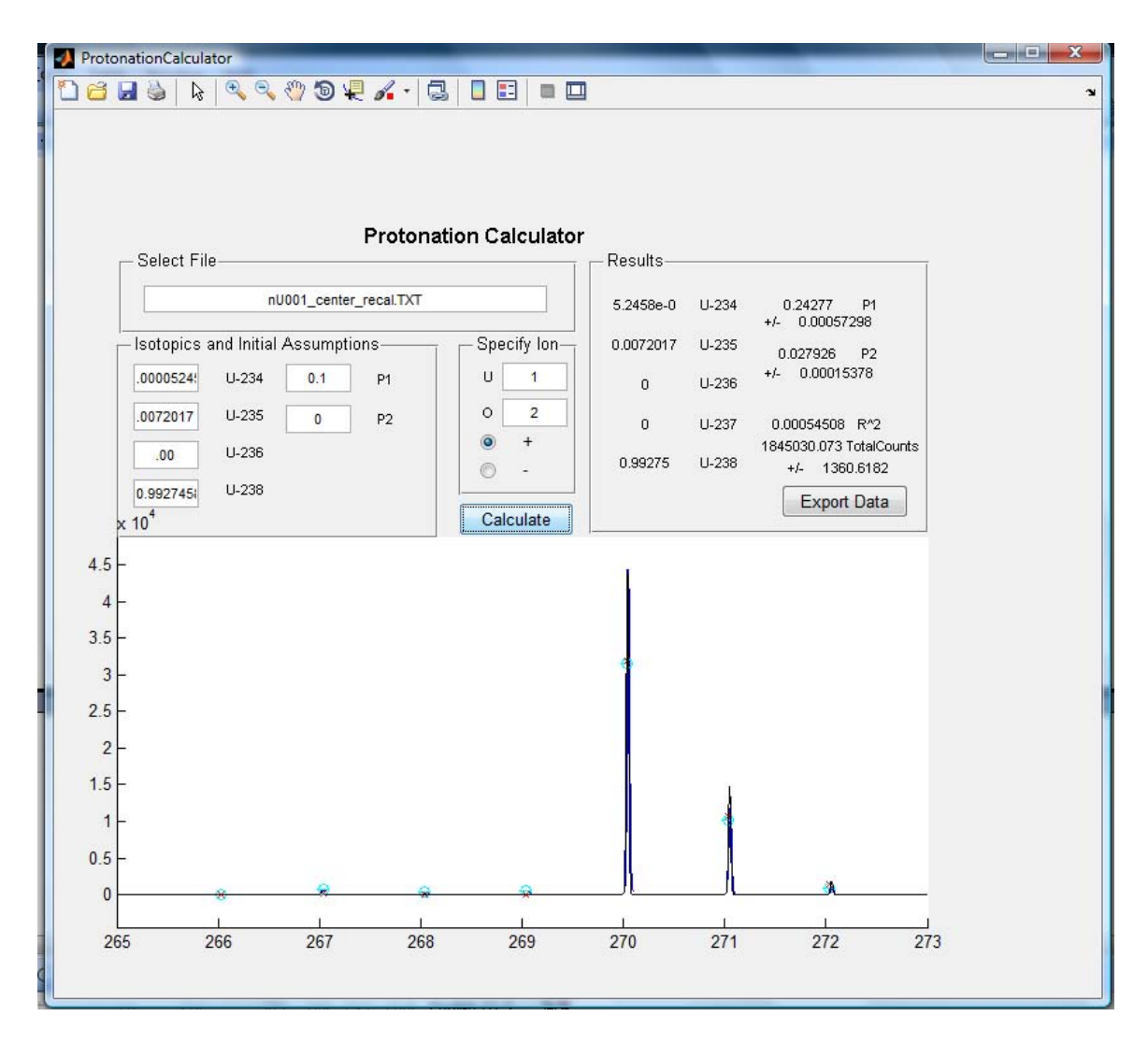

**Figure 9: Screenshot of the Protonation Calculator interface. The graph displays a wealth of information in one easy to read format. The blue lines show the actual background subtracted data from the input spectrum. The cyan circles (with errorbars) show the relative fraction of counts for each peak. The red "x" s show the relative fraction of counts calculated for each peak from the determined isotopics. The black line shows the recreated spectrum from the determined isotopics.** 

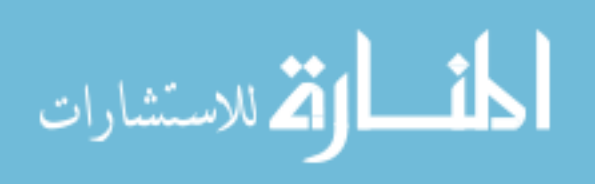

<span id="page-42-0"></span>**Table 6: Tabulated protonation values and total counts for each prominate peak in the nU001 spectrum.** 

|                         |                         | Spectrum: nU001          |                          |                    |                 |
|-------------------------|-------------------------|--------------------------|--------------------------|--------------------|-----------------|
| <b>Isotopics:</b>       |                         | 0.0000525235:<br>234:    | 0.0072017236:            | 0.0000000          |                 |
|                         |                         | 237:<br>0.0000000238:    | 0.9927458                |                    |                 |
|                         | Ion                     | <b>P1</b>                | P <sub>2</sub>           | <b>TotalCounts</b> | <b>Residual</b> |
| U                       | $\mathbf 0$             |                          |                          |                    |                 |
| $\mathbf{1}$            | $\overline{0}$          | $0.458810 + (-0.011475$  | $0.107030 + (-0.003763)$ | $47563 + - 241$    | 0.022024        |
| 1                       | $\mathbf{1}$            | $0.230960 + (-0.001129$  | $0.034217 + (-0.000296$  | $428354 + - 661$   | 0.002181        |
| $\mathbf{1}$            | $\overline{2}$          | $0.242770 + (-0.000573)$ | $0.027926 + (-0.000154$  | $1845030 + 1361$   | 0.000545        |
| $\mathbf{1}$            | 3                       | $0.649830 + 0.658030$    | $0.266440 + (-0.233640$  | $153616 + - 402$   | 0.026017        |
| $\overline{2}$          | $\overline{2}$          | $0.000000 +/- 0.000000$  | $0.000000 +/- 0.017376$  | $1721 + -85$       | 0.000366        |
| $\overline{2}$          | 3                       | $0.032250 + (-0.001883$  | $0.018359 +/-0.000877$   | $28256 + - 197$    | 0.000302        |
| $\overline{2}$          | $\overline{\mathbf{4}}$ | $0.138040 + (-0.000968$  | $0.002675 + (-0.000251)$ | $243239 + 505$     | 0.000110        |
| $\overline{2}$          | 5                       | $0.508100 + (-0.006065$  | $0.018695 + (-0.001155$  | $134100 + - 381$   | 0.000209        |
| 3                       | 5                       | $0.000000 + (-0.000000$  | $0.000000 +/- 0.002636$  | $7248 + - 112$     | 0.001102        |
| 3                       | 6                       | $0.051230 + (-0.001221$  | $0.000000 +/- -0.000536$ | $62829 + - 267$    | 0.000251        |
| 3                       | 7                       | $0.124470 + (-0.001757$  | $0.000000 +/- -0.000569$ | $79185 + 299$      | 0.000509        |
| 3                       | 8                       | $0.607090 + -0.072334$   | $0.000000 +/- -0.019976$ | $3073 + -96$       | 0.000761        |
| $\overline{4}$          | 7                       | $0.000000 +/- 0.000000$  | $0.000000 +/- 0.014290$  | $1309 + - 70$      | 0.002004        |
| 4                       | 8                       | $0.000000 + -0.002462$   | $0.000000 +/- 0.001701$  | $15087 + - 144$    | 0.001046        |
| $\overline{\mathbf{4}}$ | 9                       | $0.060749 + (-0.002802$  | $0.000000 + (-0.001280$  | $23113 + -174$     | 0.001070        |
| 4                       | 10                      | $0.219720 + -0.034577$   | $0.000000 +/- 0.022164$  | $1609 + - 80$      | 0.001190        |
| 5                       | 9                       | $0.000000 +/- 0.000000$  | $0.000000 +/- 0.031659$  | $248 + -51$        | 0.003002        |
| 5                       | 10                      | $0.000000 +/- 0.000000$  | $0.000000 +/- -0.004611$ | $4802 + -94$       | 0.003417        |
| 5                       | 11                      | $0.000000 + (-0.000000$  | $0.000000 + (-0.004353)$ | $6093 + 108$       | 0.003684        |
| 5                       | 12                      | $0.000000 +/- 0.000000$  | $0.000000 +/- 0.021605$  | $1325 + - 70$      | 0.003960        |
| 6                       | 12                      | $0.000000 +/- 0.000000$  | $0.000000 +/- 0.034727$  | $859 + -57$        | 0.004862        |
| 6                       | 13                      | $0.000000 + (-0.000000$  | $0.000000 + (-0.028177$  | $1095 + -69$       | 0.005176        |
| 6                       | 14                      | $0.000000 +/- 0.000000$  | $0.000000 +/- 0.101590$  | $373 + -55$        | 0.005498        |
| 7                       | 15                      | $0.000000 + (-0.000000)$ | $0.000000 + (-0.036006)$ | $181 + - 48$       | 0.006898        |

Additionally ratios of protonated and di-protonated peaks were ratio-ed to the high intensity U-238 peak for each ion. [Table 7](#page-43-0) shows these ratios for spectrum nU001. Values for all other spectra are located in [Appendix F.](#page-149-0)

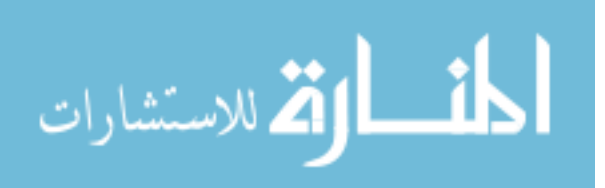

<span id="page-43-0"></span>**Table 7: Counts in the intense U-238 peak and ratios of the U-238 protonated and diprotonated peaks to the U-238 peak for each prominate ion in the nU001 spectrum. The dominate ion for each uranium series is highlighted. A qualitative determination of the most probable dominate ion is made for the higher uranium series.** 

|                         |                         | nU001<br>Spectrum: |                         |                                                                            |
|-------------------------|-------------------------|--------------------|-------------------------|----------------------------------------------------------------------------|
|                         | Ion<br>U O              |                    |                         | Counts (U-238 Peak)  (U-238+1) Peak / 238 Peak (U-238+2) Peak / U-238 Peak |
| $\mathbf{1}$            | $\mathbf{0}$            | $17856 + - 137$    | $1.06671$ +/- 0.01147   | $0.13538$ +/- $0.00377$                                                    |
| $\mathbf{1}$            | $\mathbf{1}$            | $303360 + -552$    | $0.29566 +/- 0.00113$   | $0.02163$ +/- 0.00029                                                      |
| $\mathbf{1}$            | $\overline{2}$          | $1311957$ +/- 1146 | $0.32466 + (-0.00057)$  | $0.02973$ +/- $0.00015$                                                    |
| $\mathbf{1}$            | 3                       | $2710 + -67$       | $33.03191$ +/- 0.82801  | $11.45472$ +/- 0.29217                                                     |
| $\mathbf{2}$            | $\overline{2}$          | $1721 + -49$       | $0.0 +/-$ ---           | $0.0$ +/- ---                                                              |
| $\overline{2}$          | $\overline{3}$          | $26250 + - 167$    | $0.03496$ +/- $0.00188$ | $0.0$ +/- ---                                                              |
| $\overline{2}$          | $\overline{\mathbf{4}}$ | $203259$ +/- 452   | $0.15876 +/- 0.00097$   | $0.00756$ +/- $0.00025$                                                    |
| $\overline{2}$          | 5                       | $61879$ +/- 251    | $1.07504$ +/- 0.00606   | $0.05204$ +/- $0.00116$                                                    |
| 3                       | 5                       | $7248 + - 89$      | $0.0 +/-$ ---           | $0.0$ +/- ---                                                              |
| 3                       | 6                       | $57868$ +/- 243    | $0.06192$ +/- $0.00122$ | $0.0$ +/- ---                                                              |
| $\overline{\mathbf{3}}$ | $\overline{7}$          | $67703$ +/- 263    | $0.15704 + (-0.00176$   | $0.00067$ +/- 0.00057                                                      |
| 3                       | 8                       | $1173 + - 46$      | $1.52952 + - 0.07596$   | $0.0$ +/- ---                                                              |
| $\overline{4}$          | $\overline{7}$          | $1309 + -46$       | $0.0 +/-$ ---           | $0.0$ +/- ---                                                              |
| $\overline{4}$          | 8                       | $14801 + - 124$    | $0.01934$ +/- 0.00246   | $0.0$ +/- ---                                                              |
| $\overline{\mathbf{4}}$ | 9                       | $21172 + 149$      | $0.09168 +/- 0.00280$   | $0.0 +/-$ ---                                                              |
| $\overline{4}$          | 10                      | $1230 + -47$       | $0.30825 + - 0.03460$   | $0.0$ +/- ---                                                              |
| 5                       | 9                       | $234 + -30$        | $0.0 +/-$ ---           | $0.0$ +/- ---                                                              |
|                         | 5 10                    | $4802 + - 76$      | $0.0 +/-$ ---           | $0.0$ +/- ---                                                              |
|                         | $5 \; 11$               | $6093 + - 84$      | $0.0 +/-$ ---           | $0.0 +/-$ ---                                                              |
|                         | $5 \t12$                | $1272 + - 47$      | $0.0 +/-$ ---           | $0.0$ +/- ---                                                              |
| 6                       | 12                      | $859 + -42$        | $0.0 +/-$ ---           | $0.0$ +/- ---                                                              |
|                         | 6 13                    | $1095 + -50$       | $0.0 +/-$ ---           | $0.0 +/-$ ---                                                              |
|                         | 6 14                    | $373 + - 37$       | $0.0$ +/- ---           | $0.0$ +/- ---                                                              |
|                         | $7\;15$                 | $172 + 33$         | $0.0 +/-$ ---           | $0.0 +/-$ ---                                                              |
|                         | 8 17                    | $--- +/- ---$      | $--- +/- ---$           | $- - +/- - -$                                                              |
|                         | 9 19                    | $--- +/- ---$      | $--- +/- ---$           | $--- +/- ---$                                                              |
|                         | 1021                    | --- +/- ---        | $--- +/- ---$           | $- - +/- - -$                                                              |

The degree of protonation that a given  $U_xO_y$  ion may experience was found to have some dependance on how favored that ion may be to form. Ions containing one more oxygen than the dominate ion were found to have a much higher degree of

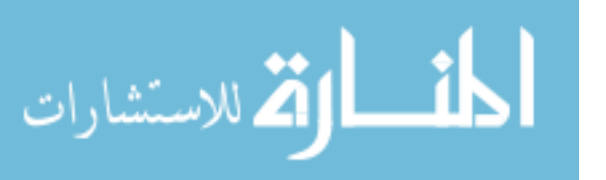

protonation. The relative level of protonation an ion experiences may hold some information on the stability of ion coming off the surface. Ions containing a greater number of uranium atoms were also found to have a lower level of protonation.

#### **Dominate Ion**

 The dominate ions were identified for each positive surface spectrum. It was found that the dominate three and four uranium ions for  $UO<sub>2</sub>$  contained less oxygen than the other oxides. While the abundance of low mass ions is generally considered to be more telling of instrument conditions than sample surfaces, high mass ions, like the ones here, may hold information on sample make-up.

| <b>Sample</b> | <b>Dominate Ion</b>         |            |                               |                    |
|---------------|-----------------------------|------------|-------------------------------|--------------------|
| nUO2          | $+$<br><b>UO</b>            | $+$<br>U O | $\ddot{}$<br>$U_0$<br>6       | ---                |
| dUO2          | <b>UO</b>                   |            | $\ddot{}$<br>U O<br>٦<br>6    | $+$                |
| nU3O8         | U <sub>O</sub>              | [ ]        | U O                           | 9                  |
| dU3O8         | U <sub>O</sub>              |            | U O<br>3                      | $+$<br>O<br>9<br>4 |
| nUO3          | U <sub>O</sub>              | U          | $+$<br>U O                    | $+$                |
| dUO3          | U <sub>O</sub>              |            | $^{+}$<br>U <sub>O</sub><br>3 | 9                  |
| nU            | UO <sub>1</sub>             |            | U <sub>O</sub>                | 9                  |
| dU            | $\ddot{}$<br>U <sub>O</sub> | $\ddot{}$  | $^{+}$<br>U<br>$\Omega$<br>3  | $^{+}$<br>9<br>4   |

**Table 8: Dominate Ions for each positive surface spectrum.** 

# **Protonation Depth Profile**

 It is commonly believed that the level of protonation observed in a spectrum is related to hydration.  $H_2O^+$  ion abundance was determined for each spectrum in an effort

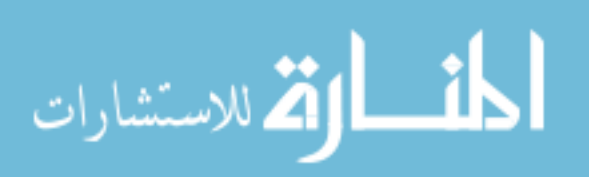

to relate the overall level of protonation back to relative hydration level. The fraction of  $H_2O^+$  ions to total secondary ions was plotted as a function of sputtering depth. Likewise the fraction of protonated  $U_xO_y^+$  ions to total  $U_xO_y^+$  ions was plotted as a function of sputtering depth. It was found that the two trends do not correlate. A surface level dehydration is found for nearly all particles. This can be attributed to the ultra high vacuum conditions of the TOF-SIMS. This followed by a layer of increased hydration which may describe the traditional surface layer of the particle. This increased hydration layer is followed by a layer of decreased hydration, possibly describing the bulk hydration of the particle. Protonation on the other hand was found to be a surface phenomenon. In nearly all cases the highest levels of protonation were found on the surface of the particle. Both  $UO_2$  and  $U_3O_8$  particles then show a steep reduction in protonation while  $UO_3$  particles have a nearly level region of protonation followed by a more moderate reduction in protonation. These trends may relate to the acid/base behavior of the oxides.

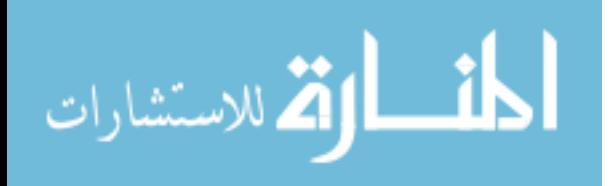

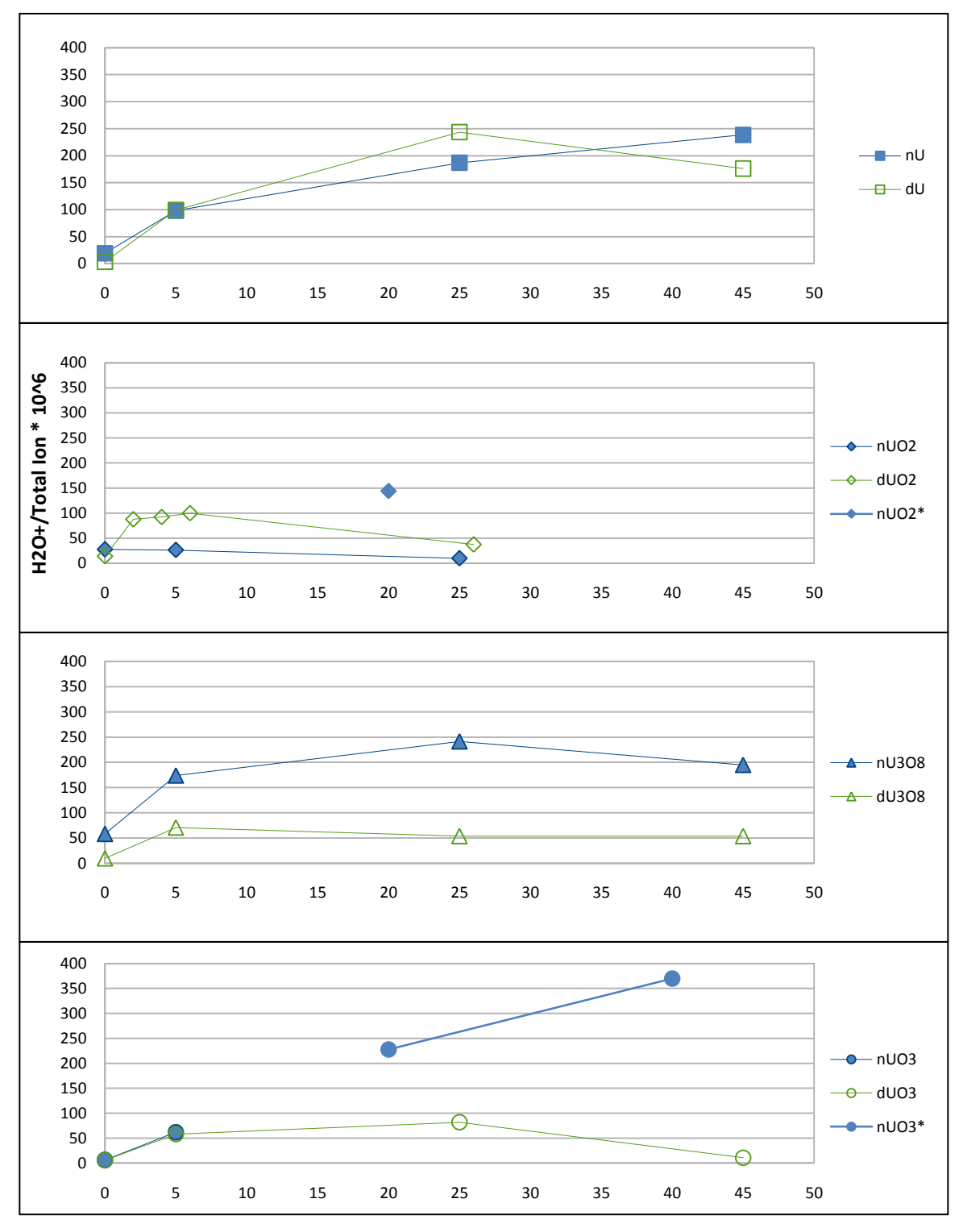

**Depth (Number of Sputtering Scans)**

**Figure 10: Micro-Fraction of**  $\text{H}_2\text{O}^+$  **as compared to total ion count. In nearly all particles**  $\,$  **a surface level dehydration is seen. \*A break in analysis where the samples were exposed to air occurred during the nUO2 and nUO3 data collection.** 

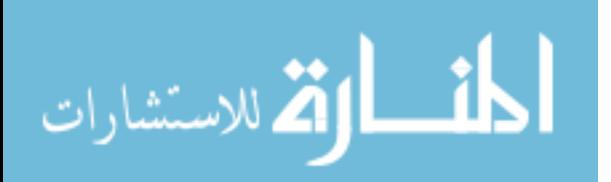

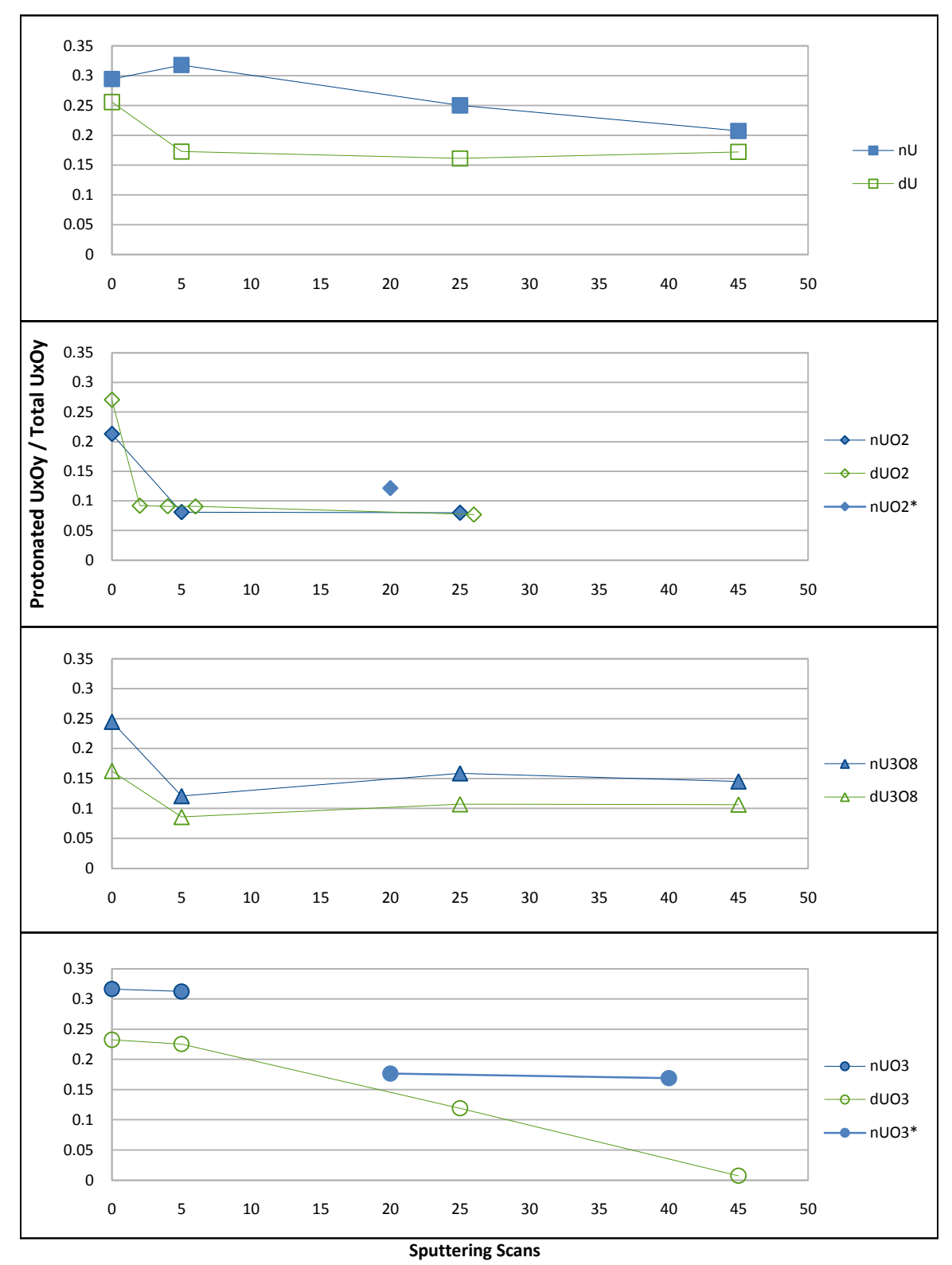

<span id="page-47-0"></span>**Figure 11: Fraction of protonated UxOy<sup>+</sup> ions as a function of depth for each particle. \*A break in analysis where the samples were exposed to air occurred during the nUO2 and nUO3 data collection.** 

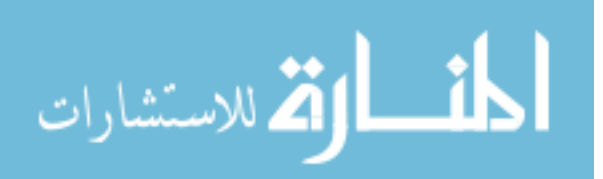

# **Lattice Valence**

A fragment valence, K, was calculated for each  $U_xO_y$  ion and plotted against its intensity to obtain  $G^{\circ}$ , the lattice valence, as in Plog et al. [6]. The fragment valence can also be described as the average oxidation state of uranium in each ion. The lattice valence is assumed to hold some relation to the average oxidation state of the sample material, but that relationship has not been fully described. The data shows a decrease in lattice valence as particle depth increases. The valence graphs for spectra nU001 and nU002 is shown in [Figure 12.](#page-49-0) Companion positive and negative log files generated by the Protonation Calculator are input into the Enter Data box. The Results box reports the Gaussian mean for the negative and positive ions in each uranium series for which there is three are more data points,  $G^+$  and  $G^-$ .  $G^0$ , the lattice valence, is obtained by averaging the two. The left graph displays the positive spectrum data where the x-axis is the fragment valence for each ion and the y-axis is unprotonated counts for each ion. The right graph similarly displays the negative spectrum data. Gaussian curves are fit to each uranium series. Lattice valences are tabulated in [Table 9.](#page-50-0)

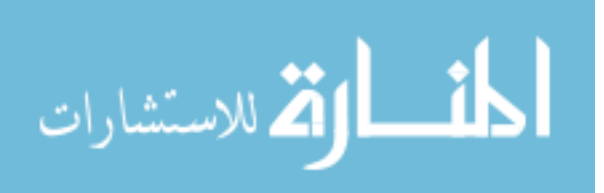

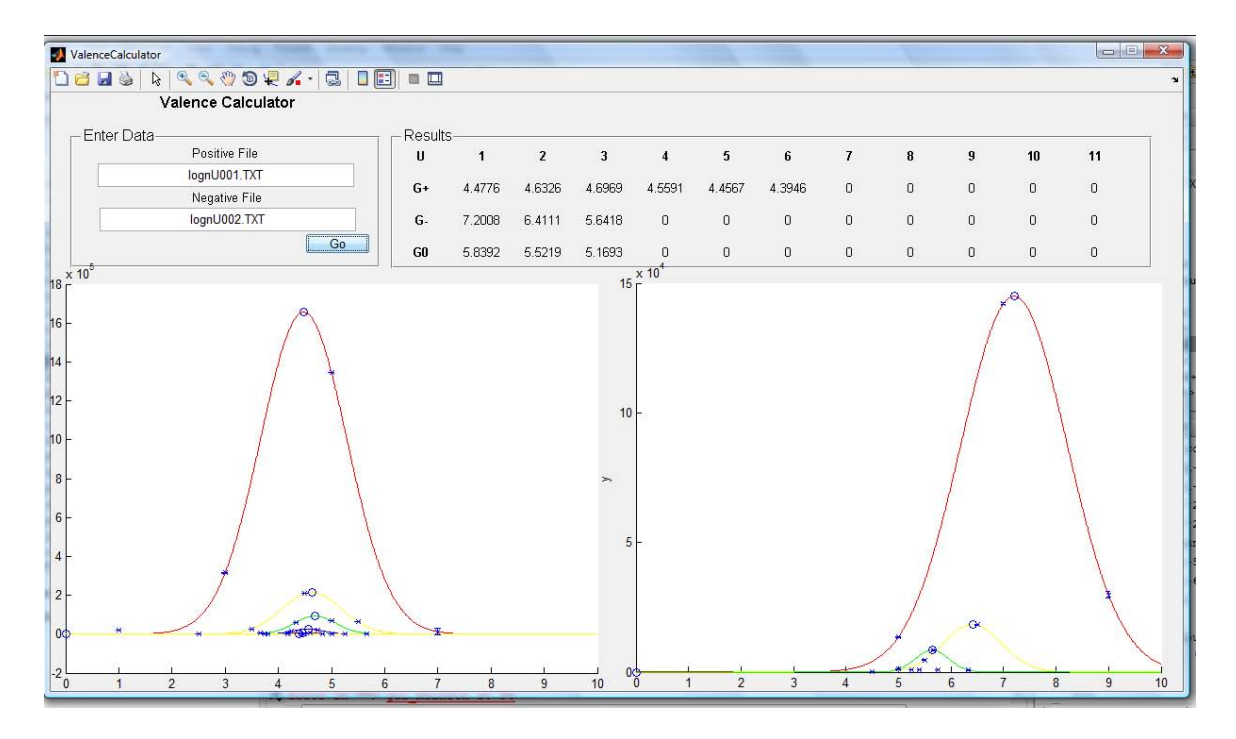

<span id="page-49-0"></span>**Figure 12: Screenshot of the Valence Calculator used to generate valence graphs as in Plog et al. [6]. The left graph displays the positive spectrum data where the x-axis is the fragment valence for each ion and the y-axis is unprotonated counts for each ion. The right graph similarly displays the negative spectrum data. Gaussian curves are fit to each uranium series. U1 – red, U2 – yellow, U3 – green, U4 – blue, U5 – red, U6 – yellow, U7 – green, U8 – blue, etc.** 

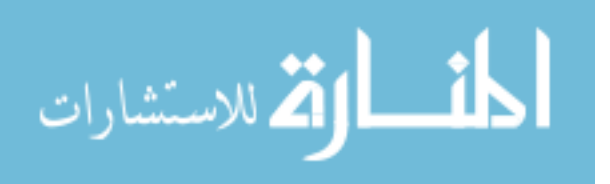

<span id="page-50-0"></span>**Table 9: Tabulated lattice valence for all spectra. Depth is measured in the cumulative number of C60 sputtering scans from the particle surface. A break in analysis where the samples were exposed to air occurred during the nUO2 and nUO3 data collection. It is probable that reoxidation occurred during these periods.** 

| Particle      | Depth-                  | <b>U</b> Series   |                |                |  |
|---------------|-------------------------|-------------------|----------------|----------------|--|
|               | <b>Sputtering Scans</b> | $\mathbf{1}$      | $\overline{2}$ | $\mathfrak{Z}$ |  |
|               | $\boldsymbol{0}$        | 4.6936            | 5.1960         | 4.8441         |  |
| $\mathbf{nU}$ | 5                       | 4.1322            | 4.3024         | $---$          |  |
|               | 25                      | 4.0582            | $---$          |                |  |
|               | 45                      | 4.0454            | ---            | ---            |  |
|               | $\boldsymbol{0}$        | 4.6879            | ---            | ---            |  |
|               | 5                       | 4.3510            | $---$          | $---$          |  |
| nUO2          | 25                      | 3.7488            | $ -$           | ---            |  |
|               | 45                      | 4.5566            | <u>---</u>     | ---            |  |
|               | $\boldsymbol{0}$        | 5.2418            | 5.0904         | $---$          |  |
| nU3O8         | 5                       | 5.0343            | 4.8980         | ---            |  |
|               | 25                      | 4.5267            | 4.5285         |                |  |
|               | 45                      | 4.3549            | $\frac{1}{2}$  |                |  |
|               | $\boldsymbol{0}$        | 4.9049            | 4.9653         | 4.9709         |  |
| nUO3          | 5                       | 4.4381            | $\overline{a}$ | $---$          |  |
|               | 25                      | 4.8660            |                |                |  |
|               | 45                      | 4.6823            | $---$          | $---$          |  |
|               | $\boldsymbol{0}$        | 4.9649            | 4.8592         | 4.8733         |  |
| dU            | $\sqrt{5}$              | 4.6399            | $---$          | ---            |  |
|               | 25                      | 4.5257            | ---            |                |  |
|               | 45                      | 4.4021            | $ -$           | ---            |  |
|               | $\boldsymbol{0}$        | 5.2810            | ---            | ---            |  |
|               | $\sqrt{2}$              | 4.8678            | ---            |                |  |
| dUO2          | $\overline{4}$          | 4.7584            | ---            |                |  |
|               | $6\,$                   | 4.7434            | ---            | ---            |  |
|               | 26                      | 4.6006            | ---            | ---            |  |
|               | $\boldsymbol{0}$        | 5.1875            | 5.0754         | $---$          |  |
| dU3O8         | 5                       | 5.0393            | ---            |                |  |
|               | 25                      | 4.4408            |                |                |  |
|               | 45                      | 4.3371            |                |                |  |
|               | $\boldsymbol{0}$        | 5.2684            | 5.0578         | 4.9684         |  |
|               | 5                       | 4.6128            |                |                |  |
| dUO3          | 25                      | 4.3664            |                |                |  |
|               | 45                      | $\qquad \qquad -$ | $---$          | $---$          |  |

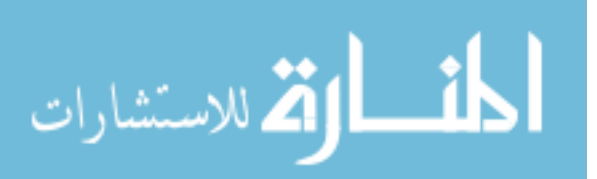

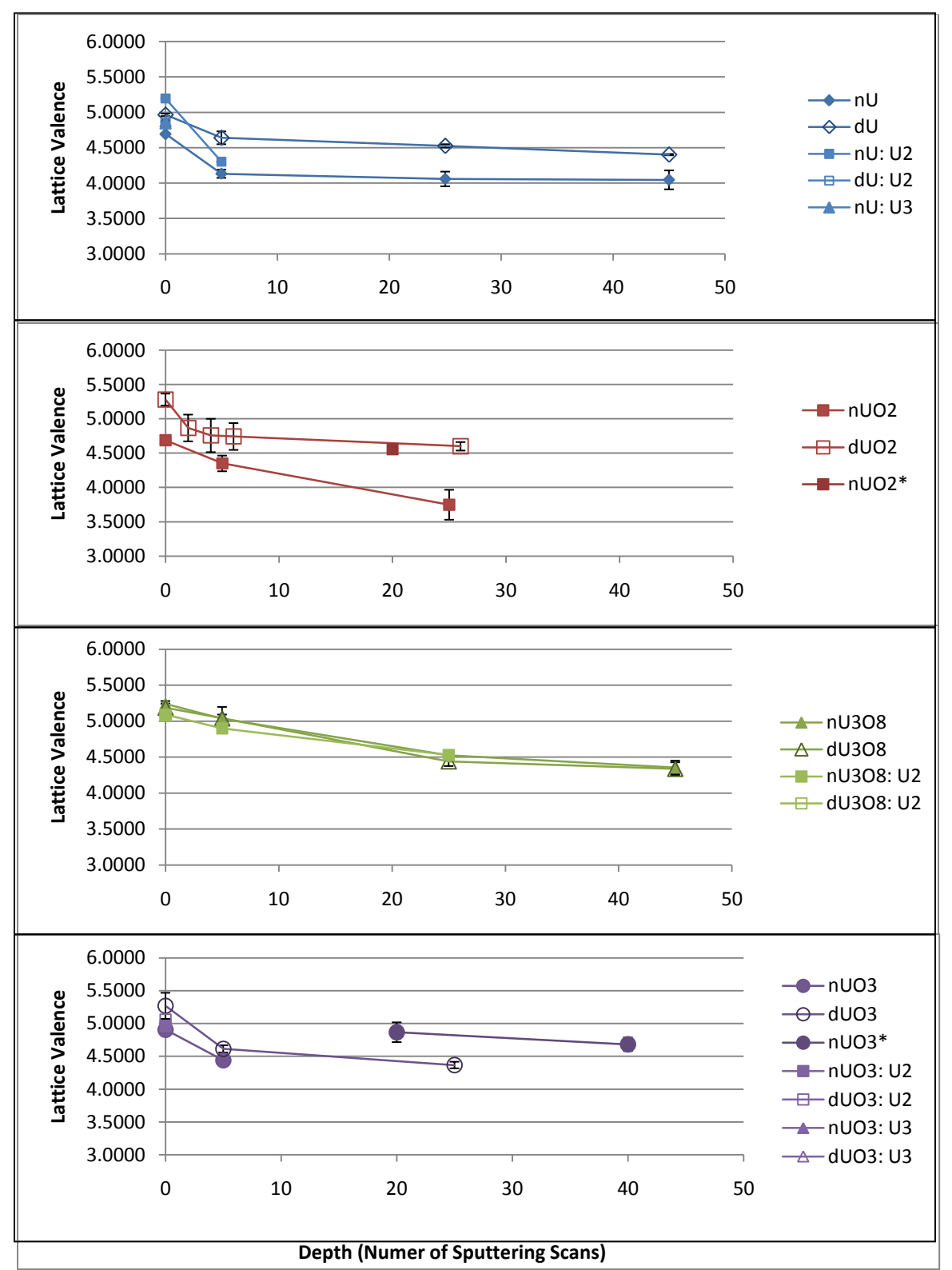

<span id="page-51-0"></span>**Figure 13: Lattice valence as a function of depth for each particle. \*A break in analysis where the**  samples were exposed to air occurred during the nUO2 and nUO3 data collection. It is probable that **reoxidation occurred during these periods as seen in the UO2 and UO3 graphs.** 

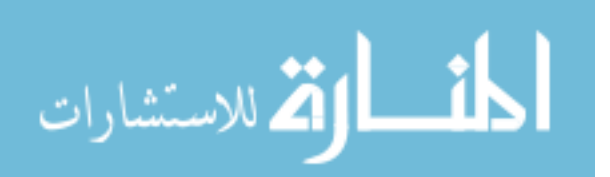

While all particles in Figure 11 show a reduction in lattice valence with sputtering depth, it is expected for  $UO_3$  particles which should have a  $U_3O_8$  surface layer due to exposure to the atmosphere, that a rise in average oxidation state would be present. Several factors may be at work here. Preferential oxygen sputtering may be causing a reduction in the sample. Carbon, a reducer, from the sputtering beam may be implanting itself into the particle surface and lowering the oxidation state of the uranium. The relative stability of the oxide and of secondary ions may be a factor. Here  $U_3O_8$  shows the most moderate and most reproducible trend. This may be a result of the greater stability of  $U_3O_8$  as compared to the other oxides.

#### **Uranium Carbide Depth Profile**

 Carbon implantation was investigated as a possible cause of the lattice valence reduction trend. The fraction of  $UC^+$  ions to  $U^+$  ions was plotted as a function of sputtering depth. The surface spectra showed severe peak interference and reliable information was not attainable for this layer. The trends seen in carbide formation were modest at best and did not correlate to those seen in the lattice valence trends. Carbide formation is not likely the dominate factor in the reduction trend.

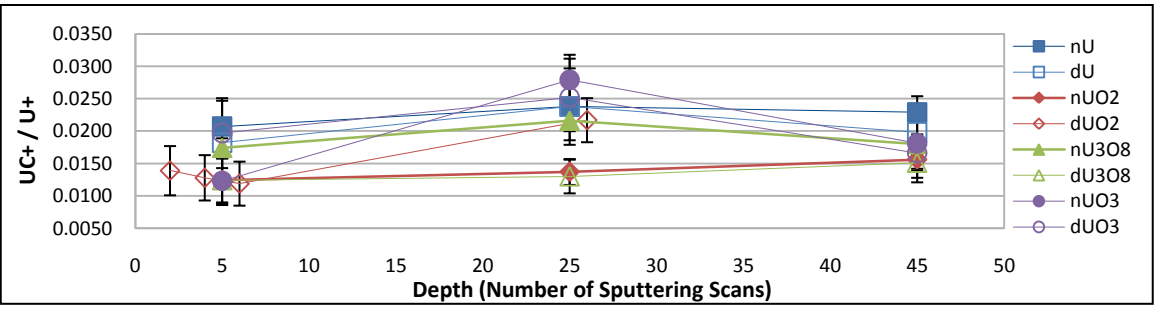

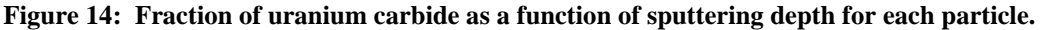

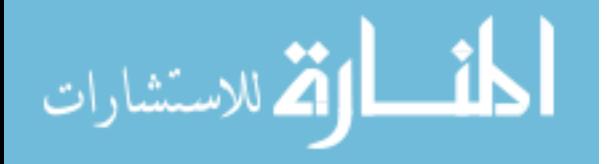

## **Morphology**

A distinct advantage of TOF-SIMS over other types of analytical instruments is the ability to obtain a sense of the elemental or chemical map of the sample. Images can be produced easily and quickly which show the basic shape of particles and sample features. The elemental or chemical makeup of major sample features or contamination is easily determined.

[Figure 15](#page-54-0) shows images from a pair of spectra for a natural uranium metal particle. The set of images on the left were produced from spectrum nU001, a positive spectrum. The set of images on the right were produced from spectrum nU002, a negative spectrum. These images clearly show two larger uranium containing particles; one approximately 50 um in diameter, and one approximately 100 um in diameter. Also apparent are regions of aluminum concentration, both on the particles and on the gold mounting surface. Hydrocarbons are found in all areas of these surface level spectra, but are present in much higher quantities on the uranium containing particles. Silicon ions are found throughout the area as well. A possible silica particle can be seen in the midright side of the negative images. Images for all spectra can be found in [Appendix G.](#page-171-0)

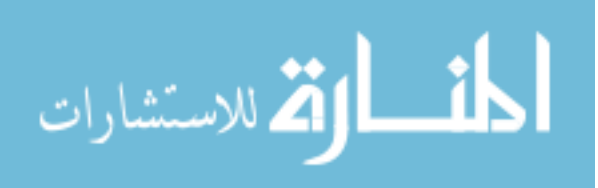

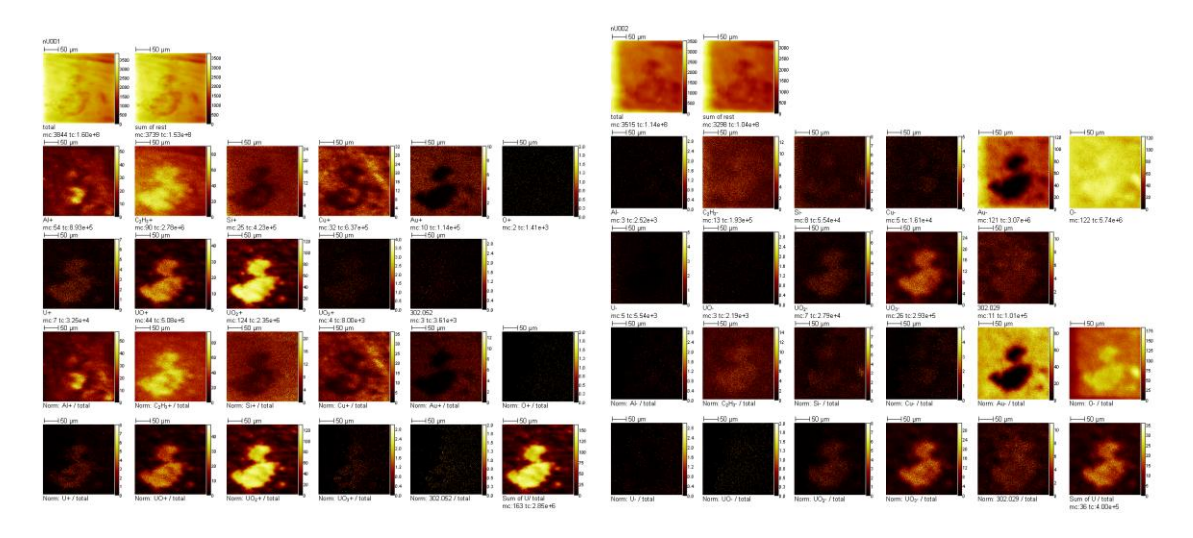

**Figure 15: TOF-SIMS images of spectra nU001 and nU002.** 

### <span id="page-54-0"></span>**Advantages and Disadvantages of Gold Mounting Technique**

The gold sample mounting technique developed in this study was found to have several advantages and disadvantages over the previously used carbon tape mount. The gold mounting technique was developed in an effort to reduce the hydrocarbon contamination of samples. Hydrocarbon contamination was greatly reduced, with the gold surface cleaned of hydrocarbons after just a few scans of the buckyball sputtering beam. The actual sample material held on to hydrocarbon species much longer. Although hydrogen became much less abundant protonation of the  $U_xO_y$  ions continued.

Additionally other forms of contamination were introduced with the gold mounting technique. Major  $Au_x$  ion peaks and many minor gold containing ion peaks were observed. Minor aluminum containing ion peaks, perhaps from the aluminum wrapping material used with the samples in lieu of plastics, also littered the spectra. While it was easy to exclude major contaminate peaks, the multitudinous weak

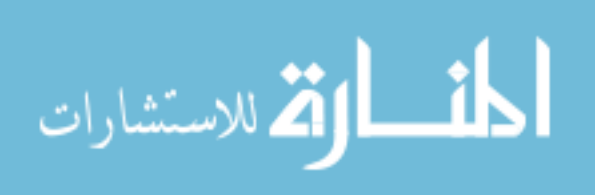

contamination peaks cause more of a problem for data analysis, especially isotopic determination.

One advantage to the gold mounting technique was that the lack of volatile materials enabled the samples to be brought under vacuum in a very timely manner. Many times the samples were at sufficient vacuum before the TOF-SIMS machine had finished start-up procedures. A final unexpected advantage to the gold mounting technique was that the prominent  $Au_x$  ion peaks enabled high mass spectra calibrations.

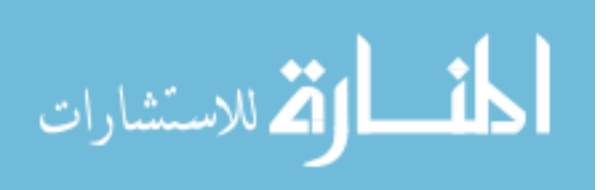

#### **V. Conclusions/Recommendations**

#### **Isotopic Calculation Performance**

 The isotopic calculator developed in this study was found to obtain an isotopic determination accurate to within 1%. For this study it was found that the  $U_2$  series of ions were a more accurate predictor of isotopic composition. This is no doubt due to peak interference in the  $U_1$  portion of the spectra. The  $U_2$  ion series provided the highest number of ion counts while minimizing peak interference.

 The accuracy of this isotopic determination, while by no means state of the art, can still provide a great deal of usefulness to the nuclear forensic community. TOF-SIMS is able to quickly and easily make the distinction between natural (or near natural) uranium, fuel grade enrichments, and weapons grade enrichments. Along with the inherent ease at which TOF-SIMS is able to scan and pick out particles of interest, this alone makes TOF-SIMS a powerful triage tool for the nuclear forensic community.

 It is likely that the isotopic determination capability can be improved by studying and peak stripping common interference sources. There is also room for improvement in the error estimation piece of the calculator. Better isotopic determination and better understanding of the error are both valuable enhancements to a tool finding use in nuclear forensics.

#### **Protonation Findings**

 A protonation calculator was developed which was found to estimate protonation of uranium oxide ions to a sufficient degree to allow relative abundances of each ion

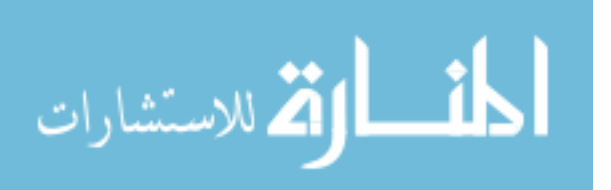

species to found. It was also found that the probabilities of protonation for all uranium oxide ions are not equal. Adding additional oxygen atoms to the dominate ion will drastically increase the probability of protonation. With the help of quantum mechanical calculations this phenomenon may shed light on the structure of these ions as they are formed from the sample surface. Further it was discovered that different uranium oxides exhibit different overall protonation trends enabling a protonation depth profile to discern  $UO<sub>3</sub>$  from other oxides. Quantification of protonation levels also enabled the calculation of lattice valence for uranium oxide samples.

#### **Lattice Valence Findings**

Lattice valence was calculated for each uranium-containing particle  $(UO<sub>2</sub>, U<sub>3</sub>O<sub>8</sub>)$ ,  $UO<sub>3</sub>$  and U metal) as a function of depth. A reduction in the average oxidation state of uranium was found for every particle. This reduction may be attributed to several factors. The buckyball sputtering beam may have reduced the samples due to carbon implantation or preferential sputtering of the oxygen. Secondary ions leaving the surface of the particle may have had more to do with the molecular structural stability of the particle and the ionization affinity of each secondary ion than with the stoichiometry of the uranium oxide. Uranium carbide signatures were found to be modest and carbon implantation is not likely the dominate factor in this reduction trend. It is probable that instead a combination of these factors produced the trend. More study is required to deconvolve the various factors at play. It is likely that with more study a greater understanding of the processes involved will be achieved. Nevertheless,  $U_3O_8$  particles

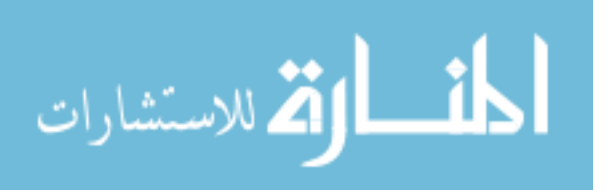

were clearly distinguished from the rest.  $U_3O_8$  particles showed a reproducible and much more modest reduction trend as a function of depth as compared to all other particles.

#### **Oxide Determination**

 A combination of dominate ion identification, protonation depth profile trend, and lattice valence depth profile trend can be used to identify oxide composition.  $UO<sub>2</sub>$  can be distinguished by identification of the dominate  $U_xO_y^+$  ions in a surface spectrum.  $UO_3$ can be identified by its characteristic protonation depth profile as seen in

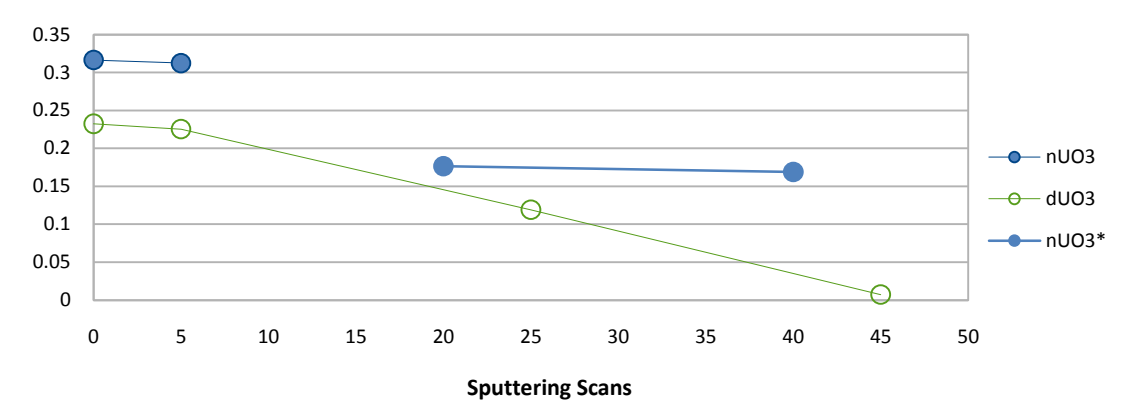

[Figure 11.](#page-47-0)  $U_3O_8$  can be detected by its characteristic lattice valence depth profile as seen in [Figure 13.](#page-51-0) When applied to the surface oxide of metal uranium samples, dU and nU, it is found that the dU sample exhibits  $U_3O_8$  behavior while the nU sample shows  $UO_3$ behavior.

#### **Morphology**

 While TOF-SIMS may only be able to provide rough outlines of the particles under study, other highly useful information is attained. Static imaging provides an elemental or chemical map of the analysis surface which is easily and quickly produced.

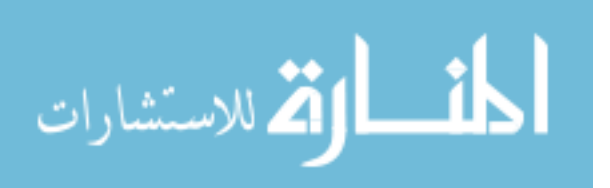

This allows the user to get a sense not only of the particle of interest, but also of major sources of contamination which may be present. Other methods of analysis do not provide the kind of imaging that is readily available with TOF-SIMS.

## **Success of the Gold Sample Mounting Procedure**

The gold sample mounting procedure developed in this study did not reduce the protonation of uranium oxide ions as expected. However certain advantages did present themselves. Hydrocarbon contamination on the mounting surface was drastically reduced. The sample mounting procedure was very friendly to the TOF-SIMS ultra high vacuum system, reducing the pump down time to a matter of minutes, and the regular  $Au<sub>x</sub>$  ions seen provided a means for spectrum calibration at the high mass end. Disadvantages include the presence of metal contamination especially in the  $U_1O_x$  ion range.

 The gold sample mounting procedure would be well applied to samples where hydrocarbon contamination must be avoided, but metal contamination may be tolerated. Because of the lack of complex sample preparation and the quick pump down time, this sample mounting method may also be of use when quick answers are critical. The gold sample mounting procedure is not suggested for uranium containing samples where the most accurate TOF-SIMS isotopic determination is wanted.

#### **Nuclear Forensic Utility of TOF-SIMS**

TOF-SIMS would prove itself a powerful addition in the arsenal of a nuclear forensics expert. TOF-SIMS analysis would be found most useful as a quick and easy

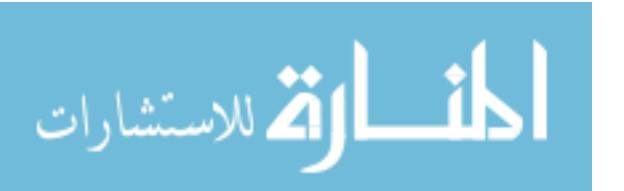

method to triage forensic samples. With very little training a TOF-SIMS operator would be able to locate particles of interest, and obtain a rough isotopic determination. Images provide a sense of the particle and its environment. Major sources of contamination can be seen. A rudimentary depth profile enables the specific oxide to be determined. Additionally trace chemical analysis could be carried out with the spectrum obtained. Essentially TOF-SIMS quickly provides the user information on what to look for when using other more precise methods of analysis. This enables nuclear forensic analysis to be less of a "needle in a haystack" process. It is likely that with continued study TOF-SIMS will be able to provide more and quicker answers to the nuclear forensics expert as uranium containing samples are better characterized.

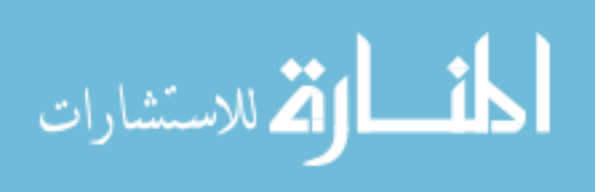

# **Appendix A. Sample Preparation Procedure**

Materials:  $\frac{1}{4}$  inch copper squares (approximately  $1/32$ " thick)  $\frac{1}{4}$  inch steel squares (approximately 1/32" thick) ¼ inch diameter gold foil circles (50 microns thick) Aluminum foil for wrapping samples and lining sample container Flat pressing surfaces (aluminum ingots were used) Gold stamp<sup>1</sup> Blue M oven with argon gas purge<sup>2</sup> Methanol – HPLC grade (Fisher Scientific, Lot 070517) Acetonitrile- 99.93+% HPLC grade Sonicator-Branson  $1210<sup>3</sup>$ Hotplate Tweezers Spatula Beaker Sample container Argon Carver press<sup>4</sup> Glove box $5$ PPE Sample particulate

- PPE: For non-glove box operations safety glasses and gloves must be worn. For glove box operations and any handling of radioactive particulate a lab coat, gloves, TLD, and a 3M 6100/07024 HEPA respirator with 2091 filters is required.
	- 1. Scribe corresponding identifying marks on the "dirtier" side of copper and steel piece pairs using a diamond tipped scribe (letters work well). These sides will be on the outside of the copper/gold/steel sandwich.
	- 2. Cut or tear ¾ inch square pieces of aluminum foil and wrap then carefully remove each wrapper from a copper/steel sandwich set<sup>6</sup>. (This is to pre-crease the foil to allow for easier wrapping of a clean sample.)
	- 3. Place copper squares, steel squares, aluminum wrappers, and pressing surfaces in small 100 mL beaker and fill with acetonitrile until items are covered (approximately 20 mL). Place the beaker in a sonicator set to degas and subject to sonication for 15 minutes.
	- 4. Rinse sonicated items, sample container, aluminum container liner, gold stamp piece, and tweezers with a few mL of methanol using a squeeze bottle. Heat these items on a clean hotplate at 100 degrees Celsius for 10 minutes.
	- 5. Place gold foil circles on copper squares and press between the clean pressing surfaces at 2500 lbs of pressure using the carver press.

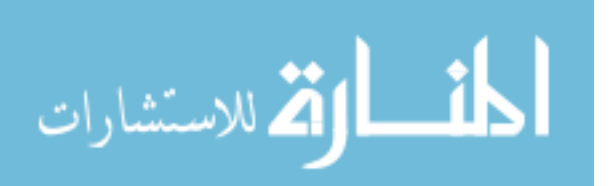

- 6. Set BlueM oven to 915 degrees Celsius and insure that argon gas is flowing through the oven.
- 7. Once oven temperature has leveled out place one gold/copper piece on glass spatula and carefully insert into oven. Gold should be placed on the unmarked side of the copper.
- 8. After gold/copper piece has been in the oven at or above 911 degrees for 60 seconds remove and allow to cool.
- 9. Repeat steps seven and eight for each piece. The gold should become firmly attached to the copper piece without significant discoloration or distortion.
- 10. Using gold press tap coordinate lines into gold surface<sup>7</sup>.
- 11. Pair gold/copper pieces with corresponding steel pieces and wrap in aluminum foil. Again, marked sides should be on the outside of the sandwich. Make corresponding marks on the aluminum foil to distinguish samples.
- 12. In glove box unwrap sample and use a cleaned spatula to place the smallest possible amount of uranium particulate onto unmarked side of steel sandwich piece.
- 13. Gently tap off all visible particulate from steel piece.
- 14. Place steel piece on gold/copper piece and rewrap with foil.
- 15. Press sample sandwich at 2500 lb pressure using the carver press.
- 16. Unwrap sample and inspect to ensure sample preparation was successful.
- 17. Rewrap sample, use additional aluminum foil if necessary.

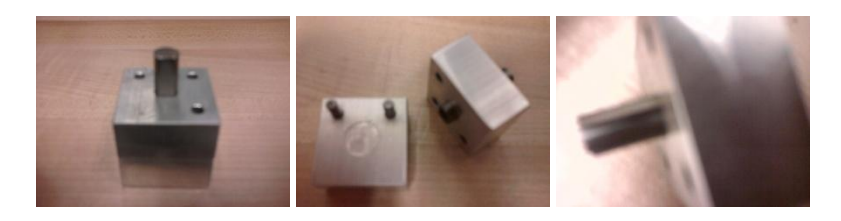

**Figure A- 1: Gold Stamp. The gold stamp consists of two machined aluminum blocks and a serrated carbide plunger. The sample is placed gold side up between the two aluminum blocks and the serrated tip is used to impress lines onto the gold surface. Subsequently turning the upper block 90 degrees and impressing a second set of lines will create a grid.** 

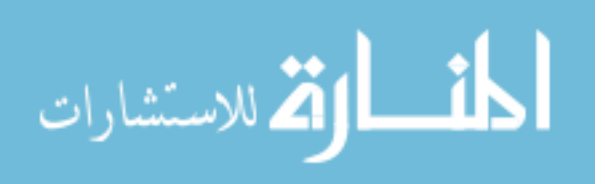

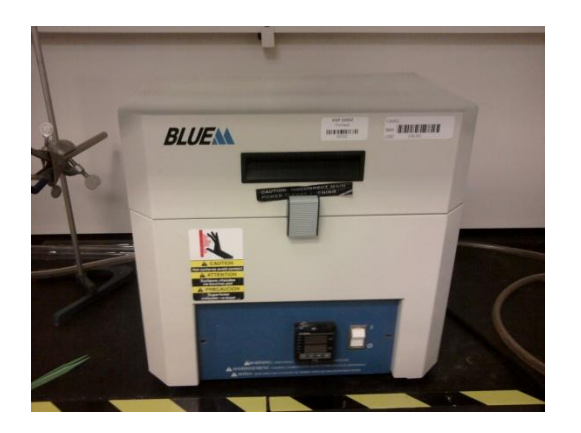

**Figure A- 2: Blue M Oven.** 

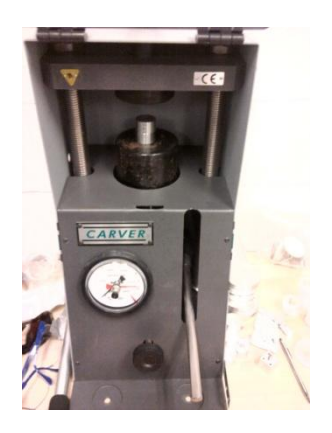

**Figure A- 3: Carver Press.**

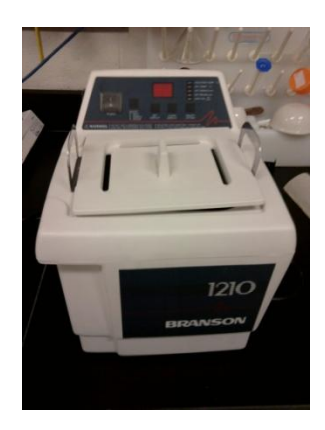

**Figure A- 4: Sonicator.** 

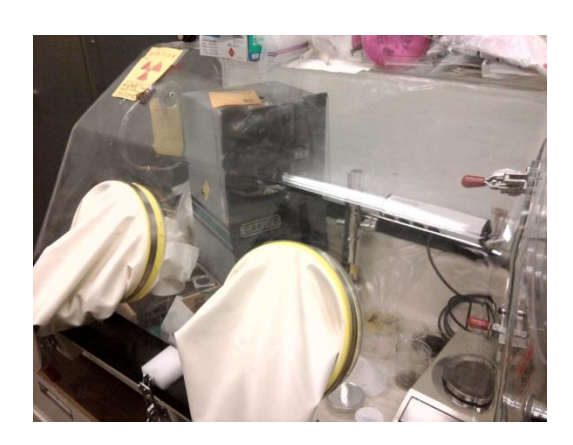

**Figure A- 5: Glove Box.** 

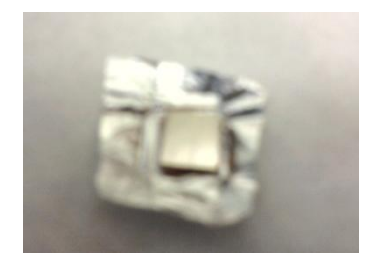

**Figure A- 6: Copper/Steel sandwich set on pre-creased aluminum foil wrapper.** 

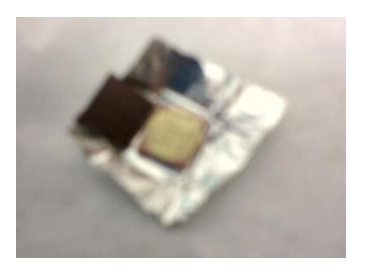

**Figure A- 7: Copper/Gold/Steel sandwich showing prepared gold surface.** 

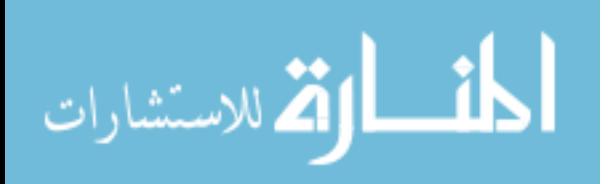

# **Appendix B. System of Equations for UO<sup>+</sup> and UO<sup>2</sup> + Ions**

System of linear equations for UO ions:

 $+ fU238 \cdot fO18 \cdot [1 - (P1 \cdot fH1) - (P1 \cdot fH2) - (P2 \cdot fH1)] + fU237 \cdot fO18 \cdot [P1 \cdot fH1] + fU236 \cdot fO18 \cdot [(P1 \cdot fH2) + (P2 \cdot fH1)]$  $+ fU238 \cdot fO17 \cdot [P1 \cdot fH1] + fU237 \cdot fO17 \cdot [(P1 \cdot fH2) + (P2 \cdot fH1)]$  $_{255}$  = fU238 · fO16 · [(P1 · fH2) + (P2 · fH1)]  $237 \cdot f018 \cdot [1 - (P1 \cdot fH1) - (P1 \cdot fH2) - (P2 \cdot fH1)] + fU236 \cdot f018 \cdot [P1 \cdot fH1] + fU235 \cdot f018 \cdot [(P1 \cdot fH2) + (P2 \cdot fH1)]$  $+ fU238 \cdot fO17 \cdot [1 - (P1 \cdot fH1) - (P1 \cdot fH2) - (P2 \cdot fH1)] + fU237 \cdot fO17 \cdot [P1 \cdot fH1] + fU236 \cdot fO17 \cdot [(P1 \cdot fH2) + (P2 \cdot fH1)]$  $238 \cdot 5617 \cdot 11 - (P1 \cdot fH1) + (P1 \cdot fH2) - (P2 \cdot fH1) + (P2 \cdot fH1)$ <br>  $fU238 \cdot 5617 \cdot 11 - (P1 \cdot fH1) - (P1 \cdot fH2) - (P2 \cdot fH1) + (P1 \cdot 237 \cdot fO17 \cdot 11)$ <br>  $fU237 \cdot 5618 \cdot 11 - (P1 \cdot fH1) - (P1 \cdot fH2) - (P2 \cdot fH1) + (P1 \cdot 236 \cdot fO18 \cdot 11)$ <br>  $dR2_{255} = fU238 \$ + fU236 · fO18 · [1 – (P1 · fH1) – (P1 · fH2) – (P2 · fH1)] + fU235 · fO18 · [P1 · fH1] + fU234 · fO18 · [(P1 · fH2) + (P2 · fH1)]<br>
Peak<sub>255</sub> = fU238 · fO16 · [P1 · fH1] + fU237 · fO16 · [(P1 · fH2) + (P2 · fH1)]<br>
+ fU238 fU237 · fOl7 · [1 – (P1 · fH1) – (P1 · fH2) – (P2 · fH1)] + fU236 · fOl7 · [P1 · fH1] + fU235 · fOl7 · [(P1 · fH2) + (P2 · fH1)]<br>fU236 · fOl8 · [1 – (P1 · fH1) – (P1 · fH2) – (P2 · fH1)] + fU235 · fOl8 · [P1 · fH1] + fU23  $\begin{split} &z_1 = fU238 \cdot fO16 \cdot [1 - (P1 \cdot fH1) - (P1 \cdot fH2) - (P2 \cdot fH1)] + fU237 \cdot fO16 \cdot [P1 \cdot fH1] + fU236 \cdot fO16 \cdot [(P1 \cdot fH2) + (P2 \cdot fH1)] \\ &fU237 \cdot fO17 \cdot [1 - (P1 \cdot fH1) - (P1 \cdot fH2) - (P2 \cdot fH1)] + fU236 \cdot fO17 \cdot [P1 \cdot fH1] + fU235 \cdot fO17 \cdot [(P1 \cdot fH2) + (P2 \cdot fH1)] \\ &fU23$  $+ fU235 \cdot fO18 \cdot [1 - (P1 \cdot fH1) - (P1 \cdot fH2) - (P2 \cdot fH1)] + fU234 \cdot fO18 \cdot [P1 \cdot fH1]$  $+ fU236 \cdot fO17 \cdot [1 - (P1 \cdot fH1) - (P1 \cdot fH2) - (P2 \cdot fH1)] + fU235 \cdot fO17 \cdot [P1 \cdot fH1] + fU234 \cdot fO17 \cdot [(P1 \cdot fH2) + (P2 \cdot fH1)]$  $_{253}$  = fU237 · fO16 · [1 – (P1 · fH1) – (P1 · fH2) – (P2 · fH1)] + fU236 · fO16 · [P1 · fH1] + fU235 · fO16 · [(P1 · fH2) + (P2 · fH1)]  $+ fU234 \cdot fO18 \cdot [1 - (P1 \cdot fH1) - (P1 \cdot fH2) - (P2 \cdot fH1)]$ *fU* 235 · *fO*17 · [1 – (*P*1 · *fH*1) – (*P*1 · *fH*2) – (*P*2 · *fH*1)] + *fU* 234 · *fO*17 · [*P*1 · *fH1*]<br>*fU* 234 · *fO*18 · [1 – (*P*1 · *fH1*) – (*P*1 · *fH2*) – (*P*2 · *fH1*)] + *fU* 236 · *fO*16 · [*I*<br>*fU* 2  $\begin{split} & \nabla^2 u \nabla^2 u \nabla$  $+ fU234 \cdot fO17 \cdot [1 - (P1 \cdot fH1) - (P1 \cdot fH2) - (P2 \cdot fH1)]$  $251 = fU235 \cdot fO16 \cdot [1 - (P1 \cdot fH1) - (P1 \cdot fH2) - (P2 \cdot fH1)] + fU234 \cdot fO16 \cdot [P1 \cdot fH1]$  $_{250}$  = fU234 · fO16 · [1 – (P1 · fH1) – (P1 · fH2) – (P2 · fH1)] *fU* 238 · *fO*17 · [1 – (*P*1 · *fH*1) – (*P*1 · *fH*2) – (*P*2 · *fH*1)] + *fU* 237 · *fO*17 · [*P*1 · *fH*1] + *fU* 236 · *fO*17 · [(*P*1 · *fH*2) + (*P*2 · *fH1*)<br>*fU* 237 · *fO*18 · [1 – (*P*1 · *fH*1) – (*P*1 · *fH f <i>Peak*<sub>254</sub> = *fU* 238 · *fO* 16 · [1 – (*P*1 · *fH*1) – (*P*1 · *fH*2) – (*P*2 · *fH*1)] + *fU* 237 · *fO*13 · [*n f f H*] *f (P1* · *fH1*) – (*P1* · *fH1*) – (*P2* · *fH1*)] + *fU* 237 · *fO17* · [1 – (*P1 fU* 236 · *fO*17 ·[1 – (*P*1 · *fH*1) – (*P*1 · *fH*2) – (*P*2 · *fH*1)] + *fU* 235 · *fO*17 ·[*P*1 · *fH*1] + *fU* 234 · *fO*17 ·[(*P*1 · *fH2*) + (*P*2 · *fH1*)<br>*fU* 235 · *fO*18 ·[1 – (*P*1 · *fH1*) – (*P*1 · *fH2*)  $f(t) = \frac{P(237 \cdot f(016 \cdot [1 - (P1 \cdot fH1)) - (P1 \cdot fH2) - (P2 \cdot fH1)] + fU236 \cdot f(016 \cdot [P1 \cdot fH1] + fU235 \cdot f(016 \cdot [P1 \cdot fH2) + (P2 \cdot fH1)(236 \cdot f(017 \cdot [1 - (P1 \cdot fH1)) - (P1 \cdot fH2) - (P2 \cdot fH1)] + fU235 \cdot f(017 \cdot [P1 \cdot fH1] + fU234 \cdot f(017 \cdot [P1 \cdot fH2) + (P2 \cdot fH1)(235 \cdot f($ *f f <i>U* 234 · *f O*18 · [1 – (*P*1 · *fH*1) – (*P*1 · *fH*2) – (*P*2 · *fH*1)] + *fU* 236 · *fO*16 · [*P*1 · *fH1*] + *fU* 235 · *fO*16 · [(*P*1 · *fH2*) + (*P*2 · *fH1*)<br>*f fU* 236 · *fO17* · [1 – (*P*1 · *fH1*) *f f <i>U* 234 · *f* O17 ·[1 - (*P*1 · *fH*1) - (*P*1 · *fH*2) - (*P*2 · *fH*1)]<br> *Peak*<sub>252</sub> = *fU* 236 · *fO*16 ·[1 - (*P*1 · *fH*1) - (*P*1 · *fH*2) - (*P*2 · *fH*1)] + *fU* 235 · *fO*16 ·[*P*1 · *fH*1] + *fU* 234 ·  $aR_{251} = fU235 \cdot fO16 \cdot [1 - (P1 \cdot fH1) - (P1 \cdot fH2) - (P2 \cdot fH1)$ <br>  $fU234 \cdot fO17 \cdot [1 - (P1 \cdot fH1) - (P1 \cdot fH2) - (P2 \cdot fH1)$ <br>  $aR_{252} = fU236 \cdot fO16 \cdot [1 - (P1 \cdot fH1) - (P1 \cdot fH2) - (P2 \cdot fH1)$ <br>  $fU234 \cdot fO18 \cdot [1 - (P1 \cdot fH1) - (P1 \cdot fH2) - (P2 \cdot fH1)$ <br>  $aR_{253} =$  $faR_{250} = fU234 \cdot fO16 \cdot [1 - (P1 \cdot fH1) - (P1 \cdot fH2) - (P2 \cdot fH1)]$ <br>  $faR_{251} = fU235 \cdot fO16 \cdot [1 - (P1 \cdot fH1) - (P1 \cdot fH2) - (P2 \cdot fH1)] + fU234 \cdot fO16 \cdot [U234 \cdot fO17 \cdot [1 - (P1 \cdot fH1) - (P1 \cdot fH2) - (P2 \cdot fH1)]$ <br>  $faR_{252} = fU236 \cdot fO16 \cdot [1 - (P1 \cdot fH1) - (P1 \cdot fH2) - (P2$  $Peak_{250} = fU234 \cdot fO16 \cdot [1 - (P1 \cdot fH1) - (P1 \cdot fH2) - (P2 \cdot fH1)]$ <br>  $Peak_{251} = fU235 \cdot fO16 \cdot [1 - (P1 \cdot fH1) - (P1 \cdot fH2) - (P2 \cdot fH1)] + fU234 \cdot fO16 \cdot [P1 \cdot fH1]$ <br>  $+ fU234 \cdot fO17 \cdot [1 - (P1 \cdot fH1) - (P1 \cdot fH2) - (P2 \cdot fH1)] + fU235 \cdot fO16 \cdot [P1 \cdot fH1] + fU234 \cdot fO16 \cdot [(P$  $4R_{250} = fU 234 \cdot fO16 \cdot [1 - (P1 \cdot fH1) - (P1 \cdot fH2) - (91 \cdot fH2) - (91 \cdot fH2) - (91 \cdot fH1) - (P1 \cdot fH2) - (91 \cdot fH2) - (91 \cdot fH1) - (P1 \cdot fH2) - (P2 \cdot fH1)$ <br> $4R_{252} = fU 236 \cdot fO16 \cdot [1 - (P1 \cdot fH1) - (P1 \cdot fH2) - (91 \cdot fH2) - (91 \cdot fH2) - (91 \cdot fH2)$  $Peak_{250} = fU234 \cdot fO16 \cdot [1 - (P1 \cdot fH1) - (P1 \cdot fH2) - (P2 \cdot fH1)]$ <br>  $Peak_{251} = fU235 \cdot fO16 \cdot [1 - (P1 \cdot fH1) - (P1 \cdot fH2) - (P2 \cdot fH1)] + fU234 \cdot fO16 \cdot [P1 \cdot fH1)$ <br>  $+ fU234 \cdot fO17 \cdot [1 - (P1 \cdot fH1) - (P1 \cdot fH2) - (P2 \cdot fH1)]$ *Peak***<sub>250</sub> =** *fU***234 ·** *fO***16 · [1 – (***P***1 ·** *fH***1) – (***P***1 ·** *fH***2) – (***P***2 ·** *fH1***)<br>***Peak***<sub>251</sub> =** *fU***235 ·** *fO***16 · [1 – (***P***1 ·** *fH1***) – (***P***1 ·** *fH2***) – (***P2* **·** *fH1***)** 

Peak<sub>XXX</sub> is the total number of counts in peak XXX, fU234 is the atom fraction of U-234 in the sample, fU235 is the atom fraction of U-235 in the sample, fU236 is the atom fraction of U-236 in the sample, fU237 is the atom fraction of U-237 in the sample, fU238 is the atom fraction of U-238 in the sample, P1 is the percentage of uranium atoms that have protonated, P2 is the percentage of uranium atoms that have taken up two hydrogen atoms, or diprotonated, fH1 is the atom fraction of H-1, and fH2 is the atom fraction of deuterium.

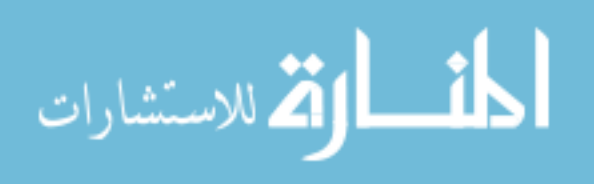

#### System of linear equations for  $UO<sub>2</sub>$  ions:

```
266
            267
                                of linear equations for UO<sub>2</sub> ions:<br><sup>234</sup> f016 f016 [1 – (P1 · fH1) – (P1 · fH2) – (P2 · fH1)]<br><sup>235</sup> f016 f016 [1 – (P1 · fH1) – (P1 · fH2) – (P2 · fH1)]
 \begin{aligned} {Peak}_{266} &= fU\,234 \cdot fO16 \cdot fO16 \cdot [1-(P1 \cdot fH1)-(P1 \cdot fH2)-(P2 \cdot fH1)] \\ {Peak}_{267} &= fU\,235 \cdot fO16 \cdot fO16 \cdot [1-(P1 \cdot fH1)-(P1 \cdot fH2)-(P2 \cdot fH1)] + fU\,234 \cdot fO16 \cdot fO16 \cdot [P1 \cdot fH1] \\ + fU\,234 \cdot fO17 \cdot fO16 \cdot [1-(P1 \cdot fH1)-(P1 \cdot fH2)-(P2 \cdot fH1)] \end{aligned}\begin{aligned} \mathcal{L}_{265} &= fU\,234 \cdot fO16 \cdot fO16 \cdot [1-(P1 \cdot fH1)-(P1 \cdot fH2)-(P1 \cdot fH2)] \cdot \\ \mathcal{L}_{267} &= fU\,235 \cdot fO16 \cdot fO16 \cdot [1-(P1 \cdot fH1)-(P1 \cdot fH2)-(P1 \cdot fH2)] \cdot \\ \mathcal{L}_{234} &= fO17 \cdot fO16 \cdot fO17 \cdot [1-(P1 \cdot fH1)-(P1 \cdot fH2)-(P2 \cdot fH1)] \cdot \\ \mathcal{L}_{234} &= fO16 \cdot fO17 \cdot [1-(P1 \cdot fH\begin{aligned} \tau_{266} &= fU 234 \cdot f016 \cdot \tau_{267} = fU 235 \cdot f016 \cdot \tau_{234} \cdot f017 \cdot f016 \cdot \tau_{1234} = f016 \cdot f017 \cdot \tau_{268} = fU 236 \cdot f016 \cdot \tau_{268} = fU 236 \cdot f016 \cdot \tau_{268} = fU 236 \cdot f016 \cdot \tau_{268} = fU 236 \cdot f016 \cdot \tau_{268} = fU 236 \cdot f016 \cdot \tau_{268} = fU 236 \cdot f01Point System of linear equations for UO<sub>2</sub> ions:<br>
Peak<sub>266</sub> = fU 234·fO16·fO16·[1–(P1·fH1)–(P1·fH2)–(P2·fH1)<br>
Peak<sub>267</sub> = fU 235·fO16·fO16·[1–(P1·fH1)–(P1·fH2)–(P2·fH1
     e a k_{266} = fU 234 \cdot f016 \cdot f016 \cdot [1 - (P1 \cdot fH1) - (P1 \cdot fH2) - (<br>
f a k_{267} = fU 235 \cdot f016 \cdot f016 \cdot [1 - (P1 \cdot fH1) - (P1 \cdot fH2) - (P2 \cdot fH1)<br>
f U 234 \cdot f017 \cdot f016 \cdot [1 - (P1 \cdot fH1) - (P1 \cdot fH2) - (P2 \cdot fH1)<br>
f U 234 \cdot f016 \cdot f017 \cdot [1 - (P1 \cdot fH1) - (P1 \cdot fH2)eak_{266} = fU 234 \cdot fO16 \cdot fO16 \cdot [1 - (P1 \cdot fH1) - (P1 \cdot fH2) - (P1 \cdot fH2) - (P1 \cdot fH2) - (P1 \cdot fH1) - (P1 \cdot fH2) - (P1 \cdot fH2) - (P1 \cdot fH1) - (P1 \cdot fH1) - (P1 \cdot fH1) - (P1 \cdot fH1) - (P1 \cdot fH1) - (P1 \cdot fH1) - (P1 \cdot fH1) - (P1 \cdot fH1) - (P1 \cdot fH1) - (P1 \cdot fH1) - (P1 \cdot fH1) - (P1 \cdot fH1)268
 \begin{split} &Peak_{266} = fU\,234\cdot fO16\cdot fO16\cdot [1-(P1\cdot fH1)-(P1\cdot fH2)-(P2\cdot fH1)] \\ &Peak_{267} = fU\,235\cdot fO16\cdot fO16\cdot [1-(P1\cdot fH1)-(P1\cdot fH2)-(P2\cdot fH1)] + fU\,234\cdot fO16\cdot [P1\cdot fH1] \\ &+ fU\,234\cdot fO17\cdot fO16\cdot [1-(P1\cdot fH1)-(P1\cdot fH2)-(P2\cdot fH1)] \\ &+ fU\,234\cdot fO16\cdot fO17\cdoteak_{266} = fU 234 \cdot f016 \cdot f016 \cdot [1 - (P1 \cdot fH1) - (P1 \cdot fH2) - (P2 \cdot fH1)]<br>
eak_{267} = fU 235 \cdot f016 \cdot f016 \cdot [1 - (P1 \cdot fH1) - (P1 \cdot fH2) - (P2 \cdot fH1)] + fU 234 \cdot f016 \cdot f016 \cdot [1 - (P1 \cdot fH1) - (P1 \cdot fH2) - (P2 \cdot fH1)]<br>
fU 234 \cdot f016 \cdot f017 \cdot [1 - (P1 \cdot fH1) - (P1 \cdot feak_{x\sigma} = fU 235 \cdot f016 \cdot f016 \cdot [1 - (P1 \cdot fH1) - (P1 \cdot fH2) - (P1 \cdot fH2) ]<br>
fU 234 \cdot f016 \cdot f017 \cdot [1 - (P1 \cdot fH1) - (P1 \cdot fH2) - (P2 \cdot fH1)]<br>
fU 234 \cdot f016 \cdot f017 \cdot [1 - (P1 \cdot fH1) - (P1 \cdot fH2) - (P2 \cdot fH1)]<br>
eak_{x\sigma} = fU 236 \cdot f016 \cdot f016 \cdot [1 - (P1 \cdot fH1) - (P234 · f017 · f016 · [1 – (P1 · fH1) – (P1 · fH2) – (P2 · fH1)]<br>
234 · f016 · f017 · [1 – (P1 · fH1) – (P1 · fH2) – (P2 · fH1)]<br>
<sub>208</sub> = fU 236 · f016 · f016 · [1 – (P1 · fH1) – (P1 · fH2) – (P2 · fH1)] + fU 235 · f016 · f
            234 f016 f017 \cdot[1 - (P1 \cdot fH1) - (P1 \cdot fH2) - (P2 \cdot fH1)]<br>
<sub>208</sub> = fU 236 \cdot f016 \cdot[016 \cdot[1 - (P1 \cdot fH1) - (P1 \cdot fH2) - (P<br>
235 \cdot f017 \cdot f016 \cdot[1 - (P1 \cdot fH1) - (P1 \cdot fH2) - (P
     eak_{268} = fU 236 \cdot f016 \cdot f016 \cdot [1 - (P1 \cdot fH1) - (P1 \cdot fH2) - (P2 \cdot fH1)]<br>
fU 235 \cdot f017 \cdot f016 \cdot [1 - (P1 \cdot fH1) - (P1 \cdot fH2) - (P2 \cdot fH1)]<br>
fU 234 \cdot f018 \cdot f016 \cdot [1 - (P1 \cdot fH1) - (P1 \cdot fH2) - (P2 \cdot fH1)]<br>
fU 235 \cdot f016 \cdot f017 \cdot [1 - (P1 \cdot fH1) - (P1 \cdot fH2) - (fU 234 · fO17 · fO16 · [1 – (P1 · fH 1) – (P1 · fH 2) – (P2 · fH 1)]<br>fU 234 · fO16 · fO17 · [1 – (P1 · fH 1) – (P1 · fH 2) – (P2 · fH 1)]<br>eak<sub>268</sub> = fU 236 · fO16 · fO16 · [1 – (P1 
     fU 234 · fO16 · fO17 · [1 – (P1 · fH1) – (P1 · fH2) – (P2 · fH1)<br>
eak<sub>268</sub> = fU 236 · fO16 · fO16 · [1 – (P1 · fH1) – (P1 · fH2) – (P2 · fH1)<br>
fU 235 · fO17 · fO16 · [1 – (P1 ·
                                7 · fOl6 · [l – (Pl · fH) – (Pl · fH2) – (P2 · fH1)] + fU234 · fOl7 · fOl6 · [Pl · fH1]<br>
8 · fOl6 · [l – (Pl · fH1) – (Pl · fH2) – (P2 · fH1)]<br>
6 · fOl7 · [l – (Pl · fH1) – (Pl · fH2) – (P2 · fH1)]<br>
7 · fOl7 · [l – (Pl · 
            234 · f018 · f016 · [1 – (P1 · fH1) – (P1 · fH2) – (P2 · fH1)]<br>235 · f016 · f017 · [1 – (P1 · fH1) – (P1 · fH2) – (P2 · fH1)] + fU234 · f016 · f017 ·<br>234 · f017 · f017 · [1 – (P1 · fH1) – (P1 · fH2) – (P2 · fH1)]<br>234 · f0
                                                                P fH P fH P fH
 + fU 235· fO17· fO16·[1 - (P1· fH1) - (P1· fH2) - (P2· fH1)] + fU 234· fO17· fO16·[P1· fH1]<br>+ fU 234· fO18· fO17·[1 - (P1· fH1) - (P1· fH2) - (P2· fH1)]<br>+ fU 234· fO17·fO
     fU 234 · fO18 · fO16 · [1 – (P1 · fH 1) – (P1 · fH 2) – (P2 · fH 1)]<br>fU 235 · fO16 · fO17 · [1 – (P1 · fH 1) – (P1 · fH 2) – (P2 · fH)]) + fU 234 · fO16 · fO17 · [P1 · fH 1]<br>f
            235 f (016 f (017 · [1 - (P1 · fH1) - (P1 · fH2) - (P2 · fH1)] + fU234 · fO16 · fO17 · [P1 · fH1]<br>234 · fO17 · fO17 · [1 - (P1 · fH1) - (P1 · fH2) - (P2 · fH1)]<br>234 · fO16 · fO18 · [1 - (P1 · fH1) - (P1 · fH2) - (P2 ·
            234 · f017 · f017 · [1 – (P1 · fH1) – (P1 · fH2) – (P2 · fH1)]<br>
234 · f016 · f018 · [1 – (P1 · fH1) – (P1 · fH2) – (P2 · fH1)]<br>
<sub>269</sub> = fU237 · f016 · f016 · [1 – (P1 · fH1) – (P1 · fH2) – (P2 · fH1)] + fU236 · f016 · [P1
                                                                                                                                                                                                      P1 · fH1]<br>·[P1 · fH1] + fU 235 · fO16 · fO16 ·[(P1 · fH2) + (P2 · fH<br>P1 · fH1] + fU 234 · fO17 · fO16 ·[(P1 · fH2) + (P2 · fH1<br>P1 · fH1]
     fU 235 · fO16 · fO17 · [1 – (P1 · fH 1) – (P1 · fH 2) – (P2 · fH 1)] + fU 234 · fO16 · fO17 · [P1 · fH1]<br>fU 234 · fO17 · [1 – (P1 · fH1) – (P1 · fH2) – (P2 · fH1)]<br>fU 234 · fO16 · fO18 · [1 
     fU 234 · fO17 · fO17 · fU 7 · [1 – (P1 · fH 1) – (P1 · fH 2) – (P2 · fH)]<br>fU 234 · fO16 · fO18 · [1 – (P1 · fH 1) – (P1 · fH 2) – (P2 · fH)] + fU 236 · fO16 · [P1 · fH 1] + fU
            234 · f016 · f018 · [1 – (P1 · fH1) – (P1 · fH2) – (P2 · fH1)] + fU236 · f016 · [P1 · fH1] + fU235 · f016 · f016 · [(P1 · fH2) + (P2 · fH1)]<br>
236 · f017 · f016 · [1 – (P1 · fH1) – (P1 · fH2) – (P2 · fH1)] + fU236 · f016 ·
     eak<sub>269</sub> = fU 237 · fO16 · fO16 · [1 – (P1 · fH1) – (P1 · fH2) – (P2 · fH1)] + fU 236 · fO16 · [P1 · fH1]<br>fU 236 · fO17 · fO16 · [1 – (P1 · fH1) – (P1 · fH2) – (P2 · fH1)] + fU 235 · fO17 · fO16 · [P1 · fH1]<br>fU 235 · fO18 
                                                                                                                                                                                                                                                                  fO 16 · [(P 1 · fH 2) + (P 2 · fH<br>fO 16 · [(P 1 · fH 2) + (P 2 · fH 1<br>fO 17 · [(P 1 · fH 2) + (P 2 · fH 1<br>fO 17 · [(P 1 · fH 2) + (P 2 · fH 1
     fU 234 · fO16 · fO18 · [1 – (P1 · fH 1) – (P1 · fH 2) – (P2 · fH 1)]<br>eak<sub>269</sub> = fU 237 · fO16 · [O16 · [1 – (P1 · fH 1) – (P1 · fH 2) – (P2 · fH 1)] + fU 236 · fO16 · [P1 · fH 1] + fU 235 
            236. f017 · f016 · [1 - (P1 · fH1) - (P1 · fH2) - (P2 · fH1)] + fU235 · f017 · f016 · [P1 · fH1] + fU234 · f017 · f016 · [(P1 · fH2) + (P2 · fH1)]<br>235 · f018 · f016 · [1 - (P1 · fH1) - (P1 · fH2) - (P2 · fH1)] + fU234 · f0
            235 f (018 f (016 · [1 - (P1 · fH1) - (P1 · fH2) - (P2 · fH1)] + fU234 · fO16 · [P1 · fH1]<br>237 · fO16 · fO17 · [1 - (P1 · fH1) - (P1 · fH2) - (P2 · fH1)] + fU236 · fO16 · fO17 · [P1 · fH1] + fU235 · fO16 · fO17<br>236 · f
fU235 \cdot fO18 \cdot fO17 \cdot [1-(P1 \cdot fH1)-(P1 \cdot fH2)-(P2 \cdot fH1)] + fU234 \cdot fO18 \cdot fO17 \cdot [P1 \cdot fH1]fU 236. fO17. fO16.[1 – (P1. fH1) – (P1. fH2) – (P2. fH1)] + fU 235. fO17. fO16.[P1. fH1] + fU 234. fO16.[(P1. fH2) + (P2. fH1)<br>fU 235. fO18. [1 – (P1. fH1) – (P1. fH2) – (
     fU 235 · fO18 · fO16 · [1 – (P1 · fH 1) – (P1 · fH 2) – (P2 · fH 1)] + fU 234 · fO16 · fO17 · [P1 · fH1] + fU 235 · fO16 · fO17 · [(P1 · fH2) + (P2 · fH1)]<br>fU 237 · fO16 · fO1
            270
     fU 237 · fO16 · fO17 · [1 – (P1 · fH1) – (P1 · fH2) – (P2 · fH1)] + fU 236 · fO17 · [P1 · fH1]<br>fU 236 · fO17 · [017 · [1 – (P1 · fH1) – (P1 · fH2) – (P2 · fH1)] + fU 235 · fO17
 + fU 236 · fO17 · fO17 · [1 - (P1 · fH1) - (P1 · fH2) - (P2 · fH1)] + fU 235 · fO17 · [P1 · fH1] + fU 234 · fO17 · [(P1 · fH2) + (P2 · fH1)]<br>+ fU 235 · fO18 · fO17 · [1 - (P1 · fH1) - (P1 · fH2) - (P2 · fH1)] + fU 234 · fO
            235 · f018 · f017 · [1 - (P1 · fH1) - (P1 · fH2) - (P2 · fH1)] + fU234 · f018 · f017 · [P1 · fH1] + fU235 · f016 · f018 · [(P1 · fH2) + (P2 · fH1)]<br>236 · f017 · f018 · [1 - (P1 · fH1) - (P1 · fH2) - (P2 · fH1)] + fU236 · 
            237 · f016 · f018 · [1 - (P1 · fH1) - (P1 · fH2) - (P2 · fH1)] + fU236 · f016 · f018 · [P1 · fH1] + fU235 · f016<br>
236 · f017 · f018 · [1 - (P1 · fH1) - (P1 · fH2) - (P2 · fH1)] + fU235 · f017 · f018 · [P1 · fH1] + fU234 ·
                                                                                                                                                                                                                                                                                                                                    )]<br><sup>}]</sup><br>P2· fH 1<br>)]
     fU 235 · fO18 · fO17 · [1 – (P1 · fH 1) – (P1 · fH 2) – (P2 · fH 1)] + fU 234 · fO18 · fO17 · [P1 · fH 1] + fU 235 · fO16 · fO18 · [(P1 · fH 2) + (P2 · fH1)]<br>fU 237 · fO16 · f
     fU 237 · fO16 · fO18 · [1 – (P1 · fH 1) – (P1 · fH 2) – (P2 · fH)]) + fU 236 · fO16 · fO18 · [P1 · fH 1] + fU 236 · fO16 · fO18 · [(P1 · fH 2) + (P2 · fH1)]<br>fU 236 · fO17 · fO
            238 . f017 · f018 · [1 - (P1 · fH1) - (P1 · fH2) - (P2 · fH1)] + fU 235 · f017 · f018 · [P1 · fH1] + fU 234 · f017 · f018 · [(P1 · fH2) + (P2 · fH1)]<br>235 · f018 · f018 · [1 - (
            235 f (018 · f(018 · [1 – (P1 · fH1) – (P1 · fH2) – (P2 · fH1)] + fU 234 · fO18 · fO18 · [P1 · f_{270} = fU 238 · fO16 · [1 – (P1 · fH1) – (P1 · fH2) – (P2 · fH1)] + fU 237 · fO16 · [(<br>237 
                                                                                                                                                                                                                                                                  fO18 ·[(P1 · fH 2) + (P 2 · fH 1<br>fO18 ·[(P1 · fH 2) + (P 2 · fH 1<br>i · fO16 ·fO16 ·[(P1 · fH 2) + (fO16 ·[(P1 · fH 2) + (P 2 · fH 1<br>fO16 ·[(P1 · fH 2) + (P 2 · fH 1<br>fO17 ·[(P
     fU 236. fO17. fO18. [1 – (P1. fH 1) – (P1. fH 2) – (P2. fH 1)] + fU 235. fO17. fO18. [(P1. fH 2) + (P2. fH 1)<br>fU 235. fO18. [1 – (P1. fH 1) – (P1. fH 2) – (P2. fH 1)] + fU 
     fU 235 · fO18 · fO18 · [1 – (P1 · fH 1) – (P1 · fH 2) – (P2 · fH 1)] + fU 234 · fO18 · fO18 · [P1 · fH 1] + fU 236 · fO16 · [(P1 · fH 2) + (P<br>eds<sub>270</sub> = fU 238 · fO16 · [1 – (P1 
            236 fOI 6 fOI 6 fOI 6 fOI 6 f(1 - (P<sub>1</sub> · fH<sub>1</sub>) - (P<sub>2</sub> · fH<sub>1</sub>) + fU 237 · fOI 6 · [P<sub>1</sub> · fH<sub>1</sub>] + fU 236 · fOI 6 · [(P<sub>1</sub> · fH<sub>2</sub>) + (P<sub>2</sub> · fH<sub>1</sub>) - (P<sub>1</sub> · fH<sub>2</sub>
     fU 237 · fO17 · fO16 · [I – (P1 · fH1) – (P1 · fH2) – (P2 · fH1)] + fU 235 · fO17 · fO16 · [P1 · fH1] + fU 235 · fO18 · [(P1 · fH2) + (P2 · fH1)]<br>fU 236 · fO18 · fO16 · [I – (P1 · fH1) – (P1 · fH2) – (P2 · fH1)] + fU 235 ·
                                                                                                                                                                                                                fH I]<br>f6 ·[P1 · fH1] + fU 236 · fO16 · fO16 ·[(P1 · fH2) + (<br>fH1] + fU 235 · fO17 · fO16 ·[(P1 · fH2) + (P2 · fH1)<br>fH1] + fU 234 · fO18 · fO16 ·[(P1 · fH2) + (P2 · fH1)<br>fH1] + fU 235 · fO17 · f
     eak<sub>270</sub> = fU 238· fO16· fO16· fO16· [1 - (P1· fH 1) - (P1· fH 2) - (P2· fH1)] + fU 235· fO16· fO16· [P1· fH 2) + (P2· fH1) - (P1· fH2) - (P2· fH1)] + fU 235· fO16· [P1· fH2] +
            238 · f018 · f017 · [1 - (P1 · fH1) - (P1 · fH2) - (P2 · fH1)] + fU235 · f018 · f016 · [P1 · fH1] + fU238 · f016 · [(P1 · fH2) + (P2 · fH1)]<br>238 · f016 · f017 · [1 - (P1 · fH1) - (P1 · fH2) - (P2 · fH1)] + fU237 · f016 · f
            238 . f016 . f017 · [1 – (P1 · fH1) – (P1 · fH2)<br>237 · f017 · f017 · [1 – (P1 · fH1) – (P1 · fH2)<br>236 · f018 · f017 · [1 – (P1 · fH1) – (P1 · fH2)<br>238 · f016 · f018 · [1 – (P1 · 
                                                                                                                                                                       fOl3 · fOl6 · [Pl · fH1] + fU 235 · fOl7 · fOl6 · [(Pl · fH2) + (P2 · fH1)<br>fOl8 · fOl6 · [Pl · fH1] + fU 234 · fOl8 · fOl6 · [(Pl · fH2) + (P2 · fH1)<br>fOl6 · fOl7 · [Pl · fH1] + fU 23
     fU 236· fO18· fO16·[1 – (P1· fH 1) – (P1· fH 2) – (P2· fH 1)] + fU 235· fO18· fO16· [P1· fH 1] + fU 234· fO18· fO16· [(P1· fH 2) + (P2· fH1)<br>fU 238· fO16· [O17· [1 – (P1· fH1) – 
     fU 238 · fO16 · fO17 · [1 – (P1 · fH 1) – (P1 · fH 2) – (P2 · fH)]) + fU 237 · fO16 · fO17 · [P1 · fH 1] + fU 236 · fO17 · [(P1 · fH 2) + (P2 · fH)])<br>fU 237 · fO17 · [1 – (P1 ·
            271
                               (7.76017 \cdot [1 - (P1.7H1) - (P1.7H2) - (P2.7H1)] + fU 236.76017 \cdot f017 \cdot f017 \cdot [P1]<br>
(8.76017 \cdot [1 - (P1.7H1) - (P1.7H2) - (P2.7H1)] + fU 235.76018.7017 \cdot [P1]<br>
(6.76018 \cdot [1 - (P1.7H1) - (P1.7H2) - (P2.7H1)] + fU 237.76016.7018 \cdot [P1]<br>
(7.76018 \cdot [1238 f (018 · f(018 · f(018 · f(11 · fH1) – (P1 · fH1) – (P2 · fH1)] + fU 235 · fO18 · fO18 · fO18 · [1 – (P1 · fH1) – (P1 · fH1) – (P2 · fH1)] + fU 237 · fO16 · fO18 · [1 – (P1
                                                                                                                       P2 · fH1)] + fU 237 · fO16 · fO17 · [P1 · fH1] + fU 236 · fO16 · fO17 · [(P1 · fH2) + (P2 · fH1)]<br>P2 · fH1)] + fU 236 · fO17 · [P1 · fH1] + fU 235 · fO17 · [(P1 · fH2) + (P2
 + fU 237 · fO17 · fO17 · [1 - (P1 · fH 1) – (P1 · fH 2) – (P2 · fH 1) + fU 236 · fO17 · [i - [i + fU 236 · fO13 · [i - [i - fH 1) – (P1 · fH 1) – (P1 · fH 2) – (P2 · fH 1) + 
     fU 236 · fO18 · fO17 · [1 – (P1 · fH 1) – (P1 · fH 2) – (P2 · fH 1)] + fU 235 · fO18 · fO17 · [P1 · fH 1] + fU 236 · fO18 · [O1 · fH 2) + (P2 · fH1)]<br>fU 238 · fO16 · fO18 · [1 
            238 · f016 · f018 · [1 - (P1 · fH1) - (P1 · fH2) - (P2 · fH1)] + fU237 · f016 · f018 · [P1 · fH1] + fU236 · f016 · f018 · [(P1 · fH2) + (P2 · fH1)]<br>237 · f017 · f018 · [1 - (P1 · fH1) - (P1 · fH2) - (P2 · fH1)] + fU236 · 
     fU 237 · fO17 · fO18 · [1 – (P1 · fH1) – (P1 · fH2) – (P2 · fH1)] + fU 236 · fO18 · fO<br>fU 236 · fO18 · fO18 · [1 – (P1 · fH1) – (P1 · fH2) – (P2 · fH1)] + fU 235 · fO18 · fO<br>
                                                                                                                                                                                        O17 ·[P1 · fH1] + fU 234 · fO18 · fO17 ·[(P1 · fH2) + (P2 · fH1)<br>O18 ·[P1 · fH1] + fU 236 · fO16 · fO18 ·[(P1 · fH2) + (P2 · fH1)<br>O18 ·[P1 · fH1] + fU 235 · fO17 · fO18 ·[(P1 · fH2) + (P2
     fU 238 · fO16 · fO18 ·[1 – (P1 · fH 1) – (P1 · fH 2) – (P2 · fH 1)] + fU 237 · fO16 · fO18 ·[P1 · fH 1] + fU 236 · fO17 · fO18 ·[(P1 · fH 2) + (P2 · fH1)]<br>fU 237 · fO17 · fO18 ·[
            238 · f018 · f018 · [1 - (P1 · fH1) - (P1 · fH2) - (P2 · fH1)] + fU235 · f018 · f018 · [P1 · fH1] + fU234 · f018 · [(P1 · fH2) + (P2 · fH1)]<br>
238 · f017 · f016 · [1 - (P1 · fH1) - (P1 · fH2) - (P2 · fH1)] + fU237 · f017 ·
            z_{21} = fU238 \cdot f016 \cdot f016 \cdot [P1 \cdot fH1] + fU237 \cdot f016 \cdot f016 \cdot [(P1 \cdot fH2) + (P2 \cdot fH1)]<br>
238 f017 \cdot f016 \cdot [1 - (P1 \cdot fH1) - (P1 \cdot fH2) - (P2 \cdot fH1)] + fU237 \cdot f017 \cdot f016 \cdot [P1 \cdot fH1]<br>
237 f018 \cdot f016 \cdot [1 - (P1 \cdot fH1) - (P1 \cdot fH2) - (P2 \cdot fH1)] + fU236 \cdot f018 \cdotfU 236 · fO18 · fO18 · [I – (P1 · fH I) – (P1 · fH 2) – (P2 · fH1)] + fU235 · fO18 · fO18 · [P1 · fH1] + fU234 · fO18 · fO18 · [(P1 · fH2) + (P2 · fH1)<br>
fU 238 · fO17 · fO16 · [I – (P1 · fH1) – (P1 · fH2) – (P2 · fH1
     fU 238 · fO16 · fO16 · [P1 · fH1] + fU 237 · fO16 · fO16 · [(P1 · fH2) + (P2 · fH1)]<br>fU 238 · fO17 · fO16 ·[1 - (P1 · fH1) - (P1 · fH2) - (P2 · fH1)] + fU 237 · fO17 · fO16 ·[P1 · fH1] + fU 236 ·
            238 f(17 f(116 [1 - (P1 \cdot fH1) - (P1 \cdot fH2) - (P2 \cdot fH1)] + fU237 f(17 f)<br>237 f(18 f(116 [1 - (P1 \cdot fH1) - (P1 \cdot fH2) - (P2 \cdot fH1)] + fU236 f(18 f)<br>238 f(16 f(17 [1 \cdot fH1] + fU237 f(16 f(17 [1 \cdot (P1 \cdot fH2) + (P2 \cdot fH1)])<br>2
     fU 237 · fOl8 · fOl6 ·[1 – (Pl · fH1) – (Pl · fH2) – (P2 · fH1)]+ fU 236 · fOl8 · fOl6 ·[Pl · fH1]+ fU 235 · fOl8 ·[0l6 ·[(Pl · fH2) + (P2 · fH1)]<br>fU 238 · fOl6 · fOl7 ·[Pl · fH1]+ fU 237 · fOl6 · fOl7 ·[(Pl · fH2)+ (P2 · 
                                                                                                                                                                                                                                                   fO17 · fO16 ·[(P1 · fH 2) + (P2 · fH1<br>fO18 · fO16 ·[(P1 · fH 2) + (P2 · fH1<br>fO17 · fO17 ·[(P1 · fH 2) + (P2 · fH1<br>fO18 · fO17 ·[(P1 · fH2) + (P2 · fH1
     fU 238 · fO17 · fO16 · [1 – (P1 · fH1) – (P1 · fH2) – (P2 · fH1)] + fU 237 · fO17<br>fU 237 · fO18 · fO16 · [1 – (P1 · fH1) – (P1 · fH2) – (P2 · fH1)] + fU 236 · fO18 ·<br>fU 238 · fO17 · [P1 · f
Peak_{222} = fU238 \cdot fO16 \cdot fO16 \cdot [(P1 \cdot fH2) + (P2 \cdot fH1)])]
     fU 238 · fO16 · fO17 · [P1 · fH1] + fU 237 · fO16 · fO17 · [(P1 · fH2) + (P2 · fH1)]<br>fU 238 · fO17 · fO17 · [1 – (P1 · fH1) – (P1 · fH2) – (P2 · fH1)] + fU 237 · fO17 · fO17 · [P1 · fH1] + fU 236 · fO17 · [(P1 · fH2) + (P2
 + fU 238 · fO17 · fO17 · [1 – (P1 · fH1) – (P1 · fH2) – (P2 ·<br>
+ fU 237 · fO18 · fO17 · [1 – (P1 · fH1) – (P1 · fH2) – (P2 ·<br>
+ fU 238 · fO16 · fO18 · [P1 · fH1] + fU 237 · fO16 · fO18 ·<br>
+ fU 238 · fO17 · fO18 · [1 – (P1 
     fU 237 · fO18 · fO17 · [1 – (P1 · fH1) – (P1 · fH2) – (P2 · fH1)] + fU 236 · fO18 · fU 238 · fO16 · fO18 · [P1 · fH1] + fU 237 · fO16 · fO18 · [(P1 · fH2) + (P2 · fH1)]<br>fU 23
     fU 238 · fO16 · fO18 · [P1 · fH1] + fU 237 · fO16 · fO18 · [(P1 · fH2) + (P2 · fH1)]<br>fU 238 · fO17 · fO18 ·[1 – (P1 · fH1) – (P1 · fH2) – (P2 · fH1)] + fU 237 · fO17 · fO18 ·[P1 · fH1] + fU 236 · fO17 · fO18 ·[(P1 · fH2) +
            238 f017 f018 [1 - (P1 \cdot fH1) - (P1 \cdot fH2)<br>
237 f018 f018 [1 - (P1 \cdot fH1) - (P1 \cdot fH2) + (P2 \cdot fH2) + (P2 \cdot fH2) + (P1 \cdot fH2) + (P1 \cdot fH1) + fU237 \cdot fO17<br>
238 f016 f016 [1 - (P1 \cdot fH1) - (P1 \cdot fH2)<br>
238 f018 f016 [1 - (P1 \cdot fH1) - (P1 \cdot237 · f018 · f018 · [1 – (P1 · fH1) – (P1 · fH2) – (P2 · fH1)<br>
<sub>272</sub> = fU238 · f016 · f016 · [(P1 · fH2) + (P2 · fH1)]<br>
238 · f017 · f016 · [P1 · fH1] + fU237 · f017 · f016 ·<br>
238 · f018 · f016 · [1 – (P1 · fH1) – (P1 · f
     fU 238 · fO17 · fO18 · [1 – (P1 · fH1) – (P1 · fF<br>fU 237 · fO18 · fO18 · [1 – (P1 · fH1) – (P1 · fF<br>eak<sub>272</sub> = fU 238 · fO16 · fO16 · [(P1 · fH 2) + (<br>fU 238 · fO17 · fO16 · [
     fU 237 · fO18 · fO18 · [1 – (P1 · fH1) – (P1 · fH2) – (P2 · fH1)] + fU 236 · fO18 · fC<br>eak<sub>272</sub> = fU 238 · fO16 · fO16 · [(P1 · fH2) + (P2 · fH1)]<br>fU 238 · fO17 · fO16 · [P1 · 
     eak<sub>272</sub> = fU 238 · fO16 · fO16 · [(P1 · fH 2) + (P2 · fH1)]<br>fU 238 · fO17 · fO16 · [P1 · fH1] + fU 237 · fO17 · fO16 · [(P1 · fH2) + (P2 · fH1)]<br>fU 238 · fO18 · fO16 ·[1 – (P1 · fH1) – (P1 · fH2) – (P2 · fH1)] + fU 237 · 
            238 f017 f016 [P1 \cdot fH1] + fU237 \cdot fO17<br>
238 f018 f016 [1 - (P1 \cdot fH1) - (P1 \cdot fH2)<br>
238 f016 f017 \cdot[ (P1 \cdot fH2) + (P2 \cdot fH1) ]<br>
238 f017 f017 \cdot[ P1 \cdot fH1] + fU237 \cdot fO17<br>
238 f018 f017 \cdot[ (P1 \cdot fH1) - (P1 \cdot fH238 f018 f016 [1 - (P1 fH1) - (P1 fH2)<br>238 f016 f017 [(P1 fH2) + (P2 fH1)]<br>238 f017 f017 [P1 · fH1] + fU237 · f017<br>238 f018 f017 · [1 - (P1 · fH1) - (P1 · fH2)<br>238 f016 f018 · [(
                                                                                                                                     P fH P fH
     fU 238 · fO17 · fO16 · [P1 · fH1] + fU 237 · fC<br>fU 238 · fO18 · fO16 · [1 – (P1 · fH1) – (P1 · fH<br>fU 238 · fO16 · fO17 · [(P1 · fH2) + (P2 · fH<br>fU 238 · fO17 · fO17 · [P1 ·
     fU 238 · fO18 · fO16 · [1 – (P1 · fH1) – (P1 · fH2) – (P2 · fH1)] + fU 237 · fO18 · ft<br>fU 238 · fO16 · fO17 · [(P1 · fH2) + (P2 · fH1)]<br>fU 238 · fO17 · fO17 · [P1 · fH1] + fU 237 · fO17 · [0
     fU 238 · fO16 · fO17 ·[(P1 · fH2) + (P2 · fH1)]<br>fU 238 · fO17 · fO17 ·[P1 · fH1] + fU 237 · fO17 ·[(P1 · fH2) + (P2 · fH1)]<br>fU 238 · fO18 · fO17 ·[I – (P1 · fH1) – (P1 · fH2) – (P2 · fH1)] + fU 237 · fO18 · fO17 ·[P1 · fH1
```
Peak<sub>XXX</sub> is the total number of counts in peak XXX, fU234 is the atom fraction of U-234 in the sample, fU235 is the atom fraction of U-235 in the sample, fU236 is the atom

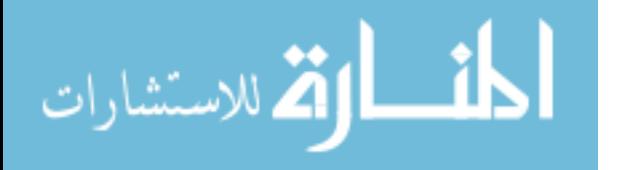

fraction of U-236 in the sample, fU237 is the atom fraction of U-237 in the sample, fU238 is the atom fraction of U-238 in the sample, P1 is the percentage of uranium atoms that have protonated, P2 is the percentage of uranium atoms that have taken up two hydrogen atoms, or diprotonated, fH1 is the atom fraction of H-1, and fH2 is the atom fraction of deuterium.

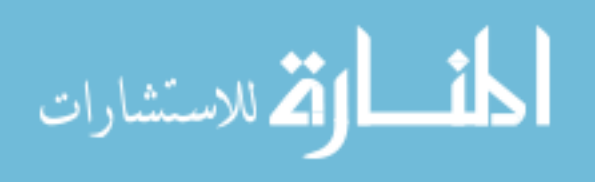

## **Appendix C. Isotope Calculator**

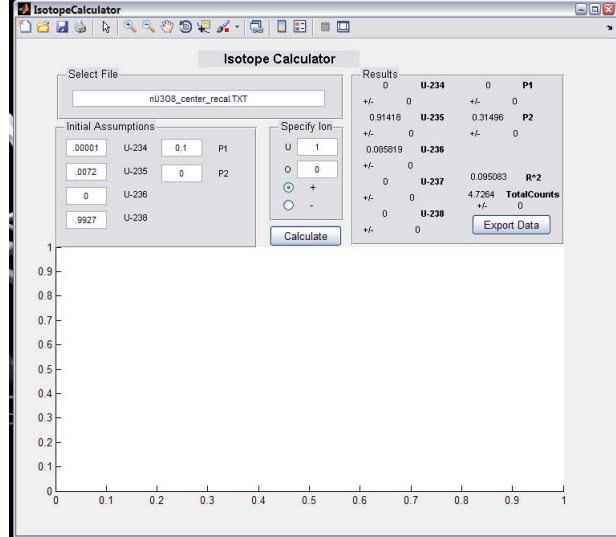

```
function varargout = IsotopeCalculator(varargin)
% ISOTOPECALCULATOR M-file for IsotopeCalculator.fig
% ISOTOPECALCULATOR, by itself, creates a new ISOTOPECALCULATOR or 
raises the existing
% singleton*.
\approx% H = ISOTOPECALCULATOR returns the handle to a new 
ISOTOPECALCULATOR or the handle to
% the existing singleton*.
\frac{8}{6}% ISOTOPECALCULATOR('CALLBACK',hObject,eventData,handles,...) 
calls the local
% function named CALLBACK in ISOTOPECALCULATOR.M with the given 
input arguments.
\approx% ISOTOPECALCULATOR('Property','Value',...) creates a new 
ISOTOPECALCULATOR or raises the
% existing singleton*. Starting from the left, property value 
pairs are
% applied to the GUI before IsotopeCalculator OpeningFcn gets
called. An
% unrecognized property name or invalid value makes property 
application
% stop. All inputs are passed to IsotopeCalculator OpeningFcn via
varargin.
\mathbf{Q}% *See GUI Options on GUIDE's Tools menu. Choose "GUI allows only 
one
% instance to run (singleton)".
%
```
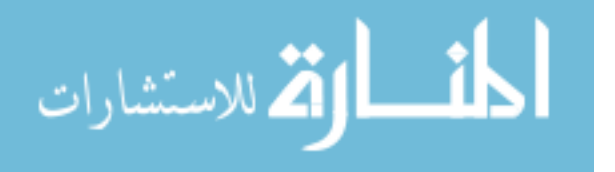

```
% See also: GUIDE, GUIDATA, GUIHANDLES
% Edit the above text to modify the response to help IsotopeCalculator
% Last Modified by GUIDE v2.5 02-Dec-2010 12:06:33
% Begin initialization code - DO NOT EDIT
gui Singleton = 1;gui State = struct('gui Name', mfilename, ...
                   'gui<sup>G</sup>ingleton', gui Singleton, ...
                   'gui OpeningFcn', @IsotopeCalculator OpeningFcn, ...
                   'gui<sup>outputFcn'</sup>, @IsotopeCalculator_OutputFcn, ...
                   'gui_LayoutFcn', [], ...
                   'qui Callback', []);
if nargin && ischar(varargin{1})
    gui State.gui Callback = str2func(varargin{1});
end
if nargout
    [varargout{1:nargout}] = gui mainfcn(gui State, varargin{:});
else
     gui_mainfcn(gui_State, varargin{:});
end
% End initialization code - DO NOT EDIT
% --- Executes just before IsotopeCalculator is made visible.
function IsotopeCalculator OpeningFcn(hObject, eventdata, handles,
varargin)
% This function has no output args, see OutputFcn.
% hObject handle to figure
% eventdata reserved - to be defined in a future version of MATLAB
% handles structure with handles and user data (see GUIDATA)
% varargin command line arguments to IsotopeCalculator (see VARARGIN)
% Choose default command line output for IsotopeCalculator
handles.output = hObject;
% Update handles structure
set(hObject,'toolbar','figure');
guidata(hObject, handles);
% UIWAIT makes IsotopeCalculator wait for user response (see UIRESUME)
% uiwait(handles.figure1);
% --- Outputs from this function are returned to the command line.
function varargout = IsotopeCalculator OutputFcn(hObject, eventdata,
handles) 
% varargout cell array for returning output args (see VARARGOUT);
% hObject handle to figure
% eventdata reserved - to be defined in a future version of MATLAB
% handles structure with handles and user data (see GUIDATA)
```
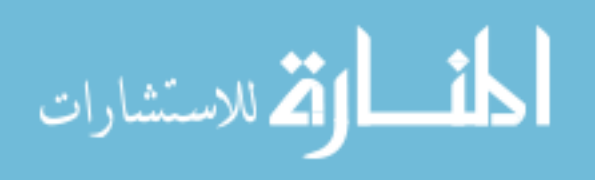

```
% Get default command line output from handles structure
varargout{1} = handles.output;
% --- Executes on button press in calculate_pushbutton.
function calculate pushbutton Callback(hObject, eventdata, handles)
% hObject handle to calculate_pushbutton (see GCBO)
% eventdata reserved - to be defined in a future version of MATLAB
% handles structure with handles and user data (see GUIDATA)
%Change calculate button
%set(handles.calculate pushbutton, 'String', '...');
%guidata(hObject, handles);
%Get inputs
cla(handles.axes1,'reset')
guidata(hObject, handles);
axes(handles.axes1)
filename = get(handles.filename_editText,'String');
rawdata = dlmread(filename, '', 2, 0);
channel = rawdata(:, 1);mass = rawdata(:,2);intensity = rawdata(:,3);icU234 = str2double(qet(handles.ic234 editText, 'String'));icU235 = str2double(qet(handles.ic235_editText, 'String'));
icU236 = str2double(get(handles.ic236<sup>-</sup>editText, 'String'));
icU237 = 0;icU238 = str2double(get(handles.ic238_editText, 'String'));
icP1 = str2double(get(handles.icP1_editText, 'String'));
icP2 = str2double(get(handles.icP2_editText, 'String'));
nU = str2double(qet(handles.nU editText, 'String'));nO = str2double(get(handles.nO_editText, 'String'));
p = get(handles.pos_radiobutton,'Value');
n = qet(handles.neq radiobutton, 'Value');if p==1 && n==0, pn = 1;
elseif p == 0 & n == 1, pn = 0;
else error('Correct charge')
end
%GetIsotopics
[fU234 fU235 fU236 fU237 fU238 P1 P2 R2 TotalCounts,...
     sigmaTotalCounts,sigma238, sigma237, sigma236, sigma235, sigma234, 
sigmaP1, sigmaP2]...
     = GetIsotopics1(mass, intensity, icU234, icU235, icU236, icU237, 
icU238, icP1, icP2, nU, nO, pn);
% [fU234 fU235 fU236 fU237 fU238 P1 P2 R2 TotalArea, sigmaTotalArea, 
confidence, points] = GetIsotopics1(mass, intensity, icU234, ...
     % icU235, icU236, icU237, icU238, icP1, icP2, nU, nO, pn);
%Convert numbers to strings
```
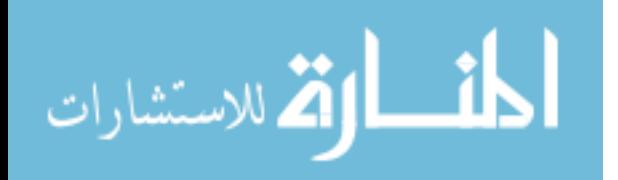

```
sfU234 = num2str(fU234);
sfU235 = num2str(fU235);
sfU236 = num2str(fU236);
sfU237 = num2str(fU237);
sfU238 = num2str(fU238);
sPI = num2str(P1);sP2 = num2str(P2);
sR2 = num2str(R2);sTotalCounts = num2str(TotalCounts);
seTotalCounts = num2str(sigmaTotalCounts);
seU234 = num2str(sigma234);seU235 = num2str(sigma235);seU236 = num2str(sigma236);
seU237 = num2str(sigma237);seU238 = num2str(sigma238);seP1 = num2str(sigmaP1);sep2 = num2str(sigmaP2);%Populate output
set(handles.fU234 text, 'String', sfU234);
set(handles.fU235_text, 'String', sfU235);
set(handles.fU236_text, 'String', sfU236);
set(handles.fU237 text, 'String', sfU237);
```
set(handles.fU238 text, 'String', sfU238);

```
set(handles.P1 text, 'String', sP1);
set(handles.P2<sup>_</sup>text, 'String', sP2);
set(handles.eU234 text, 'String', seU234);
set(handles.eU235_text, 'String', seU235);
set(handles.eU236<sup>-</sup>text, 'String', seU236);
set(handles.eU237 text, 'String', seU237);
set(handles.eU238_text, 'String', seU238);
set(handles.eP1_text, 'String', seP1);
set(handles.eP2<sup>_text, 'String', seP2);</sup>
set(handles.R2 text, 'String', sR2);
set(handles.TotalCounts_text, 'String', sTotalCounts);
set(handles.eTotalCounts_text, 'String', seTotalCounts);
%set(handles.calculate pushbutton, 'String', 'Calculate');
guidata(hObject, handles);
```

```
function nU editText Callback(hObject, eventdata, handles)
% hObject handle to nU_editText (see GCBO)
% eventdata reserved - to be defined in a future version of MATLAB
% handles structure with handles and user data (see GUIDATA)
```

```
% Hints: get(hObject,'String') returns contents of nU_editText as text
% str2double(get(hObject,'String')) returns contents of 
nU_editText as a double
guidata(hObject, handles);
```

```
% --- Executes during object creation, after setting all properties.
function nU_editText_CreateFcn(hObject, eventdata, handles)
% hObject handle to nU_editText (see GCBO)
% eventdata reserved - to be defined in a future version of MATLAB
```
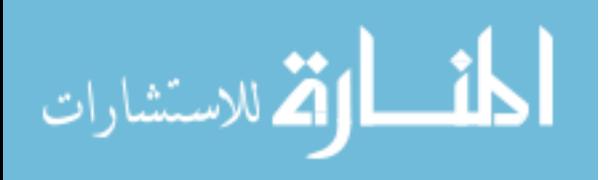

```
% handles empty - handles not created until after all CreateFcns 
called
% Hint: edit controls usually have a white background on Windows.
       See ISPC and COMPUTER.
if ispc && isequal(get(hObject,'BackgroundColor'), 
get(0,'defaultUicontrolBackgroundColor'))
    set(hObject,'BackgroundColor','white');
end
function nO editText Callback(hObject, eventdata, handles)
% hObject handle to nO_editText (see GCBO)
% eventdata reserved - to be defined in a future version of MATLAB
% handles structure with handles and user data (see GUIDATA)
% Hints: get(hObject,'String') returns contents of nO_editText as text
% str2double(get(hObject,'String')) returns contents of 
nO_editText as a double
guidata(hObject, handles);
% --- Executes during object creation, after setting all properties.
function nO editText CreateFcn(hObject, eventdata, handles)
% hObject handle to nO_editText (see GCBO)
% eventdata reserved - to be defined in a future version of MATLAB
% handles empty - handles not created until after all CreateFcns 
called
% Hint: edit controls usually have a white background on Windows.
% See ISPC and COMPUTER.
if ispc && isequal(get(hObject,'BackgroundColor'), 
get(0,'defaultUicontrolBackgroundColor'))
    set(hObject,'BackgroundColor','white');
end
function filename editText Callback(hObject, eventdata, handles)
% hObject handle to filename editText (see GCBO)
% eventdata reserved - to be defined in a future version of MATLAB
% handles structure with handles and user data (see GUIDATA)
% Hints: get(hObject,'String') returns contents of filename_editText as 
text
% str2double(get(hObject,'String')) returns contents of 
filename_editText as a double
%get(hObject,'String')
guidata(hObject, handles);
% --- Executes during object creation, after setting all properties.
```
function filename editText CreateFcn(hObject, eventdata, handles)

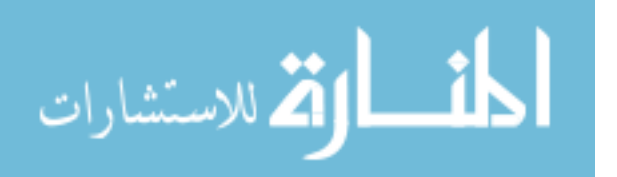
```
% hObject handle to filename_editText (see GCBO)
% eventdata reserved - to be defined in a future version of MATLAB
% handles empty - handles not created until after all CreateFcns 
called
% Hint: edit controls usually have a white background on Windows.
       See ISPC and COMPUTER.
if ispc && isequal(get(hObject,'BackgroundColor'), 
get(0,'defaultUicontrolBackgroundColor'))
    set(hObject,'BackgroundColor','white');
end
```

```
function ic234 editText Callback(hObject, eventdata, handles)
% hObject handle to ic234_editText (see GCBO)
% eventdata reserved - to be defined in a future version of MATLAB
% handles structure with handles and user data (see GUIDATA)
% Hints: get(hObject,'String') returns contents of ic234_editText as 
text
% str2double(get(hObject,'String')) returns contents of 
ic234_editText as a double
guidata(hObject, handles);
```

```
% --- Executes during object creation, after setting all properties.
function ic234 editText CreateFcn(hObject, eventdata, handles)
% hObject handle to ic234 editText (see GCBO)
% eventdata reserved - to be defined in a future version of MATLAB
% handles empty - handles not created until after all CreateFcns 
called
```

```
% Hint: edit controls usually have a white background on Windows.
% See ISPC and COMPUTER.
if ispc && isequal(get(hObject,'BackgroundColor'), 
get(0,'defaultUicontrolBackgroundColor'))
   set(hObject,'BackgroundColor','white');
end
```

```
function ic235 editText Callback(hObject, eventdata, handles)
% hObject handle to ic235 editText (see GCBO)
% eventdata reserved - to be defined in a future version of MATLAB
% handles structure with handles and user data (see GUIDATA)
% Hints: get(hObject,'String') returns contents of ic235_editText as 
text
% str2double(get(hObject,'String')) returns contents of 
ic235_editText as a double
guidata(hObject, handles);
```
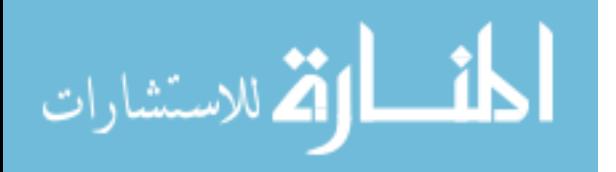

```
% --- Executes during object creation, after setting all properties.
function ic235 editText CreateFcn(hObject, eventdata, handles)
% hObject handle to ic235_editText (see GCBO)
% eventdata reserved - to be defined in a future version of MATLAB
% handles empty - handles not created until after all CreateFcns 
called
% Hint: edit controls usually have a white background on Windows.
% See ISPC and COMPUTER.
if ispc && isequal(get(hObject,'BackgroundColor'), 
get(0,'defaultUicontrolBackgroundColor'))
     set(hObject,'BackgroundColor','white');
end
function ic236 editText Callback(hObject, eventdata, handles)
% hObject handle to ic236 editText (see GCBO)
% eventdata reserved - to be defined in a future version of MATLAB
% handles structure with handles and user data (see GUIDATA)
% Hints: get(hObject,'String') returns contents of ic236_editText as 
text
% str2double(get(hObject,'String')) returns contents of 
ic236_editText as a double
guidata(hObject, handles);
% --- Executes during object creation, after setting all properties.
function ic236 editText CreateFcn(hObject, eventdata, handles)
% hObject handle to ic236_editText (see GCBO)
% eventdata reserved - to be defined in a future version of MATLAB
% handles empty - handles not created until after all CreateFcns 
called
% Hint: edit controls usually have a white background on Windows.
       See ISPC and COMPUTER.
if ispc && isequal(get(hObject,'BackgroundColor'), 
get(0,'defaultUicontrolBackgroundColor'))
    set(hObject, 'BackgroundColor', 'white');
end
function ic238 editText Callback(hObject, eventdata, handles)
% hObject handle to 1c238 editText (see GCBO)
% eventdata reserved - to be defined in a future version of MATLAB
% handles structure with handles and user data (see GUIDATA)
% Hints: get(hObject,'String') returns contents of ic238_editText as 
text
```
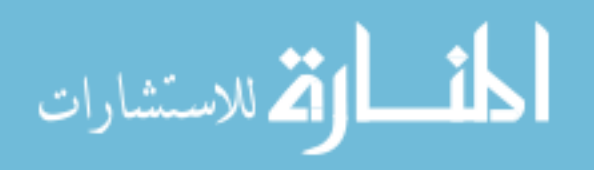

```
str2double(get(hObject, 'String')) returns contents of
ic238_editText as a double
guidata(hObject, handles);
% --- Executes during object creation, after setting all properties.
function ic238 editText CreateFcn(hObject, eventdata, handles)
% hObject handle to ic238_editText (see GCBO)
% eventdata reserved - to be defined in a future version of MATLAB
% handles empty - handles not created until after all CreateFcns 
called
% Hint: edit controls usually have a white background on Windows.
       See ISPC and COMPUTER.
if ispc && isequal(get(hObject,'BackgroundColor'), 
get(0,'defaultUicontrolBackgroundColor'))
    set(hObject,'BackgroundColor','white');
end
function icP1 editText Callback(hObject, eventdata, handles)
% hObject handle to icP1_editText (see GCBO)
% eventdata reserved - to be defined in a future version of MATLAB
% handles structure with handles and user data (see GUIDATA)
% Hints: get(hObject,'String') returns contents of icP1_editText as 
text
% str2double(get(hObject,'String')) returns contents of 
icP1_editText as a double
guidata(hObject, handles);
% --- Executes during object creation, after setting all properties.
function icP1 editText CreateFcn(hObject, eventdata, handles)
% hObject handle to icP1 editText (see GCBO)
% eventdata reserved - to be defined in a future version of MATLAB
% handles empty - handles not created until after all CreateFcns 
called
% Hint: edit controls usually have a white background on Windows.
% See ISPC and COMPUTER.
if ispc && isequal(get(hObject,'BackgroundColor'), 
get(0,'defaultUicontrolBackgroundColor'))
     set(hObject,'BackgroundColor','white');
end
function icP2 editText Callback(hObject, eventdata, handles)
% hObject handle to icP2_editText (see GCBO)
% eventdata reserved - to be defined in a future version of MATLAB
```

```
% handles structure with handles and user data (see GUIDATA)
```
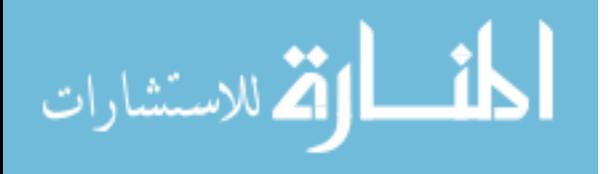

```
% Hints: get(hObject,'String') returns contents of icP2_editText as 
text
% str2double(get(hObject,'String')) returns contents of 
icP2_editText as a double
guidata(hObject, handles);
% --- Executes during object creation, after setting all properties.
function icP2 editText CreateFcn(hObject, eventdata, handles)
% hObject handle to icP2_editText (see GCBO)
% eventdata reserved - to be defined in a future version of MATLAB
% handles empty - handles not created until after all CreateFcns 
called
% Hint: edit controls usually have a white background on Windows.
% See ISPC and COMPUTER.
if ispc && isequal(get(hObject,'BackgroundColor'), 
get(0,'defaultUicontrolBackgroundColor'))
    set(hObject,'BackgroundColor','white');
end
% --- Executes on button press in ExportData_pushbutton.
function ExportData pushbutton Callback(hObject, eventdata, handles)
% hObject handle to ExportData_pushbutton (see GCBO)
% eventdata reserved - to be defined in a future version of MATLAB
% handles structure with handles and user data (see GUIDATA)
filename = qet(handles.filename editText, 'String');
icU234 = get(handles.ic234 editText, 'String');icU235 = get(handles.ic235_editText, 'String');
icU236 = get(handles.ic236_editText, 'String');
icU237 = '0';icU238 = get(handles.ic238 editText, 'String');icP1 = get(handles.icP1 editter, 'String');icP2 = get(handles.icP2_editText, 'String');
nU = get(handles.nU_editText, 'String');
nO = get(handles.nO editText, 'String');
p = num2str(qet(handles.posradiobutton, 'Value'));
n = num2str(get(handles.neg_radiobutton,'Value'));
IC = '1';PC = '0';fU234 = get(handles.fU234 text, 'String');fU235 = get(handles.fU235\textrm{ text}, 'String');fU236 = get(handles.fU236 text, 'String');
fU237 = get(handles.fU237 text, 'String');fU238 = get(handles.fU238 text, 'String');
P1 = get(handles.P1 text, 'String');P2 = get(handles.P2 text, 'String');eU234 = get(handles.eU234 text, 'String');
eU235 = get(handles.eU235\bar{t}text, 'String');
eU236 = get(handles.eU236 text, 'String');
eU237 = get(handles.eU237 text, 'String');
```
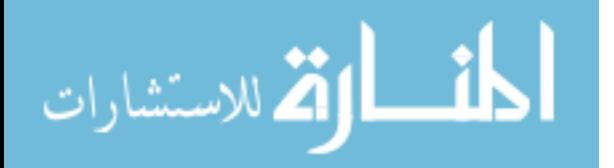

```
eU238 = get(handles.eU238 text, 'String');
eP1 = get(handles.eP1 text, 'String');
eP2 = get(handles.eP2_text, 'String');
R2 = get(handles.R2_text, 'String');
TotalCounts = get(handles.TotalCounts text, 'String');
sigmaTotalCounts = get(handles.eTotalCounts text, 'String');
% M = [filename, nU, n0, p, n, IC, PC, icU234, ...]% icU235,icU236,icU237,icU238,...
% icP1, icP2, fU234, fU235, fU236, fU237, fU238, ...
     % P1, P2, R2, TotalCounts, eU234, eU235, eU236, eU237, eU238, ...
% eP1, eP2, sigmaTotalCounts];
fileID = fopen('logdata.txt', 'a');fprintf(fileID, '%s %s %s %s %s %s %s %s %s %s %s %s %s %s %s %s %s %s 
%s %s %s %s %s %s %s %s %s %s %s %s %s \n',...
    filename, nU, nO, p, n, IC, PC, icU234,...
     icU235,icU236,icU237,icU238,...
     icP1, icP2, fU234, fU235, fU236, fU237, fU238, ...
     P1, P2, R2, TotalCounts, eU234, eU235, eU236, eU237, eU238, ...
     eP1, eP2, sigmaTotalCounts);
guidata(hObject, handles);
```

```
% --- Executes on button press in pos radiobutton.
function pos radiobutton Callback(hObject, eventdata, handles)
% hObject handle to pos_radiobutton (see GCBO)
% eventdata reserved - to be defined in a future version of MATLAB
% handles structure with handles and user data (see GUIDATA)
% Hint: get(hObject,'Value') returns toggle state of pos_radiobutton
```
% --- Executes on button press in neg radiobutton. function neg radiobutton Callback(hObject, eventdata, handles) % hObject handle to neg\_radiobutton (see GCBO) % eventdata reserved - to be defined in a future version of MATLAB % handles structure with handles and user data (see GUIDATA)

% Hint: get(hObject,'Value') returns toggle state of neg\_radiobutton

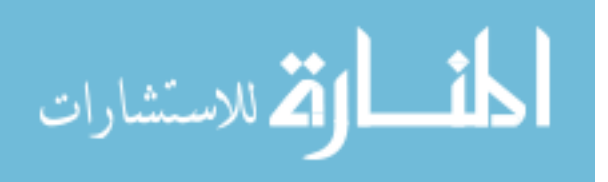

```
function [fU234 fU235 fU236 fU237 fU238 P1 P2 R2 TotalCounts,...
     sigmaTotalCounts,sigma238, sigma237, sigma236, sigma235, sigma234, 
sigmaP1, sigmaP2]...
     = GetIsotopics1(mass, intensity, icU234, icU235, icU236, icU237, 
icU238, icP1, icP2, nU, nO, pn)
%Get peaks of interest
peaks = GetPeaks(nU,nO);
peaksize = size(peaks);
hold on
%Get local variance----------------------------------------------------
----
%Identify largest peak 
loc1 = find (mass > (peaks(1)-0.4), 1, 'first');loc2 = find (mass > (peaks(peaksize(1))+0.4), 1, 'first');
yvalues = intensity(loc1:loc2, 1);
xvalues = mass(loc1:loc2, 1);[Pmax ploc] = max(yvalues);bigpeak = xvalues(ploc);
%Get peak segment
loc1 = find (mass > (bigpeak-0.4), 1, 'first');loc2 = find (mass > (bigpeak+0.4), 1, 'first');
yvalues = intensity(loc1:loc2, 1);
xvalues = mass(loc1:loc2, 1);%Find local background
[min(1) location(1)] = GetMinimum(mass, intensity, bigpeak-0.5, .5);
[min(2) location(2)] = GetMinimum(mass, intensity, bigpeak+0.5, .5);
bg(1) = mean (intensity((location(1)-20):(location(1)+20)));
bg(2) = mean (intensity((location(2)-20):(location(2)+20)));
background = mean ([bg(1) bg(2)]);%Subtract background
yvalues = yvalues-background;
%Fit regular gauss
gauss = fit(xvalues,yvalues,'gauss1');
%Get gaussian statistics
stats = coeffvalues(gauss);
c = stats (3);
sigma = c/sqrt(2);
%----------------------------------------------------------------------
----
for i = 1: peaksize(1); \frac{1}{2} find the counts for each peak
     %Find peak max
    peak = peaks(i);loc1 = find (mass > (peak-2*sigma), 1, 'first');loc2 = find (mass > (peak+2*sigma), 1, 'first');
```
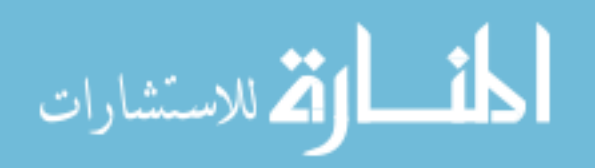

```
yvalues = intensity(loc1:loc2, 1);
xvalues = mass(loc1:loc2, 1);
[pmax ploc] = max(yvalues); %Recenter around max
peak = xvalues(place); %Find local background and noise
 ploc = loc1+ploc;
[\min(1) \text{ location}(1)] = \text{GetMinimum}(\text{mass}, \text{ intensity}, \text{ peak-0.5}, .5);[min(2) location(2)] = GetMinimum(mass, intensity, peak+0.5, .5);
bg(1) = mean (intensity((location(1)-20):(location(1)+20)));
bg(2) = mean (intensity((location(2)-20):(location(2)+20)));
background = mean ([bq(1) bq(2)]);
noise = ((bq(1)-min(1)) * 2 + (bq(2)-min(2)) * 2)/2;signaB(i) = sqrt(background*(loc2-loc1));\SFind +/- 4 sigma peak segment
loc1 = find (mass > (peak-4*sigma), 1, 'first');loc2 = find (mass > (peak+4*sigma), 1, 'first');
 yvalues = intensity(loc1:loc2, 1);
xvalues = mass(loc1:loc2, 1);
sigmaM(i) = sqrt(sum(yvalues)); %Subtract background and plot peak segment
 yvalues = yvalues-background;
signax(i) = sqrt(sigmaM(i)^2 + signaB(i)^2); plot(xvalues,yvalues)
 %Total counts
counts(i) = sum(yvalues);
if counts(i) < 0; counts(i) = 0; end
```
# end

```
%Get relative peak counts
TotalCounts = sum(counts);
sigmaTotalCounts = sqrt(sigmaX*sigmaX');
data = (counts/TotalCounts);
for i = 1: peaksize (1);
    if counts(i) == 0;sigmoid(i) =sqrt((sigmaX(i)^2/1)+(sigmaTotalCounts^2/TotalCounts^2))*data(i);
     else
         sigmoid(i) =sqrt((sigmaX(i)^2/counts(i)^2)+(sigmaTotalCounts^2/TotalCounts^2))*data
(i); end
end
%Weed out zero peaks
index1 = data == 0:
\text{doi} = \text{data};poi = peaks;
poi(index1) = 0;
\text{doi} = \text{nonzeros}(\text{doi});
```
%Solve for isotopics, protonation

poi = nonzeros(poi);

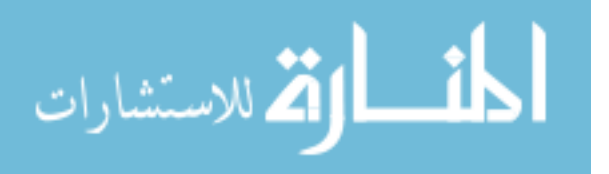

[fU234 fU235 fU236 fU237 fU238 P1 P2 R2] = Solver(doi, poi, ... icU234, icU235, icU236, icU237, icU238, icP1, icP2, nU, nO);

%Get calculated peak area from isotopics, protonation  $[calc] = CalcArea([fU234 fU235 fU236 fU237 fU238 P1 P2], peaks, nU,$ nO);

## %Plot

```
multiplier = Pmax;
ylim([-Pmax/10 Pmax*1.1]);
legend('hide');
plot (peaks(:,1), data*multiplier, 'oc')
errorbar (peaks(:,1),data*multiplier, sigmaData*multiplier, 'oc')
plot (peaks(:,1), calc*multiplier, 'xr')
PlotSpectrum(fU234, fU235, fU236, fU237, fU238, P1, P2, nU, nO,...
    c, multiplier)
```
# %Get isotopics, protonation error

```
[sigma238, sigma237, sigma236, sigma235, sigma234, sigmaP1, sigmaP2]...
     = GetError(i, counts, sigmaX, P1, P2);
```
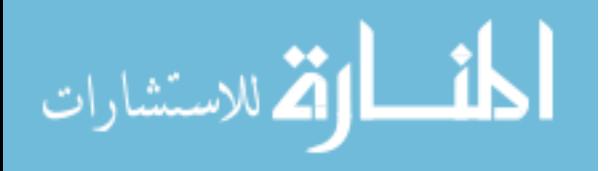

```
function peaks = GetPeaks(nU, nO)if nU == 0, error('invalid ion');
%U1 series
elseif nU == 1if n0 == 0, peaks = (234:240) ';
        elseif n0 == 1, peaks = (250:256)';
       elseif nO == 2, peaks = (266:272) ';
       elseif nO == 3, peaks = (282:288) ';
       elseif nO == 4, peaks = (298:304)';
        else error('invalid ion')
        end
%U2 series
elseif nU == 2if n0 == 2, peaks = (500:510)';
       elseif nO == 3, peaks = (516:526)';
       elseif nO == 4, peaks = (532:542)';
       elseif n0 == 5, peaks = (548:558)';
       elseif nO == 6, peaks = (564:574)';
       elseif nO == 7, peaks = (580:590)';
        else error('invalid ion')
        end
%U3series
elseif nU == 3
       if no == 4, peaks = (766:780);
         elseif nO == 5, peaks = [782, 783, 784, 785, 786, 787, 789, 
790,...
                 791,792,793,794,795,796]';
       elseif nO == 6, peaks = (798:812)';
       elseif nO == 7, peaks = (814:828)';
       elseif nO == 8, peaks = (830:844)';
       elseif nO == 9, peaks = (846:860) ';
        else error('invalid ion')
         end
%U4 series
elseif nU == 4if nO == 5, peaks = (1019:1034)';
       elseif nO == 6, peaks = (1035:1050)';
       elseif nO == 7, peaks = (1051:1066)';
       elseif nO == 8, peaks = (1067:1082)';
        elseif nO == 9, peaks = (1083:1098)';
       elseif nO == 10, peaks = (1099:1114)';
       elseif nO == 11, peaks = (1115:1130)';
        else error('invalid ion')
        end
%U5 series
elseif nU == 5if n0 == 5, peaks = (1257:1272)elseif nO == 6, peaks = (1273:1288)';
       elseif nO == 7, peaks = (1289:1304)';
       elseif nO == 8, peaks = (1305:1320)';
        elseif nO == 9, peaks = (1321:1336)';
        elseif nO == 10, peaks = (1337:1352)';
        elseif nO == 11, peaks = (1353:1368)';
```

```
المذارة للاستشارات
```

```
 elseif nO == 12, peaks = [1369 1370 1371 1372 1373 1374 1375 
1376 ...
                 1377 1378 1380 1381 1382 1383 1384]';
       elseif nO == 13, peaks = (1385:1400)';
       elseif nO == 14, peaks = (1401:1416)';
       elseif nO == 15, peaks = (1417:1432)';
        else error('invalid ion')
        end
%U6 series
elseif nU == 6if no == 6, peaks = (1511:1526)';
       elseif nO == 7, peaks = (1527:1542)';
        elseif nO == 8, peaks = (1543:1558)';
       elseif nO == 9, peaks = (1559:1574)';
        elseif nO == 10, peaks = [1575 1577 1578 1579 1580 1581 1582 
...
                 1583 1584 1585 1586 1587 1588 1589 1590]';
       elseif nO == 11, peaks = (1591:1606)';
       elseif nO == 12, peaks = (1607:1622)';
       elseif nO == 13, peaks = (1623:1638)';
       elseif nO == 14, peaks = (1639:1654)';
       elseif nO == 15, peaks = (1655:1670)';
       elseif nO == 16, peaks = (1671:1686)';
       elseif nO == 17, peaks = (1687:1702)';
       elseif nO == 18, peaks = (1703:1718)';
        else error('invalid ion')
         end
%U7 series
elseif nU == 7 if nO == 7, peaks = [1765 1766 1767 1768 1769 1770 1771 1772 
...
                 1774 1775 1776 1777 1778 1779 1780]';
        elseif nO == 8, peaks = (1781:1796)';
       elseif nO == 9, peaks = (1797:1812)';
        elseif nO == 10, peaks = (1813:1828)';
       elseif nO == 11, peaks = (1829:1844)';
       elseif n0 == 12, peaks = (1845:1860)';
       elseif nO == 13, peaks = (1861:1876)';
       elseif nO == 14, peaks = (1877:1892)';
       elseif nO == 15, peaks = (1893:1908)';
       elseif nO == 16, peaks = (1909:1924)';
       elseif nO == 17, peaks = (1925:1940)';
        elseif nO == 18, peaks = (1941:1956)';
         elseif nO == 19, peaks = [1957 1958 1959 1960 1961 1962 1963 
1964 ...
                 1965 1966 1967 1968 1969 1971 1972]';
       elseif nO == 20, peaks = (1973:1988)';
        elseif nO == 21, peaks = (1989:2004)';
        else error('invalid ion')
         end
%U8 series
elseif nU == 8
       if n0 == 8, peaks = (2019:2034)';
        elseif nO == 9, peaks = (2035:2050)';
        elseif n0 == 10, peaks = (2051:2066)';
```
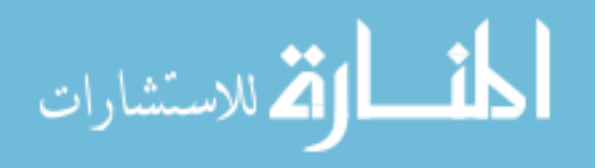

```
elseif nO == 11, peaks = (2067:2082)';
        elseif nO == 12, peaks = (2083:2098)';
         elseif nO == 13, peaks = (2099:2114)';
         elseif nO == 14, peaks = (2115:2130)';
        elseif nO == 15, peaks = (2131:2146)';
        elseif nO == 16, peaks = (2147:2162)';
        elseif nO == 17, peaks = [2163 2164 2165 2166 2168 2169 2170 
2171 ...
                 2172 2173 2174 2175 2176 2177 2178]';
        elseif nO == 18, peaks = (2179:2194)';
         elseif nO == 19, peaks = (2195:2210)';
        elseif nO == 20, peaks = (2211:2226)';
       elseif nO == 21, peaks = (2227:2242)';
       elseif nO == 22, peaks = (2243:2258) ';
       elseif nO == 23, peaks = (2259:2274)';
       elseif nO == 24, peaks = (2275:2290)';
         else error('invalid ion')
         end
%U9 series
elseif nU == 9if n0 == 9, peaks = (2273:2288)';
        elseif nO == 10, peaks = (2289:2304)';
        elseif nO == 11, peaks = (2305:2320)';
         elseif nO == 12, peaks = (2321:2336)';
        elseif nO == 13, peaks = (2337:2352)';
        elseif nO == 14, peaks = [2353 2354 2355 2356 2357 2358 2359 
2360 ...
                 2361 2362 2363 2365 2366 2367 2368]';
        elseif nO == 15, peaks = (2369:2384)';
         elseif nO == 16, peaks = (2385:2400)';
        elseif nO == 17, peaks = (2401:2416)';
       elseif nO == 18, peaks = (2417:2432) ';
       elseif nO == 19, peaks = (2433:2448)';
       elseif nO == 20, peaks = (2449:2464)';
       elseif nO == 21, peaks = (2465:2480)';
       elseif nO == 22, peaks = (2481:2496)';
       elseif nO == 23, peaks = (2497:2512)';
       elseif nO == 24, peaks = (2513:2528)';
       elseif nO == 25, peaks = (2529:2544)';
       elseif nO == 26, peaks = (2545:2560) ';
       elseif nO == 27, peaks = (2562:2576)';
        else error('invalid ion')
        end
%U10 series
elseif nU == 10if nO == 10, peaks = (2527:2542)';
        elseif nO == 11, peaks = (2543:2558)';
        elseif nO == 12, peaks = (2559:2574)';
        elseif nO == 13, peaks = (2575:2590)';
        elseif nO == 14, peaks = (2591:2606)';
        elseif nO == 15, peaks = (2607:2622)';
         elseif nO == 16, peaks = (2623:2638)';
        elseif nO == 17, peaks = (2639:2654)';
        elseif nO == 18, peaks = (2655:2670)';
        elseif nO == 19, peaks = (2671:2686)';
```
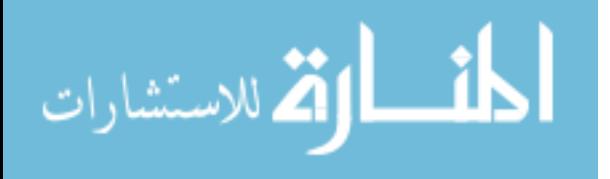

```
elseif nO == 20, peaks = (2687:2702)';
        elseif nO == 21, peaks = (2703:2718)';
        elseif nO == 22, peaks = (2719:2734)';
        elseif nO == 23, peaks = (2735:2750) ';
         elseif nO == 24, peaks = [2751 2752 2753 2754 2755 2756 2757 
2759 ...
                 2760 2761 2762 2763 2764 2765 2766]';
        elseif nO == 25, peaks = (2767:2782)';
        elseif nO == 26, peaks = (2783:2798)';
        elseif nO == 27, peaks = (2799:2814)';
        elseif nO == 28, peaks = (2815:2830) ';
        elseif nO == 29, peaks = (2831:2846) ';
        elseif nO == 30, peaks = (2847:2862)';
         else error('invalid ion')
         end
else
    error('invalid ion')
end
peaks = peaks - .0051*no + .0460*nu;
```
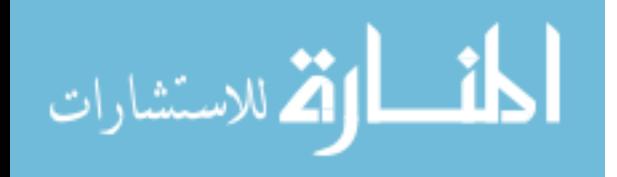

```
function [I,loc] = GetMinimum(mass, intensity, massnumber, halfrange)
loc1 = find (mass > (massnumber-halfrange), 1, 'first');
loc2 = find (mass > (massnumber+halfrange), 1, 'first');
slice = intensity (loc1:loc2);
I = min(slice);
loc = find (slice == I, 1, 'first') + loc1;
```
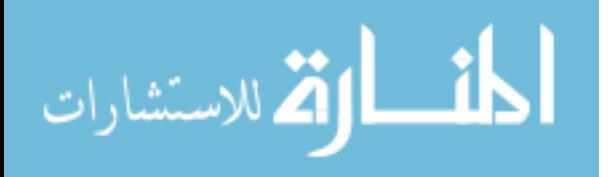

```
function [fU234 fU235 fU236 fU237 fU238 P1 P2 r] = Solver(data, peaks, 
...
     icU234, icU235, icU236, icU237, icU238, icP1, icP2, nU, nO)
initial = [icU234, icU235, icU236, icU237, icU238, icP1, icP2];
%pass parameters
data = data;peaks = peaks;
options = optimset('Display', 'final', 'TolFun', .00000000000000000001, 
...
     'TolX', .00000000000000000001,...
     'MaxFunEvals', 5000, 'MaxIter', 5000);
[s, r] = fminsearch (@(variables)Residuals(variables, data, peaks, nU,
nO)...
      , initial, options);
    fU234 = s(1);
    fU235 = s(2);
    fU236 = s(3);fU237 = s(4);
    fU238 = s(5);P1 = s(6);
    P2 = s(7);
%Correct for bad values- this is due to the solver scheme.
if fU234 < 0, fU234 = 0; end
if fU235 < 0, fU235 = 0; end
if fU236 < 0, fU236 = 0; end
if fU237 < 0, fU237 = 0; end
if fU238 < 0, fU238 = 0; end
if fU234 > 1, fU234 = 1; end
if fU235 > 1, fU235 = 1; end
if fU236 > 1, fU236 = 1; end
if fU237 > 1, fU237 = 1; end
if fU238 > 1, fU238 = 1; end
if P1 < 0, P1 = 0; end
if P1 > 1, P1 = 1; end
if P2 < 0, P2 = 0; end
if P2 > 1, P2 = 1; end
if (P1+P2) > 1, P2 = 1-P1; end
U = fU234+fU235+fU236+fU237+fU238;fU234 = fU234/U;fU235 = fU235/U;fU236 = fU236/U;fU237 = fU237/U;fU238 = fU238/U;
```
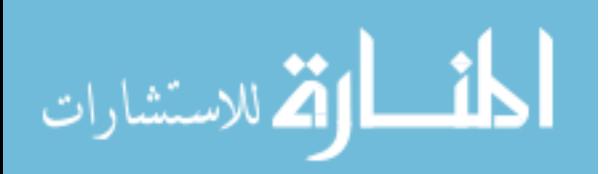

```
function res = Residuals(variables, data, peaks, nU, nO)
calc = CalcArea(variables, peaks, nU, nO);
datapoints = size(data);res = 0;for i = 1: datapoints (1)
   res = res +(abs(data(i)-calc(i)))^2;
end
```

$$
\lim_{\omega\rightarrow\infty}\lim_{\omega\rightarrow\infty}\frac{1}{\omega}
$$

```
function [calc] = CalcArea(variables, peaks, nU, nO)
\frac{1}{2} \frac{1}{2}; \frac{1}{2} \frac{1}{2} \frac{1}{2} \frac{1}{2} \frac{1}{2} \frac{1}{2} \frac{1}{2} \frac{1}{2} \frac{1}{2} \frac{1}{2} \frac{1}{2} \frac{1}{2} \frac{1}{2} \frac{1}{2} \frac{1}{2} \frac{1}{2} \frac{1}{2} \frac{1}{2} \frac{1}{2} \frac{1}{2} 
fU234 = \text{variables}(1);fU235 = \text{variables}(2);
fU236 = variables(3);
fU237 = \text{variables}(4);
fU238 = \text{variables}(5);
P1 = variables(6);P2 = \text{variables}(7);
%Insure realistic values
if fU234 < 0, fU234 = 0; end
if fU235 < 0, fU235 = 0; end
if fU236 < 0, fU236 = 0; end
if fU237 < 0, fU237 = 0; end
if fU238 < 0, fU238 = 0; end
if fU234 > 1, fU234 = 1; end
if fU235 > 1, fU235 = 1; end
if fU236 > 1, fU236 = 1; end
if fU237 > 1, fU237 = 1; end
if fU238 > 1, fU238 = 1; end
if P1 < 0, P1 = 0; end
if P1 > 1, P1 = 1; end
if P2 < 0, P2 = 0; end
if P2 > 1, P2 = 1; end
if (P1+P2) > 1, P2 = 1-P1; end
fU = [fU234, fU235, fU236, fU237, fU238];
%Check for fU = 1 and normalize if necessary
if sum (fU) \sim = 1,
     fU234 = fU(1)/sum(fU);fU235 = fU(2)/sum(fU);fU236 = fU(3)/sum(fU);fU237 = fU(4)/sum(fU);fU238 = fU(5)/sum(fU); fU = [fU234, fU235, fU236, fU237, fU238];
end
[masses, fractions]=GetMF(nU,nO,fU, P1, P2);
calc = GetSumComponents(peaks, masses, fractions);
```
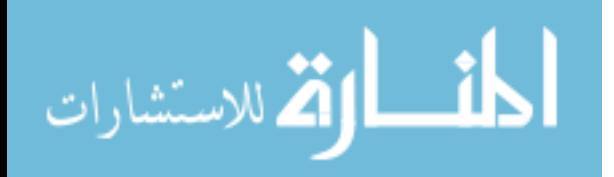

```
function [m, f] = GetMF(nU, nO, FU, Pl, P2)mU234 = 234.040951;mU235 = 235.0439299;
mU236 = 236.045568;mU237 = 237.0487302;mU238 = 238.0507882;
f016 = .99762;
f017 = .00038;f018 = .00200;m016 = 15.99491462;
mO17 = 16.9991317;mO18 = 17.999161;\mathcal{E}H
fH1 = 0.99985;fH2 = 0.00015;mH1 = 1.007825032;
mH2 = 2.01410178;mH = [0, mH1, mH2];fP0 = 1 - (P1 * fH1) - (P1 * fH2) - (P2 * fH1);fPI = PI*fHI;fP2 = P2*fH1+P1*fH2;fP = [ fP0, fP1, fP2];80mO = [mO16, mO17, mO18];
f0 = [f016, f017, f018];
8UmU = [mU234, mU235, mU236, mU237, mU238];
m = 0;f = 1;for i = 1:nU;
    m = [mU(1) + m, mU(2) + m, mU(3) + m, mU(4) + m, mU(5) + m];f = [fU(1) * f, fU(2) * f, fU(3) * f, fU(4) * f, fU(5) * f]; [f, m]=ReduceVector(f, m);
end
if nO>0;
    for j = 1: n0;m = [mO(1) + m, mO(2) + m, mO(3) + m];f = [f0(1) * f, f0(2) * f, f0(3) * f]; [f, m]=ReduceVector(f, m);
     end
end
%Add protonation
m = [m+mH(1), m+mH(2), m+mH(3)];
f = [f * f P(1), f * f P(2), f * f P(3)];[f, m]=ReduceVector(f, m);
```
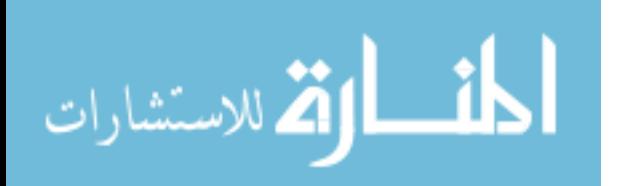

```
function [output1, output2]=ReduceVector(input1, input2)
s = size(input1);for i = 1: s(2);
    if input1(i) < 1e-5;
       input1(i) = 0;input2(i) = 0; end
end
output1 = (nonzeros(input1))';
output2 = (nonzeros(input2))';
```
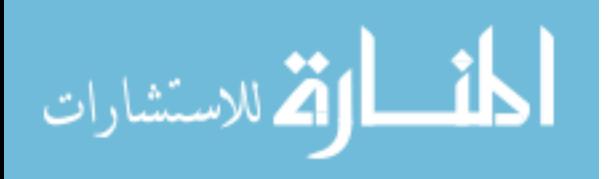

www.manaraa.com

```
function [calc] = GetSumComponents(peaks, masses, fractions)
peaknumber = size(peaks);
calc = zeros(1, peaknumber(1));
for i = 1: peaknumber(1);
    index = find(masses>(peaks(i,1)-0.5) & masses<(peaks(i,1)+0.5));
    components = size(intdex);for j = 1: components(2);
        calc(i) = calc(i)+fractions(index(j));
     end 
end
```
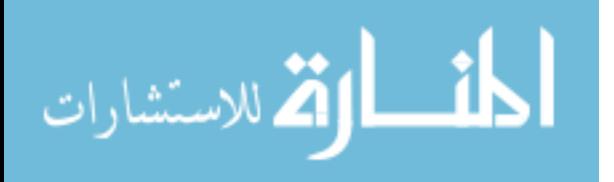

```
function PlotSpectrum(fU234, fU235, fU236, fU237, fU238, P1, P2, nU, 
nO,...
     c, multiplier)
%Define Statistics
var = (c/sqrt(2))^2;
%Get Spectrum
xmin = 234 * nU + 16 * nO - 1;xmax = 238 * nU + 16 * nO + 3;X= xmin : .001 : xmax;
spectrum = GetCluster(fU234, fU235, fU236, fU237, fU238, ... P1, P2, nU, nO, var);
curve = pdf(spectrum,X');
curve = curve/max(curve)*multiplier;
%Plot
plot(X', curve, 'k')
```
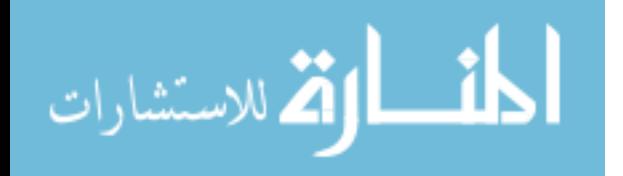

```
function[sigma238, sigma237, sigma236, sigma235, sigma234, sigmaP1, 
sigmaP2]...
     = GetError(i, counts, sigmaX, P1, P2)
f018 = .00200;fH2 = 0.00015;enrich = 0;
if i = 7 && counts(2)>counts(i-2); enrich = 1; j = 1; end
if i == 11 && counts(3)>counts(i-2); enrich = 1; j = 2; end
if i == 15 && counts(4)>counts(i-2); enrich = 1; j = 3; end
if i == 19 && counts(5)>counts(i-2); enrich = 1; j = 4; end
if i = 23 && counts(6)>counts(i-2); enrich = 1; j = 5; end
if i == 27 && counts(7)>counts(i-2); enrich = 1; \dot{\eta} = 6; end
if i == 31 && counts(8)>counts(i-2); enrich = 1; j = 7; end
if i == 35 && counts(9)>counts(i-2); enrich = 1; j = 8; end
if i == 39 && counts(10)>counts(i-2); enrich = 1; j = 9; end
if i == 43 && counts(11)>counts(i-2); enrich = 1; j = 10; end
if enrich == 1; CountSum = 
counts(1)+counts(2)+counts(3)+counts(4)+counts(5)+counts(6)+counts(7);
    est238 = ((counts(j+4) - (counts(j+2)*P2) - (counts(j+3)*P1)) / (1-
P1-P2)) ...
         /CountSum;
    est237 = ((counts(j+3) - (counts(j+1)*P2) - (counts(j+2)*P1)) / (1-
P1-P2))...
         / CountSum;
    est236 = ((counts(j+2) - (counts(j)*P2) - (counts(j+1)*P1)) / (1-P1-P2))...
         / CountSum;
    est235 = ((counts(j+1) - (counts(j)*P1)) / (1-P1-P2)) / CountSum;est234 = counts(j) / CountSum;if counts(j) == 0; counts(1) = 1; end
    if counts(j+1) == 0; counts(2) = 1; end
    if counts(j+2) == 0; counts(3) = 1; end
    if counts(j+3) == 0; counts(4) = 1; end
    if counts(j+4) == 0; counts(5) = 1; end
    if counts(j+5) == 0; counts(6) = 1; end
    if counts(j+6) == 0; counts(7) = 1; end
    if P1 == 0; P1 = 1/CountSum; end
    if P2 == 0; P2 = 1/CountSum; end
    sigmoidsigmaCountSum = sqrt(sigmaX(j)^2+sigmaX(j+1)^2+sigmaX(j+2)^2+...
        sigmaX(j+3)^2+sigmaX(j+4)^2+sigmaX(j+5)^2+sigmaX(j+6)^2);
    sigma234 = sqrt((sigmaX(j)^2/counts(j)^2) +
(sigmaCountSum^2/CountSum^2))*est234;
    signal =sqrt((sigmaX(j+2)/countS(j+2))^2+ (sigmaX(j+1)/countS(j+1))^2)...
        (counts(j+2)/counts(j+1));signalP2 =sqrt((sigmaX(j+3)/counts(j+3))^2+(sigmaX(j+1)/counts(j+1))^2)*...
```
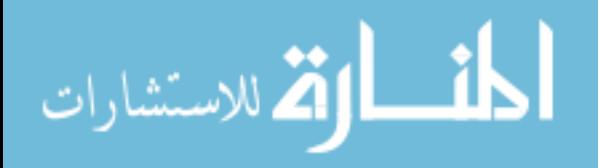

```
(counts(j+3)/counts(j+1));signa235 = sqrt((signaX(j+1)^2 +((sigmaX(j)/counts(j))^2+(sigmaP1/P1)^2)...*(counts(j)*P1)^2)/(counts(j+1)-counts(j)*P1)^2)+...
        ((sigmaP1^2+sigmaP2^2)/(1-P1-P2)^2)+(sigmaCountSum/CountSum)^2)*est235;
   signal236 =sqrt(((sigmaX(j+2)^2+((sigmaX(j)/counts(j))^2+(sigmaP2/P2)^2)*(counts(j
*P2)^22+...((\text{sigmaX}(j+1)/\text{counts}(j+1))^2+(\text{sigmaP1}/\text{P1})^2*(\text{counts}(j+1)*\text{P1})^2)/...(counts(j+2)-counts(j)*P2-counts(j+1)*P1)^2)+...
         ((sigmaP1^2+sigmaP2^2)/(1-P1-
P2)^2)+(sigmaCountSum/CountSum)^2)*est236;
   signal237 =sqrt(((sigmaX(j+3)^2+((sigmaX(j+1)/counts(j+1))^2+(sigmaP2/P2)^2)*(coun
ts(j+1) *P2) ^2+...
((\text{sigmaX}(j+2)/\text{counts}(j+2))^2+(\text{sigmaP1}/\text{p1})^2)*(counts(j+2)*P1)^2)/...
       (counts(j+3) -counts(j+1) *P2-counts(j+2) *P1) ^2) +...
         ((sigmaP1^2+sigmaP2^2)/(1-P1-
P2)^2)+(sigmaCountSum/CountSum)^2)*est237; 
   signal238 =sqrt(((sigmaX(j+4)^2+((sigmaX(j+2)/counts(j+2))^2+(sigmaP2/P2)^2)*(coun
ts(j+2) *P2) ^2+...
((\text{sigmaX}(j+3)/\text{counts}(j+3))^2+( \text{sigmaP1}/\text{P1})^2) * (\text{counts}(j+3)*\text{P1})^2)/...(counts(j+4)-counts(j+2)*P2-counts(j+3)*P1)^2)+...
         ((sigmaP1^2+sigmaP2^2)/(1-P1-
P2)^2)+(sigmaCountSum/CountSum)^2)*est238;
elseif enrich == 0;
    CountSum = counts(i)+counts(i-1)+counts(i-2)+counts(i-3)+counts(i-
(4) + counts (i-5) + counts (i-6);
    est238 = (counts(i-2)+counts(i-1)+counts(i))/CountSum;
    est237 = \text{(counts (i-3) - (counts (i-5)*P2) - (counts (i-4)*P1))}CountSum;
    est236 = (counts(i-4) - (counts(i-6)*P2) - (counts(i-5)*P1)) /CountSum;
    est235 = (counts(i-5) - (counts(i-6)*P1)) / CountSum;est234 = counts(i-6) / CountSum;
    estP1 = counts(i-1) / counts(i-2);estP2 = (counts(i) - counts(i-2)*f018 - counts(i-1)*fH2) /counts(i-2);
    if counts(i) == 0; counts(i) = 1; end
    if counts(i-1) == 0; counts(i-1) = 1; end
    if counts(i-2) == 0; counts(i-2) = 1; end
    if counts(i-3) == 0; counts(i-3) = 1; end
    if counts(i-4) == 0; counts(i-4) = 1; end
    if counts(i-5) == 0; counts(i-5) = 1; end
    if counts(i-6) == 0; counts(i-6) = 1; end
    if P1 == 0; P1 = 1/CountSum; end
    if P2 == 0; P2 = 1/CountSum; end
```
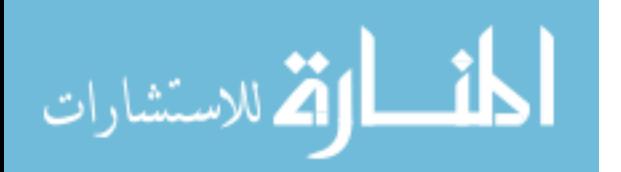

```
signaCountSum = sqrt(sigma)(i)^2+signaX(i-1)^2+signaX(i-2)^2+...sigmaX(i-3)^2+sigmaX(i-4)^2+sigmaX(i-5)^2+sigmaX(i-6)^2);
   signa238 = sqrt((signaX(i-2)^2+(signaX(i))^2+(signaX(i-1))^2)/...(counts(i-2)+counts(i-1)+counts(i))^2 +
(sigmaCountSum^2/CountSum^2))*est238;
    signal = sqrt((signalX(i-1)^2/counts(i-1)^2) + (signalX(i-2)2/counts(i-2)2))*estP1;
   signaP2 = sqrt((signaX(i)^2+(signaX(i-2)*f018)^2+(signaX(i-1) * fH2) ^2) ...
        /(counts(i)-counts(i-2)*fO18-counts(i-1)*fH2)^2)+(sigmaX(i-
2)2/counts(i-2)2))*estP2;
    sigma234 = sqrt((sigmaX(i-6)^2/counts(i-6)^2) +(sigmaCountSum^2/CountSum^2))*est234;
   signa235 = sqrt((((signaX(i-5)))^2+... (sqrt((sigmaX(i-6)^2/counts(i-
6)^2)+(sigmaP1^2/P1^2))*(counts(i-6)*P1))^2)...
         /(counts(i-5)-counts(i-
6) *P1) ^2) + (sigmaCountSum^2/CountSum^2)) *est235;
    signa236 = sqrt(((signaX(i-4))^2+... (sqrt((sigmaX(i-6)^2/counts(i-
6)^2)+(sigmaP2^2/P2^2))*(counts(i-6)*P2))^2 ...
         +(sqrt((sigmaX(i-5)^2/counts(i-
5)^2) + (sigmaP1^2/P1^2)) * (counts(i-5) *P1)) ^2 ...
        )/(counts(i-4)-counts(i-6)*P2-counts(i-
5)*P1)^2)+(sigmaCountSum^2/CountSum^2))*est236;
   signa237 = sqrt(((signaX(i-3))^2+... (sqrt((sigmaX(i-5)^2/counts(i-
5)^2)+(sigmaP2^2/P2^2))*(counts(i-5)*P2))^2+...
         (sqrt((sigmaX(i-4)^2/counts(i-
4)^2)+(sigmaP1^2/P1^2))*(counts(i-4)*P1))^2 ...
         )/(counts(i-3)-counts(i-5)*P2-counts(i-
4)*P1)^2)+(sigmaCountSum^2/CountSum^2))*est237;
end
```
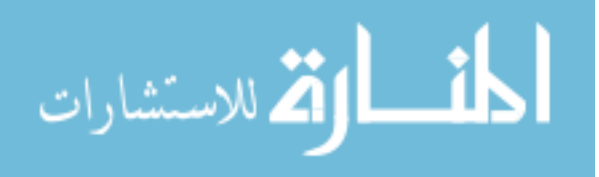

### ProtonationCalculator  $\Box$ 18 8 8 8 8 9 9 9 2 - 8 8 8 8 8 **Protonation Calculator** -<br>Select File-.<br>Results nU308008\_center\_recal.TXT 5.2962e-0 U-234 0.019551 P1 Isotopics and Initial Assumptions  $0.0072087$  U-235 - Specify lon- $\begin{array}{|l|c|c|c|}\hline .0000529 & & \multicolumn{1}{c|}{\textbf{U-234}} \\ \hline \hline .0072087 & & \multicolumn{1}{c|}{\textbf{U-235}} \\ \hline \end{array}$  $\begin{array}{c|cc}\n\hline\n0 & & \mathsf{P1} \\
\hline\n0 & & \mathsf{P2}\n\end{array}$  $\begin{array}{c|c} \mathsf{U} & \mathsf{Z} \\ \hline \mathsf{O} & \mathsf{G} \end{array}$ 0 U-237 0.00088213 R\*2  $0 +$ 0000000 U-236  $148.5854 \quad \text{TotalCount:} \\ + L \qquad 31.7294$  $0.99274$  U-238  $\overline{.9927382}$  U-238 Export Data Calculate  $10$

**Appendix D. Protonation Calculator** 

```
function varargout = ProtonationCalculator(varargin)
% PROTONATIONCALCULATOR M-file for ProtonationCalculator.fig
% PROTONATIONCALCULATOR, by itself, creates a new 
PROTONATIONCALCULATOR or raises the existing
% singleton*.
\approx% H = PROTONATIONCALCULATOR returns the handle to a new 
PROTONATIONCALCULATOR or the handle to
% the existing singleton*.
\approx% PROTONATIONCALCULATOR('CALLBACK',hObject,eventData,handles,...) 
calls the local
% function named CALLBACK in PROTONATIONCALCULATOR.M with the 
given input arguments.
\approx% PROTONATIONCALCULATOR('Property','Value',...) creates a new 
PROTONATIONCALCULATOR or raises the
% existing singleton*. Starting from the left, property value 
pairs are
% applied to the GUI before ProtonationCalculator OpeningFcn gets
called. An
      unrecognized property name or invalid value makes property
application
% stop. All inputs are passed to ProtonationCalculator_OpeningFcn 
via varargin.
\frac{8}{6}% *See GUI Options on GUIDE's Tools menu. Choose "GUI allows only 
one
```
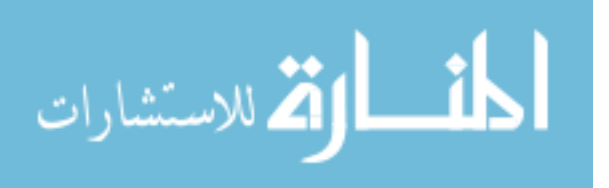

85

```
% instance to run (singleton)".
\mathbf{Q}% See also: GUIDE, GUIDATA, GUIHANDLES
% Edit the above text to modify the response to help 
ProtonationCalculator
% Last Modified by GUIDE v2.5 02-Dec-2010 17:51:32
% Begin initialization code - DO NOT EDIT
qui Singleton = 1;gui_State = struct('gui_Name', mfilename, ...
'gui Singleton', gui Singleton, ...
'gui OpeningFcn', @ProtonationCalculator OpeningFcn,
...
                   'gui OutputFcn', @ProtonationCalculator OutputFcn,
...
                   'qui LayoutFcn', [], ...
                   'qui<sup>callback'</sup>, []);
if nargin && ischar(varargin{1})
    gui State.gui Callback = str2func(varargin{1});
end
if nargout
    [varargout{1:nargout}] = gui mainfcn(gui State, varargin{:});
else
   gui mainfcn(gui State, varargin{:});
end
% End initialization code - DO NOT EDIT
% --- Executes just before ProtonationCalculator is made visible.
function ProtonationCalculator OpeningFcn(hObject, eventdata, handles,
varargin)
% This function has no output args, see OutputFcn.
% hObject handle to figure
% eventdata reserved - to be defined in a future version of MATLAB
% handles structure with handles and user data (see GUIDATA)
% varargin command line arguments to ProtonationCalculator (see 
VARARGIN)
% Choose default command line output for ProtonationCalculator
handles.output = hObject;
% Update handles structure
set(hObject,'toolbar','figure');
guidata(hObject, handles);
% UIWAIT makes ProtonationCalculator wait for user response (see 
UIRESUME)
% uiwait(handles.figure1);
```
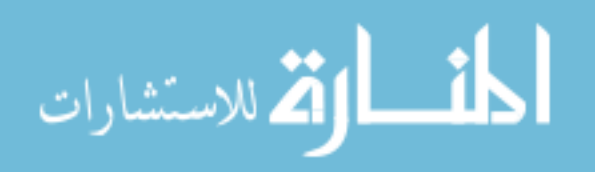

```
% --- Outputs from this function are returned to the command line.
function varargout = ProtonationCalculator OutputFcn(hObject,
eventdata, handles) 
% varargout cell array for returning output args (see VARARGOUT);
% hObject handle to figure
% eventdata reserved - to be defined in a future version of MATLAB
% handles structure with handles and user data (see GUIDATA)
% Get default command line output from handles structure
varargout{1} = handles.output;
% --- Executes on button press in calculate pushbutton.
function calculate pushbutton Callback(hObject, eventdata, handles)
% hObject handle to calculate pushbutton (see GCBO)
% eventdata reserved - to be defined in a future version of MATLAB
% handles structure with handles and user data (see GUIDATA)
%Change calculate button
%set(handles.calculate pushbutton, 'String', '...');
%guidata(hObject, handles);
%Get inputs
cla(handles.axes1,'reset')
guidata(hObject, handles);
axes(handles.axes1)
filename = qet(handles.filename editText, 'String');rawdata = dlmread(filename, ', 2, 0);
channel = rawdata(:,1);mass = rawdata(:,2);intensity = rawdata(:,3);fU234 = str2double(qet(handles.ic234 editText, 'String'));fU235 = str2double(get(handles.ic235<sup>-</sup>editText, 'String'));
fU236 = str2double(get(handles.ic236<sup>-</sup>editText, 'String'));
fU237 = 0;fU238 = str2double(get(handles.ic238_editText, 'String'));
icP1 = str2double(get(handles.icP1_editText, 'String'));
icP2 = str2double(get(handles.icP2_editText, 'String'));
nU = str2double(get(handles.nU editText, 'String'));
nO = str2double(get(handles.nO_editText, 'String'));
p = get(handles.pos_radiobutton,'Value');
n = get(handles.neg_radiobutton,'Value');
if p == 1 & a n == 0, pn = 1;
elseif p == 0 && n == 1, pn = 0;
else error('Correct charge')
end
%GetProtonation
[P1 P2 R2 TotalCounts, sigmaTotalCounts, eP1, eP2] = 
GetProtonation1(mass, intensity, fU234, ...
```
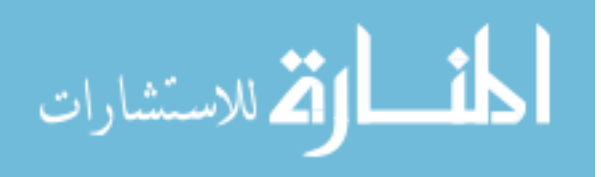

```
 fU235, fU236, fU237, fU238, icP1, icP2, nU, nO, pn);
%Convert numbers to strings
sfU234 = num2str(fU234);
sfU235 = num2str(fU235);
sfU236 = num2str(fU236);
sfU237 = num2str(fU237);sfU238 = num2str(fU238);sPI = num2str(P1);sP2 = num2str(P2);seP1 = num2str(eP1);sep2 = num2str(eP2):
sR2 = num2str(R2);
sTotalCounts = num2str(TotalCounts);
seTotalCounts = num2str(sigmaTotalCounts);
%Populate output
set(handles.fU234 text, 'String', sfU234);
set(handles.fU235 text, 'String', sfU235);
set(handles.fU236<sup>-</sup>text, 'String', sfU236);
set(handles.fU237_text, 'String', sfU237);
set(handles.fU238_text, 'String', sfU238);
set(handles.P1_text, 'String', sP1);
set(handles.P2<sup>_</sup>text, 'String', sP2);
set(handles.eP1_text, 'String', seP1);
set(handles.eP2<sup>_</sup>text, 'String', seP2);
set(handles.R2 text, 'String', sR2);
set(handles.TotalCounts text, 'String', sTotalCounts);
set(handles.eTotalCounts text, 'String', seTotalCounts);
%set(handles.calculate_pushbutton, 'String', 'Calculate');
guidata(hObject, handles);
function nU_editText_Callback(hObject, eventdata, handles)
% hObject handle to nU_editText (see GCBO)
% eventdata reserved - to be defined in a future version of MATLAB
% handles structure with handles and user data (see GUIDATA)
% Hints: get(hObject,'String') returns contents of nU_editText as text
% str2double(get(hObject,'String')) returns contents of 
nU_editText as a double
guidata(hObject, handles);
% --- Executes during object creation, after setting all properties.
function nU editText CreateFcn(hObject, eventdata, handles)
% hObject handle to nU_editText (see GCBO)
% eventdata reserved - to be defined in a future version of MATLAB
% handles empty - handles not created until after all CreateFcns 
called
% Hint: edit controls usually have a white background on Windows.
% See ISPC and COMPUTER.
if ispc && isequal(get(hObject,'BackgroundColor'), 
get(0,'defaultUicontrolBackgroundColor'))
    set(hObject,'BackgroundColor','white');
```
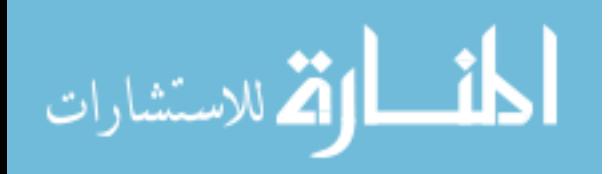

```
function nO editText Callback(hObject, eventdata, handles)
% hObject handle to nO_editText (see GCBO)
% eventdata reserved - to be defined in a future version of MATLAB
% handles structure with handles and user data (see GUIDATA)
% Hints: get(hObject,'String') returns contents of nO_editText as text
% str2double(get(hObject,'String')) returns contents of 
nO_editText as a double
guidata(hObject, handles);
% --- Executes during object creation, after setting all properties.
function nO editText CreateFcn(hObject, eventdata, handles)
% hObject handle to nO editText (see GCBO)
% eventdata reserved - to be defined in a future version of MATLAB
% handles empty - handles not created until after all CreateFcns 
called
% Hint: edit controls usually have a white background on Windows.
% See ISPC and COMPUTER.
if ispc && isequal(get(hObject,'BackgroundColor'), 
get(0,'defaultUicontrolBackgroundColor'))
    set(hObject,'BackgroundColor','white');
end
function filename editText Callback(hObject, eventdata, handles)
% hObject handle to filename_editText (see GCBO)
% eventdata reserved - to be defined in a future version of MATLAB
% handles structure with handles and user data (see GUIDATA)
% Hints: get(hObject,'String') returns contents of filename_editText as 
text
% str2double(get(hObject,'String')) returns contents of 
filename editText as a double
%get(hObject,'String')
guidata(hObject, handles);
% --- Executes during object creation, after setting all properties.
function filename editText CreateFcn(hObject, eventdata, handles)
% hObject handle to filename_editText (see GCBO)
% eventdata reserved - to be defined in a future version of MATLAB
% handles empty - handles not created until after all CreateFcns 
called
% Hint: edit controls usually have a white background on Windows.
```
end

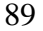

See ISPC and COMPUTER.

المذ القد الاستشارات

```
if ispc && isequal(get(hObject,'BackgroundColor'), 
get(0,'defaultUicontrolBackgroundColor'))
    set(hObject,'BackgroundColor','white');
end
function ic234_editText_Callback(hObject, eventdata, handles)
% hObject handle to ic234 editText (see GCBO)
% eventdata reserved - to be defined in a future version of MATLAB
% handles structure with handles and user data (see GUIDATA)
% Hints: get(hObject,'String') returns contents of ic234_editText as 
text
% str2double(get(hObject,'String')) returns contents of 
ic234_editText as a double
guidata(hObject, handles);
% --- Executes during object creation, after setting all properties.
function ic234 editText CreateFcn(hObject, eventdata, handles)
% hObject handle to ic234_editText (see GCBO)
% eventdata reserved - to be defined in a future version of MATLAB
% handles empty - handles not created until after all CreateFcns 
called
% Hint: edit controls usually have a white background on Windows.
% See ISPC and COMPUTER.
if ispc && isequal(get(hObject,'BackgroundColor'), 
get(0,'defaultUicontrolBackgroundColor'))
    set(hObject,'BackgroundColor','white');
end
function ic235 editText Callback(hObject, eventdata, handles)
% hObject handle to 1c235 editText (see GCBO)
% eventdata reserved - to be defined in a future version of MATLAB
% handles structure with handles and user data (see GUIDATA)
% Hints: get(hObject,'String') returns contents of ic235_editText as 
text
% str2double(get(hObject,'String')) returns contents of 
ic235_editText as a double
guidata(hObject, handles);
% --- Executes during object creation, after setting all properties.
function ic235 editText CreateFcn(hObject, eventdata, handles)
% hObject handle to ic235_editText (see GCBO)
% eventdata reserved - to be defined in a future version of MATLAB
% handles empty - handles not created until after all CreateFcns 
called
```
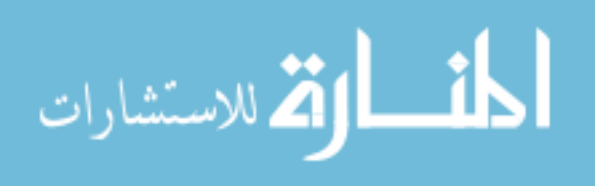

```
% Hint: edit controls usually have a white background on Windows.
% See ISPC and COMPUTER.
if ispc && isequal(get(hObject,'BackgroundColor'), 
get(0,'defaultUicontrolBackgroundColor'))
   set(hObject,'BackgroundColor','white');
end
function ic236 editText Callback(hObject, eventdata, handles)
% hObject handle to ic236_editText (see GCBO)
% eventdata reserved - to be defined in a future version of MATLAB
% handles structure with handles and user data (see GUIDATA)
% Hints: get(hObject,'String') returns contents of ic236_editText as 
text
% str2double(get(hObject,'String')) returns contents of 
ic236_editText as a double
guidata(hObject, handles);
% --- Executes during object creation, after setting all properties.
function ic236 editText CreateFcn(hObject, eventdata, handles)
% hObject handle to ic236_editText (see GCBO)
% eventdata reserved - to be defined in a future version of MATLAB
% handles empty - handles not created until after all CreateFcns 
called
% Hint: edit controls usually have a white background on Windows.
% See ISPC and COMPUTER.
if ispc && isequal(get(hObject,'BackgroundColor'), 
get(0,'defaultUicontrolBackgroundColor'))
     set(hObject,'BackgroundColor','white');
end
function ic238_editText_Callback(hObject, eventdata, handles)
% hObject handle to ic238_editText (see GCBO)
% eventdata reserved - to be defined in a future version of MATLAB
% handles structure with handles and user data (see GUIDATA)
% Hints: get(hObject,'String') returns contents of ic238_editText as 
text
% str2double(get(hObject,'String')) returns contents of 
ic238_editText as a double
guidata(hObject, handles);
```
% --- Executes during object creation, after setting all properties. function ic238 editText CreateFcn(hObject, eventdata, handles)

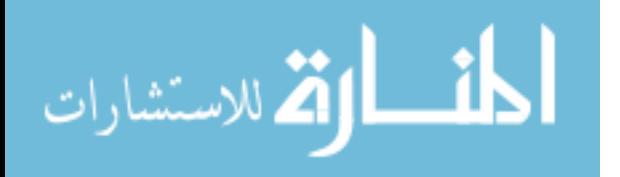

```
% hObject handle to ic238_editText (see GCBO)
% eventdata reserved - to be defined in a future version of MATLAB
% handles empty - handles not created until after all CreateFcns 
called
% Hint: edit controls usually have a white background on Windows.
       See ISPC and COMPUTER.
if ispc && isequal(get(hObject,'BackgroundColor'), 
get(0,'defaultUicontrolBackgroundColor'))
    set(hObject,'BackgroundColor','white');
end
```

```
function icP1 editText Callback(hObject, eventdata, handles)
% hObject handle to icP1_editText (see GCBO)
% eventdata reserved - to be defined in a future version of MATLAB
% handles structure with handles and user data (see GUIDATA)
% Hints: get(hObject,'String') returns contents of icP1_editText as 
text
% str2double(get(hObject,'String')) returns contents of 
icP1_editText as a double
guidata(hObject, handles);
```

```
% --- Executes during object creation, after setting all properties.
function icP1 editText CreateFcn(hObject, eventdata, handles)
% hObject handle to icP1 editText (see GCBO)
% eventdata reserved - to be defined in a future version of MATLAB
% handles empty - handles not created until after all CreateFcns 
called
```

```
% Hint: edit controls usually have a white background on Windows.
% See ISPC and COMPUTER.
if ispc && isequal(get(hObject,'BackgroundColor'), 
get(0,'defaultUicontrolBackgroundColor'))
   set(hObject,'BackgroundColor','white');
end
```

```
function icP2 editText Callback(hObject, eventdata, handles)
% hObject handle to icP2 editText (see GCBO)
% eventdata reserved - to be defined in a future version of MATLAB
% handles structure with handles and user data (see GUIDATA)
% Hints: get(hObject,'String') returns contents of icP2_editText as 
text
% str2double(get(hObject,'String')) returns contents of 
icP2_editText as a double
guidata(hObject, handles);
```
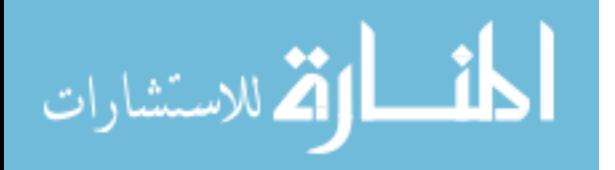

```
% --- Executes during object creation, after setting all properties.
function icP2 editText CreateFcn(hObject, eventdata, handles)
% hObject handle to icP2_editText (see GCBO)
% eventdata reserved - to be defined in a future version of MATLAB
% handles empty - handles not created until after all CreateFcns 
called
% Hint: edit controls usually have a white background on Windows.
         See ISPC and COMPUTER.
if ispc && isequal(get(hObject,'BackgroundColor'), 
get(0,'defaultUicontrolBackgroundColor'))
     set(hObject,'BackgroundColor','white');
end
% --- Executes on button press in ExportData_pushbutton.
function ExportData pushbutton Callback(hObject, eventdata, handles)
% hObject handle to ExportData pushbutton (see GCBO)
% eventdata reserved - to be defined in a future version of MATLAB
% handles structure with handles and user data (see GUIDATA)
filename = get(handles.filename editText, 'String');
icU234 = get(handles.ic234_editText, 'String');
icU235 = get(handles.ic235 editText, 'String');icU236 = get(handles.ic236_editText, 'String');
icU237 = '0';
icU238 = get(handles.ic238 editText, 'String');icP1 = get(handles.icP1_editText, 'String');
icP2 = get(handles.icP2_editText, 'String');
nU = get(handles.nU_editText, 'String');
nO = get(handles.nO_editText, 'String');
p = num2str(get(handles.pos_radiobutton,'Value'));
n = num2str(get(handles.neg_radiobutton,'Value'));
IC = '0';PC = '1';fU234 = get(handles.fU234 text, 'String');
fU235 = get(handles.fU235\textrm{ text}, 'String');fU236 = get(handles.fU236 text, 'String');
fU237 = get(handles.fU237 text, 'String');fU238 = get(handles.fU238 \pm text, 'String');P1 = get(handles.P1 text, 'String');P2 = get(handles.P2 text, 'String');eU234 = '0';eU235 = '0';eU236 = '0';eU237 = '0';eU238 = '0';eP1 = get(handles.eP1 text, 'String');
eP2 = get(handles.eP2 \atop 0.15 \text{ km/s} + 1.15 \text{ km/s} + 1.05 \text{ km/s} + 1.05 \text{ km/s} + 1R2 = get(handles.R2 text, 'String');TotalCounts = get(handles.TotalCounts text, 'String');
sigmaTotalCounts = get(handles.eTotalCounts text, 'String');
```
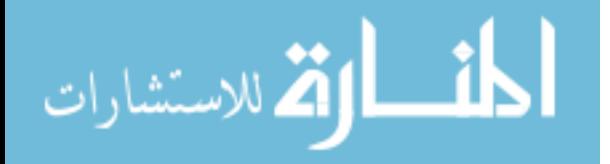

```
% M = [filename, nU, nO, p, n, IC, PC, icU234,...
% icU235,icU236,icU237,icU238,...
% icP1, icP2, fU234, fU235, fU236, fU237, fU238, ...
% P1, P2, R2, TotalCounts, eU234, eU235, eU236, eU237, eU238, ...
% eP1, eP2, sigmaTotalCounts];
fileID = fopen('logdata.txt', 'a');
fprintf(fileID, '%s %s %s %s %s %s %s %s %s %s %s %s %s %s %s %s %s %s 
%s %s %s %s %s %s %s %s %s %s %s %s \n',...
   filename, nU, nO, p, n, IC, PC, icU234,...
     icU235,icU236,icU237,icU238,...
     icP1, icP2, fU234, fU235, fU236, fU237, fU238, ...
    P1, P2, R2, TotalCounts, eU234, eU235, eU236, eU237, eU238, ...
     eP1, eP2, sigmaTotalCounts);
guidata(hObject, handles);
```
% --- Executes on button press in pos\_radiobutton. function pos radiobutton Callback(hObject, eventdata, handles) % hObject handle to pos radiobutton (see GCBO) % eventdata reserved - to be defined in a future version of MATLAB % handles structure with handles and user data (see GUIDATA)

% Hint: get(hObject, 'Value') returns toggle state of pos radiobutton

% --- Executes on button press in neg radiobutton. function neg radiobutton Callback(hObject, eventdata, handles) % hObject handle to neg radiobutton (see GCBO) % eventdata reserved - to be defined in a future version of MATLAB % handles structure with handles and user data (see GUIDATA)

% Hint: get(hObject,'Value') returns toggle state of neg\_radiobutton

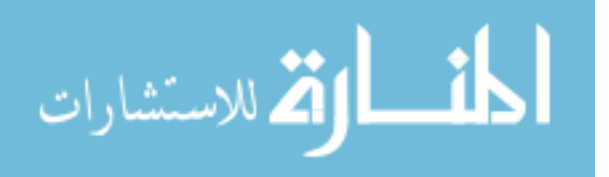

```
function [P1 P2 R2 TotalCounts, sigmaTotalCounts, sigmaP1, sigmaP2] = 
GetProtonation1...
    (mass, intensity, fU234, fU235, fU236, fU237, fU238, icP1, icP2, nU, 
nO, pn)
%Get peaks of interest
peaks = GetPeaks(nU, nO);peaksize = size(peaks);hold on
%Get local variance----------------------------------------------------
----
%Identify largest peak 
local = find (mass > (peaks(1)-0.4), 1, 'first');loc2 = find (mass > (peaks(peaksize(1))+0.4), 1, 'first');
yvalues = intensity(loc1:loc2, 1);
xvalues = mass(loc1:loc2, 1);[Pmax ploc] = max(yvalues);
bigpeak = xvalues(ploc);
%Get peak segment
loc1 = find (mass > (bigpeak-0.4), 1, 'first');loc2 = find (mass > (bigpeak+0.4), 1, 'first');yvalues = intensity(loc1:loc2, 1);
xvalues = mass(loc1:loc2, 1);%Find local background
[\min(1) \text{ location}(1)] = \text{GetMinimum}(\text{mass}, \text{ intensity}, \text{ bigpeak-0.5}, .5);[min(2) location(2)] = GetMinimum(mass, intensity, bigpeak+0.5, .5);
bg(1) = mean (intensity((location(1)-20):(location(1)+20)));
bg(2) = mean (intensity((location(2)-20):(location(2)+20)));
background = mean ([bg(1) bg(2)]);%Subtract background
yvalues = yvalues-background;
%Fit regular gauss
gauss = fit(xvalues,yvalues,'gauss1');
%Get gaussian statistics
stats = coeffvalues(gauss);
c = stats(3);
sigma = c/sqrt(2);
%----------------------------------------------------------------------
----
for i = 1: peaksize(1); \frac{1}{2} and the counts for each peak
     %Find peak max
    peak = peaks(i);loc1 = find (mass > (peak-2*sigma), 1, 'first');
    loc2 = find (mass > (peak+2*sigma), 1, 'first');
```
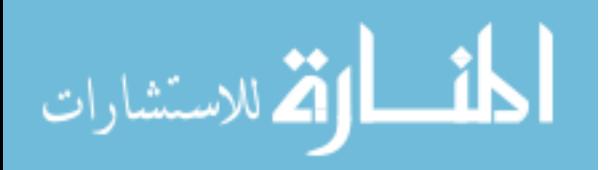

```
yvalues = intensity(loc1:loc2, 1);
xvalues = mass(loc1:loc2, 1);
[pmax ploc] = max(yvalues); %Recenter around max
peak = xvalues(place); %Find local background and noise
 ploc = loc1+ploc;
[\min(1) \text{ location}(1)] = \text{GetMinimum}(\text{mass}, \text{ intensity}, \text{ peak-0.5}, .5);[min(2) location(2)] = GetMinimum(mass, intensity, peak+0.5, .5);
bg(1) = mean (intensity((location(1)-20):(location(1)+20)));
bg(2) = mean (intensity((location(2)-20):(location(2)+20)));
background = mean ([bq(1) bq(2)]);noise = ((bq(1)-min(1)) * 2 + (bq(2)-min(2)) * 2)/2;signaB(i) = sqrt(background*(loc2-loc1)); %Find +/- 4 sigma peak segment
loc1 = find (mass > (peak-4*sigma), 1, 'first');loc2 = find (mass > (peak+4*sigma), 1, 'first');
 yvalues = intensity(loc1:loc2, 1);
xvalues = mass(loc1:loc2, 1);
sigmaM(i) = sqrt(sum(yvalues)); %Subtract background and plot peak segment
 yvalues = yvalues-background;
signax(i) = sqrt(sigmaM(i)^2 + signaB(i)^2); plot(xvalues,yvalues)
 %Total counts
counts(i) = sum(yvalues);
if counts(i) < 0; counts(i) = 0; end
```
# end

```
%Get relative peak counts
TotalCounts = sum(counts);
sigmaTotalCounts = sqrt(sigmaX*sigmaX');
data = (counts/TotalCounts);
for i = 1: peaksize (1);
    if counts(i) == 0;sigmoid(i) =sqrt((sigmaX(i)^2/1)+(sigmaTotalCounts^2/TotalCounts^2))*data(i);
     else
        sigmoid(i) =sqrt((sigmaX(i)^2/counts(i)^2)+(sigmaTotalCounts^2/TotalCounts^2))*data
(i); end
end
%Weed out zero peaks
index1 = data == 0:
\text{doi} = \text{data};poi = peaks;
poi(index1) = 0;
```
%Solve for protonation

 $\text{doi} = \text{nonzeros}(\text{doi})$ ; poi = nonzeros(poi);

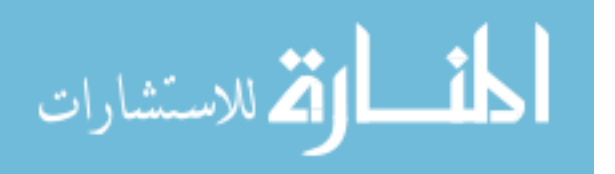

[P1 P2 R2] = PSolver(doi, poi, [fU234 fU235 fU236 fU237 fU238], ... icP1, icP2, nU, nO);

%Get calculated peak area from isotopics, protonation  $[calc] = CalcArea([fU234 fU235 fU236 fU237 fU238 P1 P2], peaks, nU,$ nO);

## %Plot

```
multiplier = Pmax;
ylim([-Pmax/10 Pmax*1.1]);
legend('hide');
plot (peaks(:,1), data*multiplier, 'oc')
errorbar (peaks(:,1),data*multiplier, sigmaData*multiplier, 'oc')
plot (peaks(:,1), calc*multiplier, 'xr')
PlotSpectrum(fU234, fU235, fU236, fU237, fU238, P1, P2, nU, nO,...
     c, multiplier)
```
### %Get protonation error

[sigma238, sigma237, sigma236, sigma235, sigma234, sigmaP1, sigmaP2]... = GetError(i, counts, sigmaX, P1, P2);

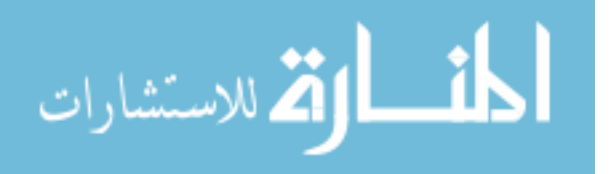
```
function peaks = GetPeaks(nU, nO)if nU == 0, error('invalid ion');
%U1 series
elseif nU == 1if n0 == 0, peaks = (234:240) ';
        elseif n0 == 1, peaks = (250:256)';
       elseif nO == 2, peaks = (266:272) ';
       elseif nO == 3, peaks = (282:288) ';
       elseif nO == 4, peaks = (298:304)';
        else error('invalid ion')
        end
%U2 series
elseif nU == 2if n0 == 2, peaks = (500:510)';
       elseif nO == 3, peaks = (516:526)';
       elseif nO == 4, peaks = (532:542)';
       elseif n0 == 5, peaks = (548:558)';
       elseif nO == 6, peaks = (564:574)';
       elseif nO == 7, peaks = (580:590)';
        else error('invalid ion')
        end
%U3series
elseif nU == 3
       if no == 4, peaks = (766:780);
         elseif nO == 5, peaks = [782, 783, 784, 785, 786, 787, 789, 
790,...
                 791,792,793,794,795,796]';
       elseif nO == 6, peaks = (798:812)';
       elseif nO == 7, peaks = (814:828)';
       elseif nO == 8, peaks = (830:844)';
       elseif nO == 9, peaks = (846:860) ';
        else error('invalid ion')
         end
%U4 series
elseif nU == 4if nO == 5, peaks = (1019:1034)';
       elseif nO == 6, peaks = (1035:1050)';
       elseif nO == 7, peaks = (1051:1066)';
       elseif nO == 8, peaks = (1067:1082)';
        elseif nO == 9, peaks = (1083:1098)';
       elseif nO == 10, peaks = (1099:1114)';
       elseif nO == 11, peaks = (1115:1130)';
        else error('invalid ion')
        end
%U5 series
elseif nU == 5if n0 == 5, peaks = (1257:1272)elseif nO == 6, peaks = (1273:1288)';
       elseif nO == 7, peaks = (1289:1304)';
       elseif nO == 8, peaks = (1305:1320)';
        elseif nO == 9, peaks = (1321:1336)';
        elseif nO == 10, peaks = (1337:1352)';
        elseif nO == 11, peaks = (1353:1368)';
```

```
المذارة للاستشارات
```

```
 elseif nO == 12, peaks = [1369 1370 1371 1372 1373 1374 1375 
1376 ...
                 1377 1378 1380 1381 1382 1383 1384]';
       elseif nO == 13, peaks = (1385:1400)';
       elseif nO == 14, peaks = (1401:1416)';
       elseif nO == 15, peaks = (1417:1432)';
        else error('invalid ion')
        end
%U6 series
elseif nU == 6if no == 6, peaks = (1511:1526)';
       elseif nO == 7, peaks = (1527:1542)';
        elseif nO == 8, peaks = (1543:1558)';
       elseif nO == 9, peaks = (1559:1574)';
        elseif nO == 10, peaks = [1575 1577 1578 1579 1580 1581 1582 
...
                 1583 1584 1585 1586 1587 1588 1589 1590]';
       elseif nO == 11, peaks = (1591:1606)';
       elseif nO == 12, peaks = (1607:1622)';
       elseif nO == 13, peaks = (1623:1638)';
       elseif nO == 14, peaks = (1639:1654)';
       elseif nO == 15, peaks = (1655:1670)';
       elseif nO == 16, peaks = (1671:1686)';
       elseif nO == 17, peaks = (1687:1702)';
       elseif nO == 18, peaks = (1703:1718)';
        else error('invalid ion')
         end
%U7 series
elseif nU == 7 if nO == 7, peaks = [1765 1766 1767 1768 1769 1770 1771 1772 
...
                 1774 1775 1776 1777 1778 1779 1780]';
        elseif nO == 8, peaks = (1781:1796)';
       elseif nO == 9, peaks = (1797:1812)';
        elseif nO == 10, peaks = (1813:1828)';
       elseif n0 == 11, peaks = (1829:1844)';
       elseif nO == 12, peaks = (1845:1860)';
       elseif nO == 13, peaks = (1861:1876)';
       elseif nO == 14, peaks = (1877:1892)';
       elseif nO == 15, peaks = (1893:1908)';
       elseif nO == 16, peaks = (1909:1924)';
       elseif nO == 17, peaks = (1925:1940)';
        elseif nO == 18, peaks = (1941:1956)';
         elseif nO == 19, peaks = [1957 1958 1959 1960 1961 1962 1963 
1964 ...
                 1965 1966 1967 1968 1969 1971 1972]';
       elseif nO == 20, peaks = (1973:1988)';
        elseif nO == 21, peaks = (1989:2004)';
        else error('invalid ion')
         end
%U8 series
elseif nU == 8
       if n0 == 8, peaks = (2019:2034)';
        elseif nO == 9, peaks = (2035:2050)';
        elseif n0 == 10, peaks = (2051:2066)';
```
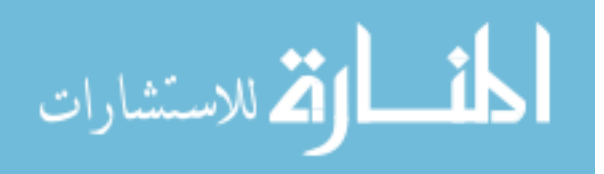

```
elseif nO == 11, peaks = (2067:2082)';
        elseif nO == 12, peaks = (2083:2098)';
         elseif nO == 13, peaks = (2099:2114)';
         elseif nO == 14, peaks = (2115:2130)';
        elseif nO == 15, peaks = (2131:2146)';
        elseif nO == 16, peaks = (2147:2162)';
        elseif nO == 17, peaks = [2163 2164 2165 2166 2168 2169 2170 
2171 ...
                 2172 2173 2174 2175 2176 2177 2178]';
        elseif nO == 18, peaks = (2179:2194)';
         elseif nO == 19, peaks = (2195:2210)';
        elseif nO == 20, peaks = (2211:2226)';
       elseif nO == 21, peaks = (2227:2242)';
       elseif nO == 22, peaks = (2243:2258) ';
       elseif nO == 23, peaks = (2259:2274)';
       elseif nO == 24, peaks = (2275:2290)';
         else error('invalid ion')
         end
%U9 series
elseif nU == 9if no == 9, peaks = (2273:2288)';
        elseif nO == 10, peaks = (2289:2304)';
        elseif nO == 11, peaks = (2305:2320)';
         elseif nO == 12, peaks = (2321:2336)';
        elseif nO == 13, peaks = (2337:2352)';
        elseif nO == 14, peaks = [2353 2354 2355 2356 2357 2358 2359 
2360 ...
                 2361 2362 2363 2365 2366 2367 2368]';
        elseif nO == 15, peaks = (2369:2384)';
         elseif nO == 16, peaks = (2385:2400)';
        elseif nO == 17, peaks = (2401:2416)';
       elseif nO == 18, peaks = (2417:2432) ';
       elseif nO == 19, peaks = (2433:2448)';
       elseif nO == 20, peaks = (2449:2464)';
       elseif nO == 21, peaks = (2465:2480)';
       elseif nO == 22, peaks = (2481:2496)';
       elseif nO == 23, peaks = (2497:2512)';
       elseif nO == 24, peaks = (2513:2528)';
       elseif nO == 25, peaks = (2529:2544)';
       elseif nO == 26, peaks = (2545:2560) ';
       elseif nO == 27, peaks = (2562:2576)';
        else error('invalid ion')
        end
%U10 series
elseif nU == 10if nO == 10, peaks = (2527:2542)';
        elseif nO == 11, peaks = (2543:2558)';
        elseif nO == 12, peaks = (2559:2574)';
        elseif nO == 13, peaks = (2575:2590)';
        elseif nO == 14, peaks = (2591:2606)';
        elseif nO == 15, peaks = (2607:2622)';
        elseif nO == 16, peaks = (2623:2638)';
        elseif nO == 17, peaks = (2639:2654)';
        elseif nO == 18, peaks = (2655:2670)';
        elseif nO == 19, peaks = (2671:2686)';
```
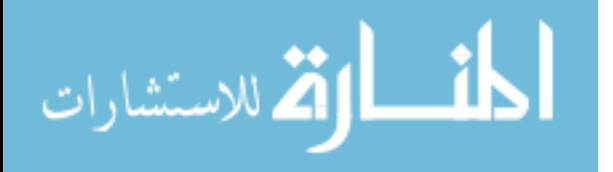

```
elseif nO == 20, peaks = (2687:2702)';
        elseif nO == 21, peaks = (2703:2718)';
        elseif nO == 22, peaks = (2719:2734)';
        elseif nO == 23, peaks = (2735:2750) ';
         elseif nO == 24, peaks = [2751 2752 2753 2754 2755 2756 2757 
2759... 2760 2761 2762 2763 2764 2765 2766]';
        elseif nO == 25, peaks = (2767:2782)';
        elseif nO == 26, peaks = (2783:2798)';
        elseif nO == 27, peaks = (2799:2814)';
        elseif nO == 28, peaks = (2815:2830) ';
        elseif nO == 29, peaks = (2831:2846) ';
        elseif nO == 30, peaks = (2847:2862)';
         else error('invalid ion')
         end
else
    error('invalid ion')
end
peaks = peaks - .0051*no + .0460*nu;
```
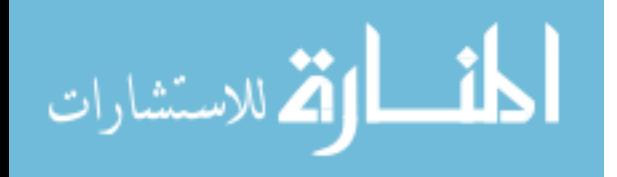

```
function [I,loc] = GetMinimum(mass, intensity, massnumber, halfrange)
loc1 = find (mass > (massnumber-halfrange), 1, 'first');
loc2 = find (mass > (massnumber+halfrange), 1, 'first');
slice = intensity (loc1:loc2);
I = min(slice);
loc = find (slice == I, 1, 'first') + loc1;
```
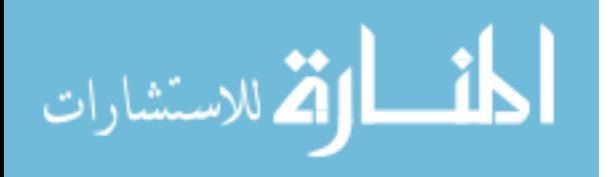

```
function [P1 P2 r] = PSolver(data, peaks, fU, icP1, icP2, nU, nO)
%initial values
initial = [icP1, icP2];%pass parameters
data = data;peaks = peaks;options = optimset('Display', 'final', 'TolFun', .00000000000000000001, 
...
     'TolX', .00000000000000000001,...
     'MaxFunEvals', 5000, 'MaxIter', 5000);
[solution, r] = fminsearch (@(variables) ...
         PResiduals(variables, data, peaks, fU, nU, nO), initial, 
options);
    P1 = solution(1);P2 = solution(2);%Correct for bad values- this is due to the solver scheme.
if P1 < 0, P1 = 0; end
if P1 > 1, P1 = 1; end
if P2 < 0, P2 = 0; end
if P2 > 1, P2 = 1; end
if (P1+P2) > 1, P2 = 1-P1; end
```
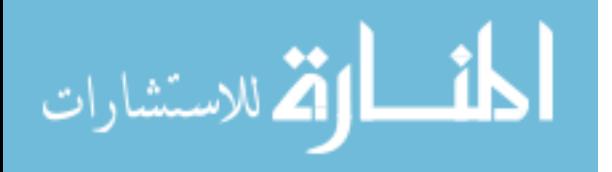

```
function res = PResiduals(variables, data, peaks, fU, nU, nO)
calc = PCalcArea(variables, peaks, fU, nU, nO);
datapoints = size(data);
res = 0;for i = 1: datapoints (1)
   res = res +(abs(data(i)-calc(i)))^2;
end
```
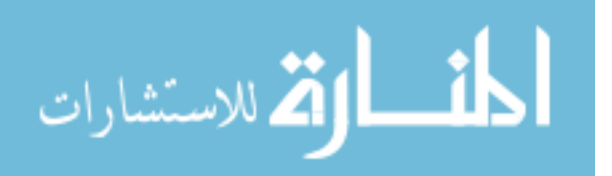

```
function calc = PCalcArea(variables, peaks, fU, nU, nO)
%variables = [P1 P2];fU234 = fU(1);fU235 = fU(2);
fU236 = fU(3);
fU237 = fU(4);
fU238 = fU(5);
P1 = \text{variables}(1);P2 = \text{variables}(2);
%Insure realistic values
if fU234 < 0, fU234 = 0; end
if fU235 < 0, fU235 = 0; end
if fU236 < 0, fU236 = 0; end
if fU237 < 0, fU237 = 0; end
if fU238 < 0, fU238 = 0; end
if fU234 > 1, fU234 = 1; end
if fU235 > 1, fU235 = 1; end
if fU236 > 1, fU236 = 1; end
if fU237 > 1, fU237 = 1; end
if fU238 > 1, fU238 = 1; end
if P1 < 0, P1 = 0; end
if P1 > 1, P1 = 1; end
if P2 < 0, P2 = 0; end
if P2 > 1, P2 = 1; end
if (P1+P2) > 1, P2 = 1-P1; end
fU = [fU234, fU235, fU236, fU237, fU238];
%Check for FU = 1 and normalize if necessaryif sum (fU) \sim = 1,
    fU234 = fU(1)/sum(fU);fU235 = fU(2)/sum(fU);fU236 = fU(3)/sum(fU);fU237 = fU(4)/sum(fU);fU238 = fU(5)/sum(fU); fU = [fU234, fU235, fU236, fU237, fU238];
end
[masses fractions]=GetMF(nU,nO,fU, P1, P2);
calc = GetSumComponents(peaks, masses, fractions);
```
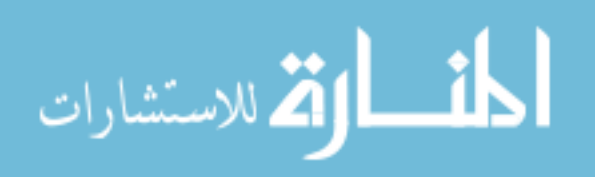

```
function [m, f] = GetMF(nU, nO, FU, Pl, P2)mU234 = 234.040951;mU235 = 235.0439299;
mU236 = 236.045568;mU237 = 237.0487302;mU238 = 238.0507882;
f016 = .99762;
f017 = .00038;f018 = .00200;mO16 = 15.99491462;
mO17 = 16.9991317;mO18 = 17.999161;\mathcal{E}H
fH1 = 0.99985;fH2 = 0.00015;mH1 = 1.007825032;
mH2 = 2.01410178;mH = [0, mH1, mH2];fP0 = 1 - (P1 * fH1) - (P1 * fH2) - (P2 * fH1);fPI = PI*fHI;fP2 = P2*fH1+P1*fH2;fP = [ fP0, fP1, fP2];80mO = [mO16, mO17, mO18];
f0 = [f016, f017, f018];
8UmU = [mU234, mU235, mU236, mU237, mU238];
m = 0;f = 1;for i = 1:nU;
    m = [mU(1) + m, mU(2) + m, mU(3) + m, mU(4) + m, mU(5) + m];f = [fU(1) * f, fU(2) * f, fU(3) * f, fU(4) * f, fU(5) * f]; [f, m]=ReduceVector(f, m);
end
if nO>0;
    for j = 1: n0;m = [mO(1) + m, mO(2) + m, mO(3) + m];f = [f0(1) * f, f0(2) * f, f0(3) * f]; [f, m]=ReduceVector(f, m);
     end
end
%Add protonation
m = [m+mH(1), m+mH(2), m+mH(3)];
f = [f * f P(1), f * f P(2), f * f P(3)];[f, m]=ReduceVector(f, m);
```
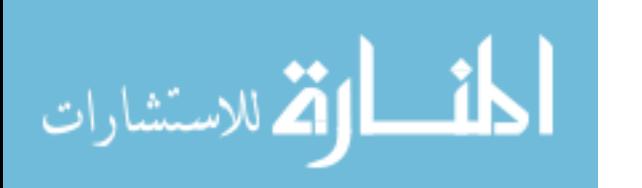

www.manaraa.com

```
function [output1, output2]=ReduceVector(input1, input2)
s = size(input1);for i = 1: s(2);
    if input1(i) < 1e-5;
       input1(i) = 0;input2(i) = 0; end
end
output1 = (nonzeros(input1))';
output2 = (nonzeros(input2))';
```
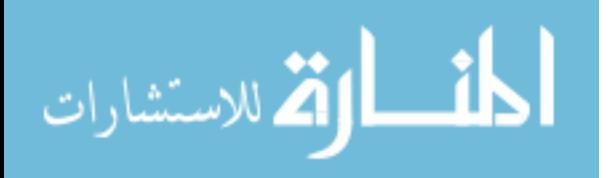

```
function [calc] = GetSumComponents(peaks, masses, fractions)
peaknumber = size(peaks);
calc = zeros(1, peaknumber(1));
for i = 1: peaknumber(1);
    index = find(masses>(peaks(i,1)-0.5) & masses<(peaks(i,1)+0.5));
    components = size(intdex);for j = 1: components(2);
        calc(i) = calc(i)+fractions(index(j));
     end 
end
```
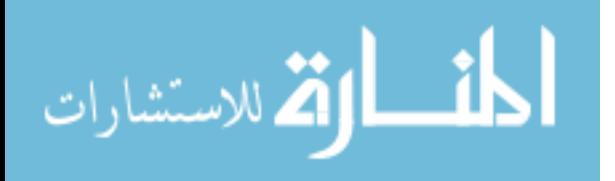

```
function [calc] = CalcArea(variables, peaks, nU, nO)
%variables = [ fU234 fU235 fU236 fU237 fU238 P1 P2];
fU234 = \text{variables}(1);fU235 = \text{variables}(2);
fU236 = variables(3);
fU237 = \text{variables}(4);
fU238 = \text{variables}(5);
P1 = variables(6);P2 = \text{variables}(7);
%Insure realistic values
if fU234 < 0, fU234 = 0; end
if fU235 < 0, fU235 = 0; end
if fU236 < 0, fU236 = 0; end
if fU237 < 0, fU237 = 0; end
if fU238 < 0, fU238 = 0; end
if fU234 > 1, fU234 = 1; end
if fU235 > 1, fU235 = 1; end
if fU236 > 1, fU236 = 1; end
if fU237 > 1, fU237 = 1; end
if fU238 > 1, fU238 = 1; end
if P1 < 0, P1 = 0; end
if P1 > 1, P1 = 1; end
if P2 < 0, P2 = 0; end
if P2 > 1, P2 = 1; end
if (P1+P2) > 1, P2 = 1-P1; end
fU = [fU234, fU235, fU236, fU237, fU238];
%Check for fU = 1 and normalize if necessary
if sum (fU) \sim = 1,
    fU234 = fU(1)/sum(fU);fU235 = fU(2)/sum(fU);fU236 = fU(3)/sum(fU);fU237 = fU(4)/sum(fU);fU238 = fU(5)/sum(fU); fU = [fU234, fU235, fU236, fU237, fU238];
end
[masses, fractions]=GetMF(nU,nO,fU, P1, P2);
calc = GetSumComponents(peaks, masses, fractions);
```
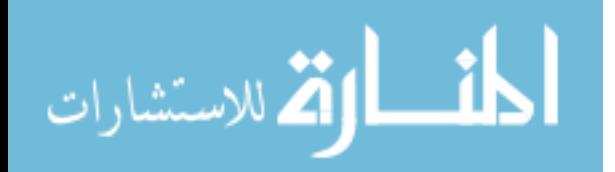

```
function PlotSpectrum(fU234, fU235, fU236, fU237, fU238, P1, P2, nU, 
nO,...
     c, multiplier)
%Define Statistics
var = (c/sqrt(2))^2;
%Get Spectrum
xmin = 234 * nU + 16 * nO - 1;xmax = 238 * nU + 16 * nO + 3;X= xmin : .001 : xmax;
spectrum = GetCluster(fU234, fU235, fU236, fU237, fU238, ... P1, P2, nU, nO, var);
curve = pdf(spectrum,X');
curve = curve/max(curve)*multiplier;
%Plot
plot(X', curve, 'k')
```
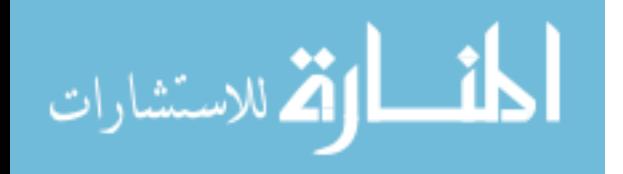

```
function[sigma238, sigma237, sigma236, sigma235, sigma234, sigmaP1, 
sigmaP2]...
     = GetError(i, counts, sigmaX, P1, P2)
f018 = .00200;fH2 = 0.00015;enrich = 0;
if i = 7 && counts(2)>counts(i-2); enrich = 1; j = 1; end
if i == 11 && counts(3)>counts(i-2); enrich = 1; j = 2; end
if i == 15 && counts(4)>counts(i-2); enrich = 1; j = 3; end
if i == 19 && counts(5)>counts(i-2); enrich = 1; j = 4; end
if i = 23 && counts(6)>counts(i-2); enrich = 1; j = 5; end
if i == 27 && counts(7)>counts(i-2); enrich = 1; \dot{\eta} = 6; end
if i = 31 && counts(8)>counts(i-2); enrich = 1; j = 7; end
if i == 35 && counts(9)>counts(i-2); enrich = 1; j = 8; end
if i == 39 && counts(10)>counts(i-2); enrich = 1; j = 9; end
if i == 43 && counts(11)>counts(i-2); enrich = 1; j = 10; end
if enrich == 1; CountSum = 
counts(1)+counts(2)+counts(3)+counts(4)+counts(5)+counts(6)+counts(7);
    est238 = ((counts(j+4) - (counts(j+2)*P2) - (counts(j+3)*P1)) / (1-
P1-P2)) ...
         /CountSum;
    est237 = ((counts(j+3) - (counts(j+1)*P2) - (counts(j+2)*P1)) / (1-P1-P2))...
         / CountSum;
    est236 = ((counts(j+2) - (counts(j)*P2) - (counts(j+1)*P1)) / (1-P1-P2))...
         / CountSum;
    est235 = ((counts(j+1) - (counts(j)*P1)) / (1-P1-P2)) / CountSum;est234 = counts(j) / CountSum;if counts(j) == 0; counts(1) = 1; end
    if counts(j+1) == 0; counts(2) = 1; end
    if counts(j+2) == 0; counts(3) = 1; end
    if counts(j+3) == 0; counts(4) = 1; end
    if counts(j+4) == 0; counts(5) = 1; end
    if counts(j+5) == 0; counts(6) = 1; end
    if counts(j+6) == 0; counts(7) = 1; end
    if P1 == 0; P1 = 1/CountSum; end
    if P2 == 0; P2 = 1/CountSum; end
    sigmoidsigmaCountSum = sqrt(sigmaX(j)^2+sigmaX(j+1)^2+sigmaX(j+2)^2+...
        sigmaX(j+3)^2+sigmaX(j+4)^2+sigmaX(j+5)^2+sigmaX(j+6)^2);
    sigma234 = sqrt((sigmaX(j)^2/counts(j)^2) +
(sigmaCountSum^2/CountSum^2))*est234;
    signal =sqrt((sigmaX(j+2)/countS(j+2))^2+ (sigmaX(j+1)/countS(j+1))^2)...
        (counts(j+2)/counts(j+1));signalP2 =sqrt((sigmaX(j+3)/counts(j+3))^2+(sigmaX(j+1)/counts(j+1))^2)*...
```
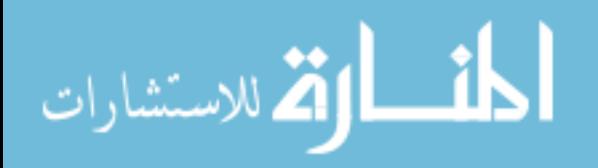

```
(counts(j+3)/counts(j+1));signa235 = sqrt((signaX(j+1)^2 +((sigmaX(j)/counts(j))^2+(sigmaP1/P1)^2)...*(counts(j)*P1)^2)/(counts(j+1)-counts(j)*P1)^2)+...
        ((sigmaP1^2+sigmaP2^2)/(1-P1-P2)^2)+(sigmaCountSum/CountSum)^2)*est235;
   signal236 =sqrt(((sigmaX(j+2)^2+((sigmaX(j)/counts(j))^2+(sigmaP2/P2)^2)*(counts(j
*P2)^22+...((\text{sigmaX}(j+1)/\text{counts}(j+1))^2+(\text{sigmaP1}/\text{P1})^2*(\text{counts}(j+1)*\text{P1})^2)/...(counts(j+2)-counts(j)*P2-counts(j+1)*P1)^2)+...
         ((sigmaP1^2+sigmaP2^2)/(1-P1-
P2)^2)+(sigmaCountSum/CountSum)^2)*est236;
   signal237 =sqrt(((sigmaX(j+3)^2+((sigmaX(j+1)/counts(j+1))^2+(sigmaP2/P2)^2)*(coun
ts(j+1) *P2) ^2+...
((\text{sigmaX}(j+2)/\text{counts}(j+2))^2+(\text{sigmaP1}/\text{p1})^2)*(counts(j+2)*P1)^2)/...
       (counts(j+3) -counts(j+1) *P2-counts(j+2) *P1) ^2) +...
         ((sigmaP1^2+sigmaP2^2)/(1-P1-
P2)^2)+(sigmaCountSum/CountSum)^2)*est237; 
   sigma238 =sqrt(((sigmaX(j+4)^2+((sigmaX(j+2)/counts(j+2))^2+(sigmaP2/P2)^2)*(coun
ts(j+2) *P2) ^2+...
((\text{sigmaX}(j+3)/\text{counts}(j+3))^2+( \text{sigmaP1}/\text{P1})^2) * (\text{counts}(j+3)*\text{P1})^2)/...(counts(j+4)-counts(j+2)*P2-counts(j+3)*P1)^2)+...
         ((sigmaP1^2+sigmaP2^2)/(1-P1-
P2)^2)+(sigmaCountSum/CountSum)^2)*est238;
elseif enrich == 0;
    CountSum = counts(i)+counts(i-1)+counts(i-2)+counts(i-3)+counts(i-
(4) + counts (i-5) + counts (i-6);
    est238 = (counts(i-2)+counts(i-1)+counts(i))/CountSum;
    est237 = \text{(counts (i-3) - (counts (i-5)*P2) - (counts (i-4)*P1))}CountSum;
    est236 = (counts(i-4) - (counts(i-6)*P2) - (counts(i-5)*P1)) /CountSum;
    est235 = (counts(i-5) - (counts(i-6)*P1)) / CountSum;est234 = counts(i-6) / CountSum;
    estP1 = counts(i-1) / counts(i-2);estP2 = (counts(i) - counts(i-2)*f018 - counts(i-1)*fH2) /counts(i-2);
    if counts(i) == 0; counts(i) = 1; end
    if counts(i-1) == 0; counts(i-1) = 1; end
    if counts(i-2) == 0; counts(i-2) = 1; end
    if counts(i-3) == 0; counts(i-3) = 1; end
    if counts(i-4) == 0; counts(i-4) = 1; end
    if counts(i-5) == 0; counts(i-5) = 1; end
    if counts(i-6) == 0; counts(i-6) = 1; end
    if P1 == 0; P1 = 1/CountSum; end
    if P2 == 0; P2 = 1/CountSum; end
```
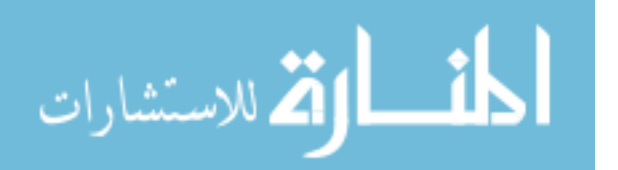

```
signaCountSum = sqrt(sigma)(i)^2+signaX(i-1)^2+signaX(i-2)^2+...sigmaX(i-3)^2+sigmaX(i-4)^2+sigmaX(i-5)^2+sigmaX(i-6)^2);
    signa238 = sqrt((signaX(i-2)^2+(signaX(i))^2+(signaX(i-1))^2)/...(counts(i-2)+counts(i-1)+counts(i))^2 +
(sigmaCountSum^2/CountSum^2))*est238;
    signal = sqrt((signal)(i-1)^2/counts(i-1)^2) + (signal)(i-1)2)2/counts(i-2)2))*estP1;
    signaP2 = sqrt((signaX(i)^2+(signaX(i-2)*f018)^2+(signaX(i-1) * fH2) ^2) ...
        /(counts(i)-counts(i-2)*fO18-counts(i-1)*fH2)^2)+(sigmaX(i-
2)^2/counts(i-2)^2))*estP2;
    sigma234 = sqrt((sigmaX(i-6)^2/counts(i-6)^2) +(sigmaCountSum^2/CountSum^2))*est234;
    signa235 = sqrt((((signaX(i-5)))^2+... (sqrt((sigmaX(i-6)^2/counts(i-
6)^2)+(sigmaP1^2/P1^2))*(counts(i-6)*P1))^2)...
         /(counts(i-5)-counts(i-
6) *P1) ^2) + (sigmaCountSum^2/CountSum^2)) *est235;
    signa236 = sqrt(((signaX(i-4))^2+... (sqrt((sigmaX(i-6)^2/counts(i-
6)^2)+(sigmaP2^2/P2^2))*(counts(i-6)*P2))^2 ...
         +(sqrt((sigmaX(i-5)^2/counts(i-
5)^2) + (sigmaP1^2/P1^2)) * (counts(i-5) *P1)) ^2 ...
         )/(counts(i-4)-counts(i-6)*P2-counts(i-
5)*P1)^2)+(sigmaCountSum^2/CountSum^2))*est236;
    signa237 = sqrt(((signaX(i-3))^2+... (sqrt((sigmaX(i-5)^2/counts(i-
5)^2)+(sigmaP2^2/P2^2))*(counts(i-5)*P2))^2+...
         (sqrt((sigmaX(i-4)^2/counts(i-
4)^2)+(sigmaP1^2/P1^2))*(counts(i-4)*P1))^2 ...
         )/(counts(i-3)-counts(i-5)*P2-counts(i-
4)*P1)^2)+(sigmaCountSum^2/CountSum^2))*est237;
end
```
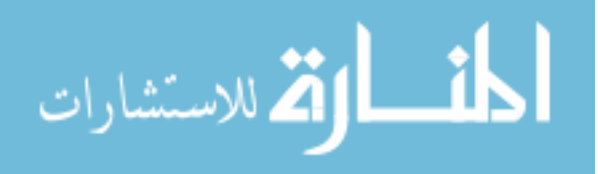

## **Appendix E. Protonation Values**

The following tables report protonation values for  $U_xO_y$  ions in each spectrum as determined by the Protonation Calculator described in [Appendix D.](#page-95-0) P1 denotes the fraction of ions with a single protonation. P2 denotes the fraction of ions which have diprotonated. The Total Counts column reports the total counts attributed to an ion including the protonated and di-protonated counts. The residual is the R^2 value reported by the Protonation Calculator. A smaller residual indicates a better fit from the Protonation Calculator. Reported errors are one sigma values based on counting statistics.

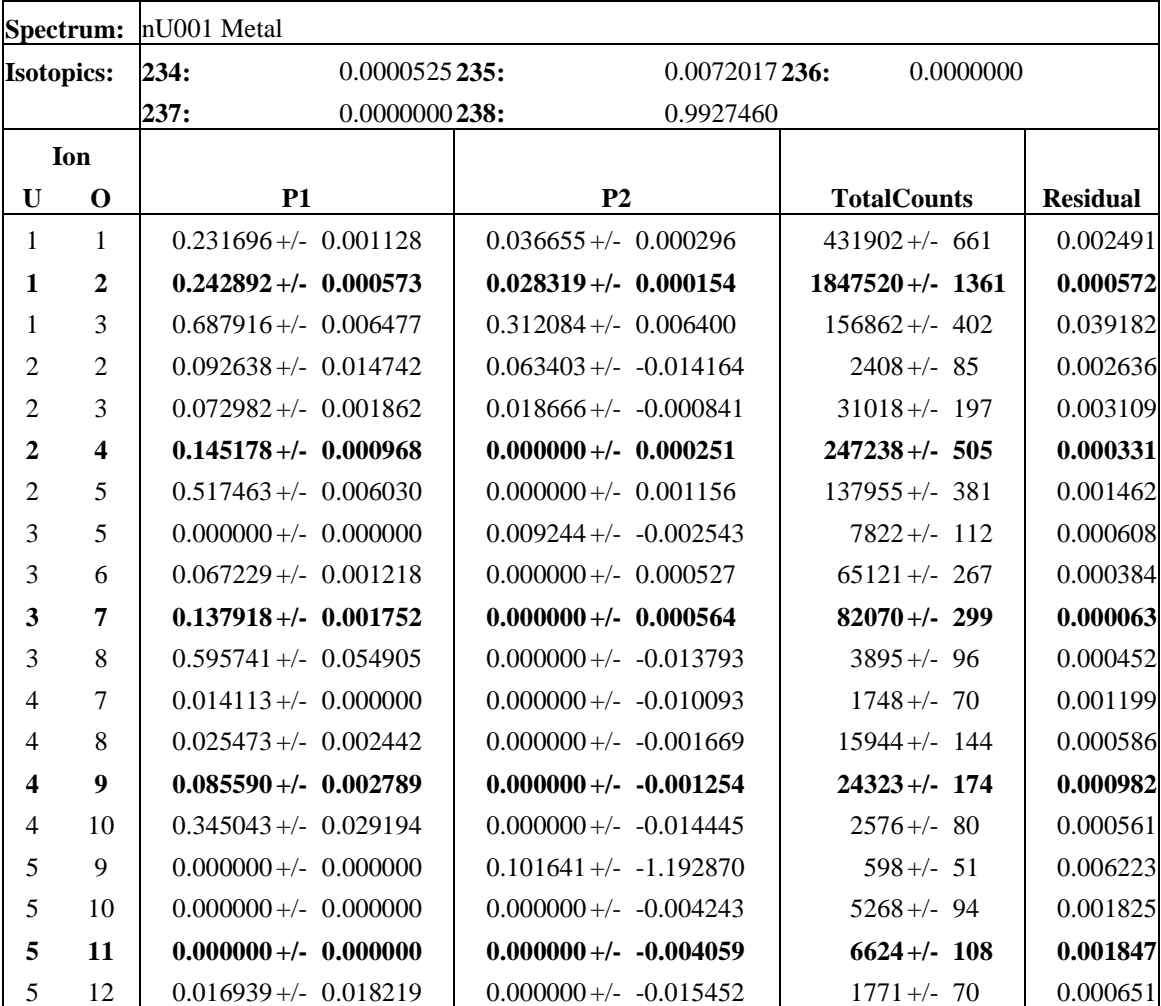

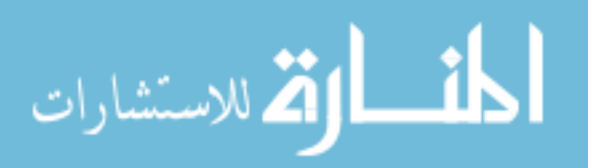

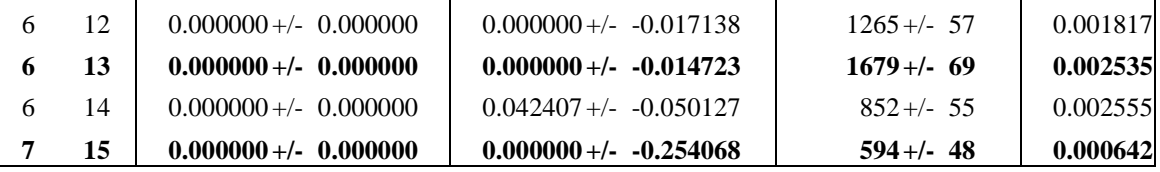

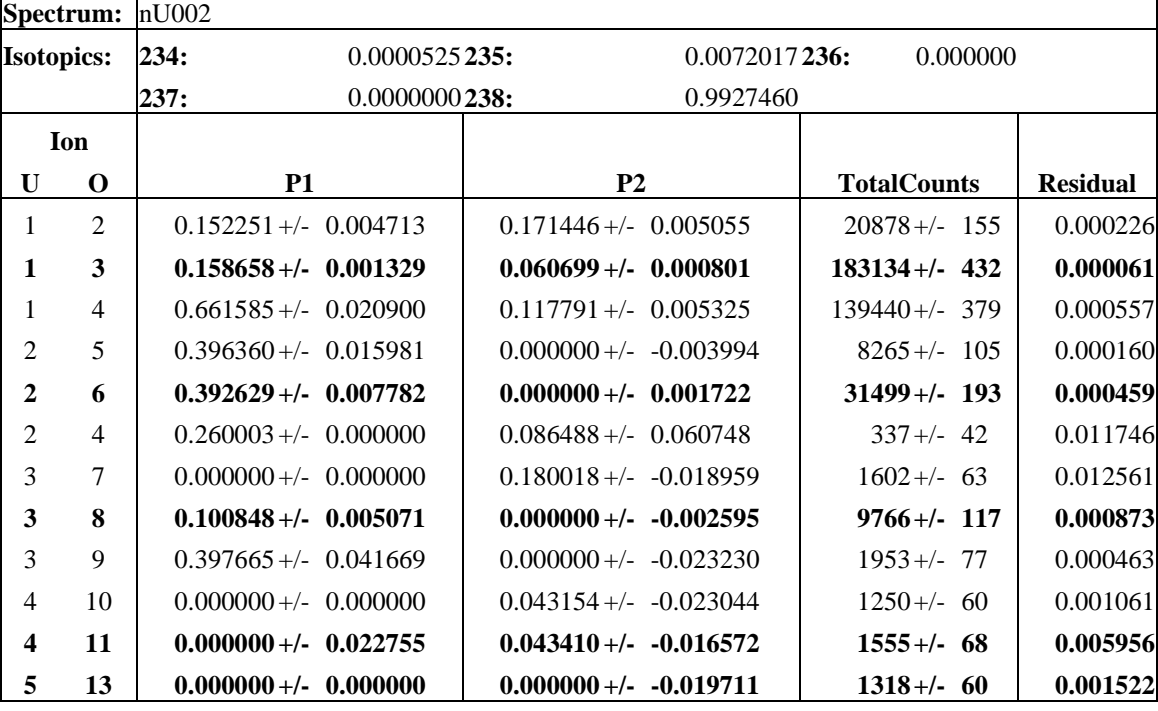

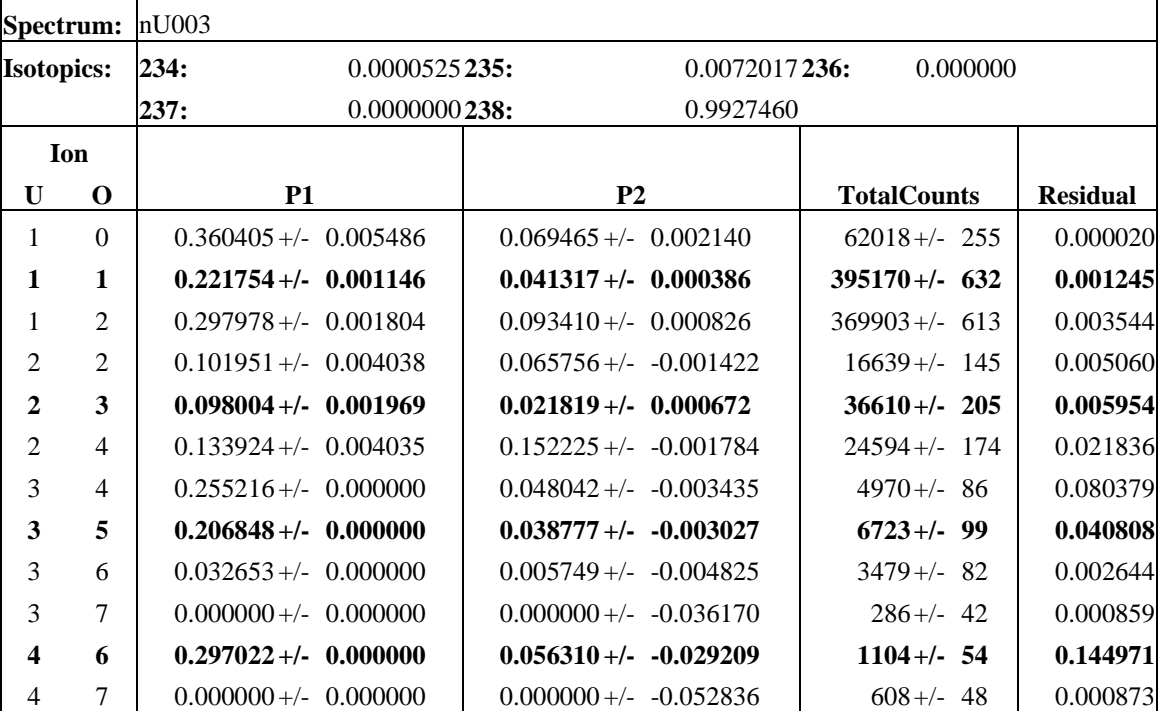

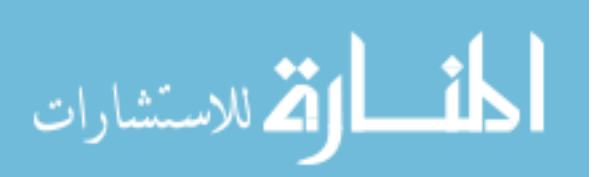

 $\Gamma$ 

Т

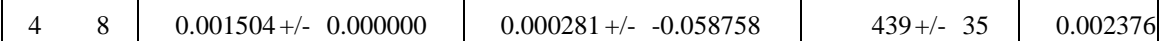

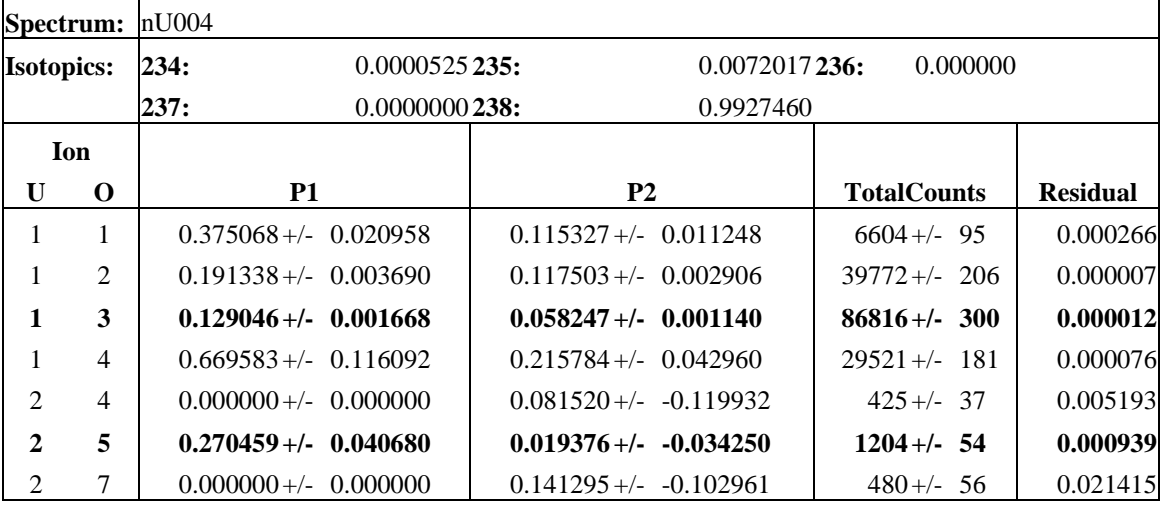

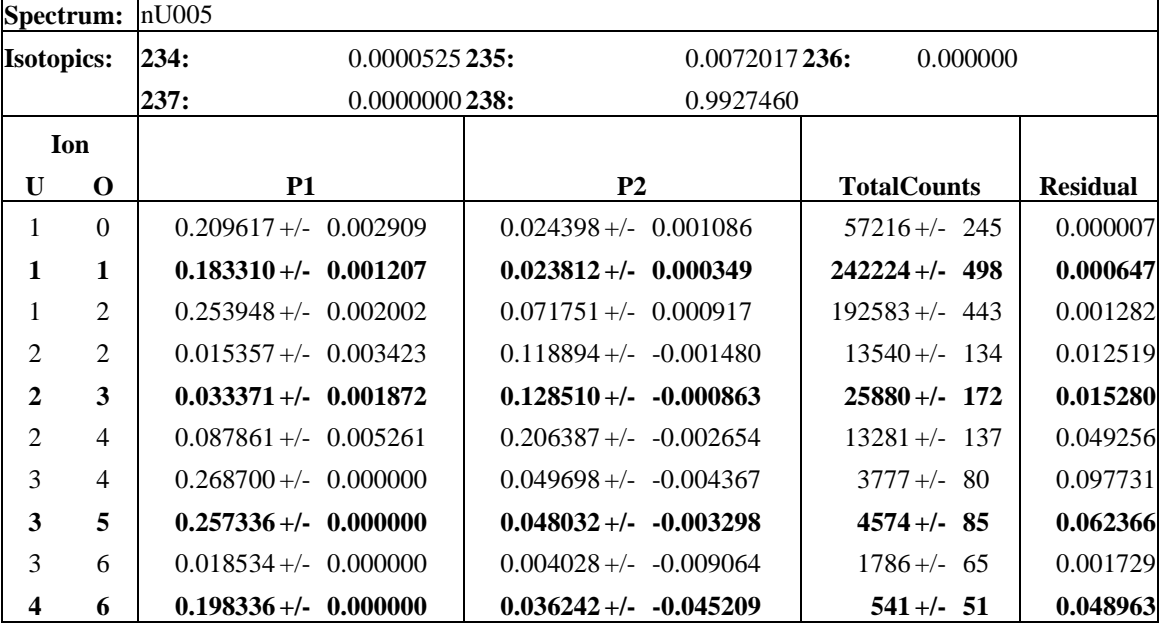

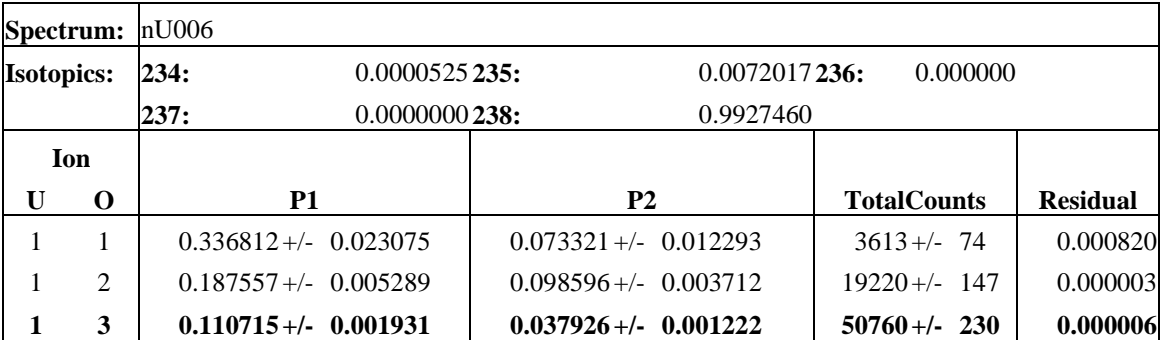

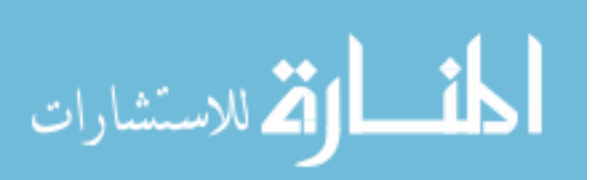

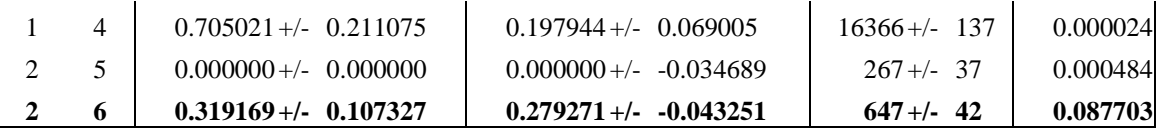

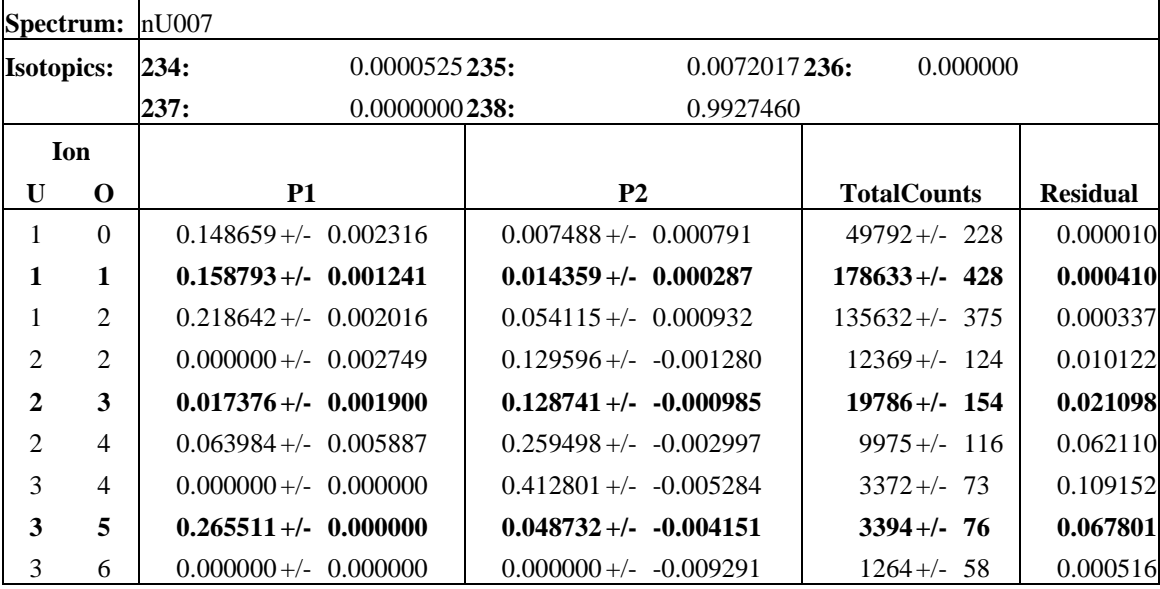

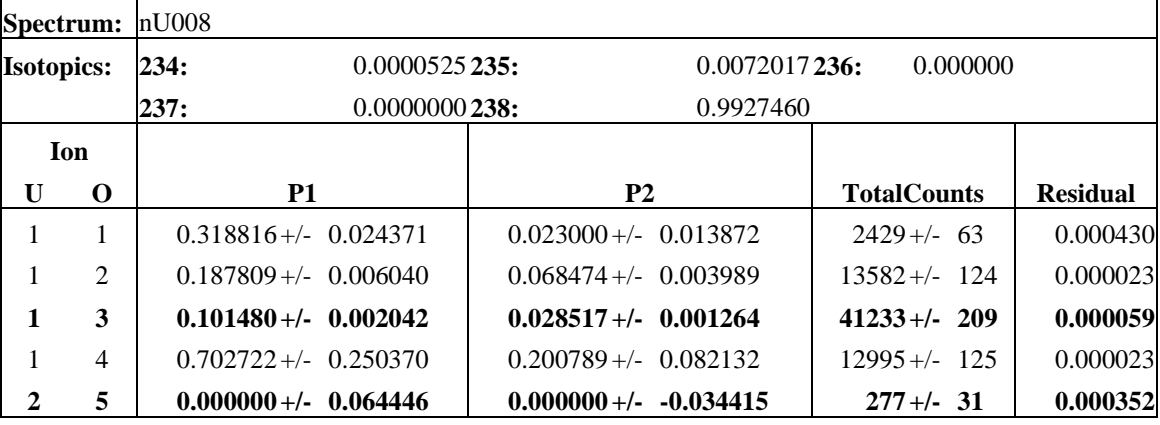

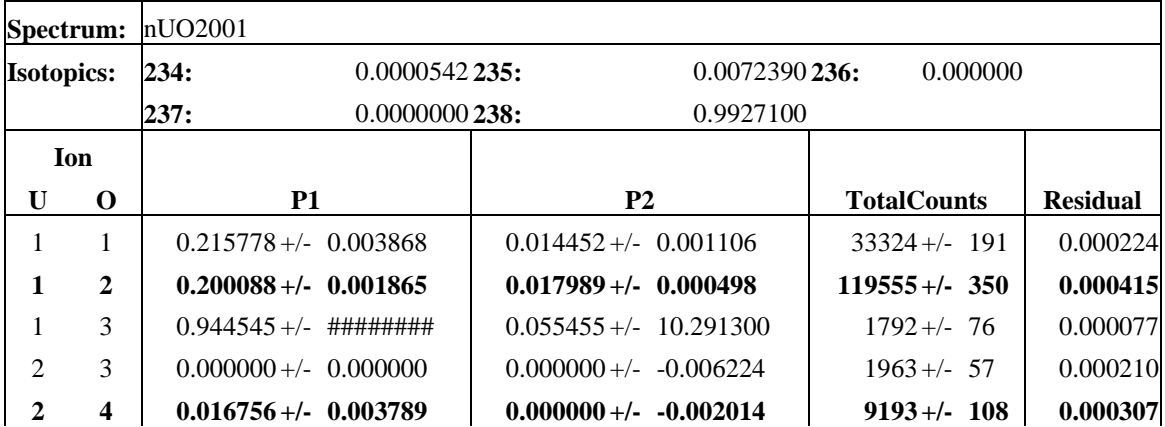

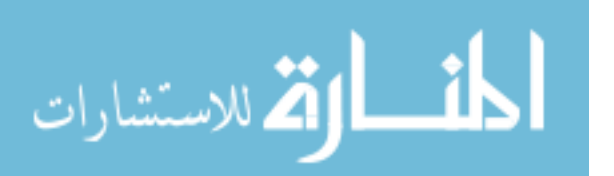

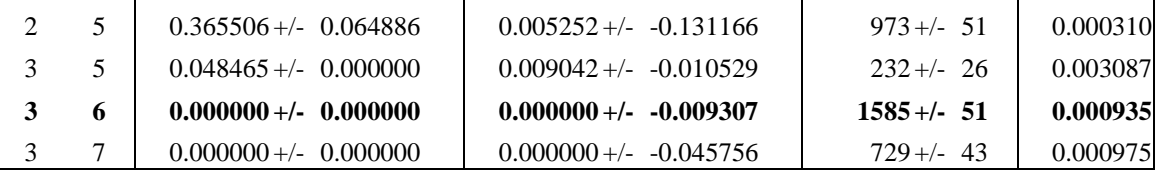

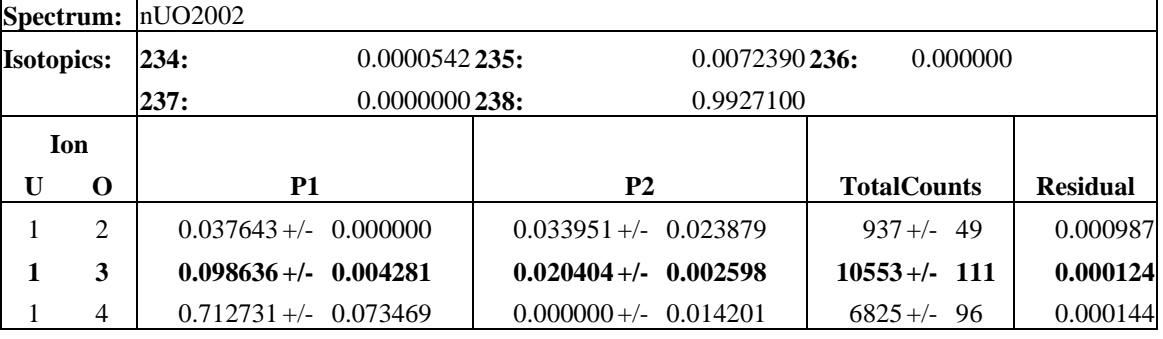

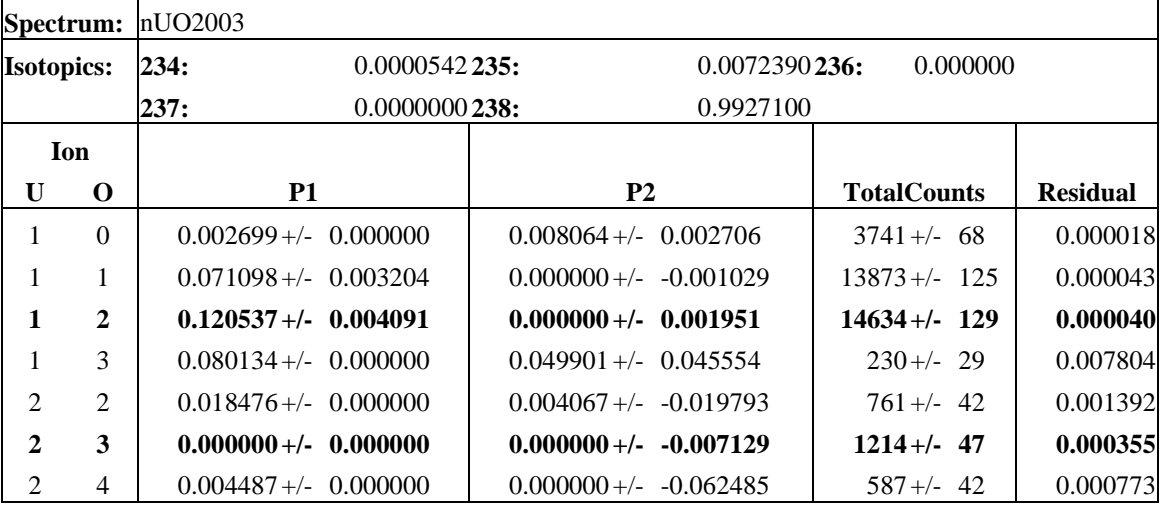

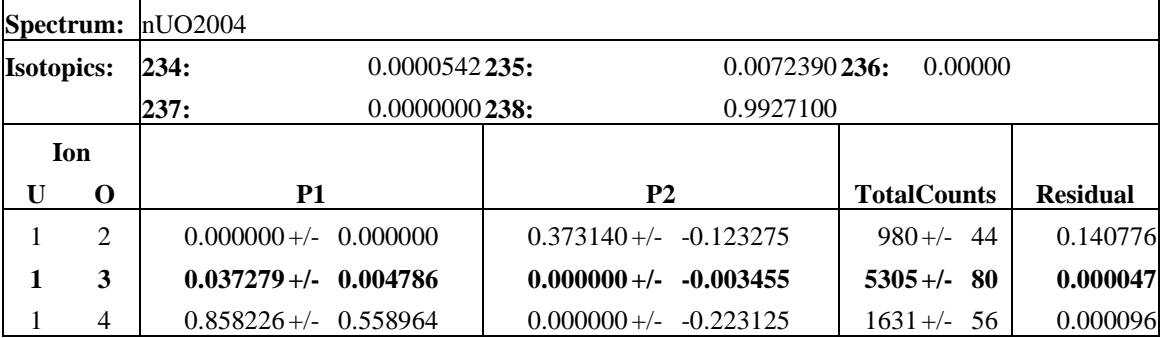

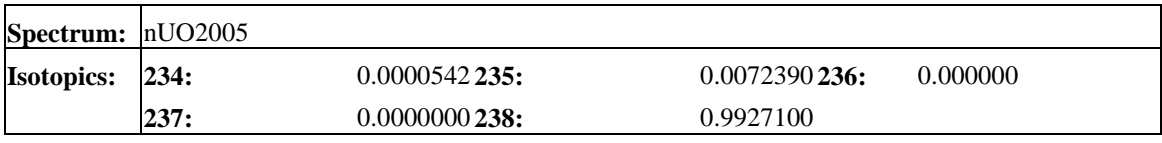

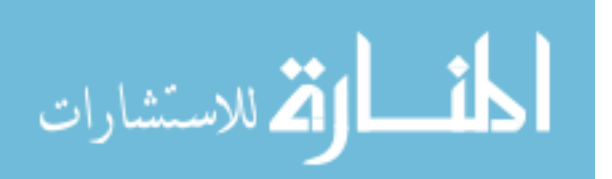

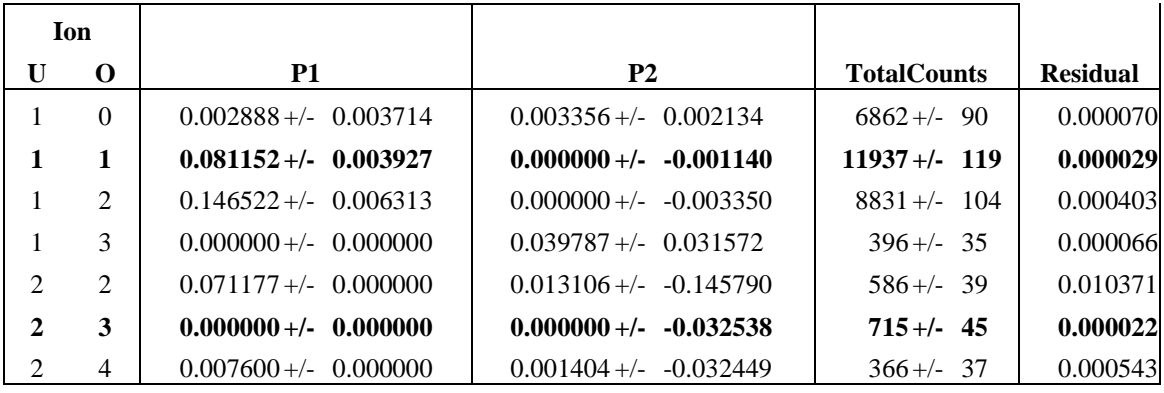

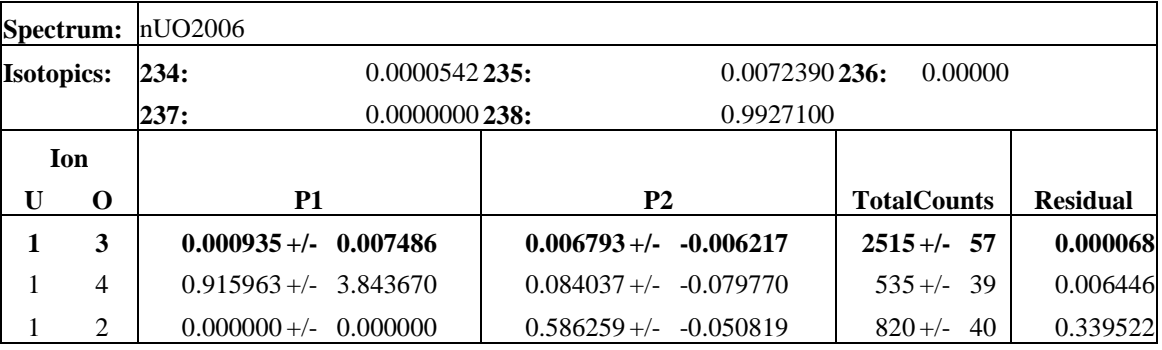

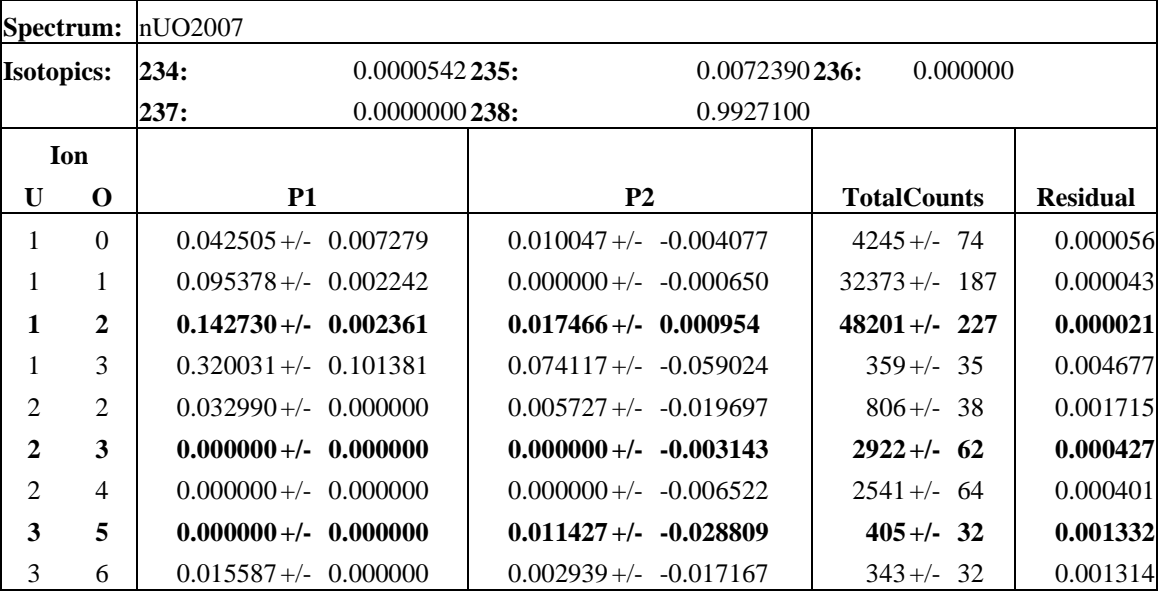

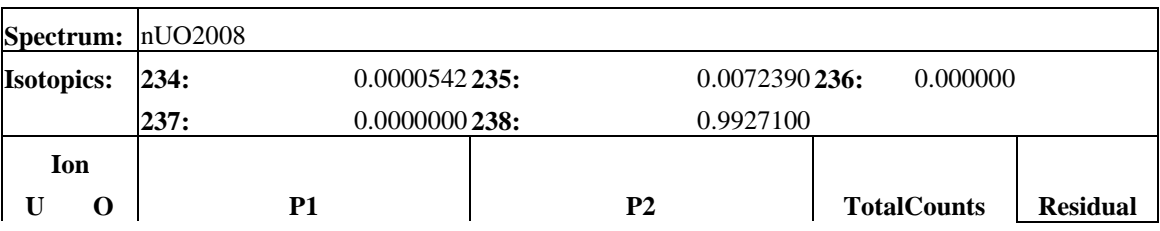

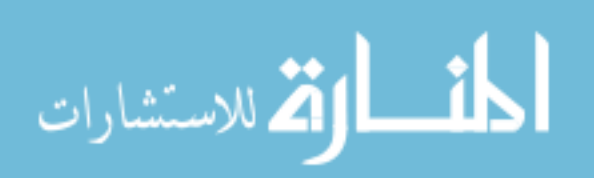

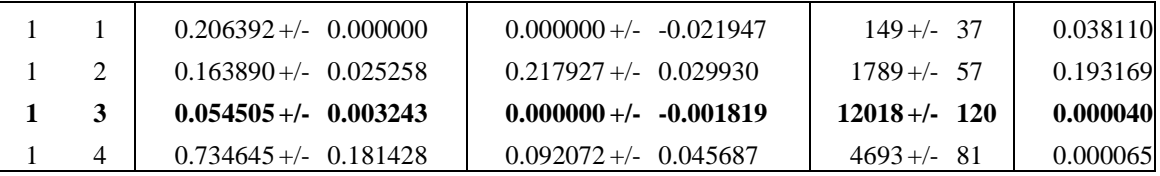

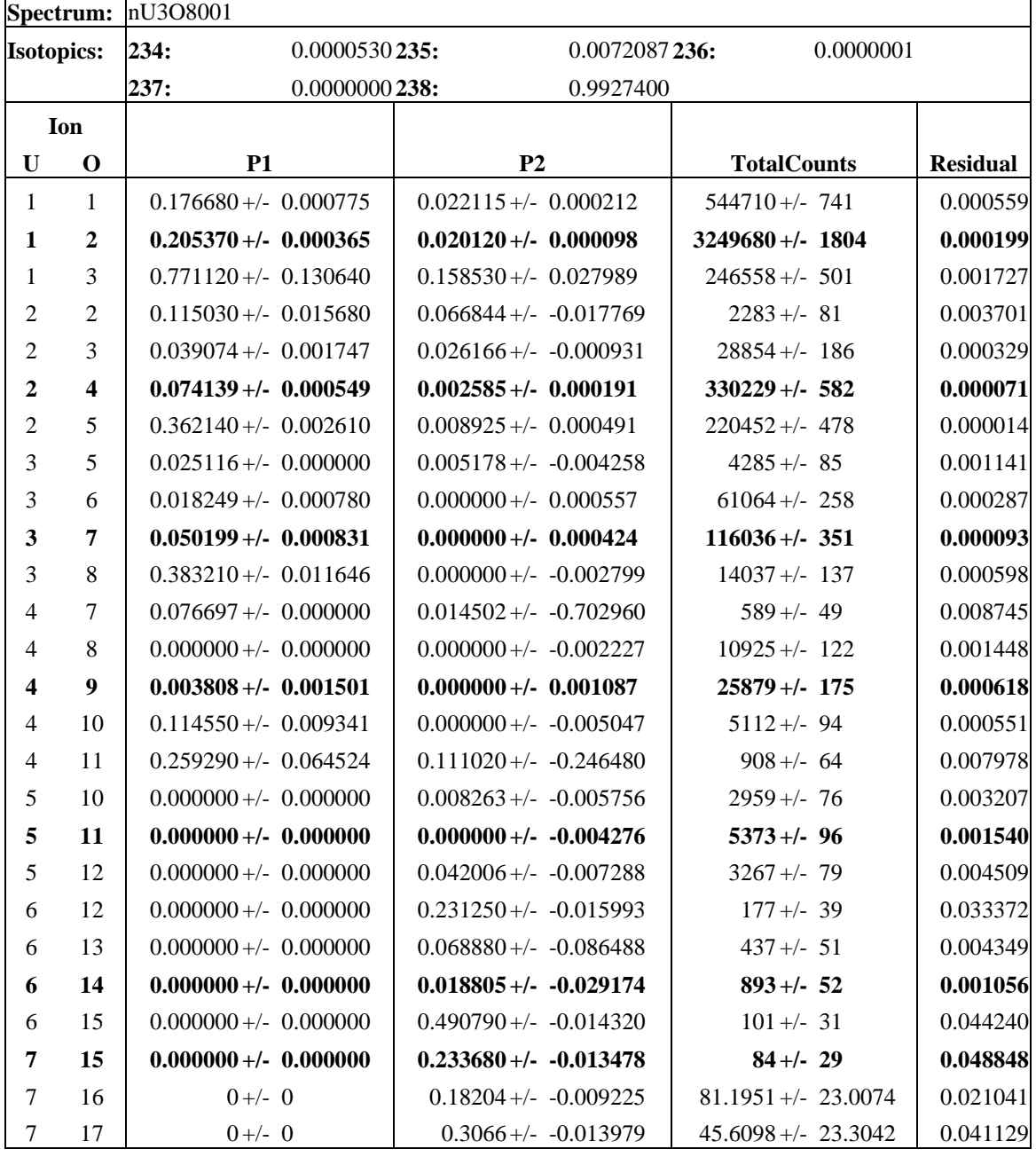

**Spectrum:** nU3O8002

**Isotopics: 234:** 0.0000530 **235:** 0.0072087 **236:** 0.0000001

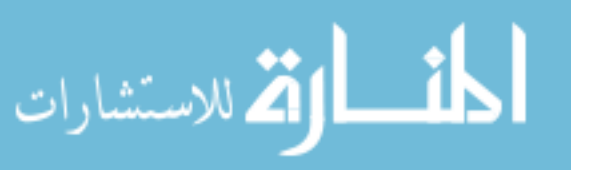

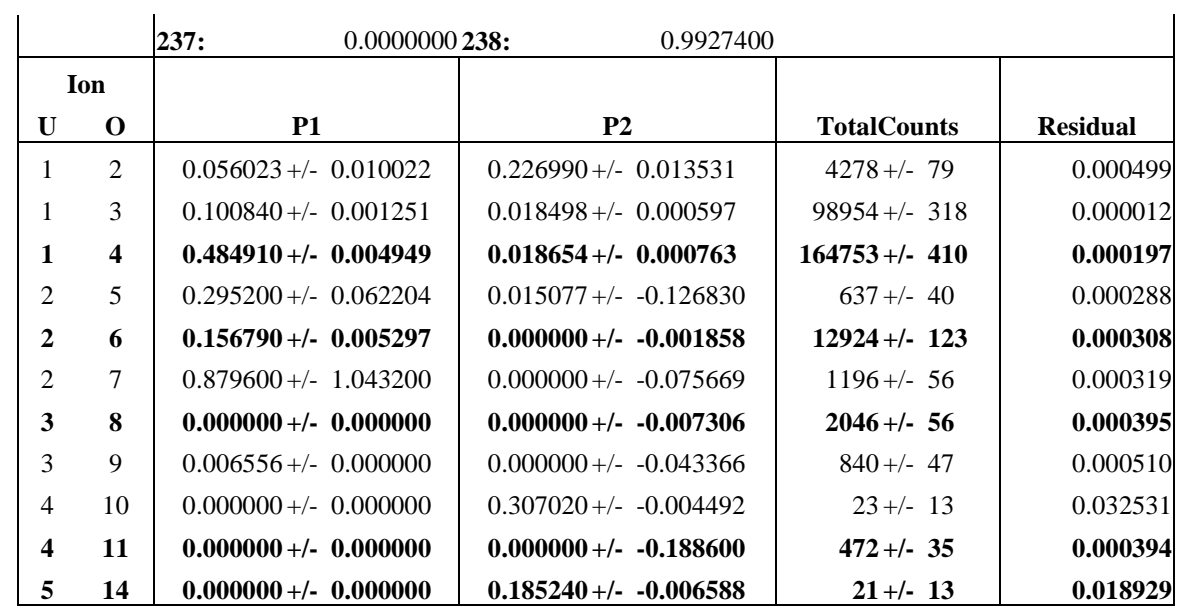

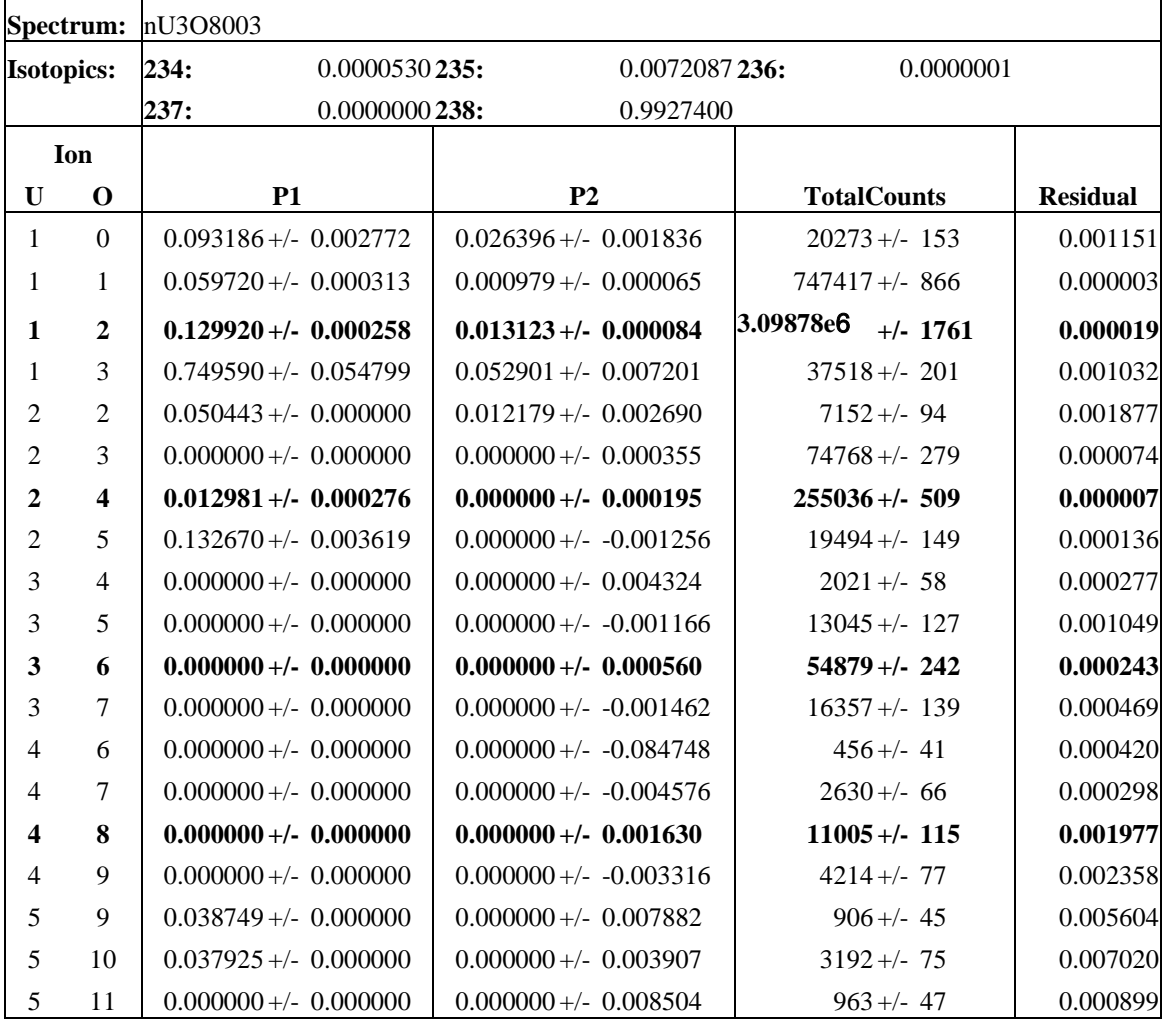

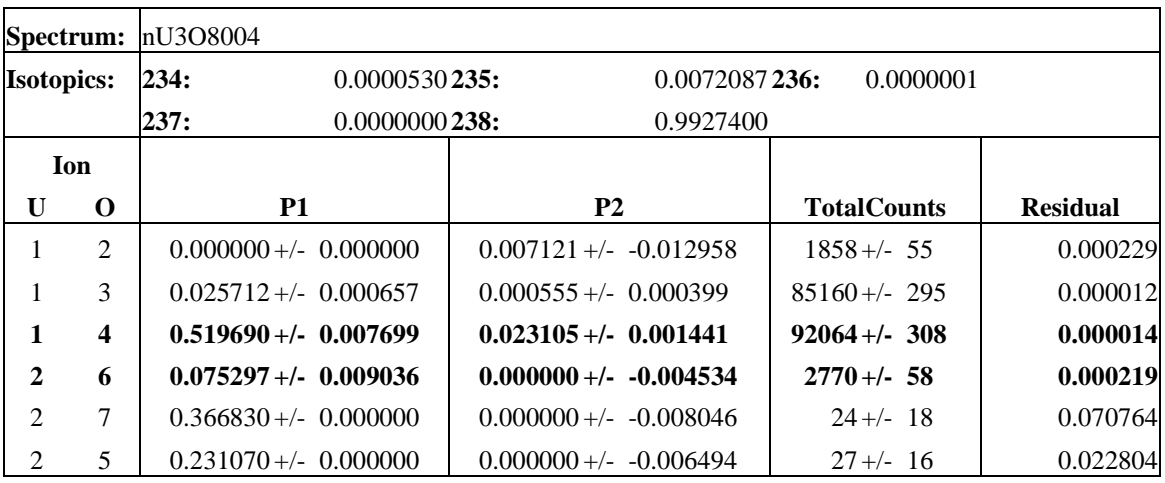

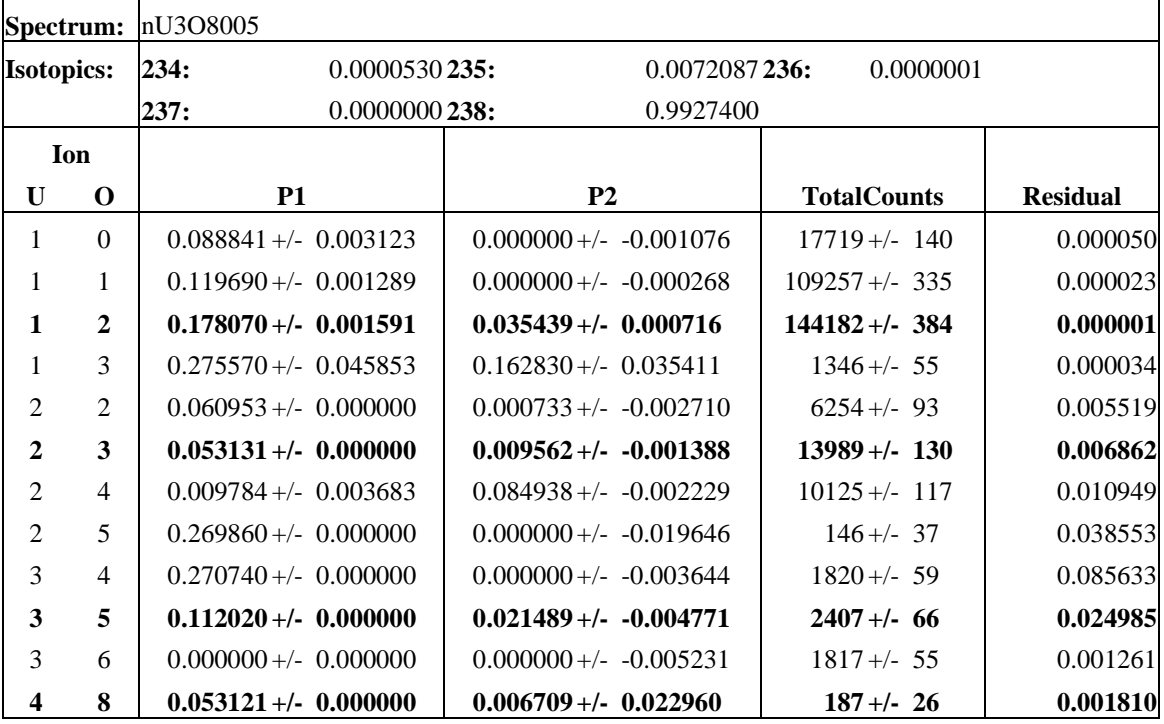

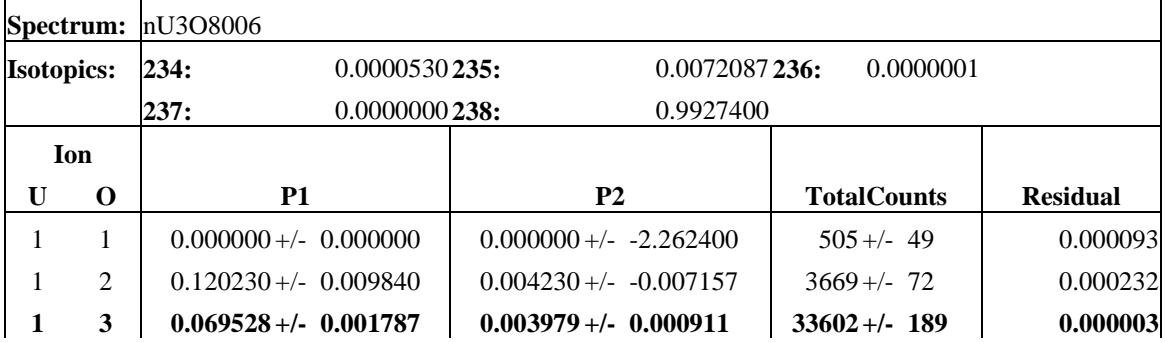

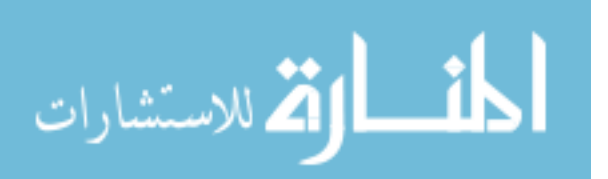

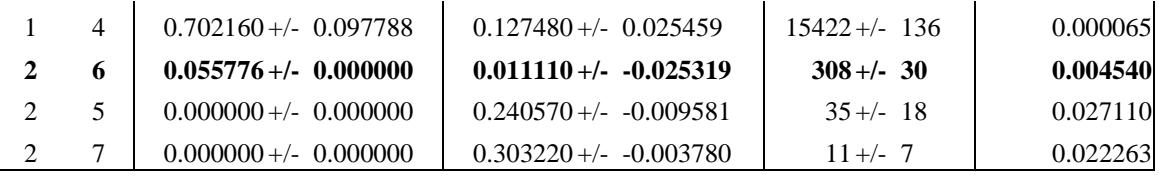

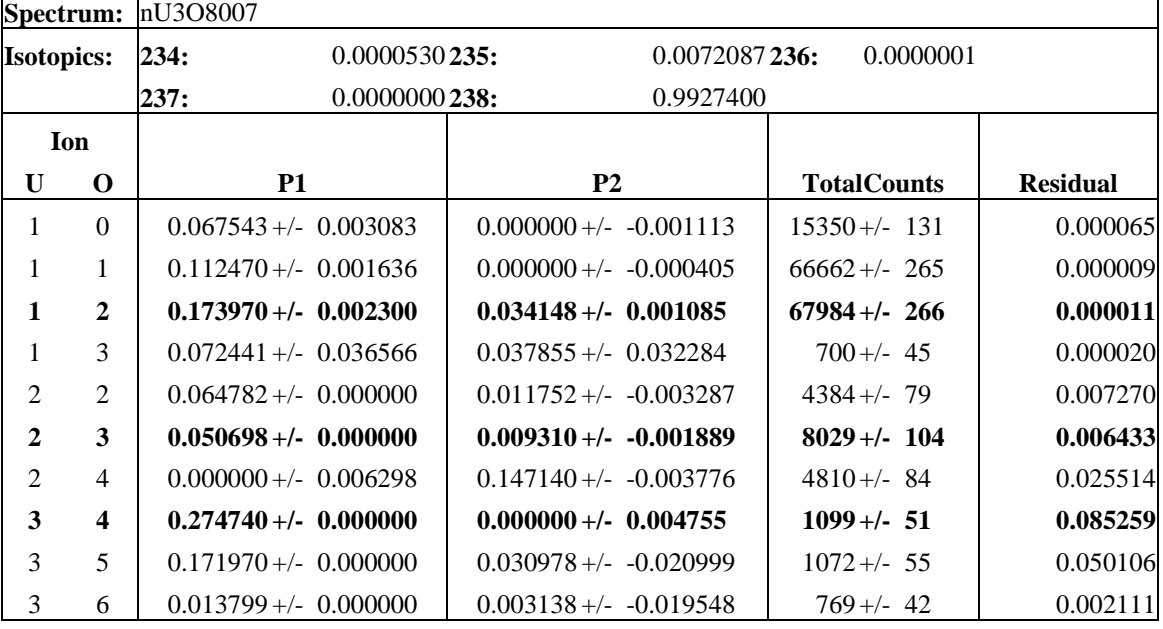

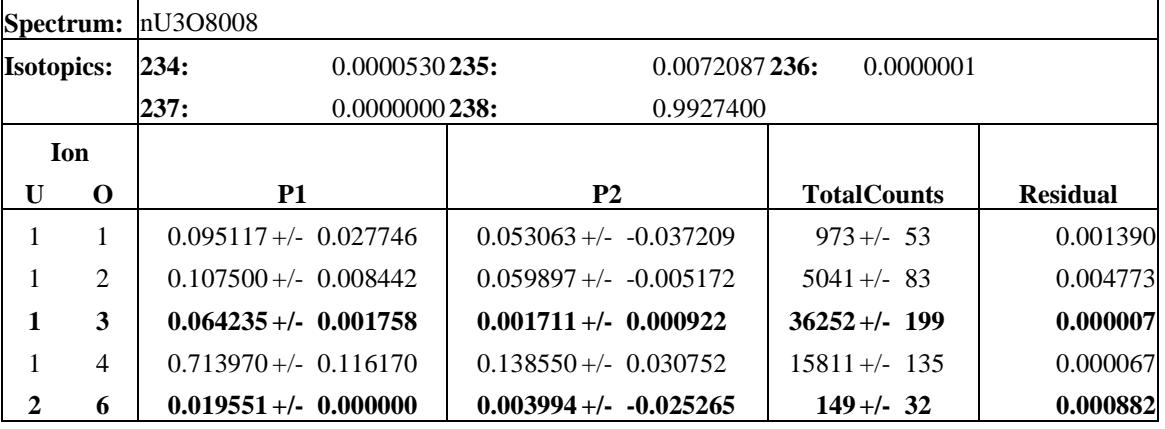

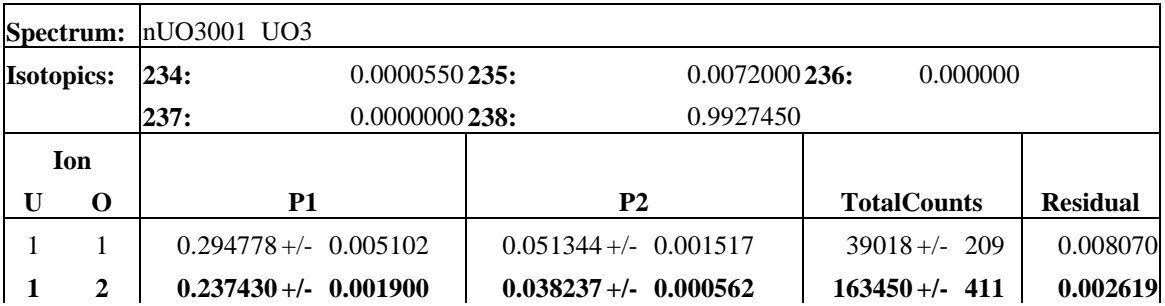

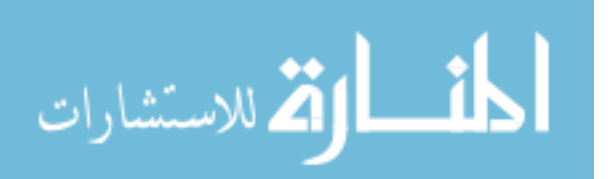

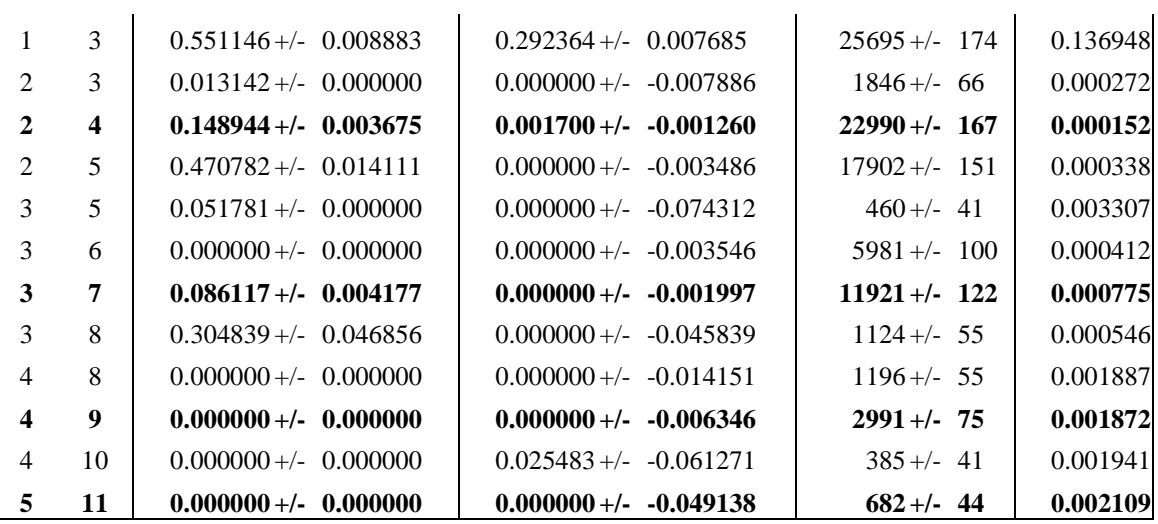

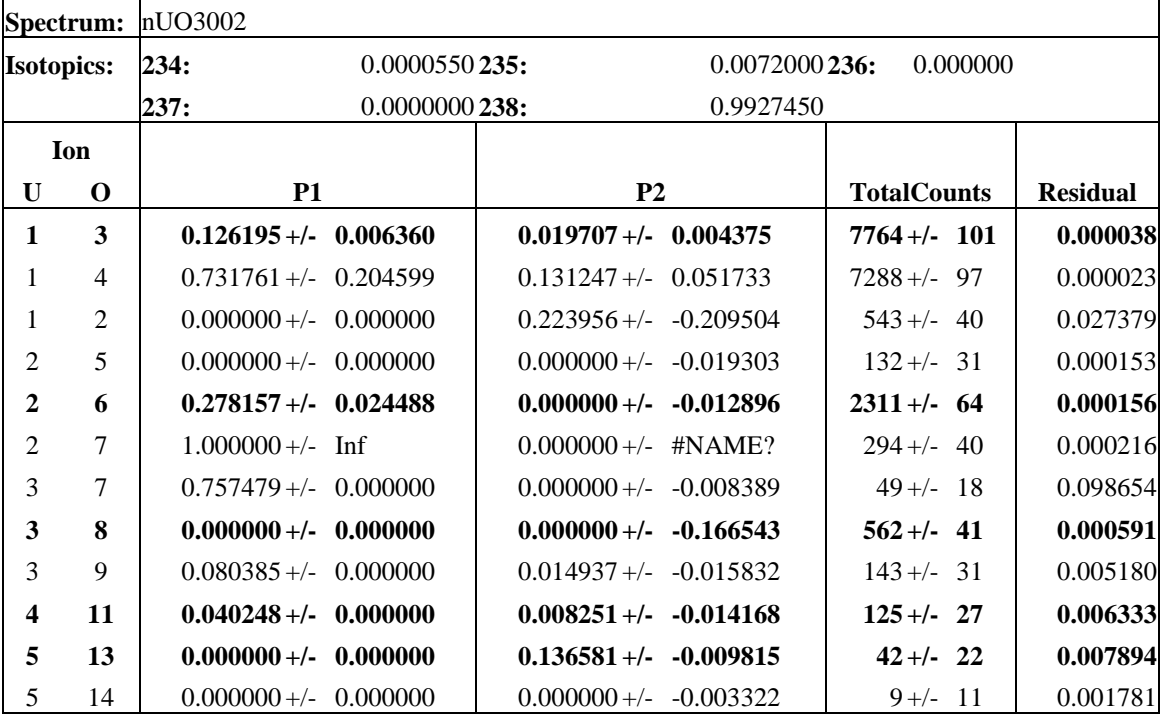

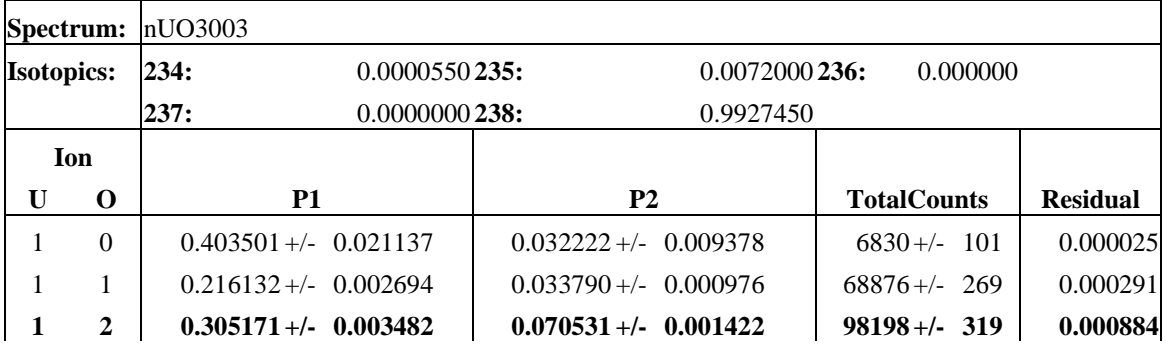

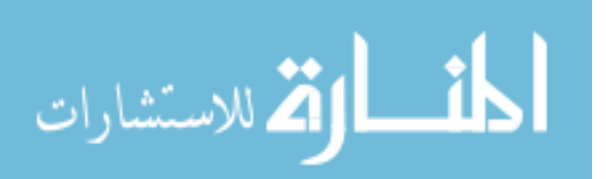

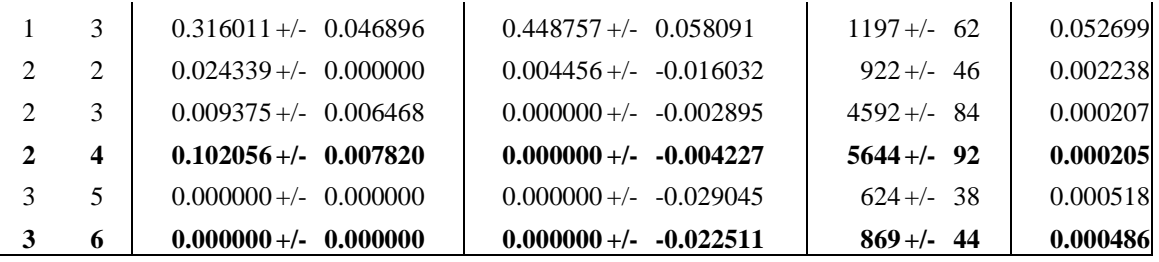

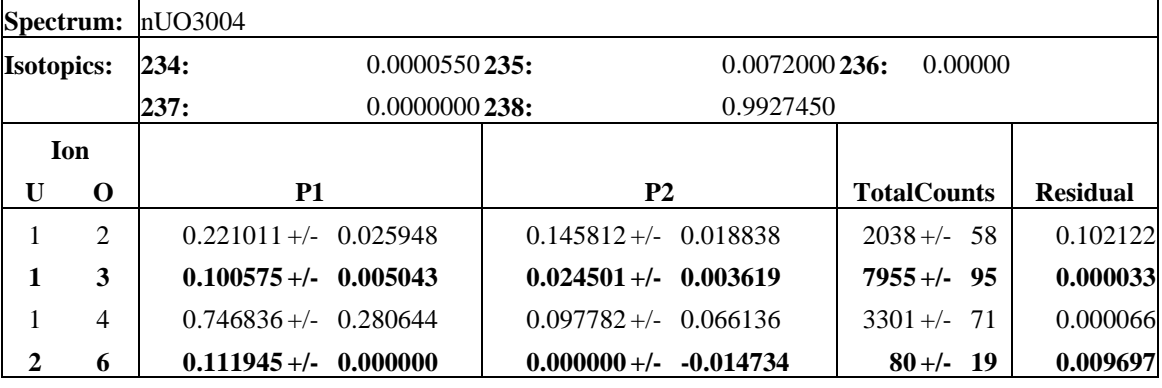

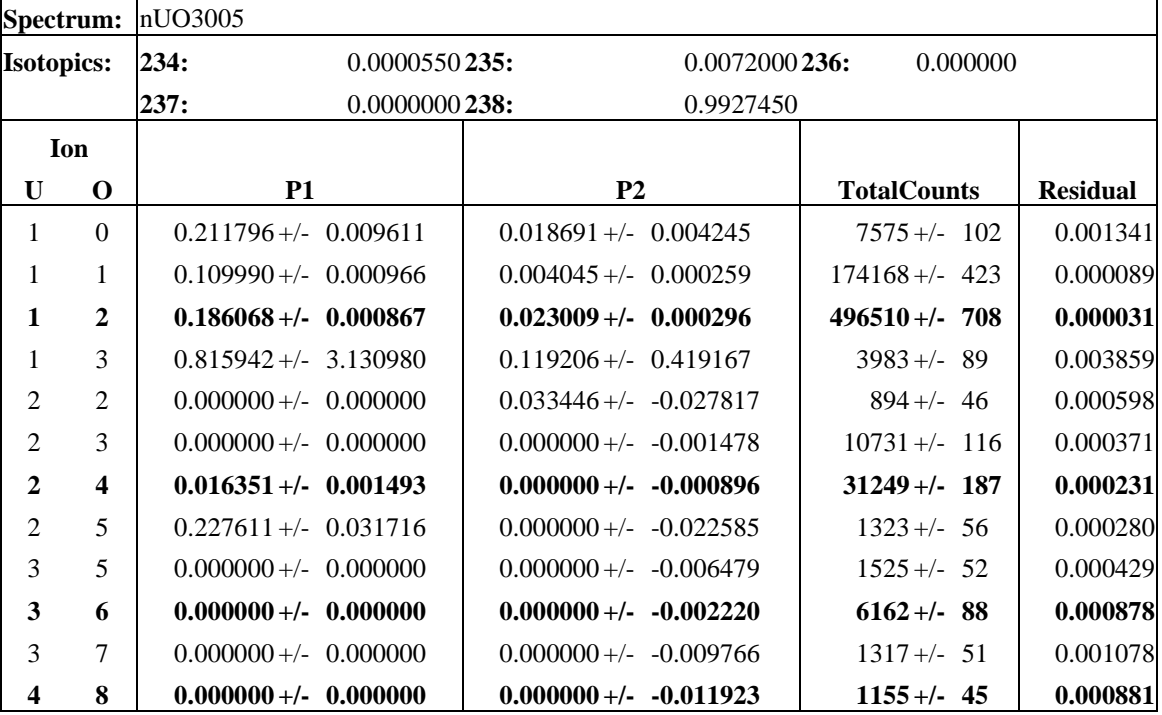

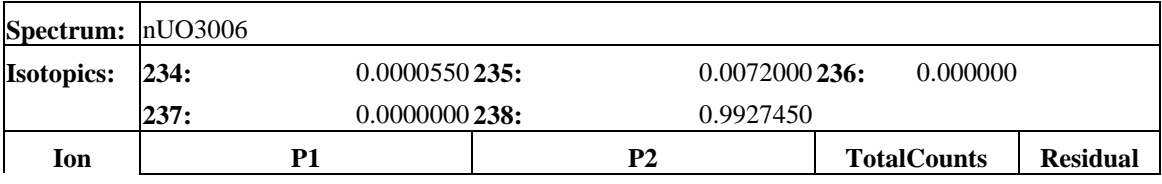

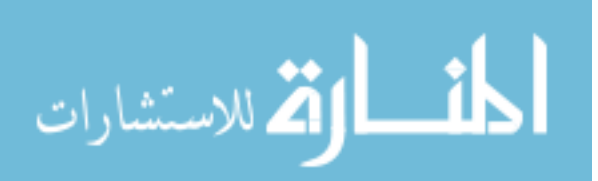

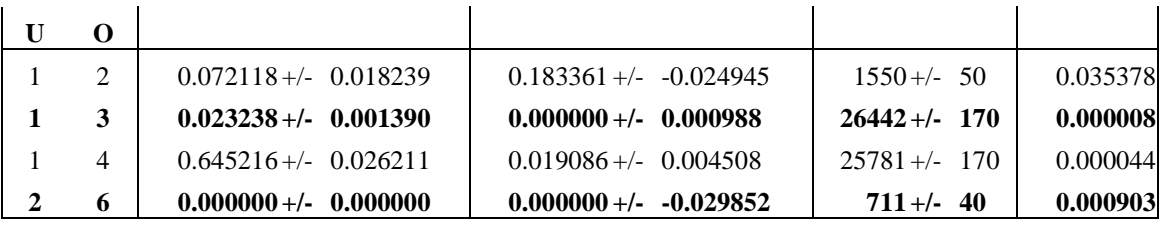

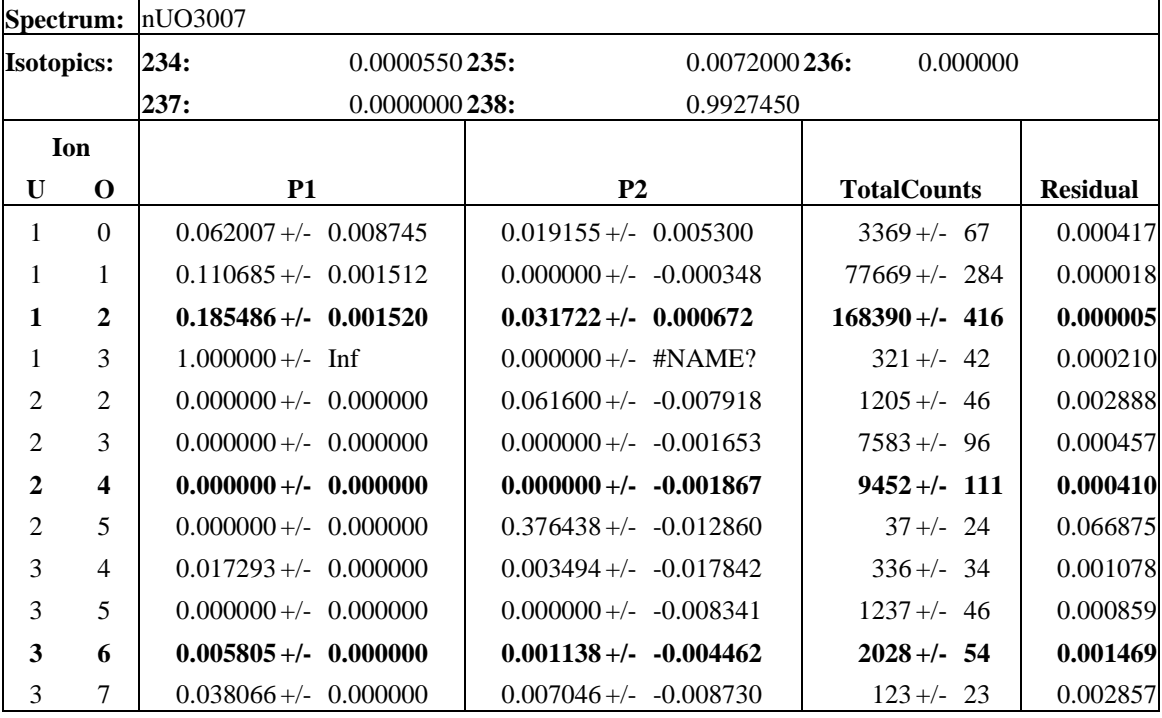

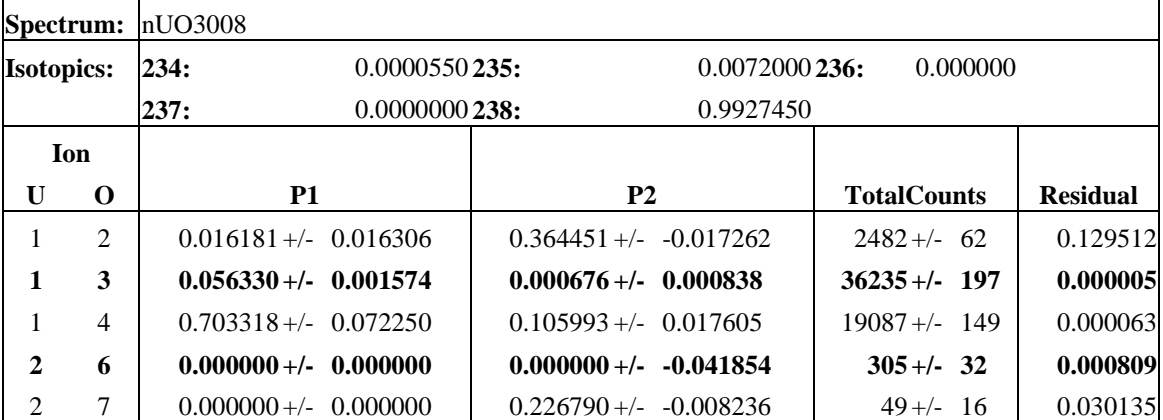

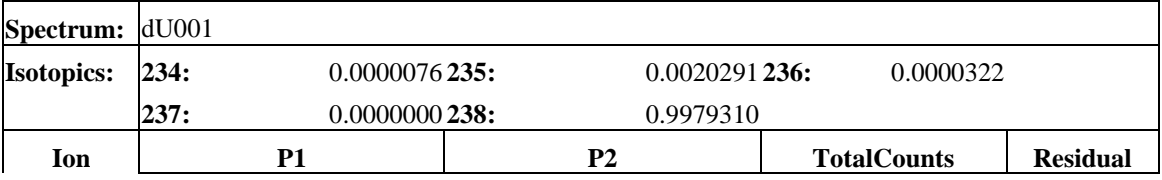

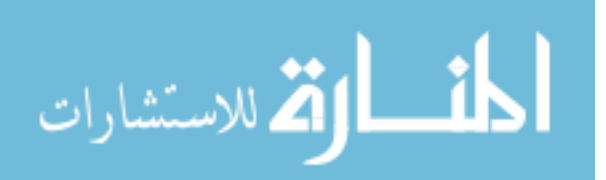

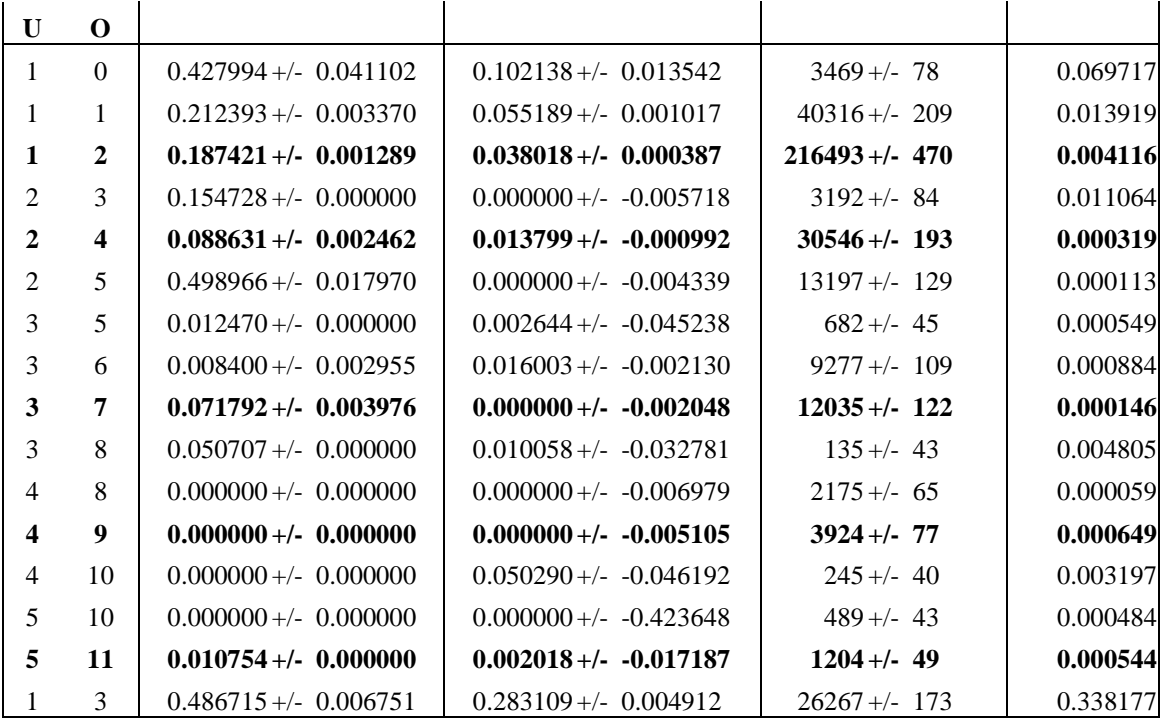

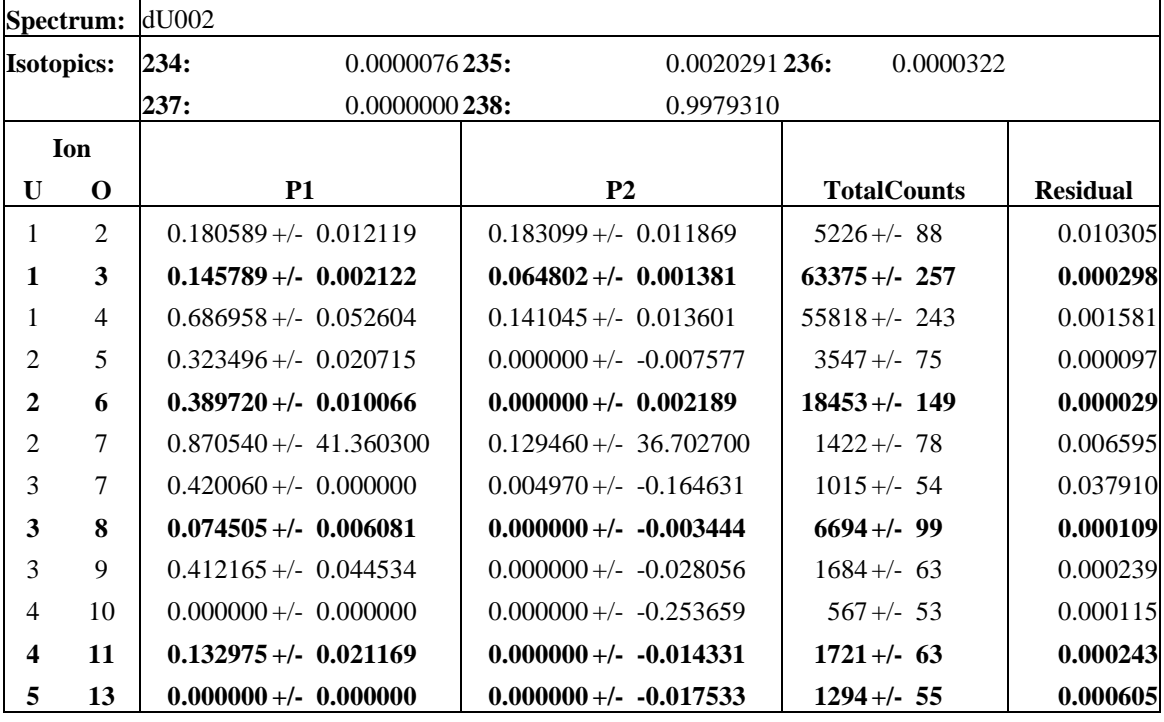

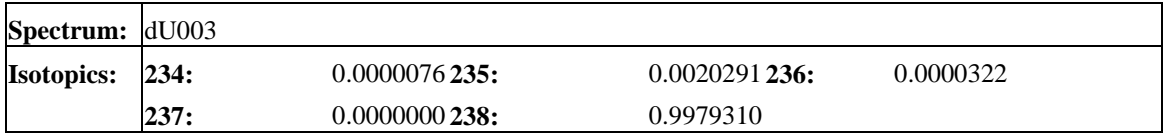

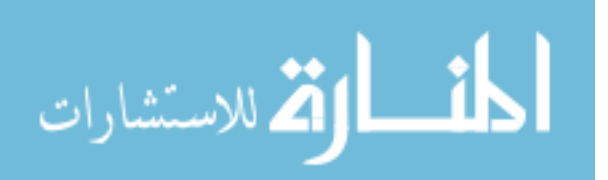

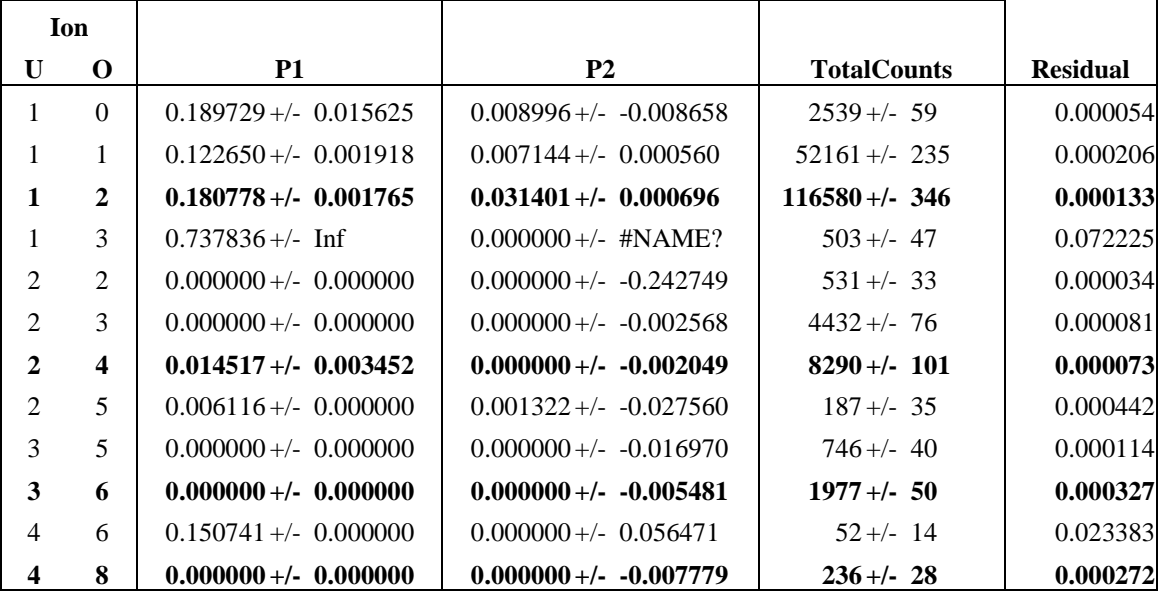

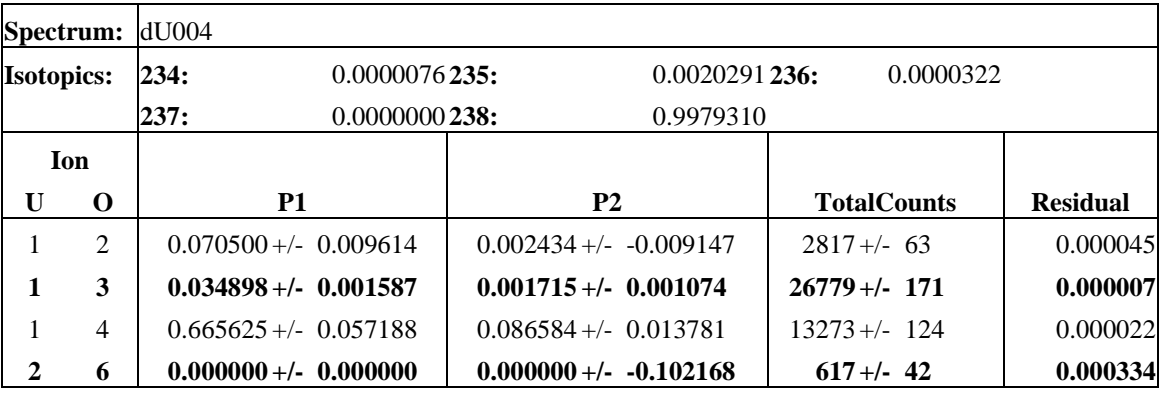

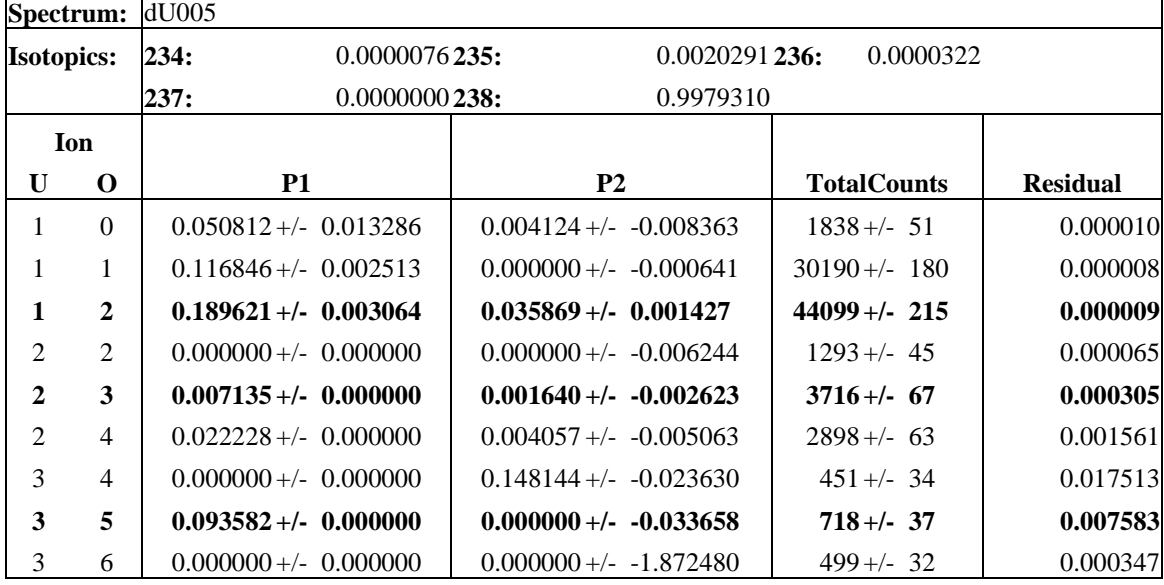

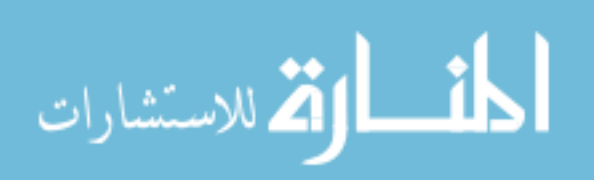

Г

┑

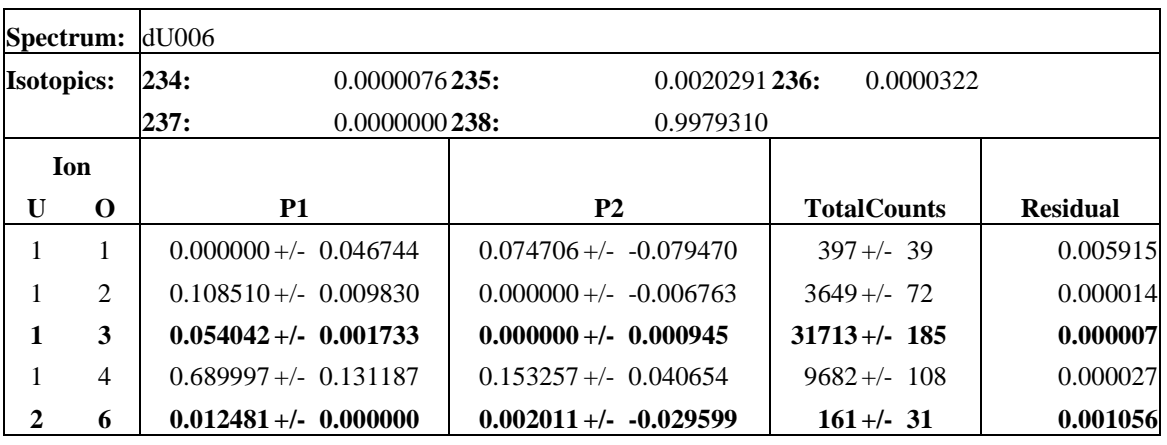

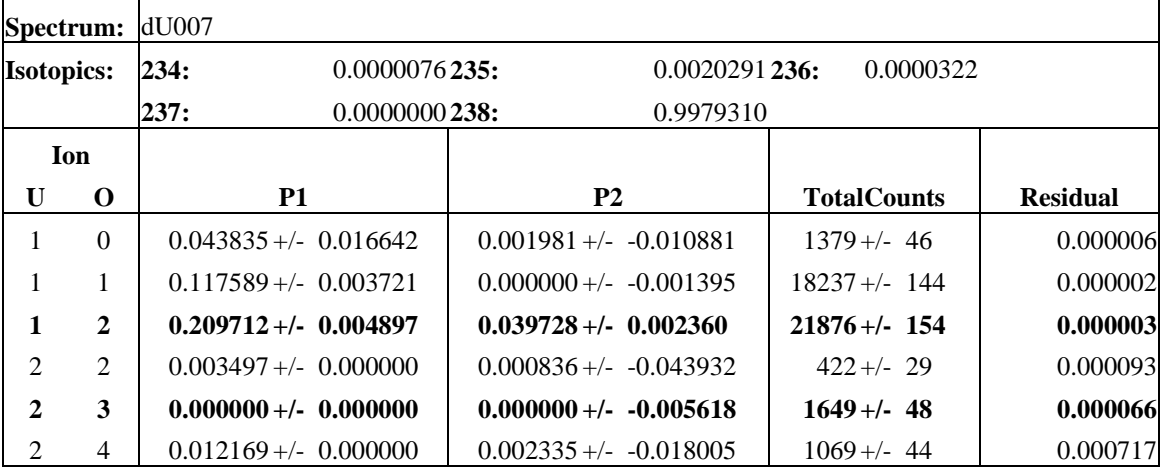

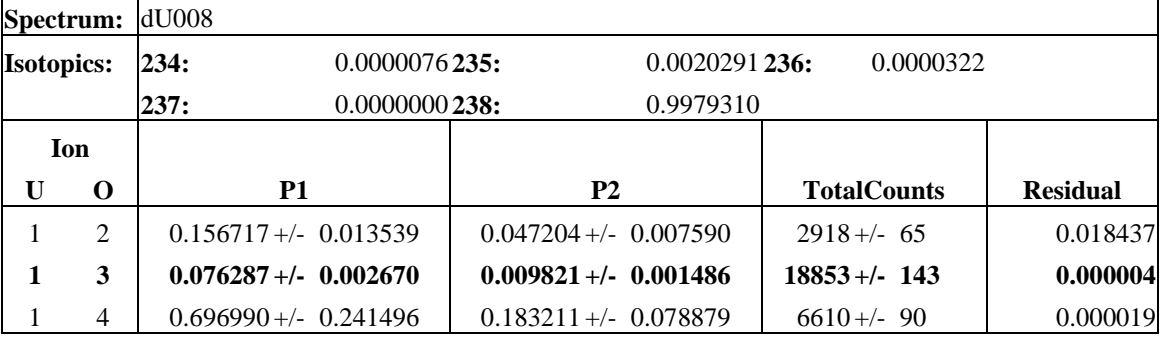

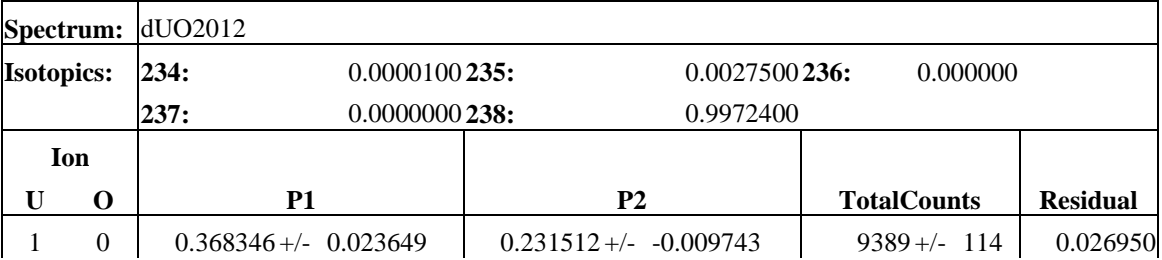

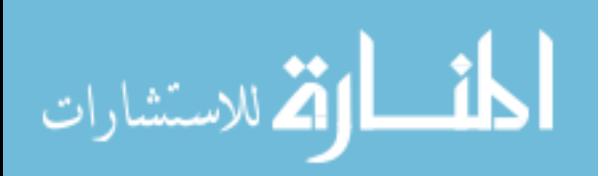

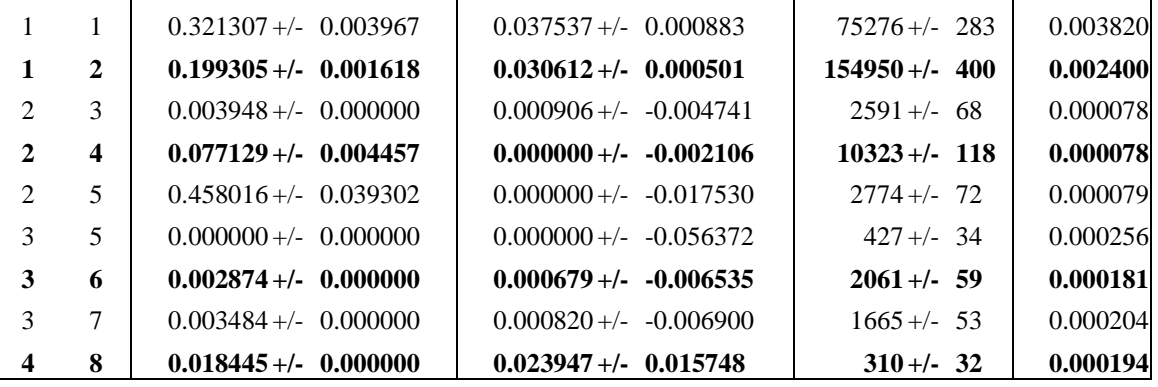

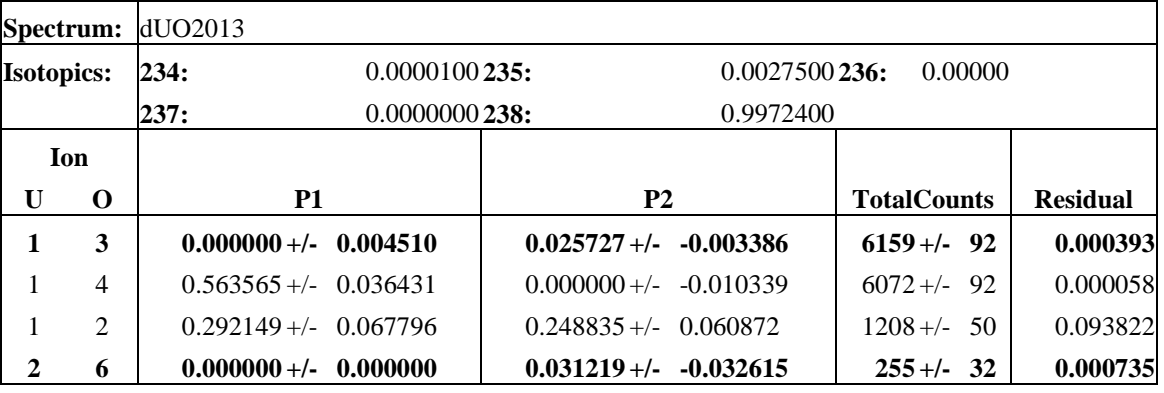

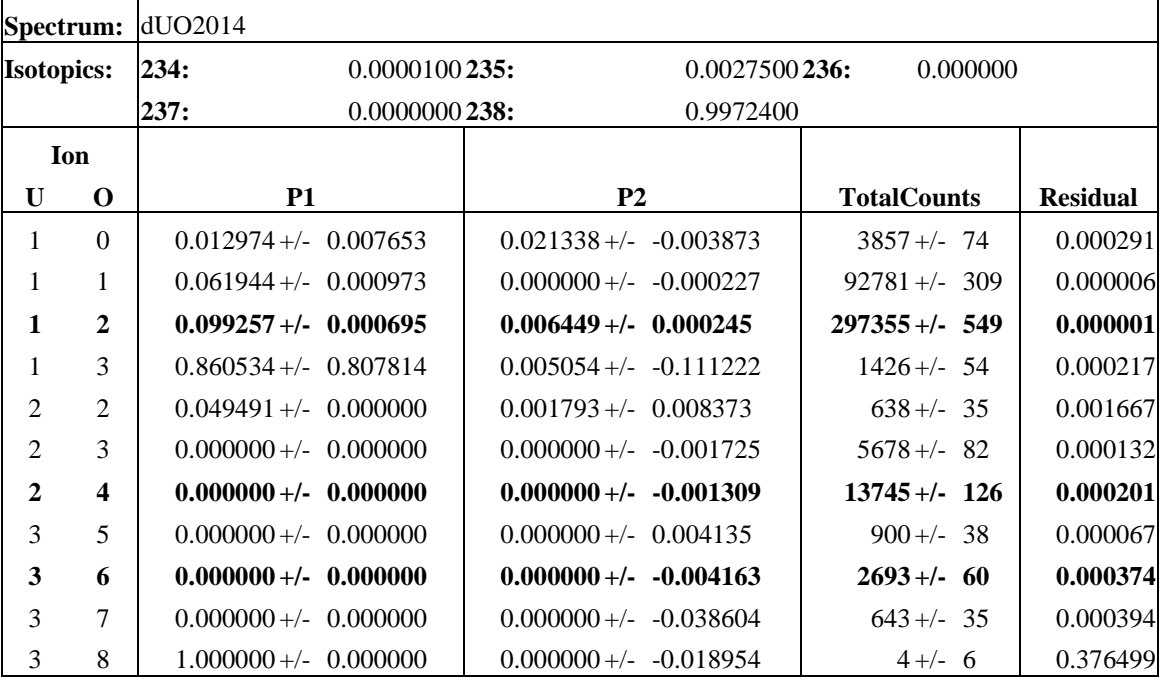

**Spectrum:** dUO2015 **Isotopics: 234:** 0.0000100 **235:** 0.0027500 **236:** 0.000000

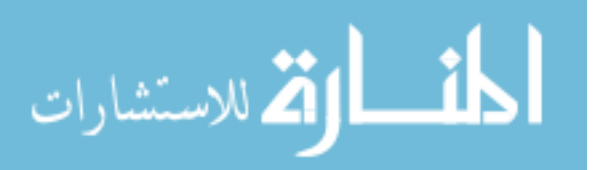

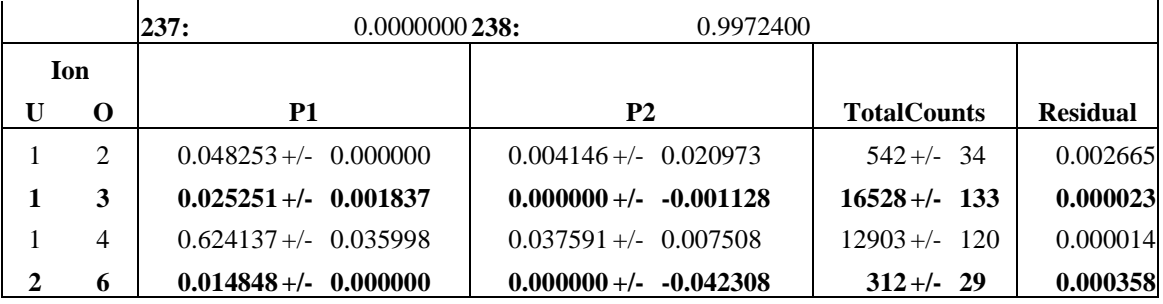

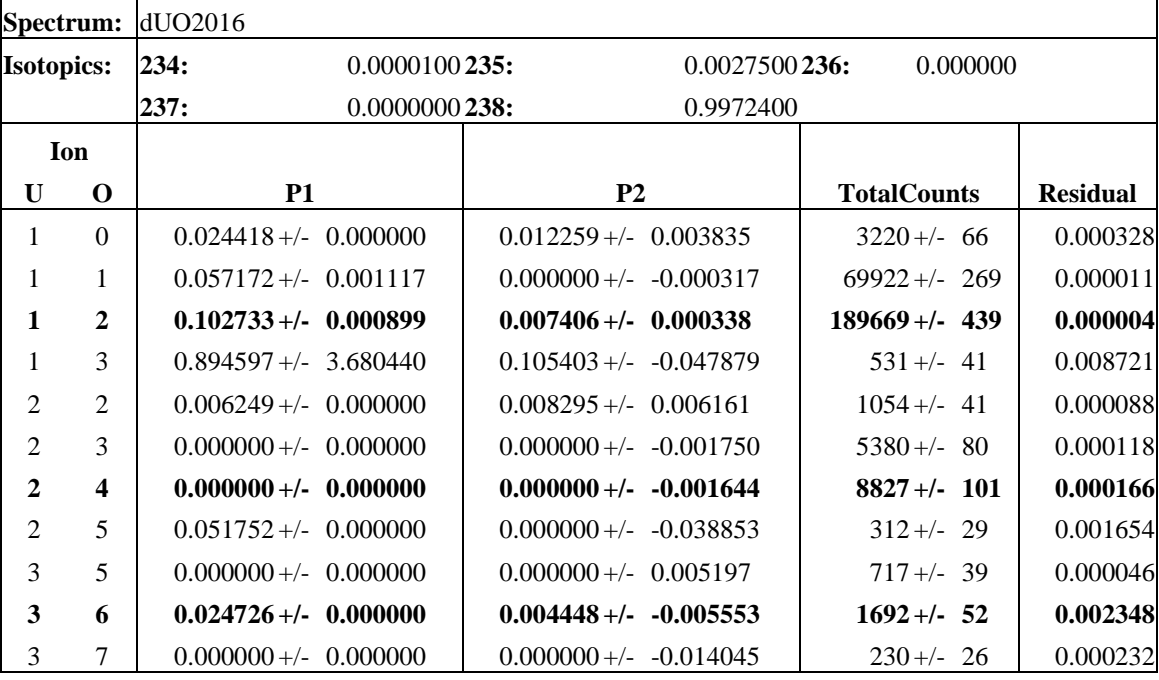

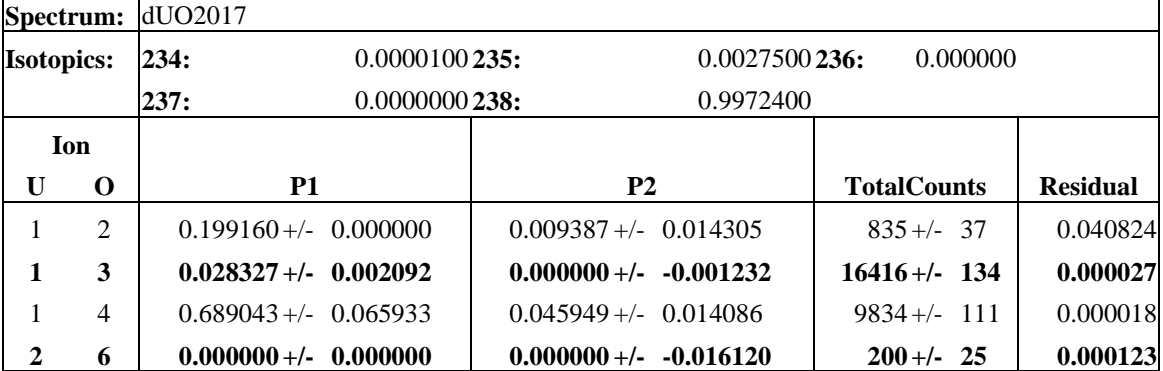

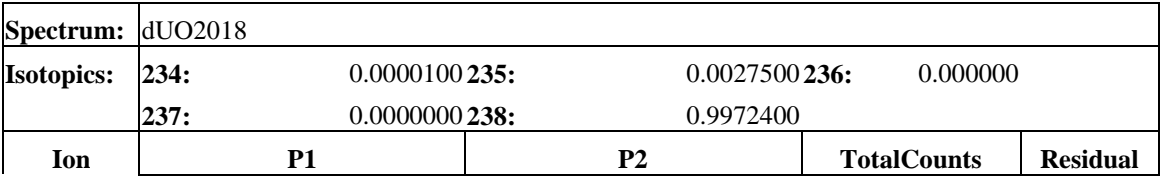

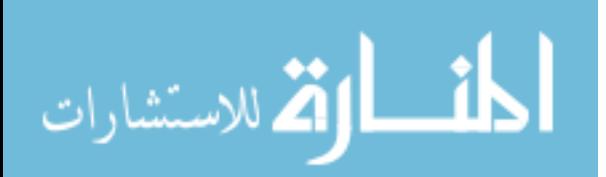

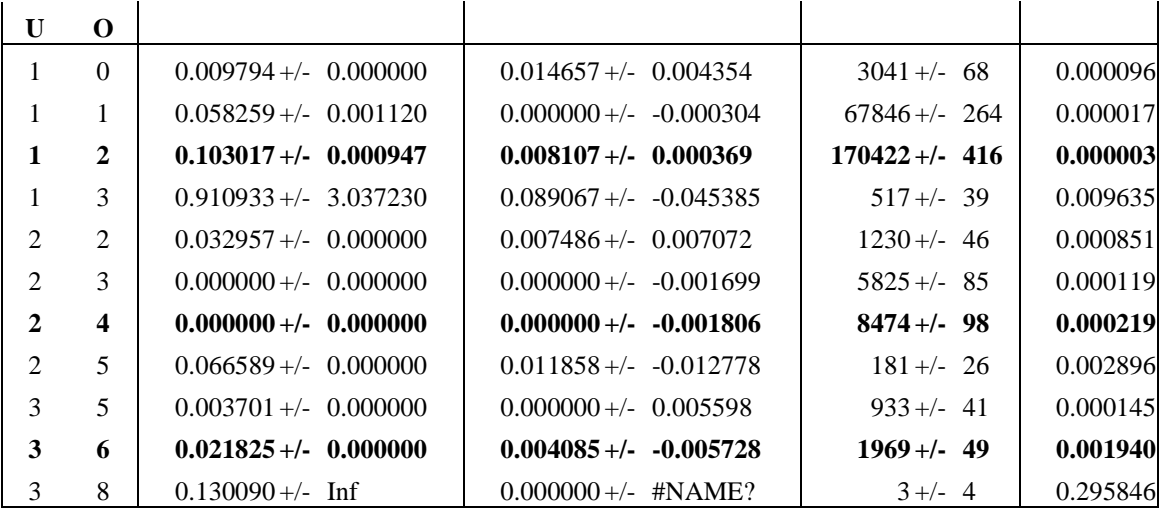

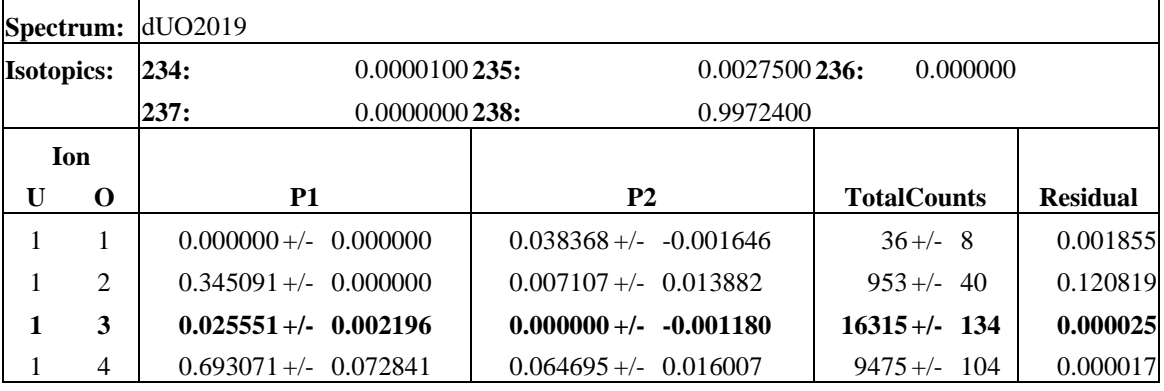

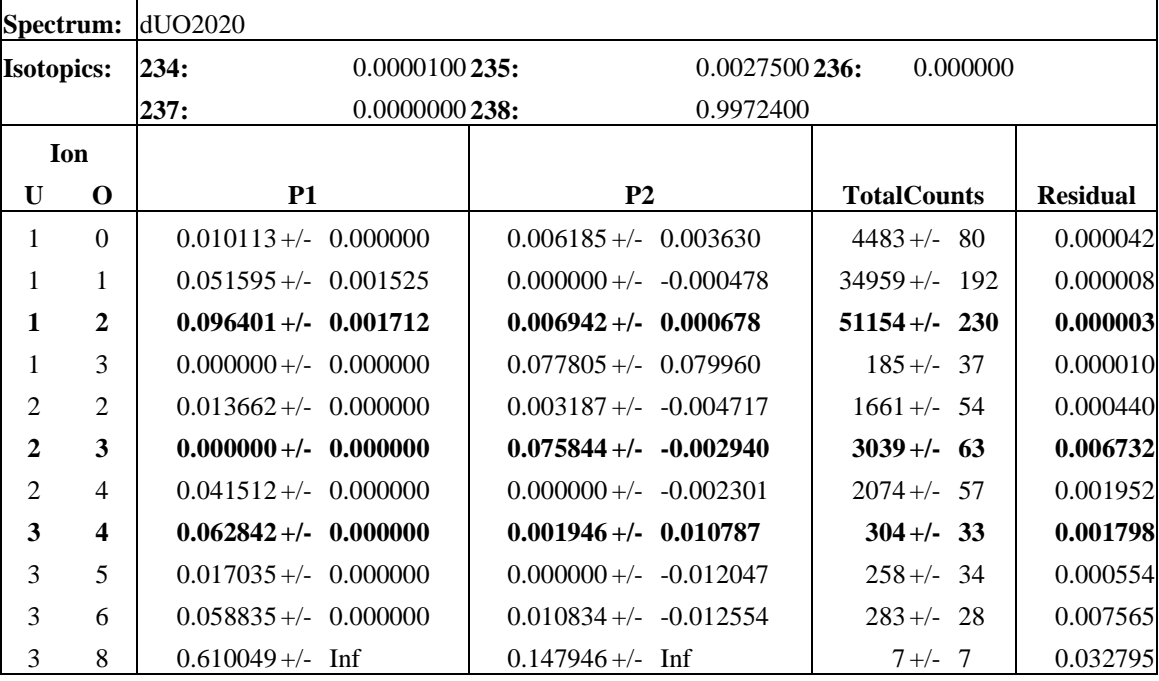

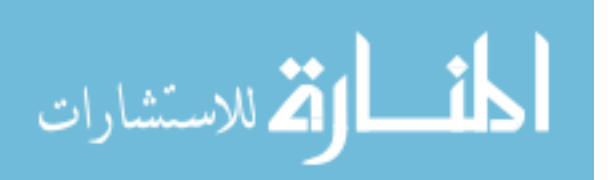

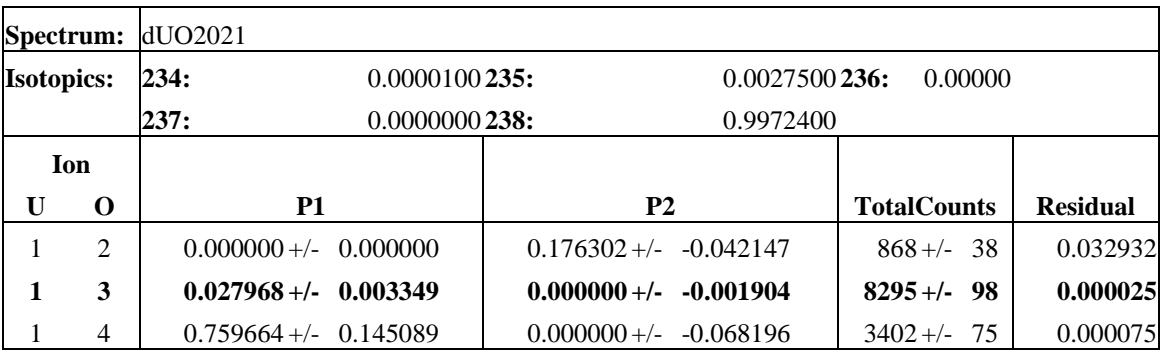

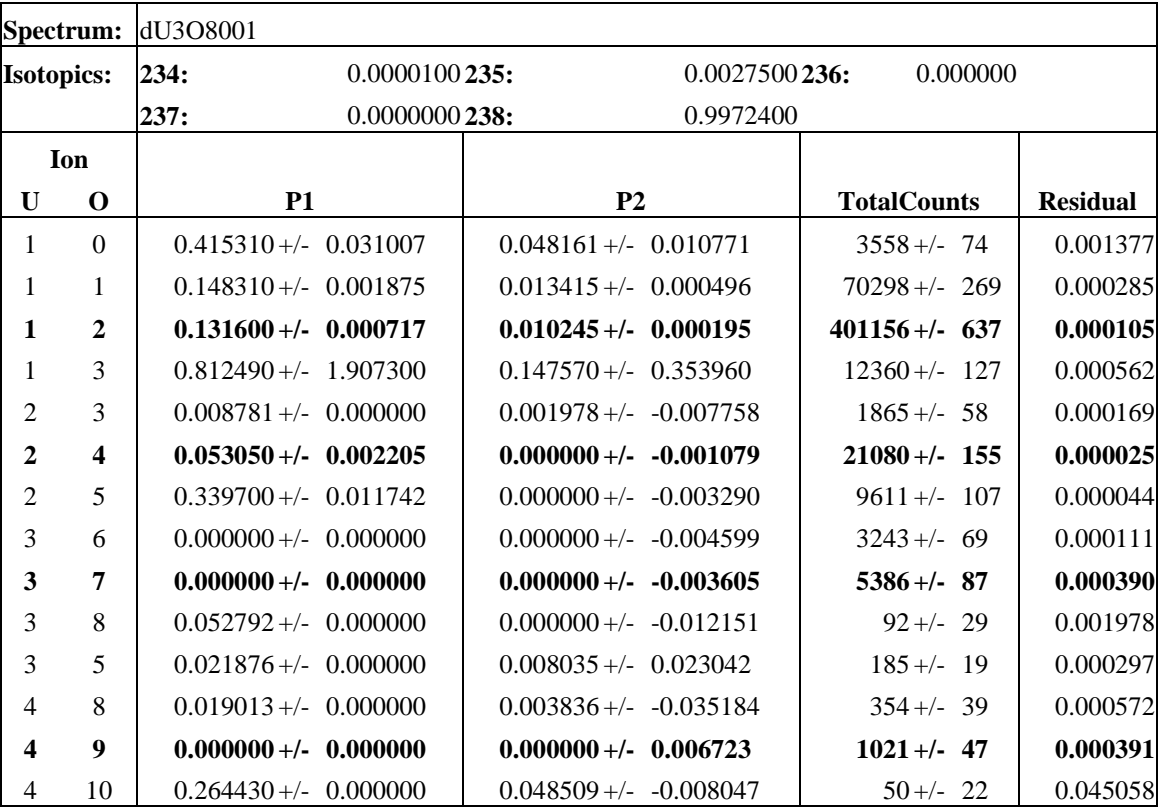

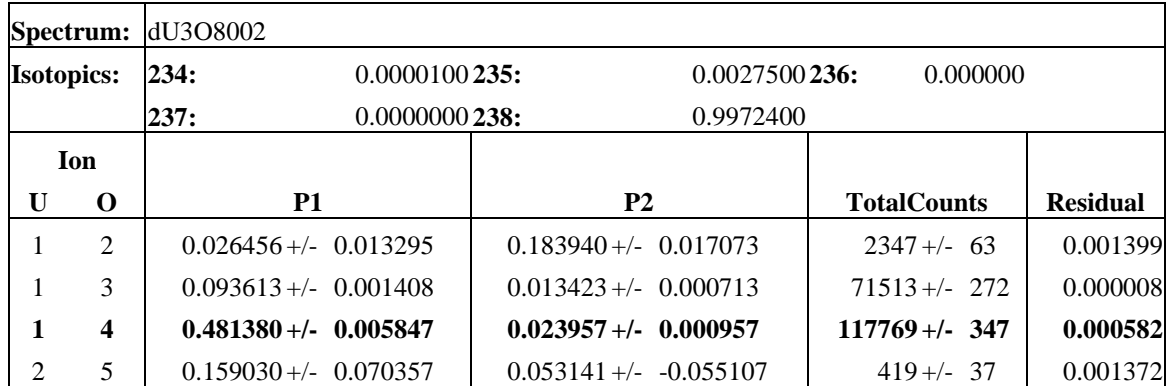

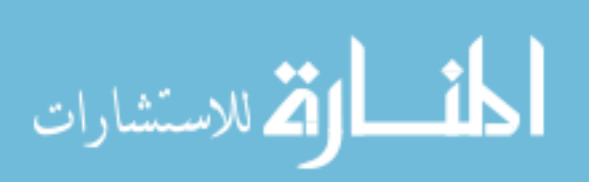
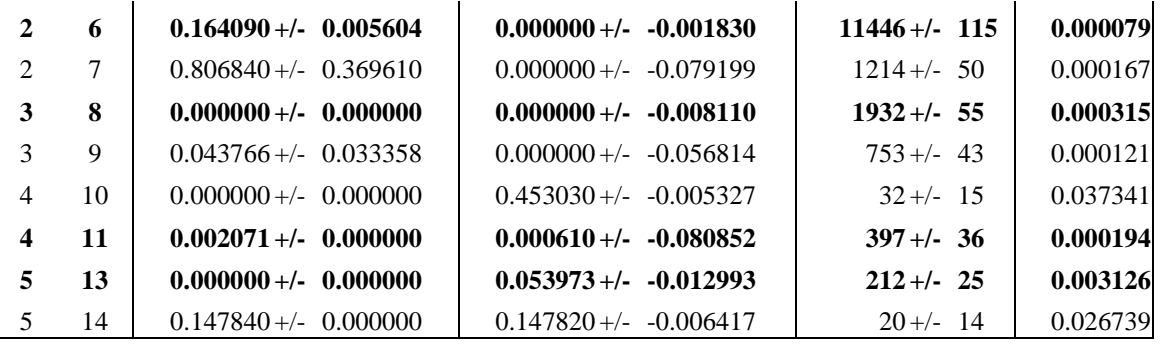

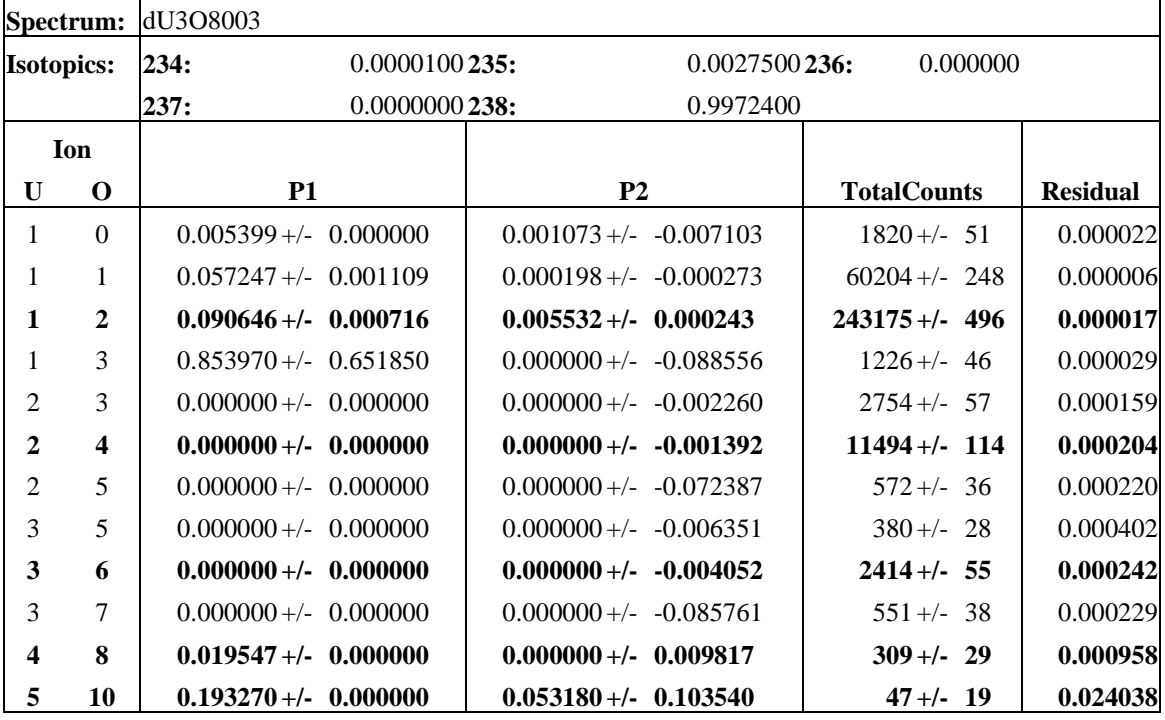

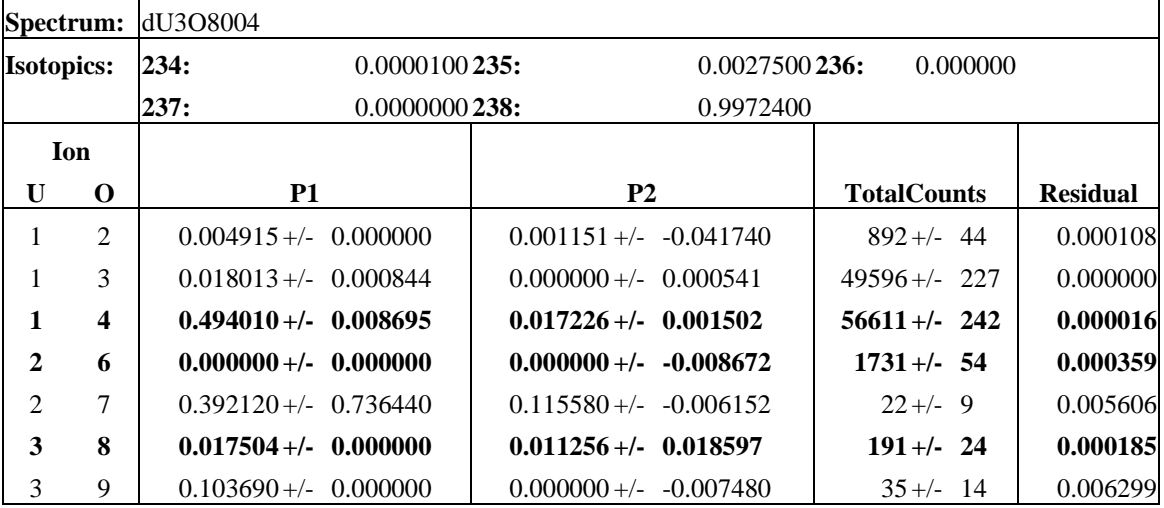

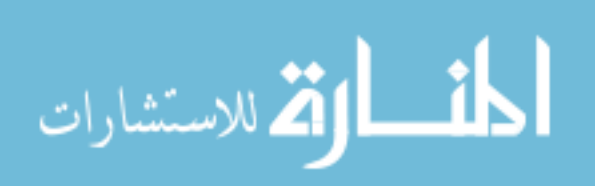

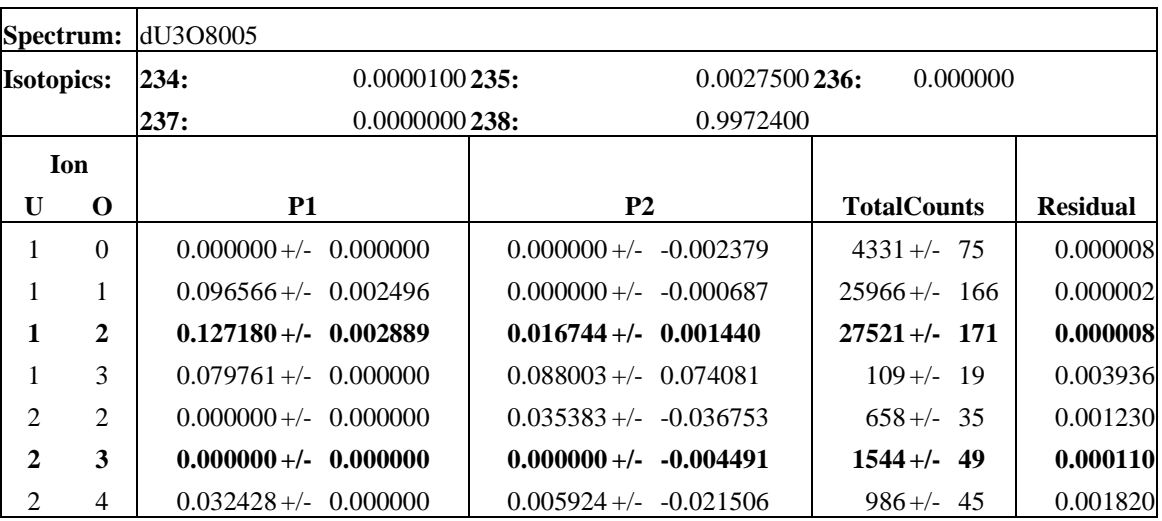

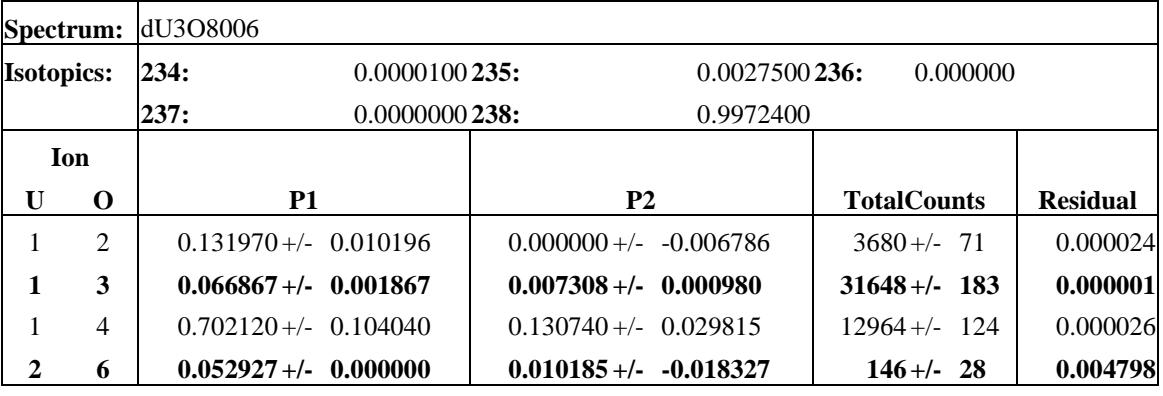

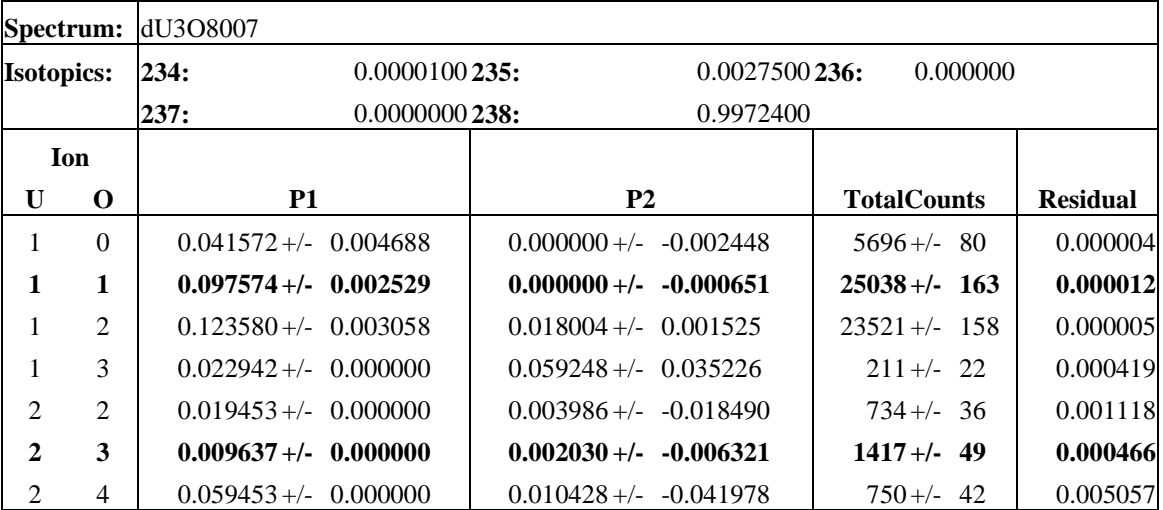

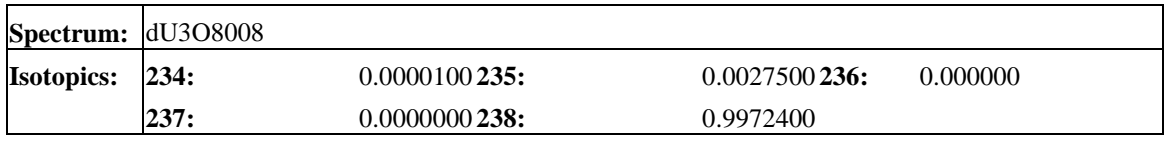

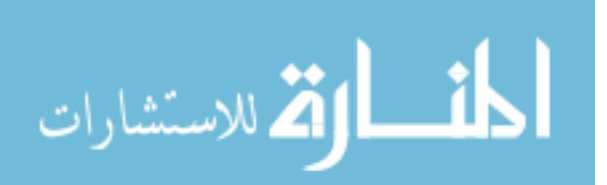

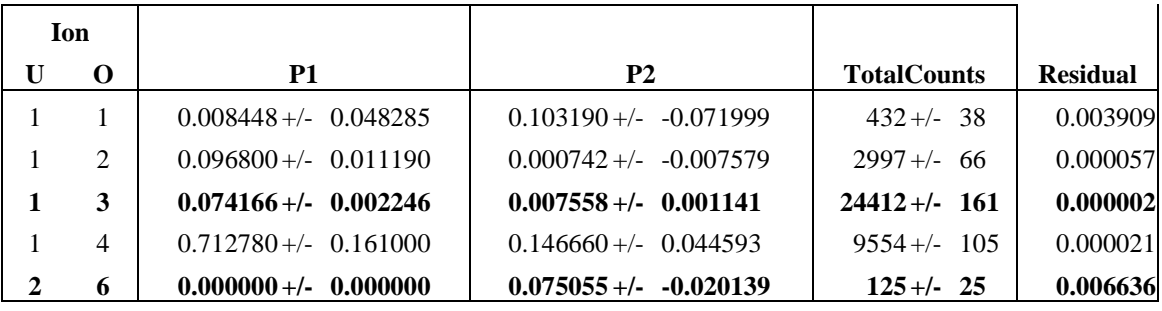

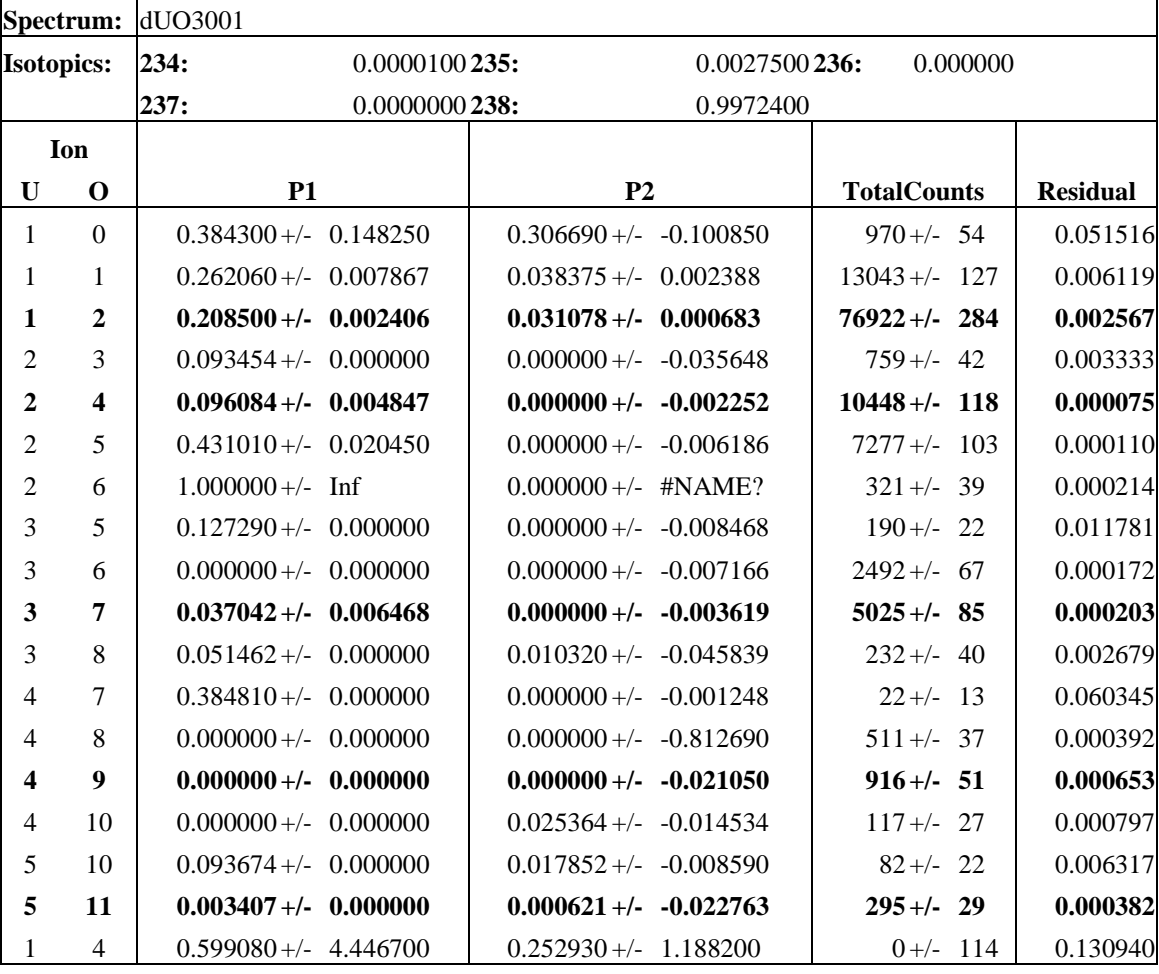

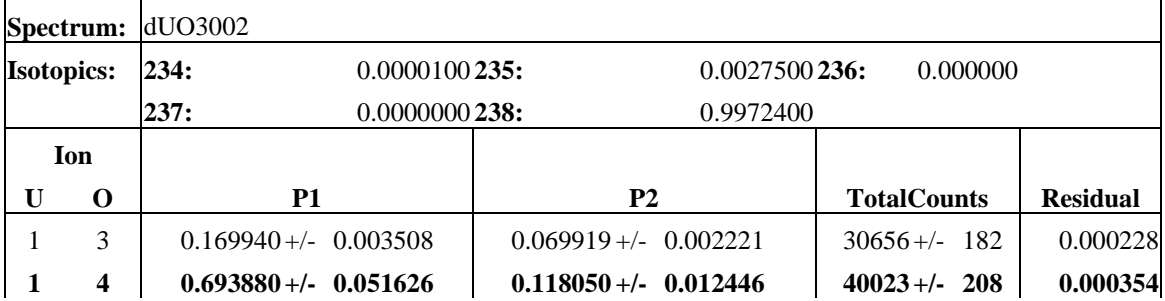

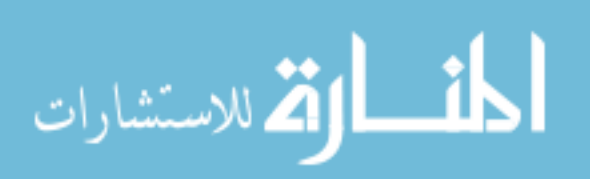

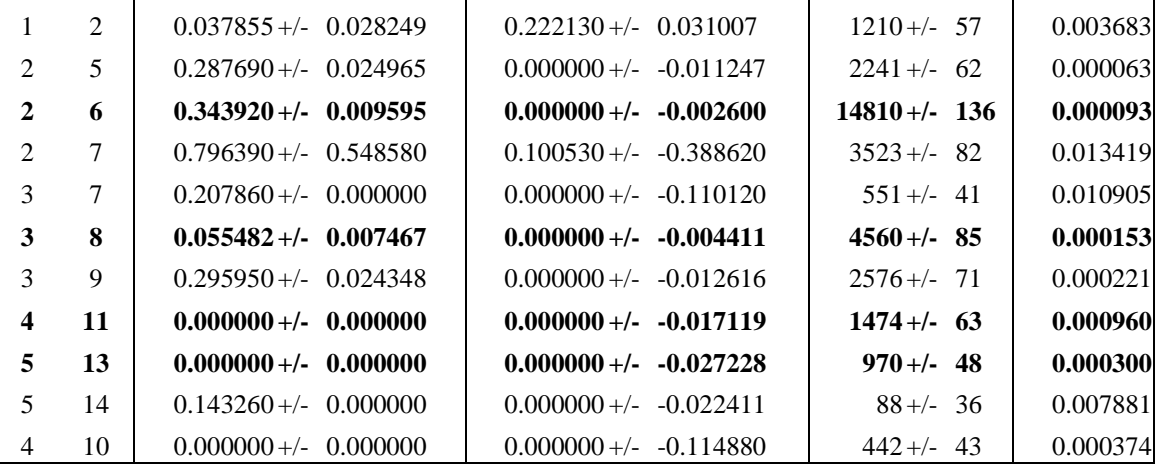

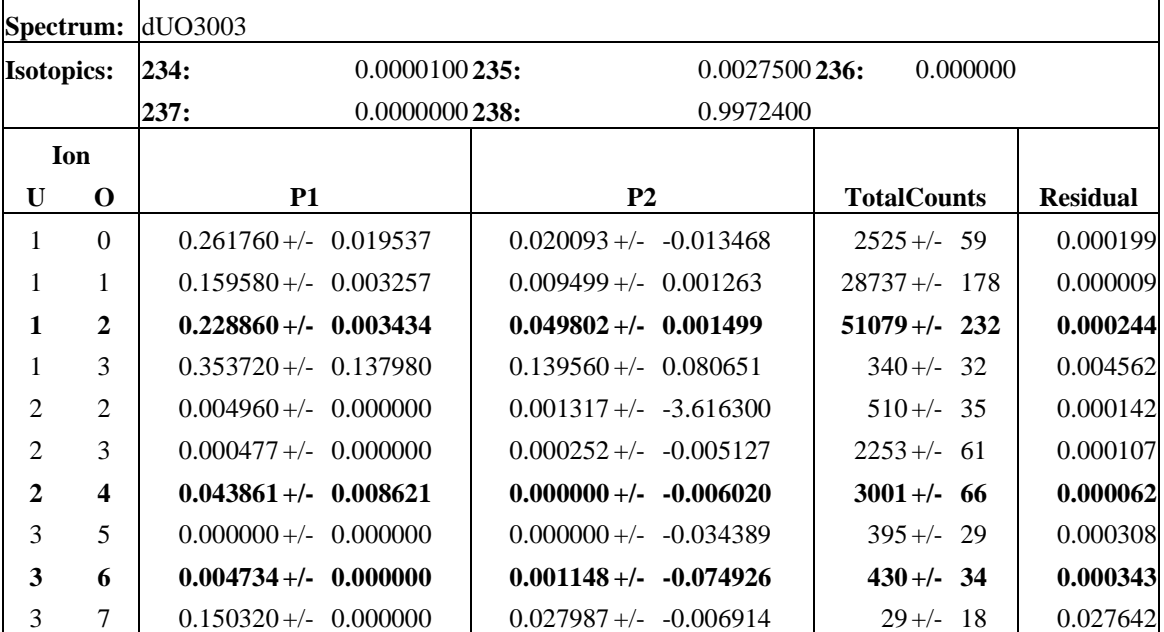

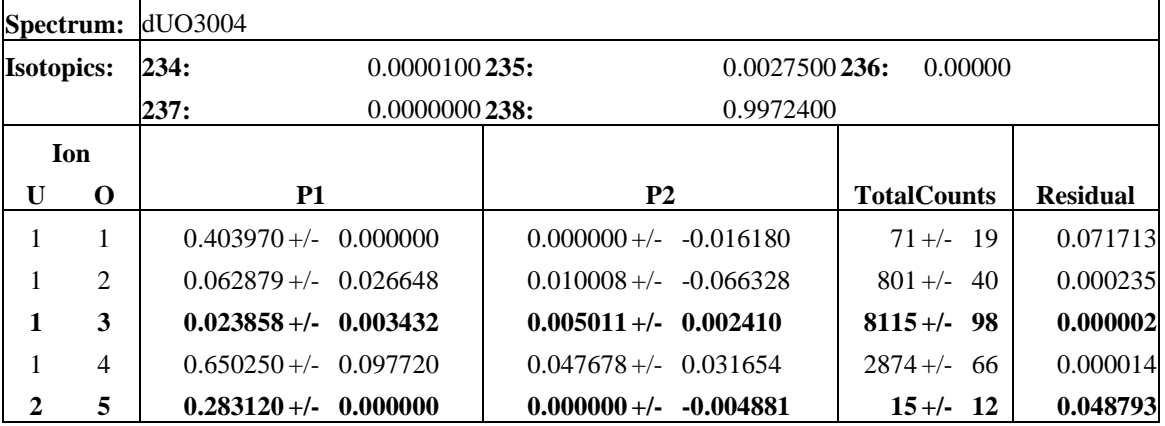

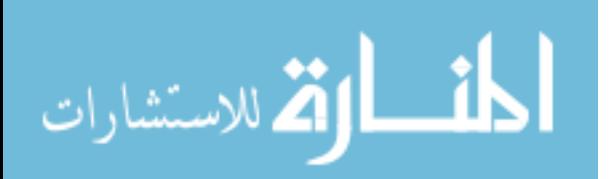

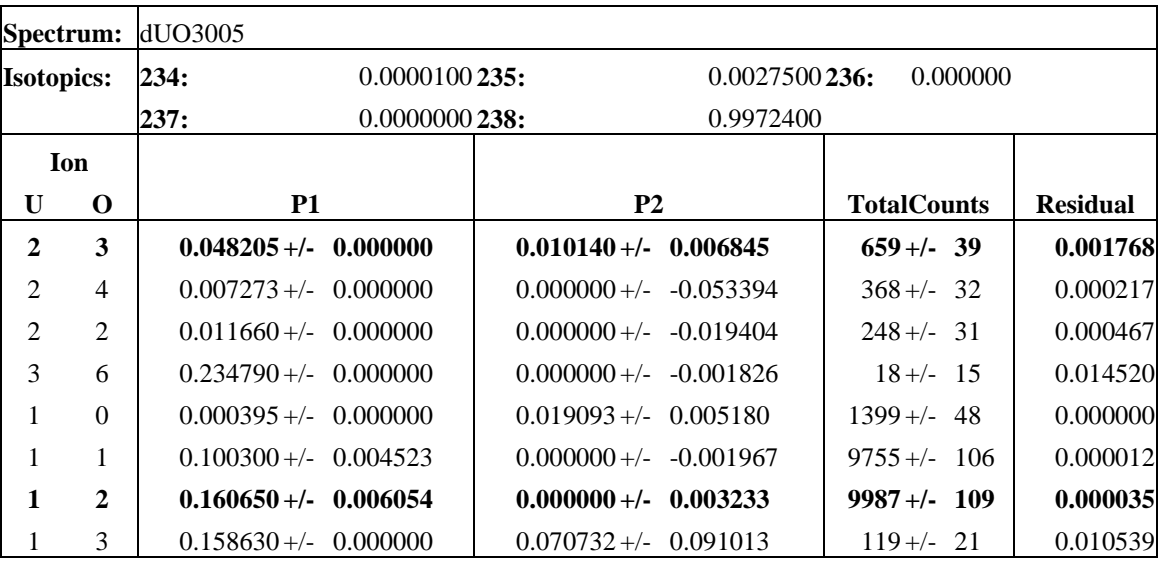

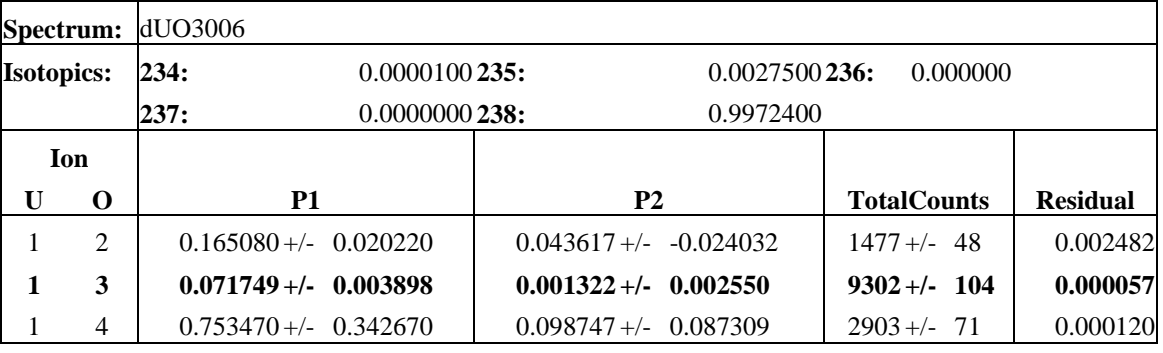

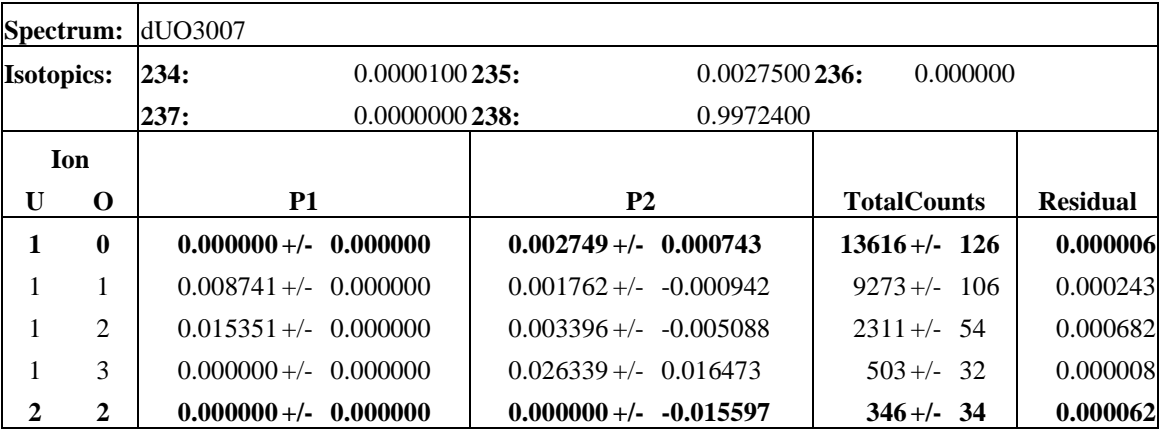

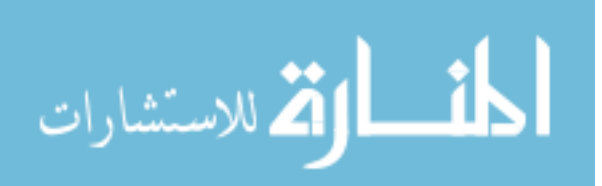

## **Appendix F. Protonation Ratios**

The following tables report the number of counts in the intense U-238 containing peak for each  $U_xO_y$  ion, the ratio of the counts in the peak one mass number greater than the U-238 peak to the U-238 peak and the ratio of the counts in the peak two mass numbers higher than the U-238 peak to the U-238 peak. Reported errors are one sigma values based on counting statistics.

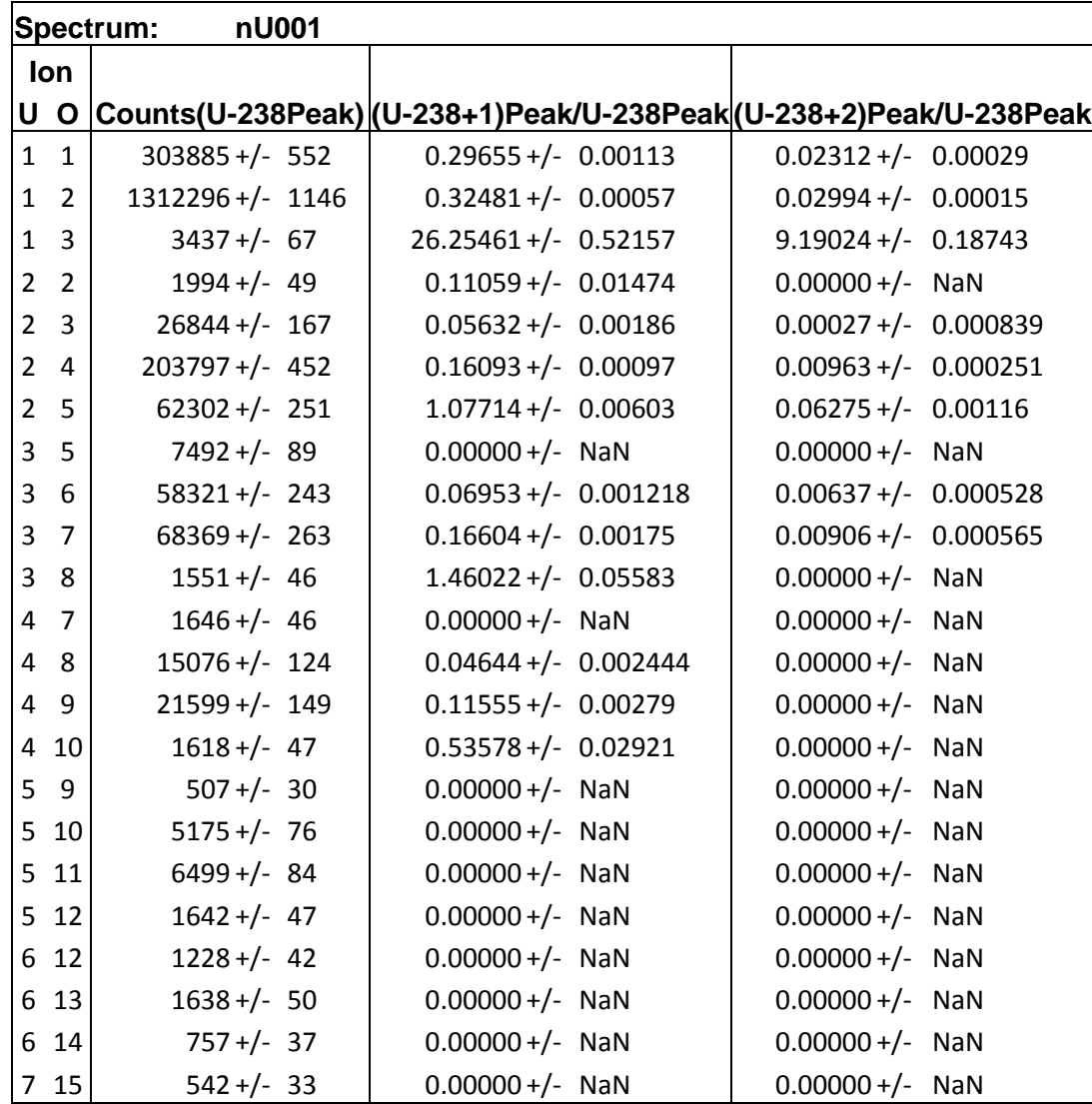

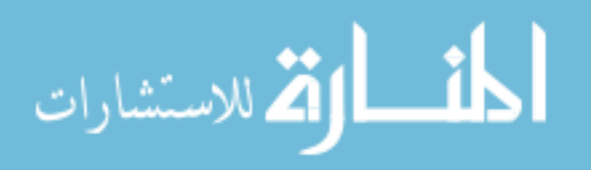

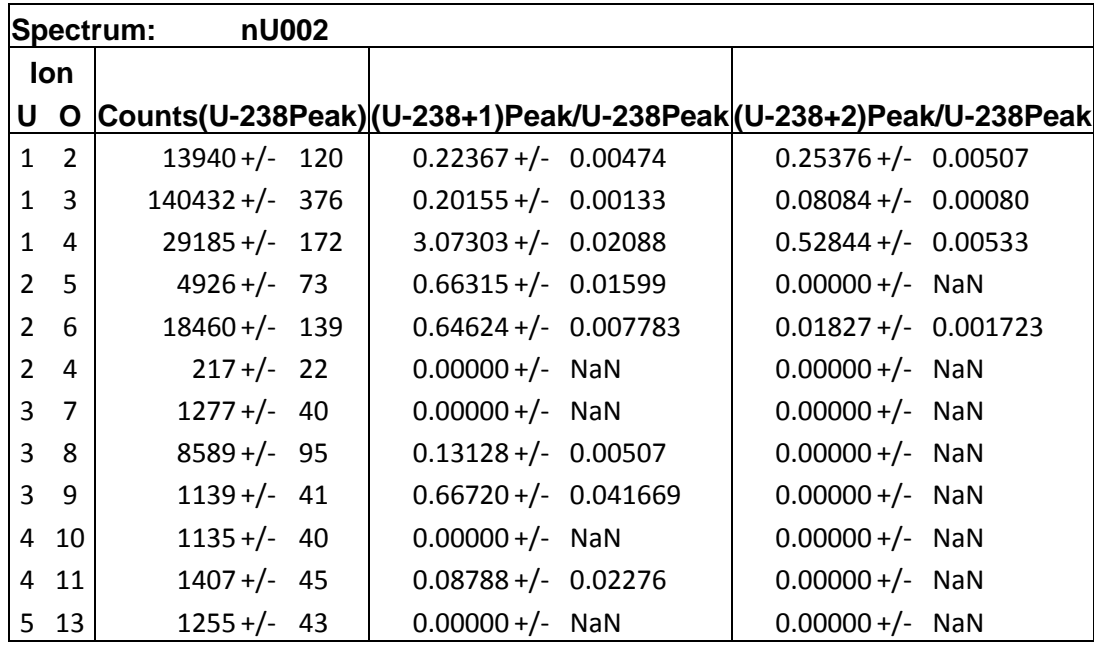

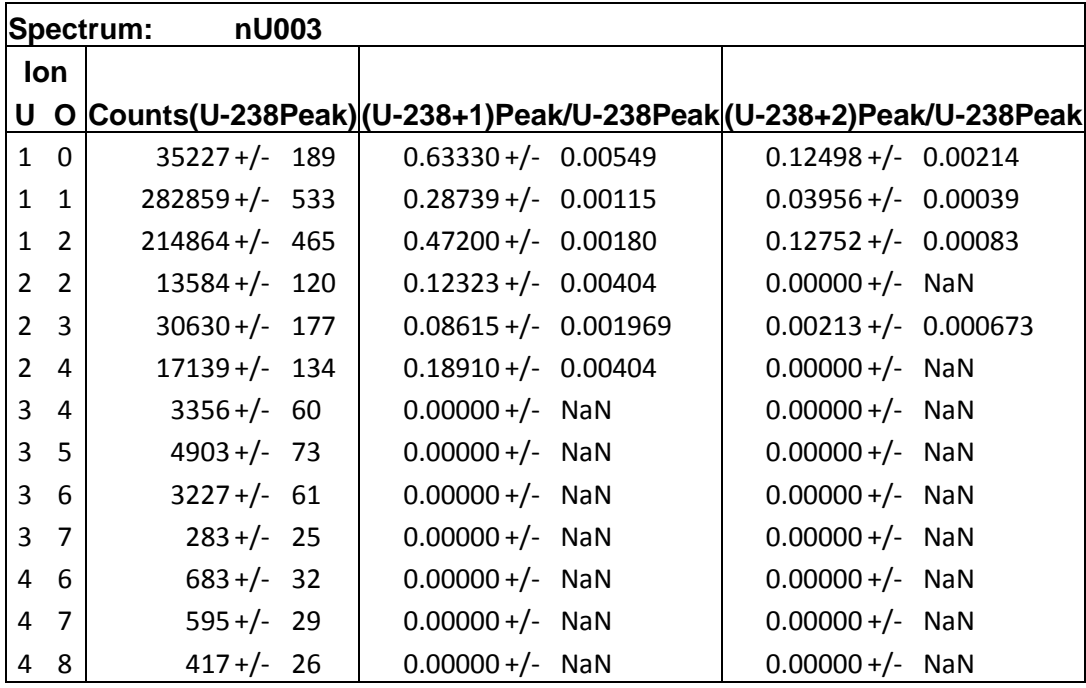

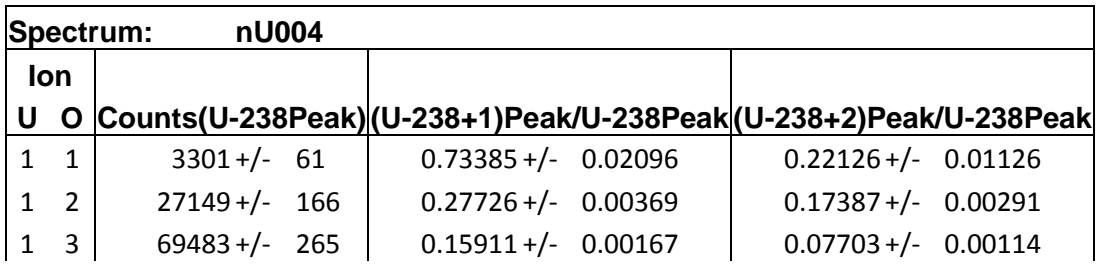

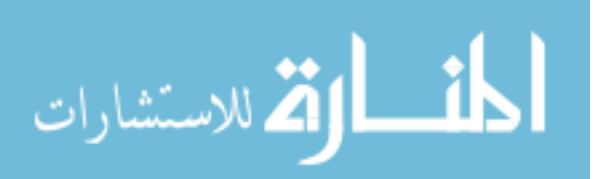

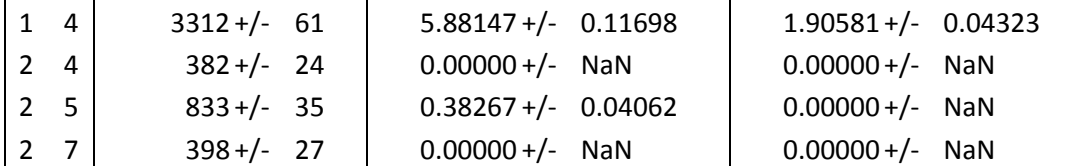

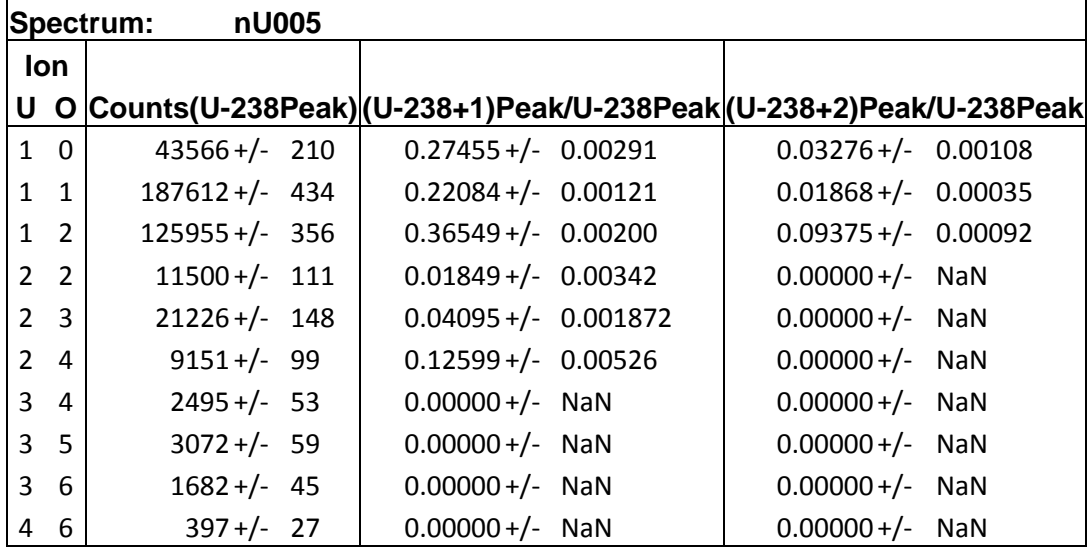

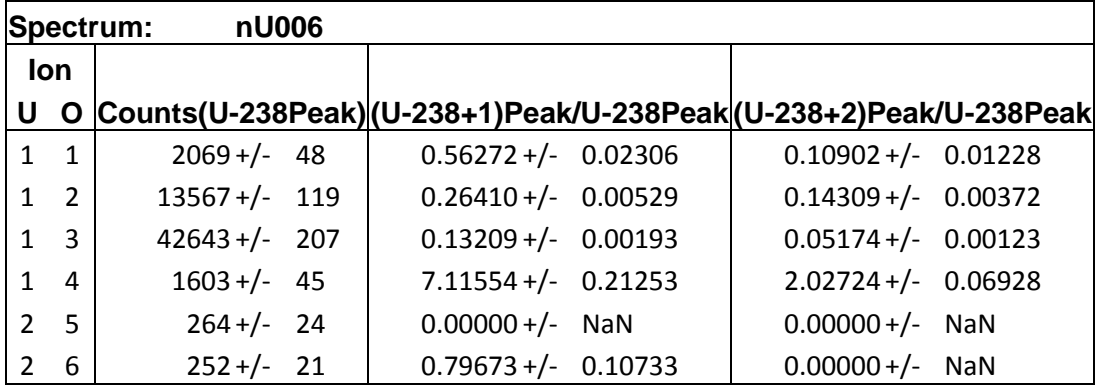

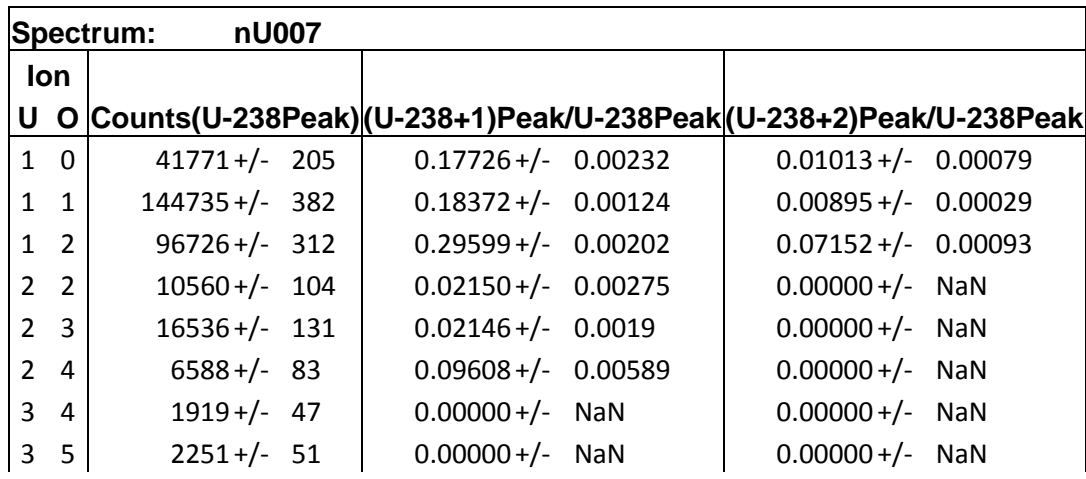

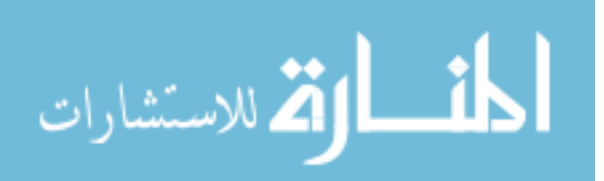

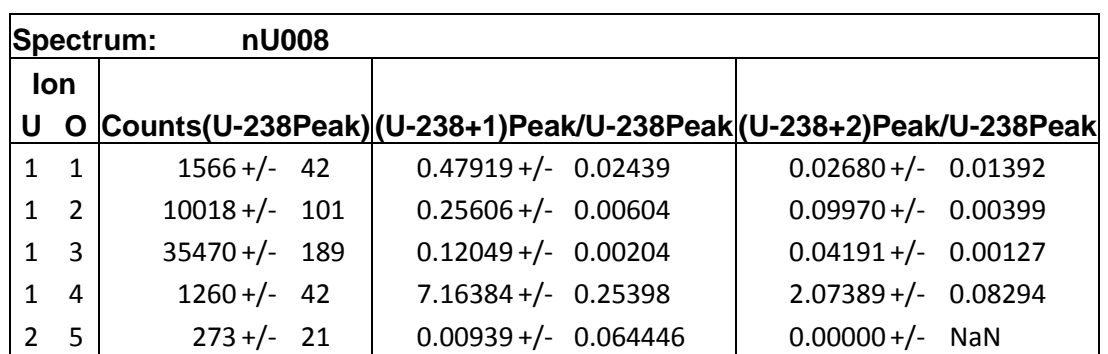

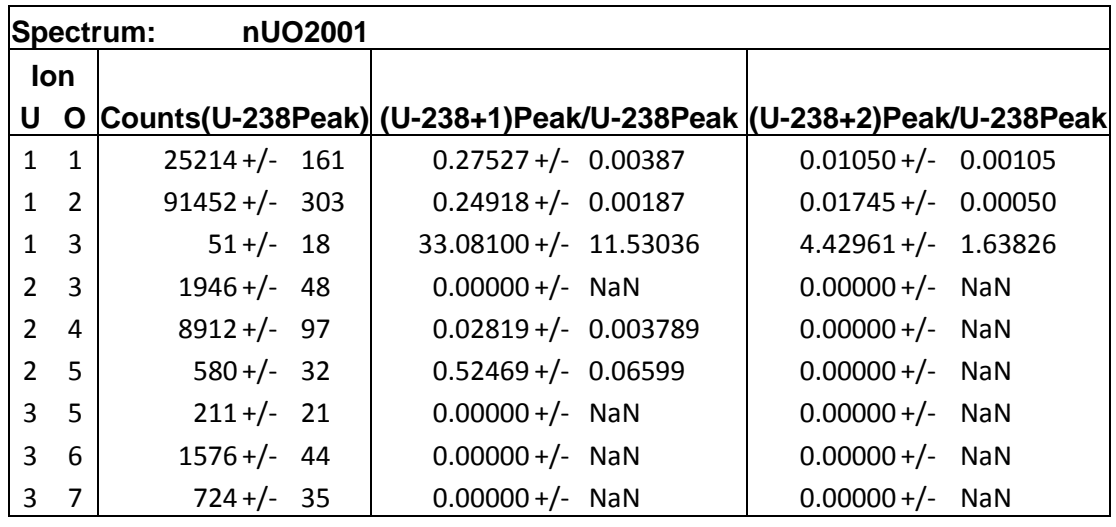

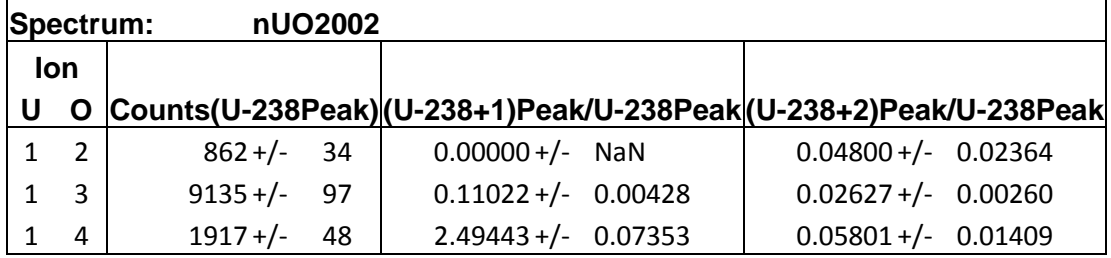

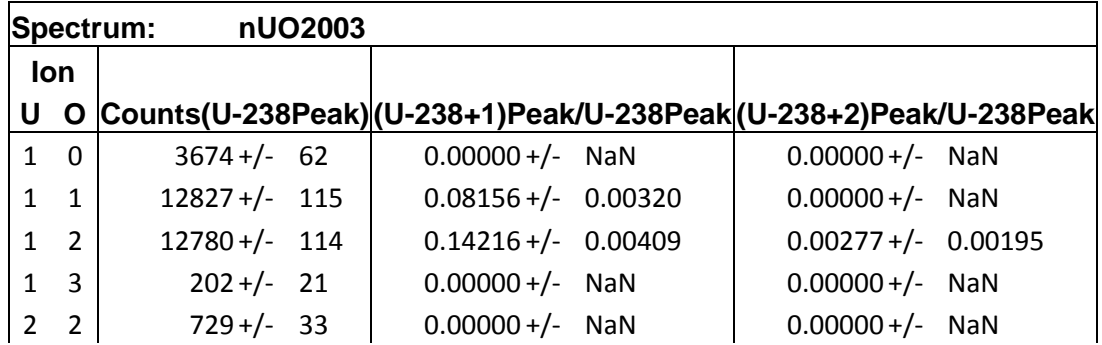

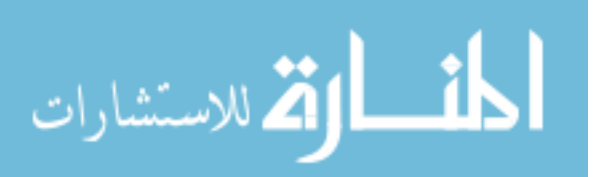

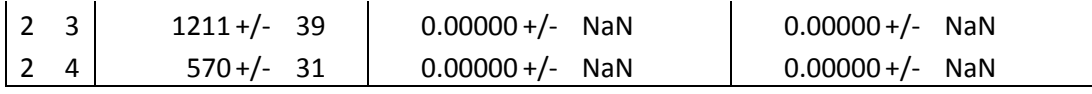

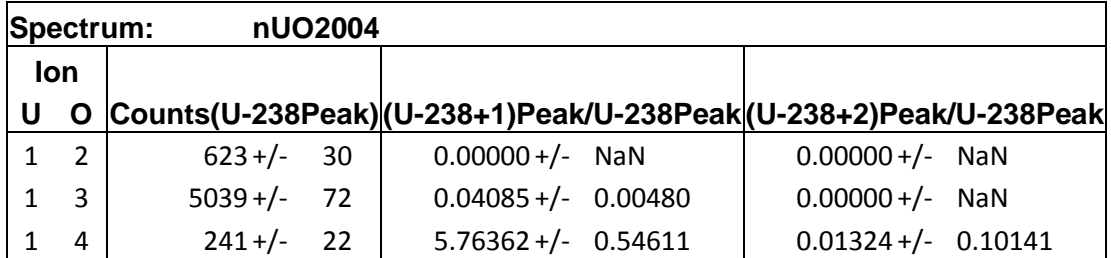

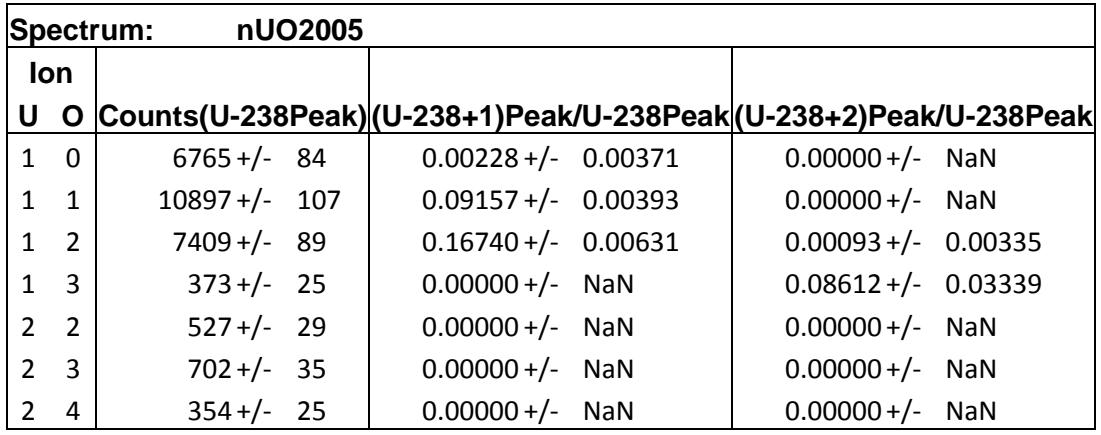

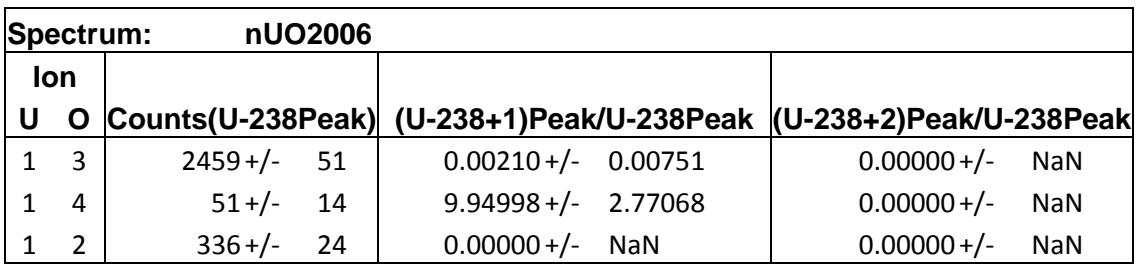

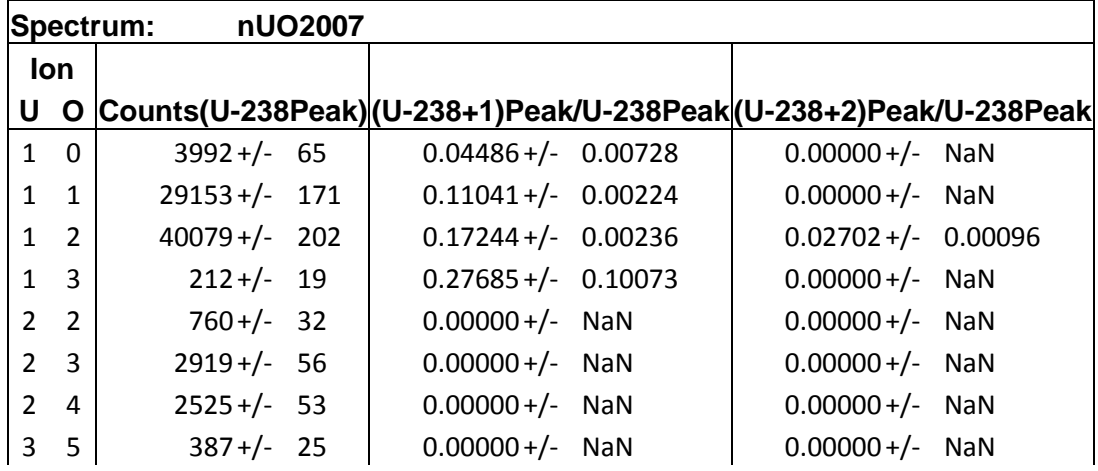

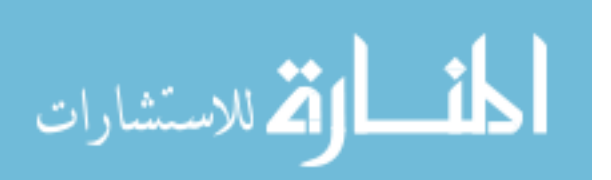

 $\begin{array}{|c|c|c|c|c|c|}\hline 3 & 6 & 325+/- & 27 & 0.00000+/- NaN & 0.00000+/- NaN & \hline \end{array}$ 

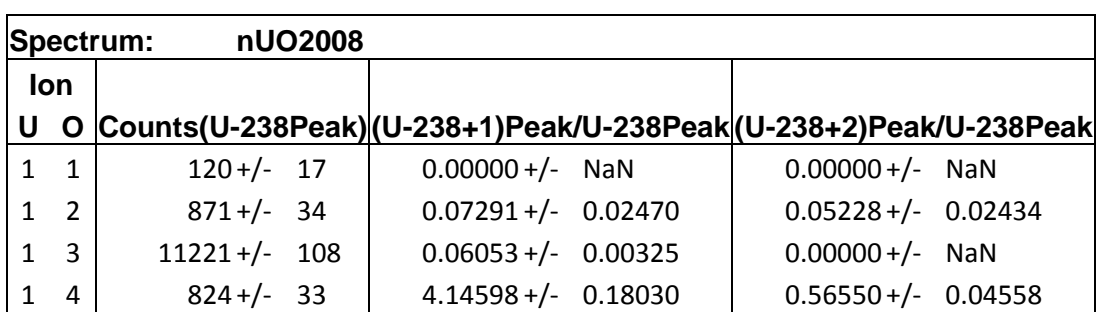

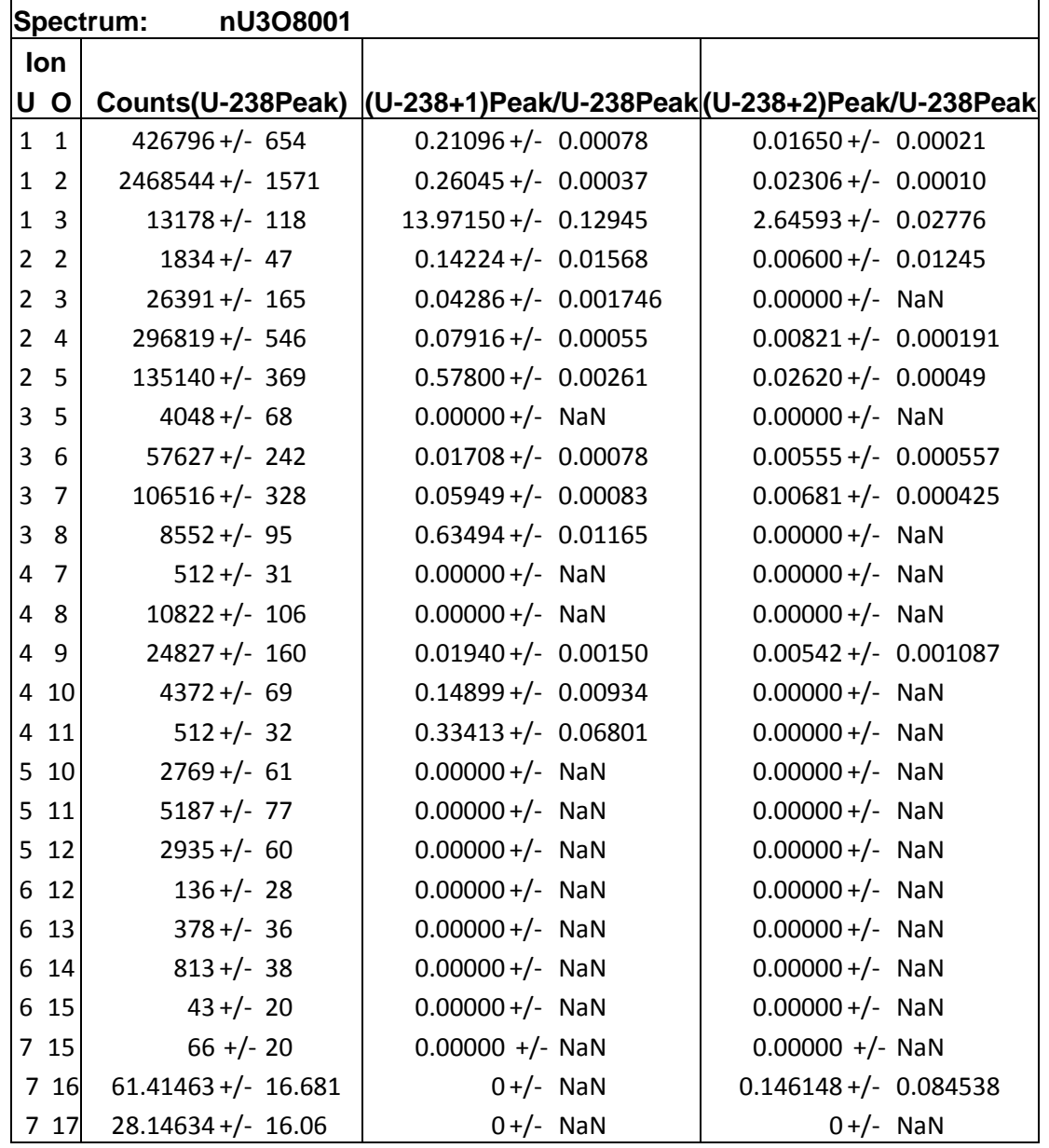

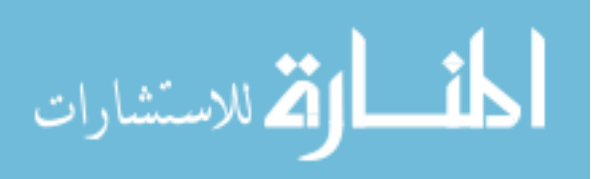

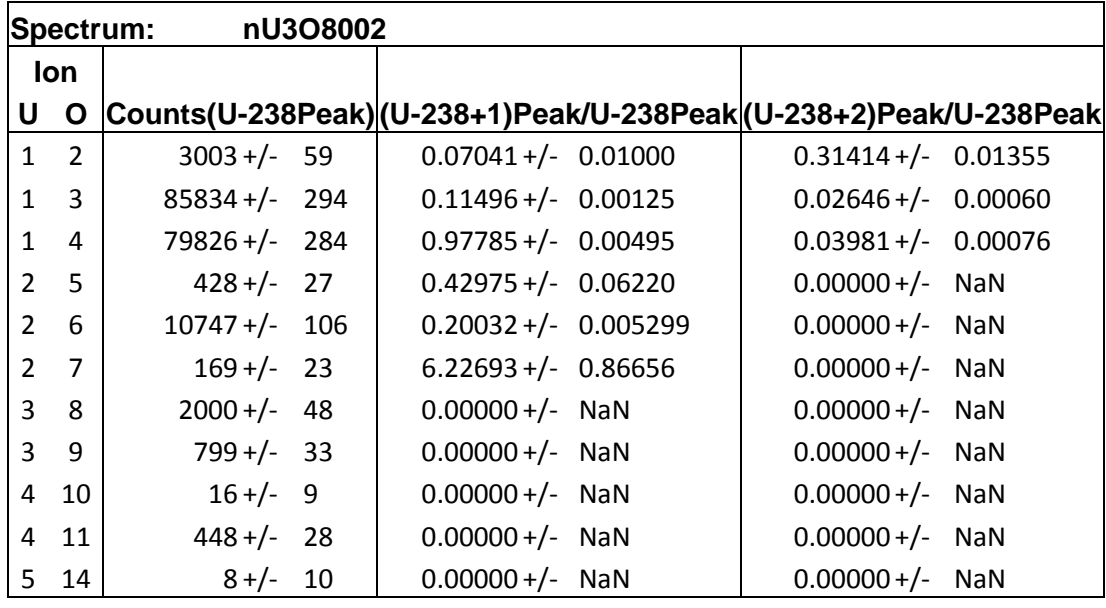

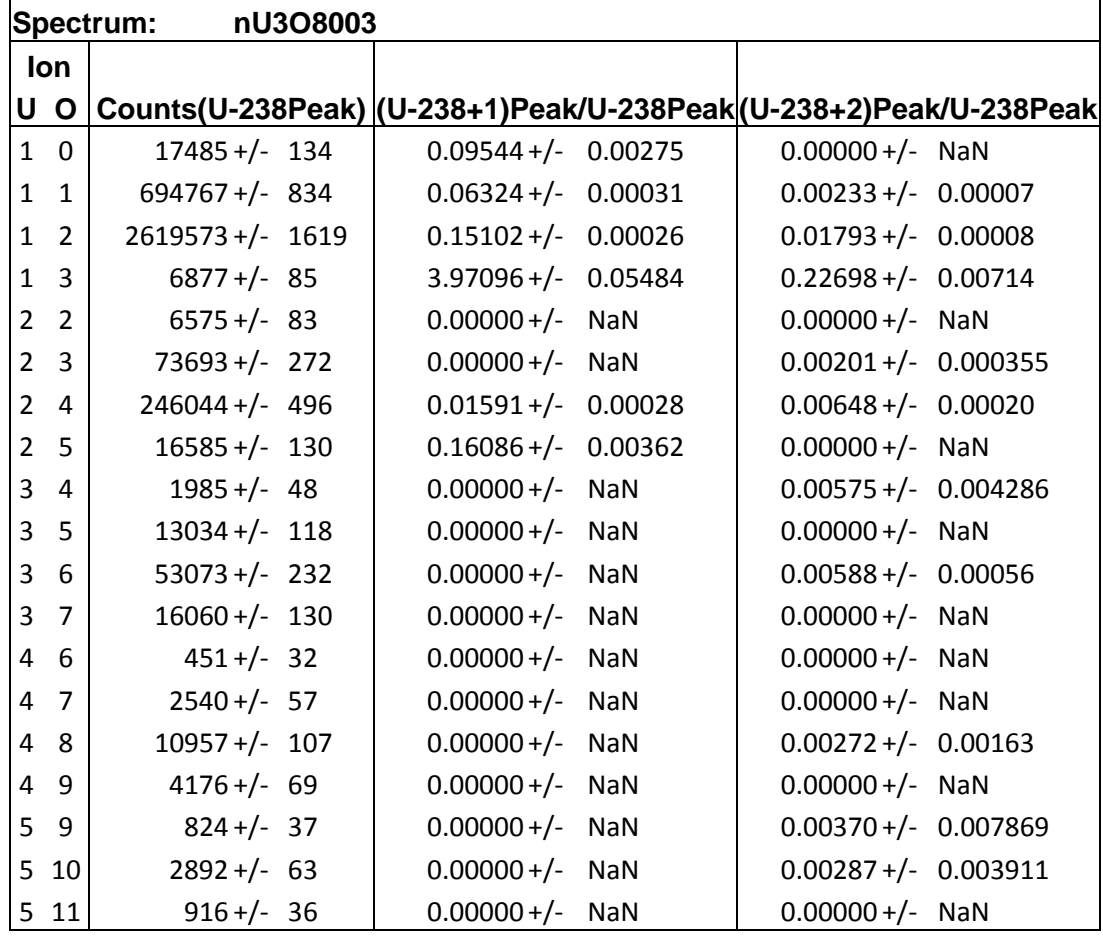

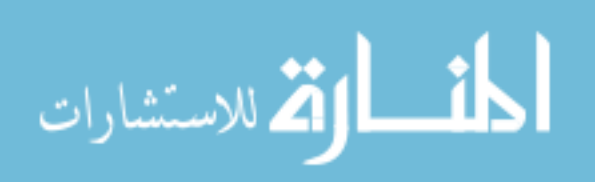

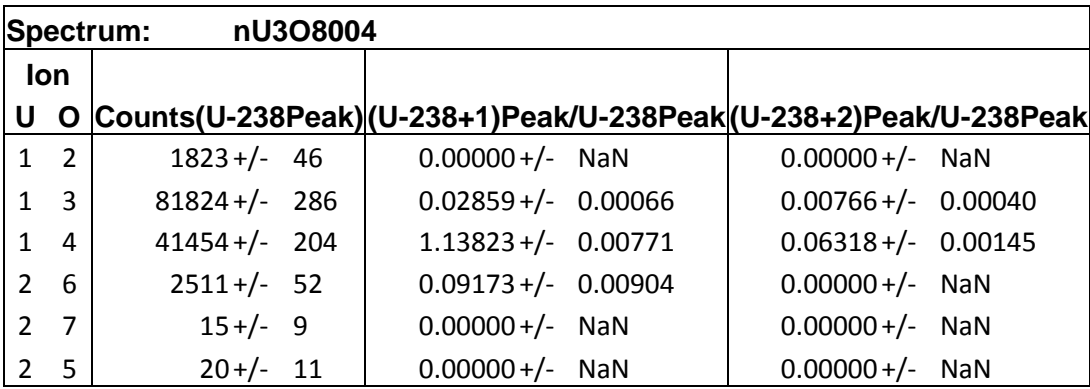

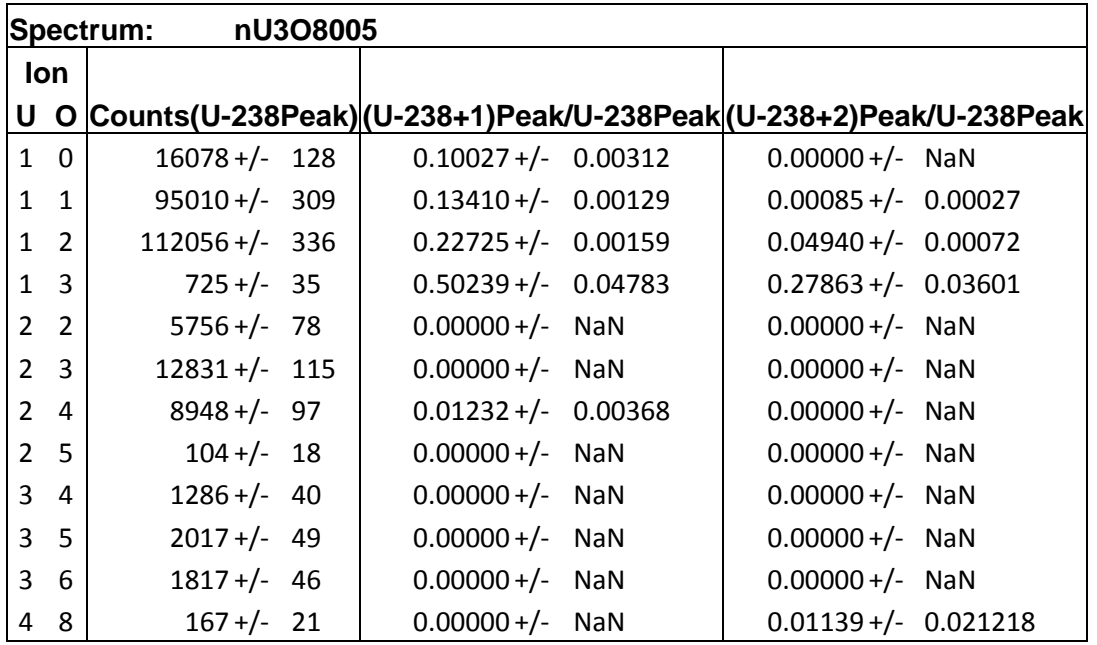

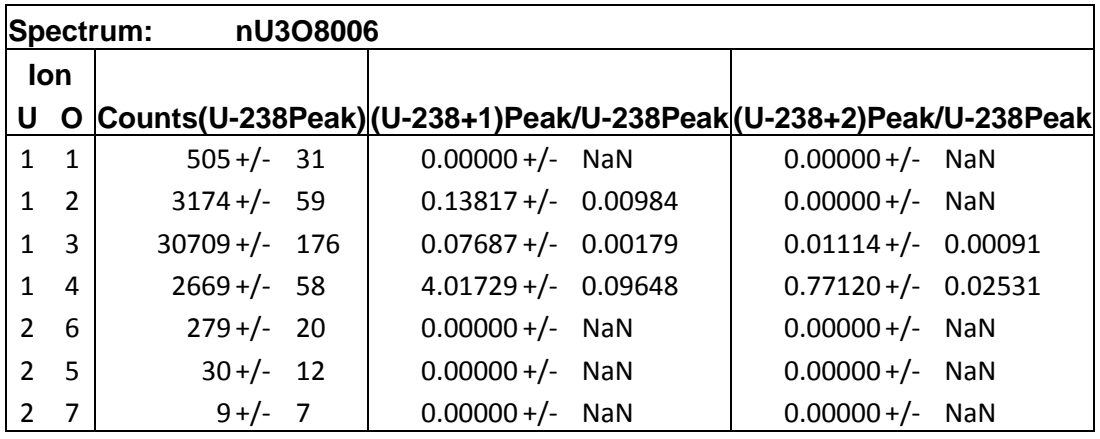

**Spectrum: nU3O8007 Ion Counts(U-238Peak)(U-238+1)Peak/U-238Peak (U-238+2)Peak/U-238Peak**

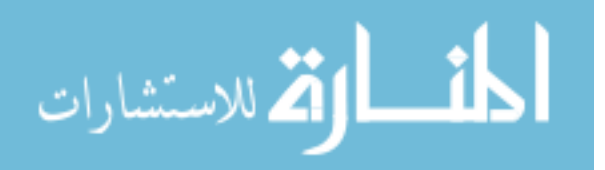

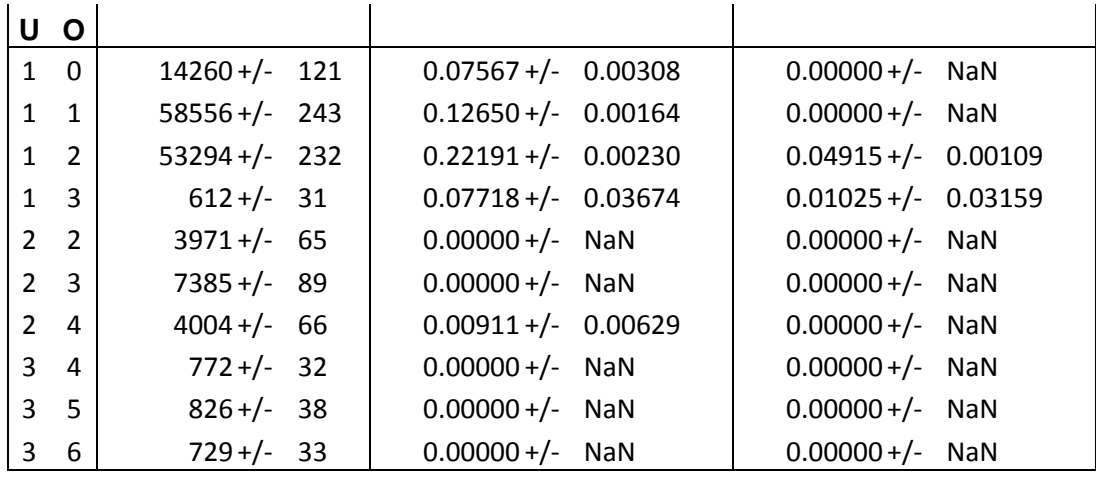

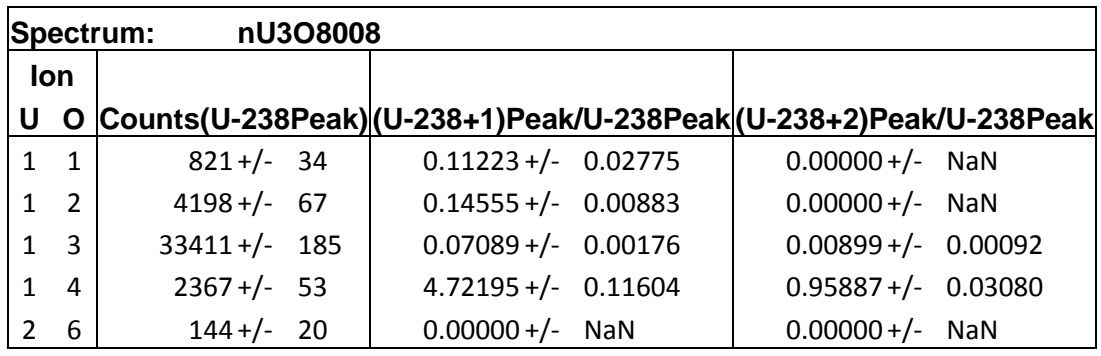

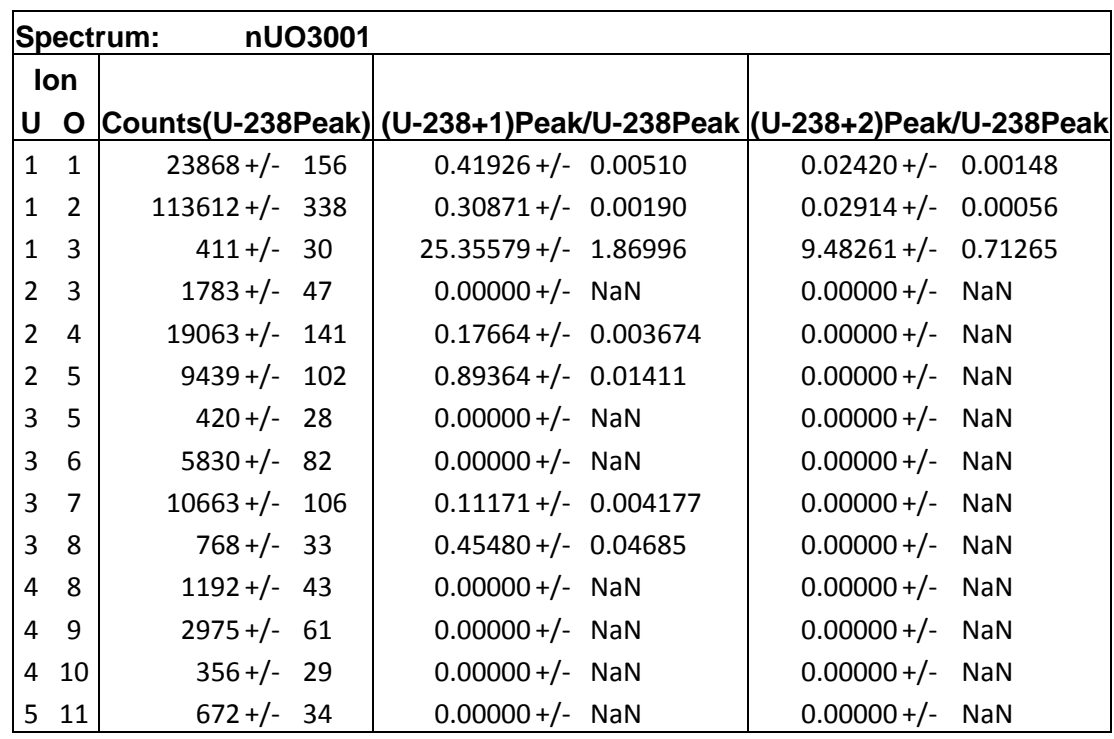

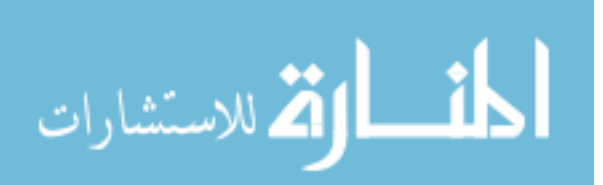

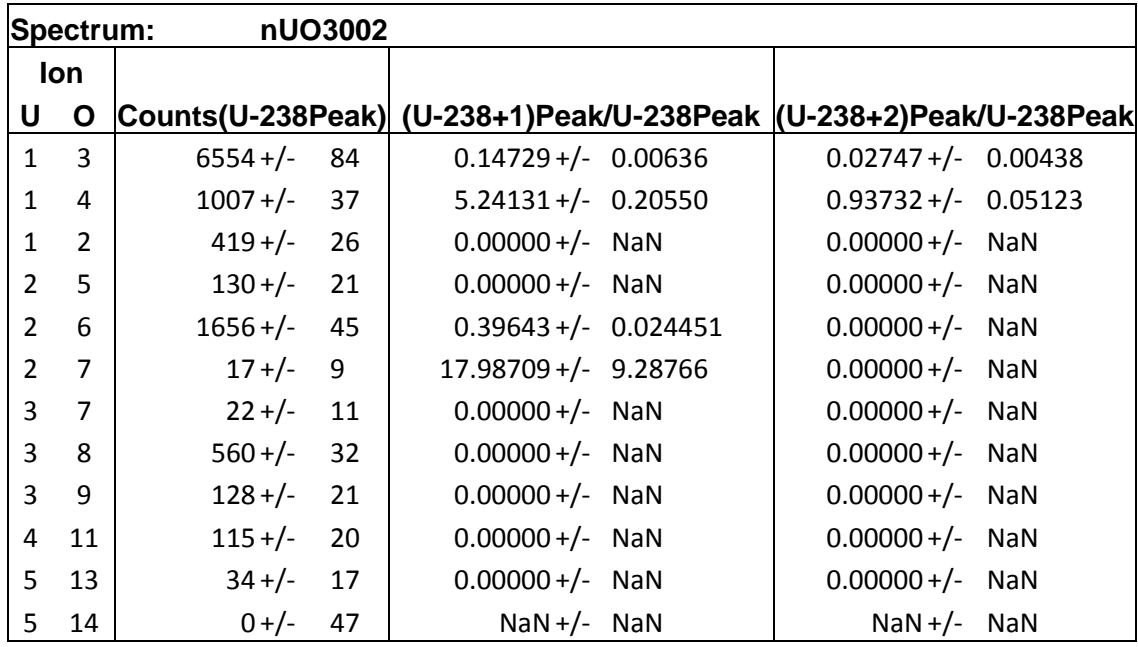

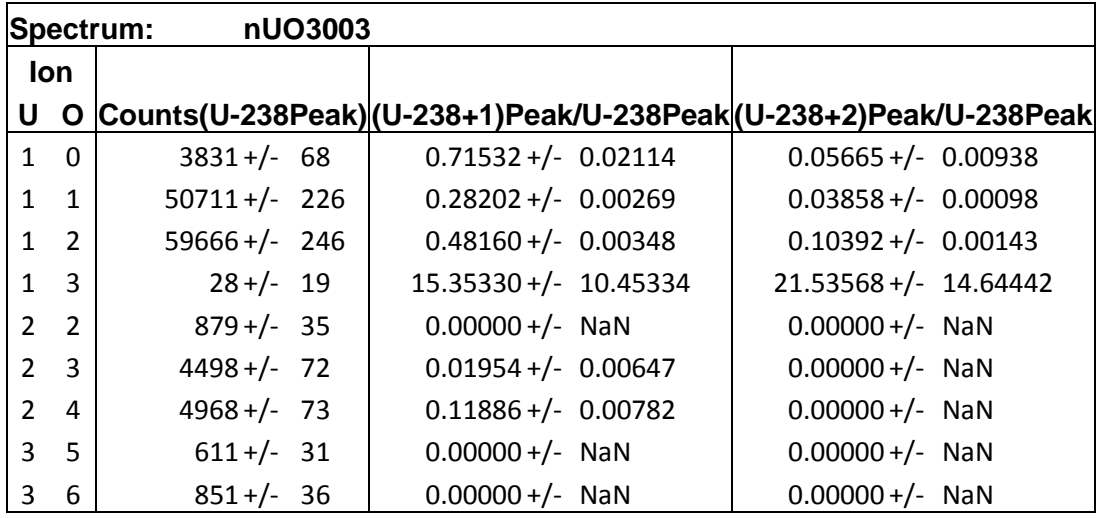

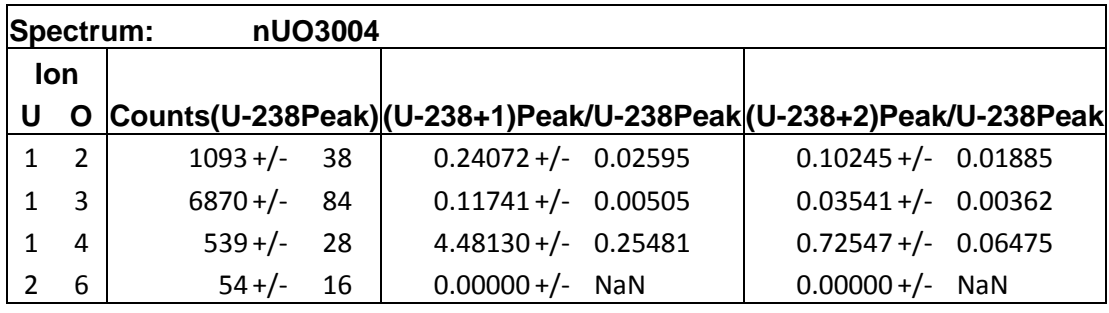

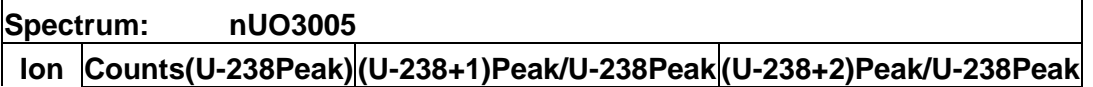

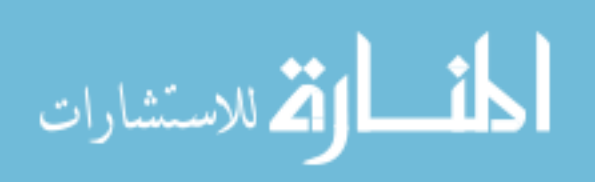

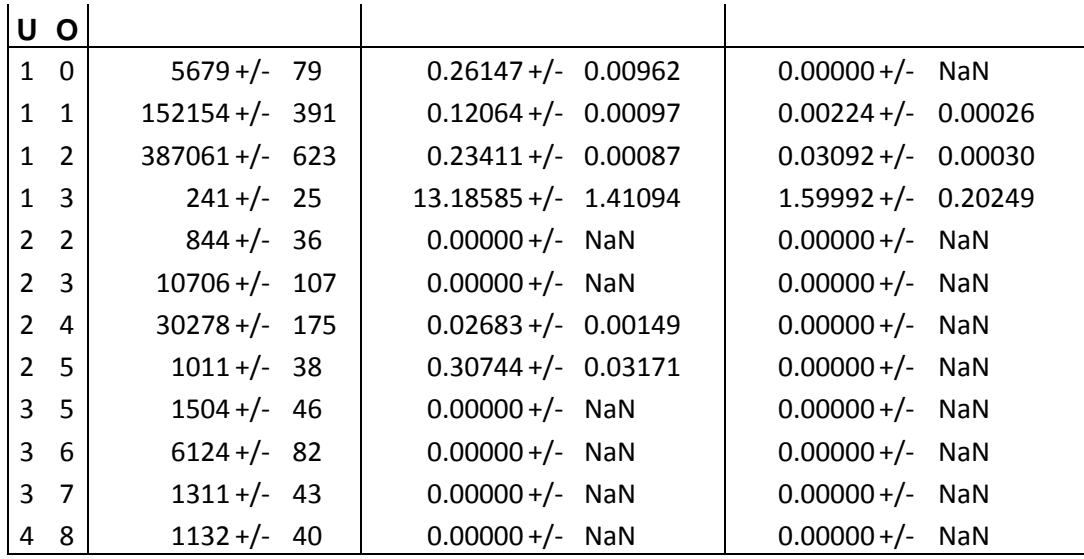

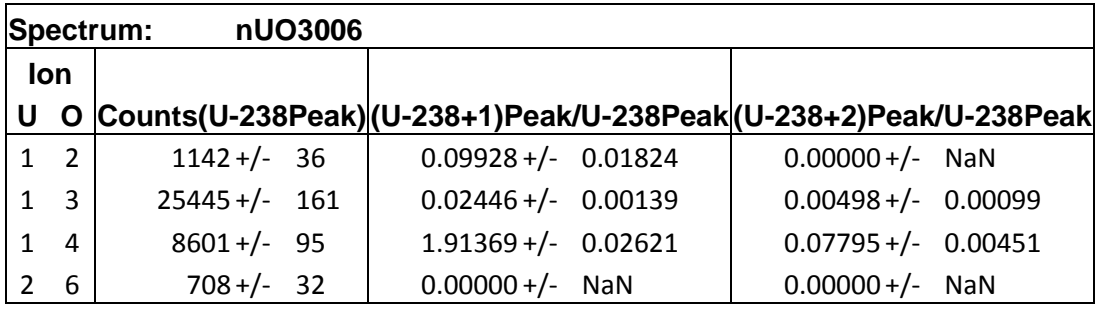

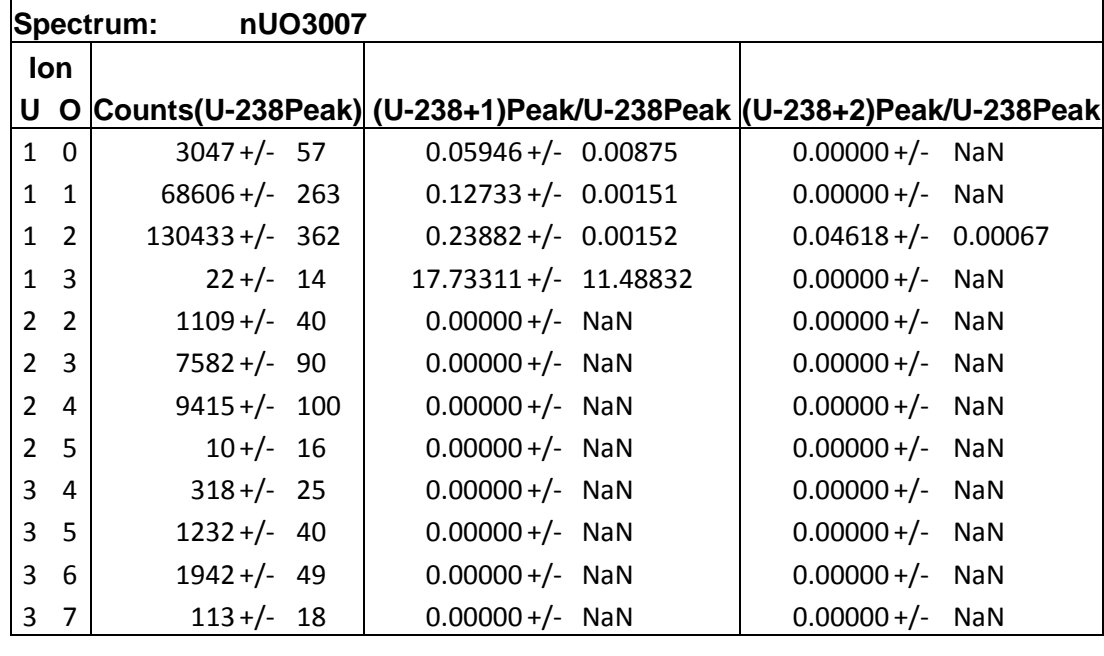

**Spectrum: nUO3008**

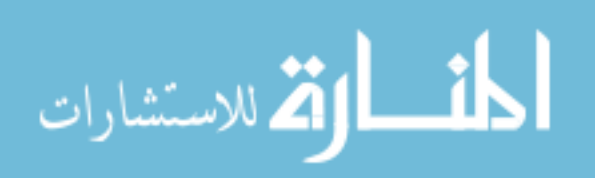

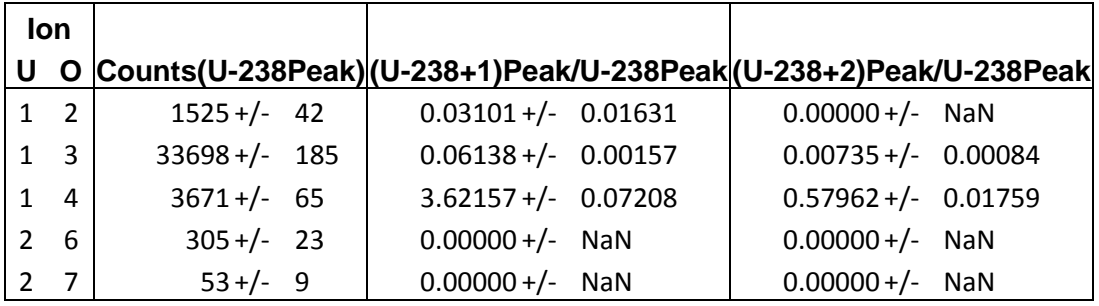

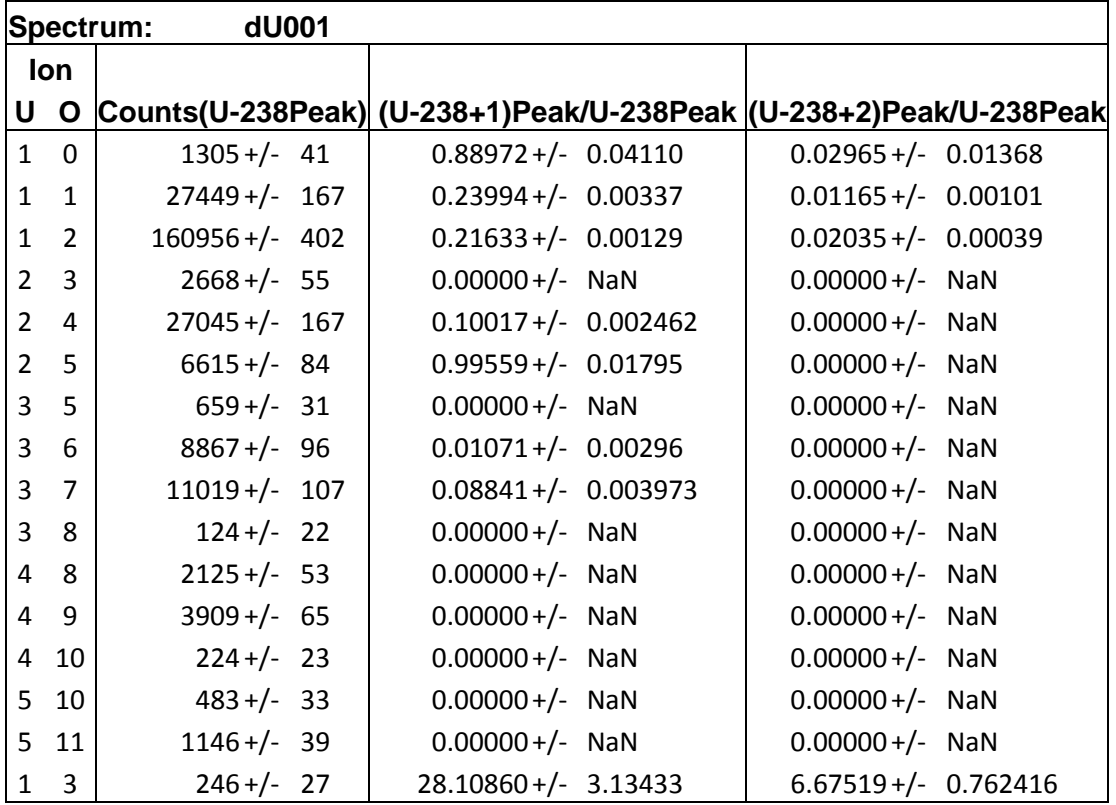

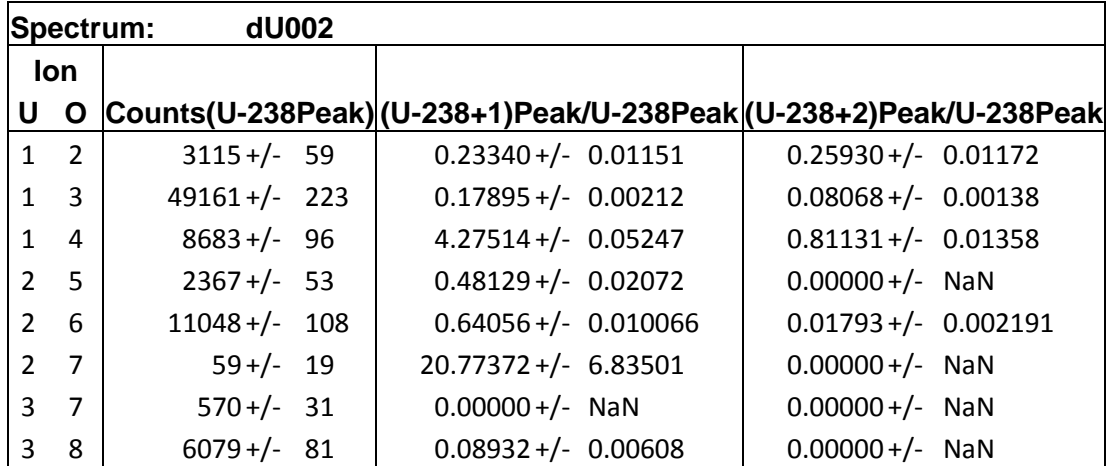

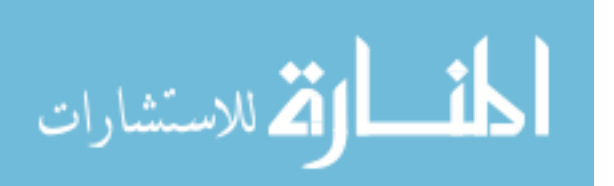

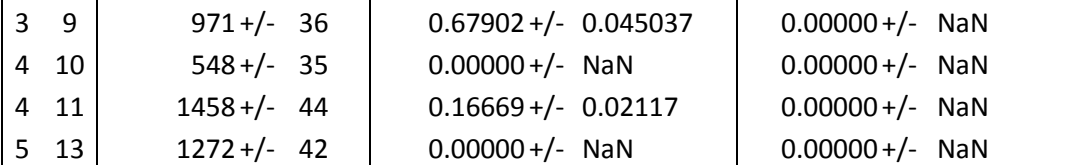

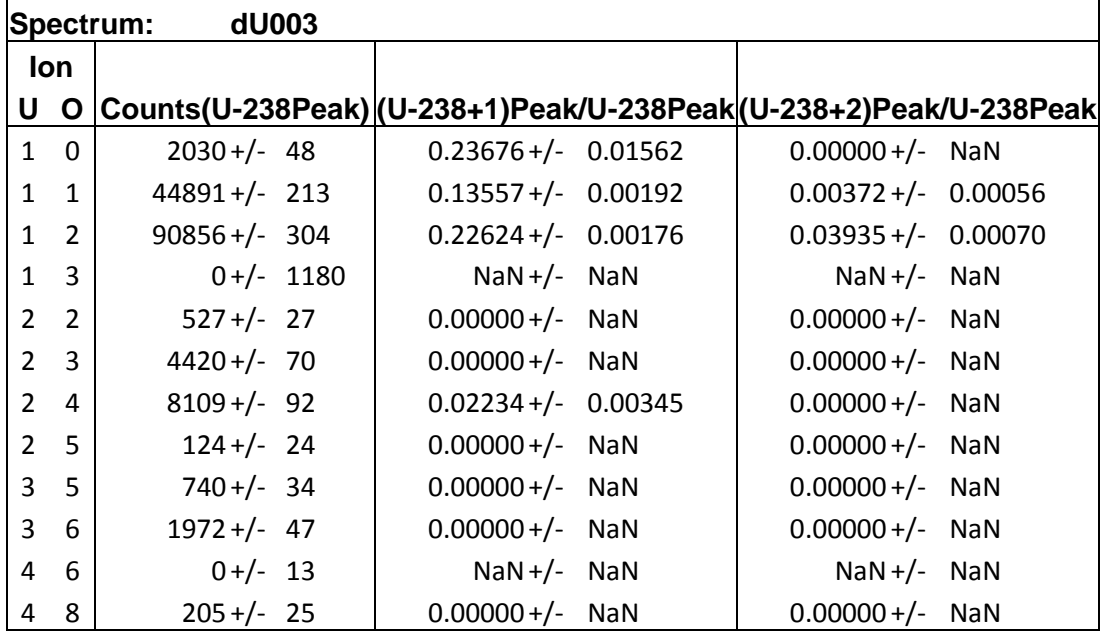

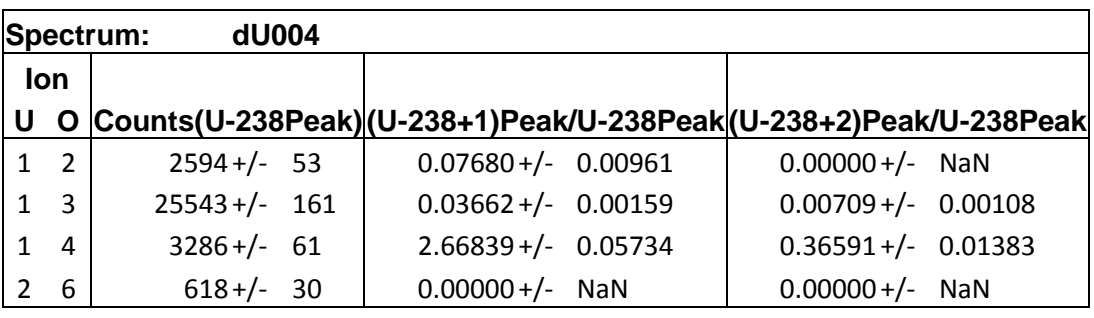

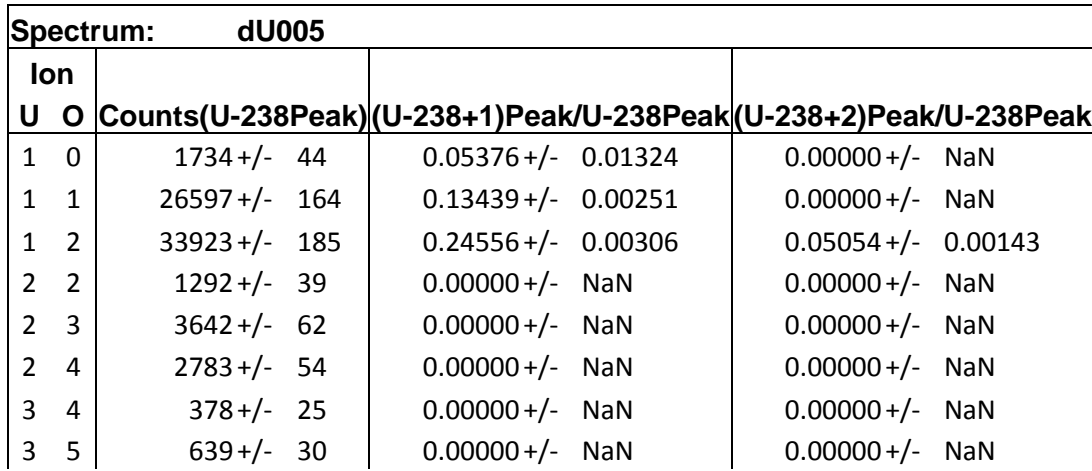

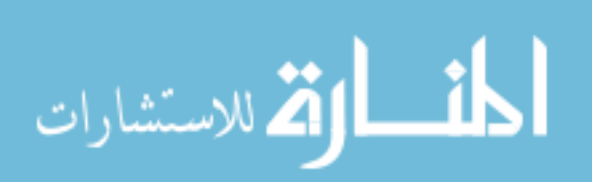

 $\begin{array}{|c|c|c|c|c|c|c|c|}\n\hline\n 3 & 6 & 498+\text{/-} & 28 & 0.00000+\text{/-} & \textsf{NaN} & 0.00000+\text{/-} & \textsf{NaN} & \hline \end{array}$ 

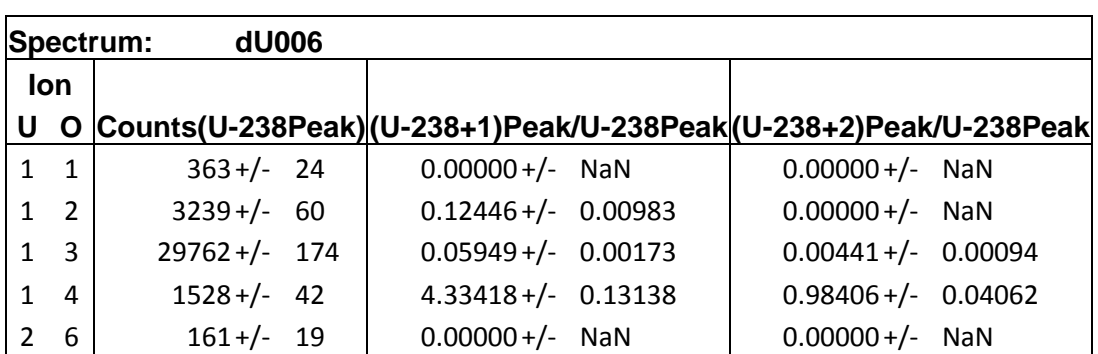

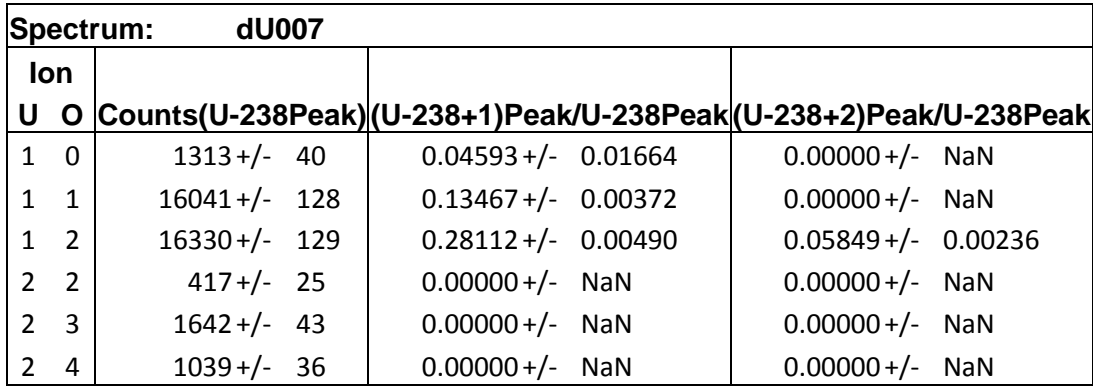

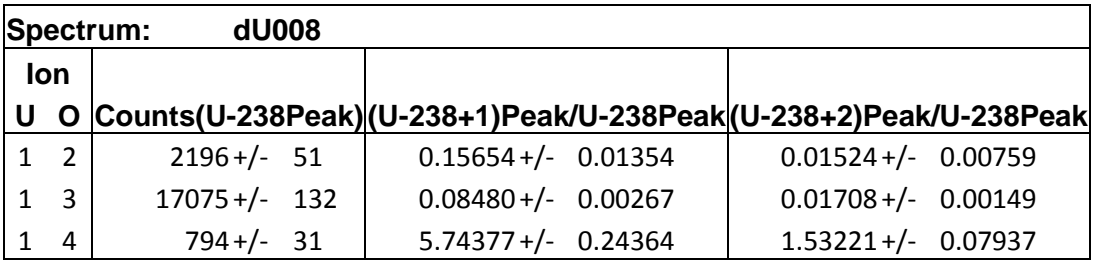

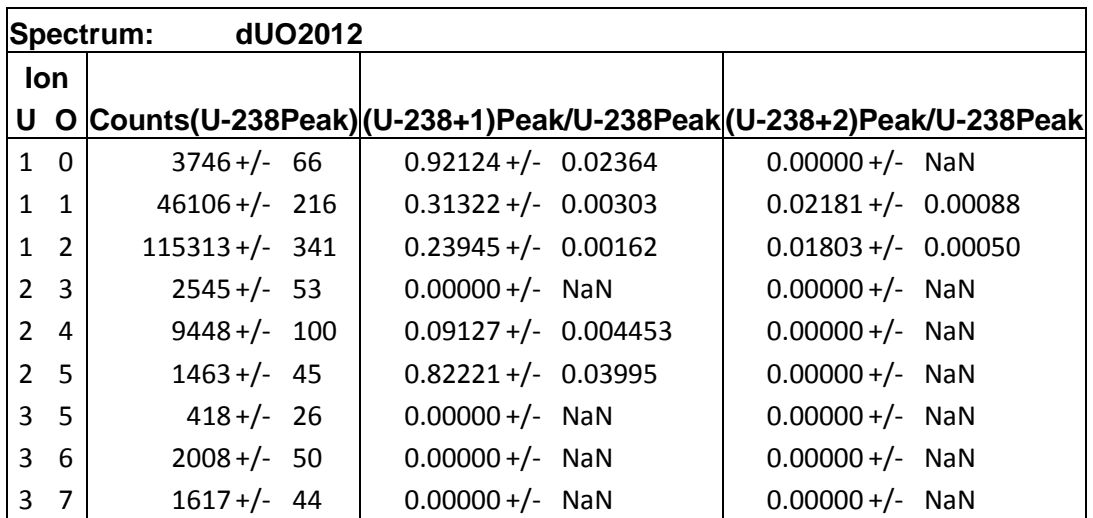

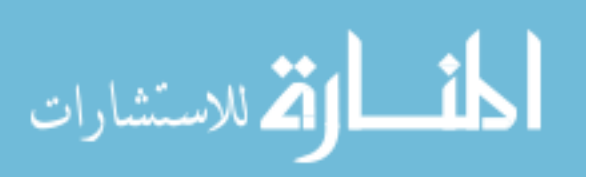

 $\begin{array}{|c|c|c|c|c|c|}\n\hline\n4 & 8 & 288 +/- 26 & 0.00000 +/- NaN & 0.00169 +/- 0.016885\n\end{array}$ 

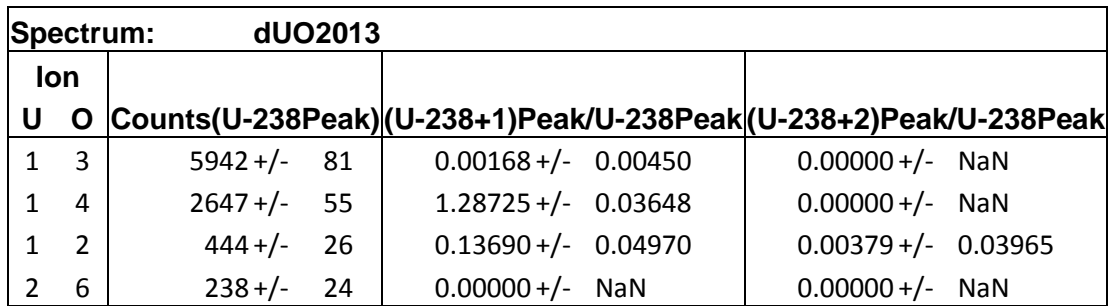

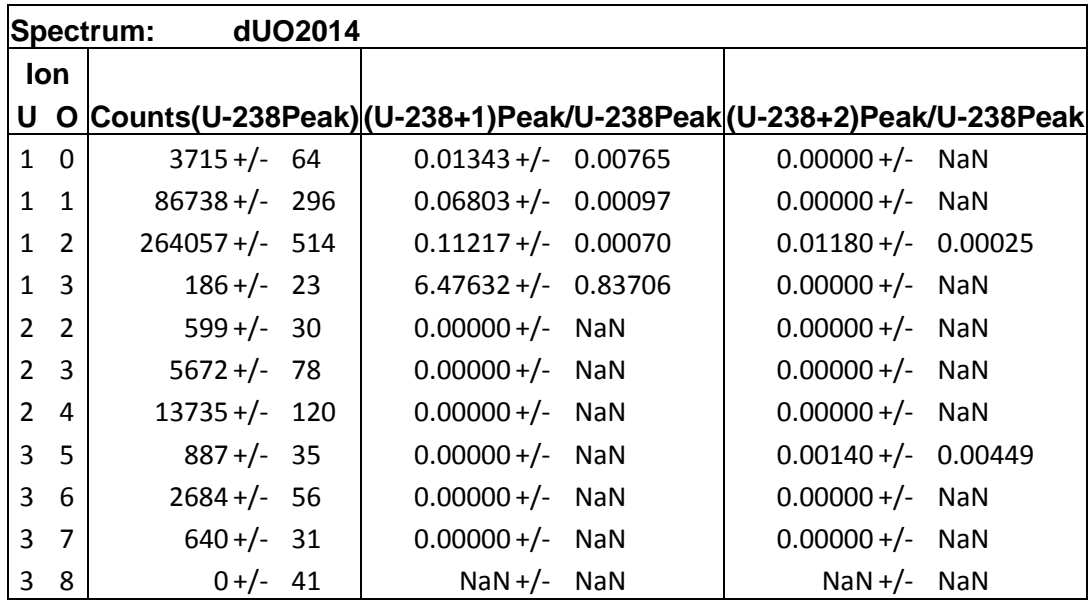

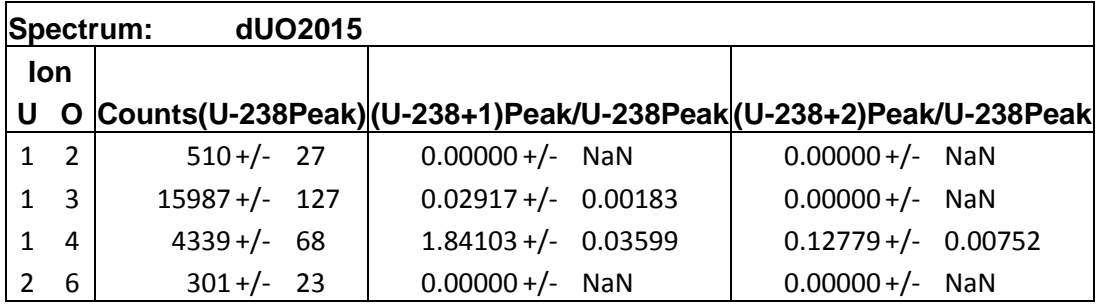

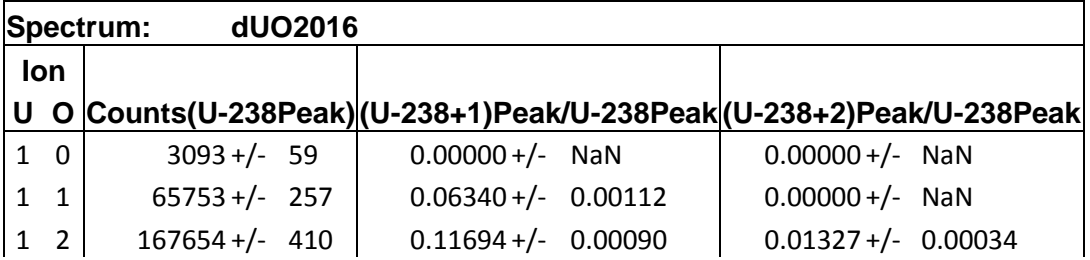

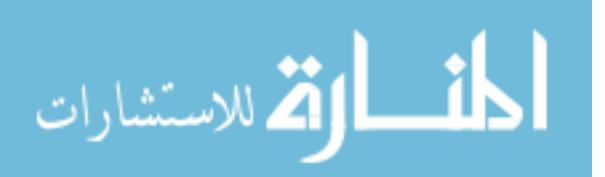

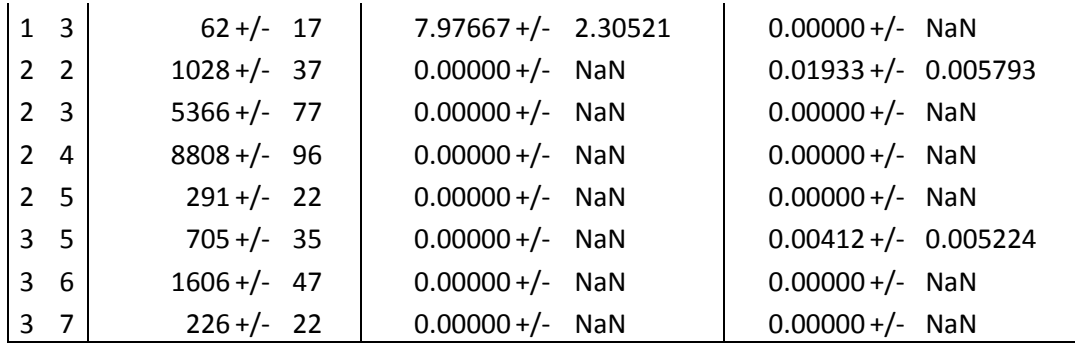

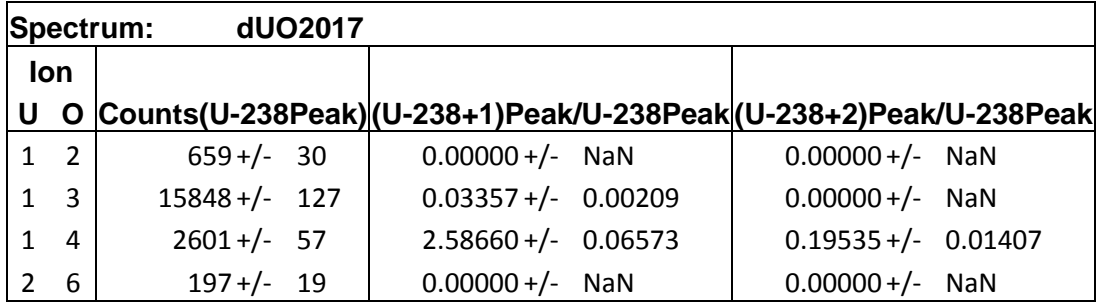

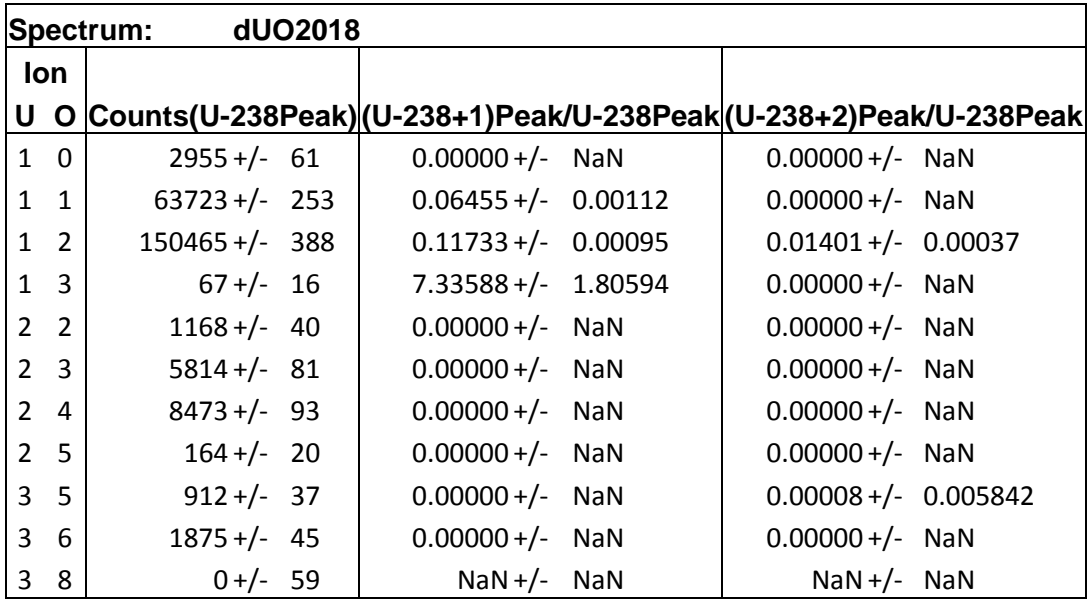

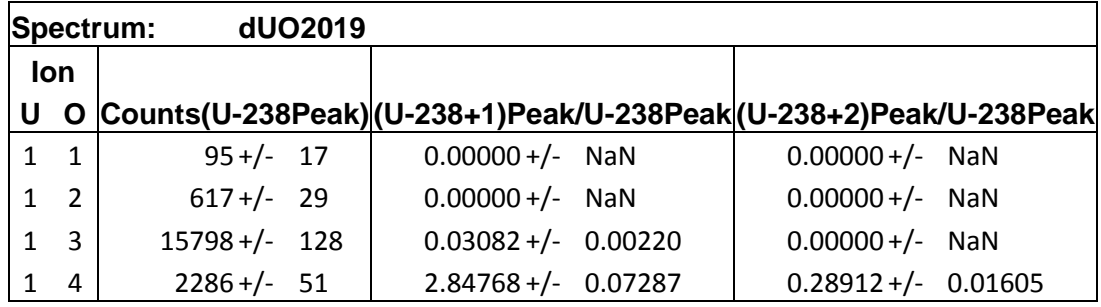

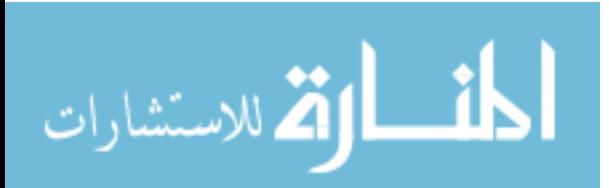

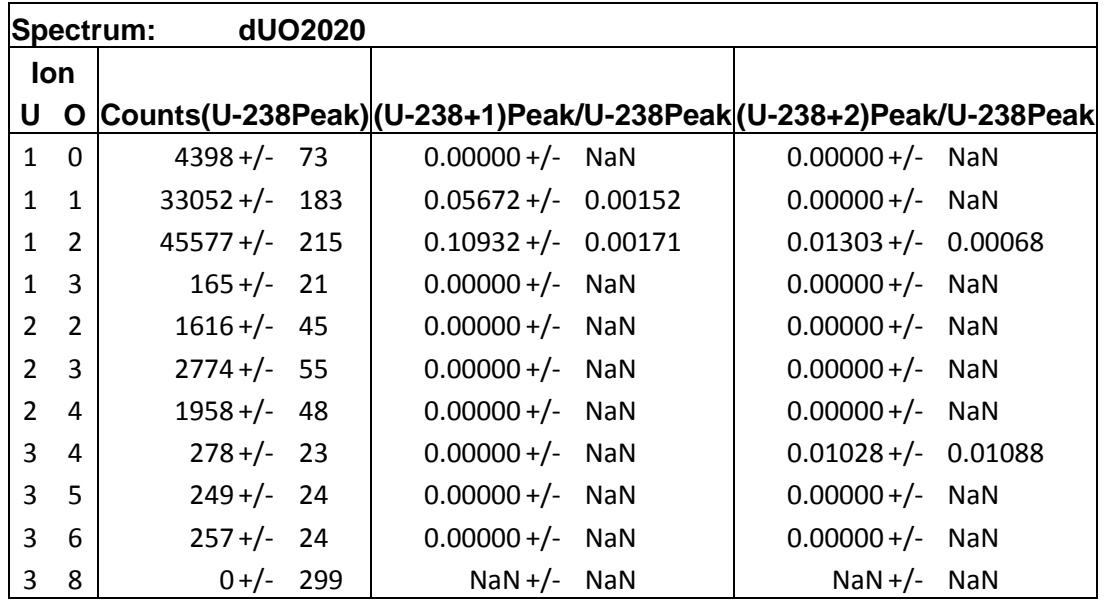

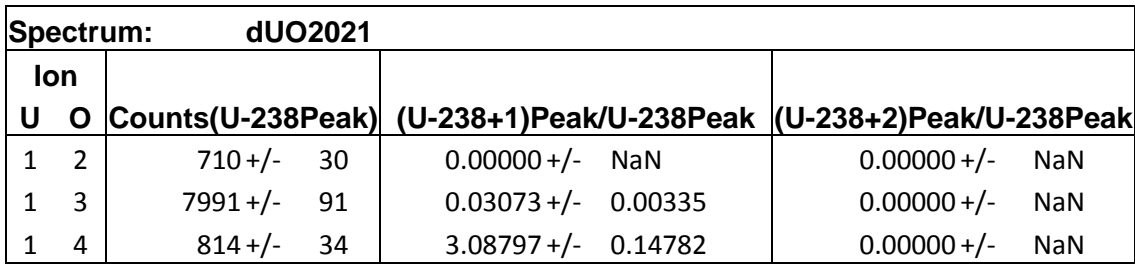

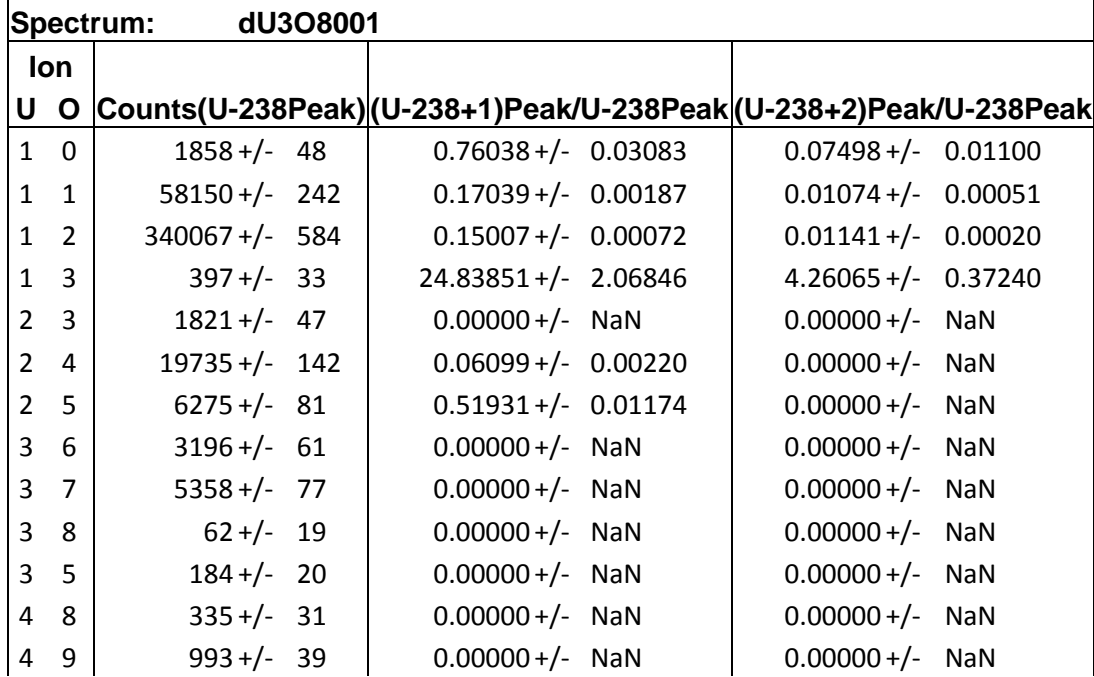

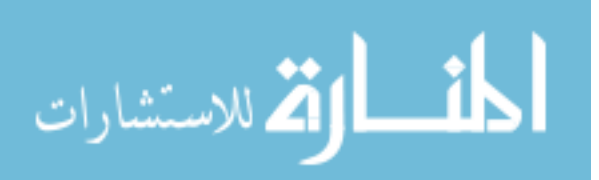

 $\begin{array}{|c|c|c|c|c|c|}\n\hline\n4 & 10 & 30 +/- & 15 & 0.00000 +/- & \text{NaN} & 0.00000 +/- & \text{NaN} \end{array}$ 

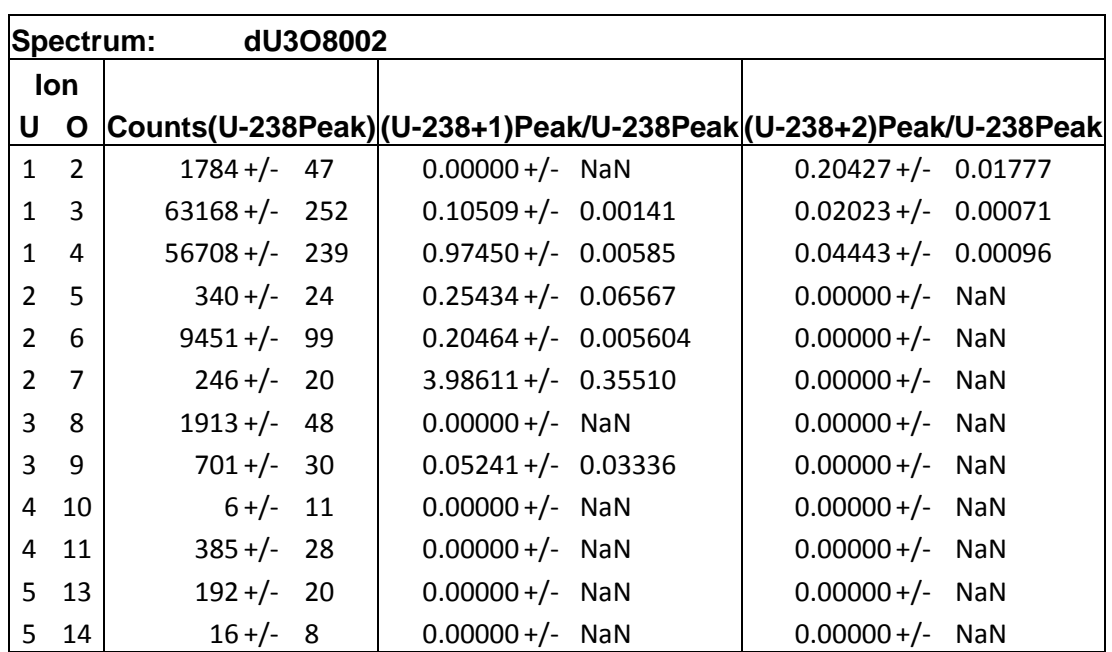

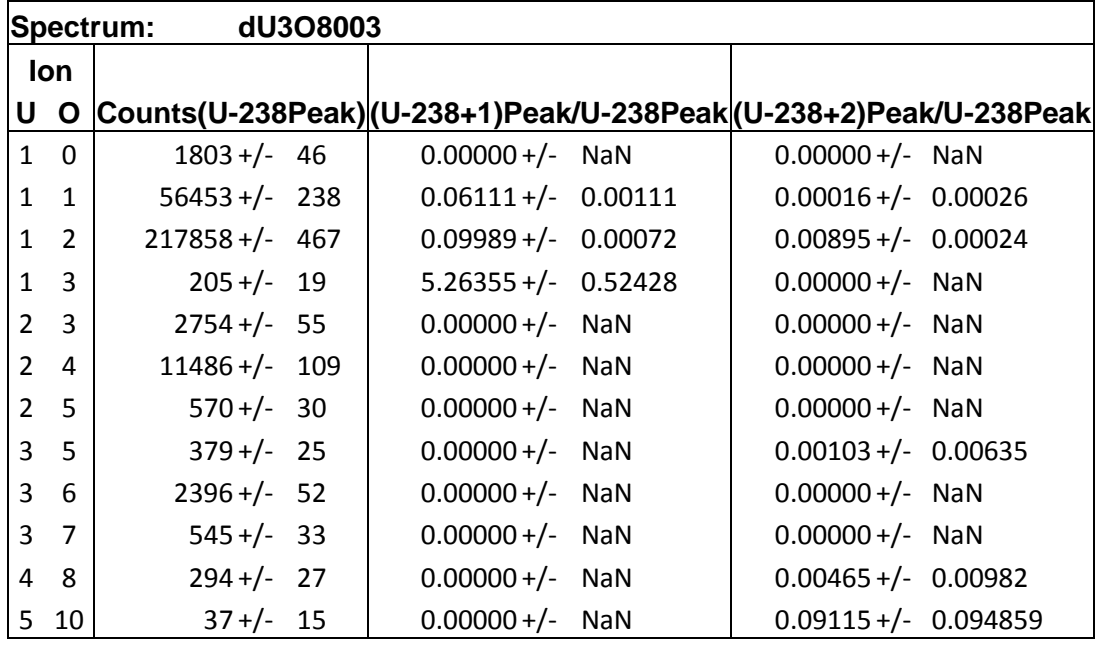

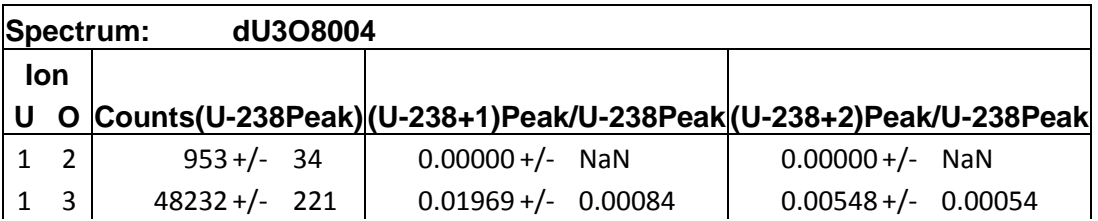

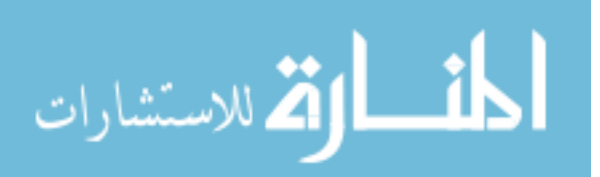

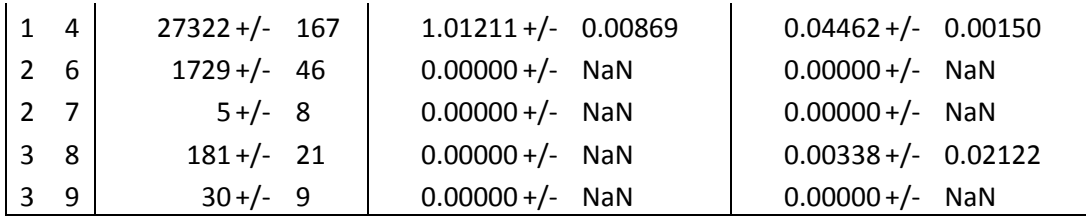

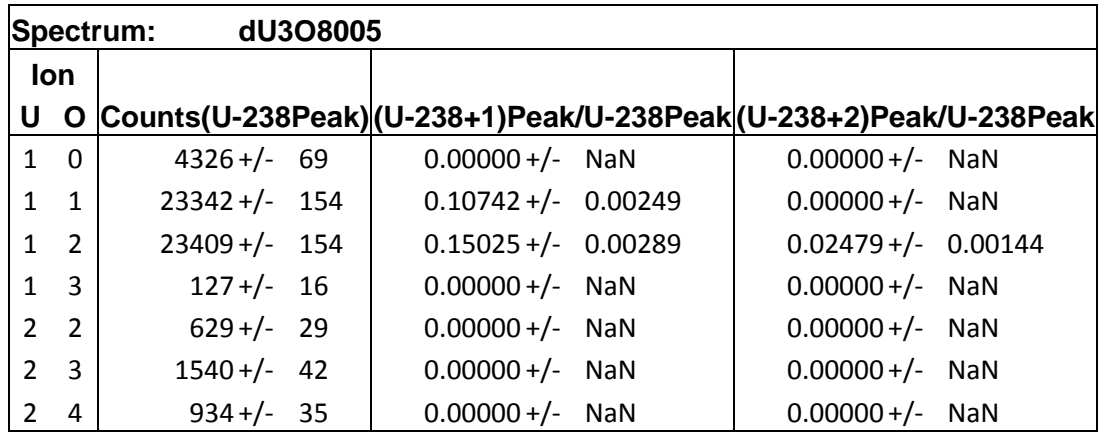

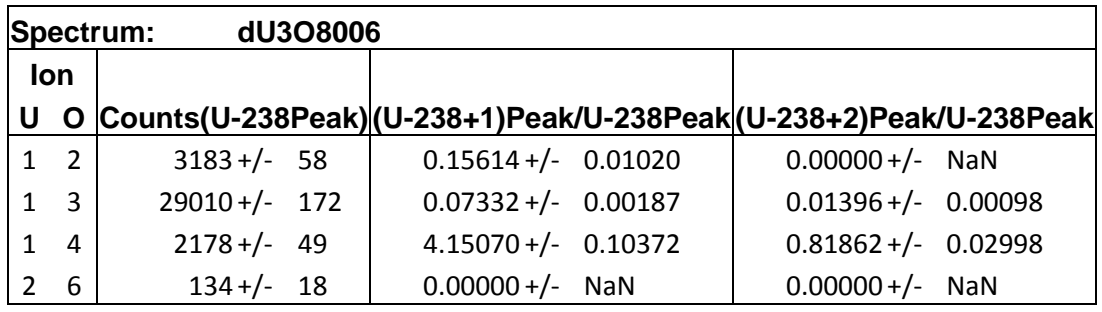

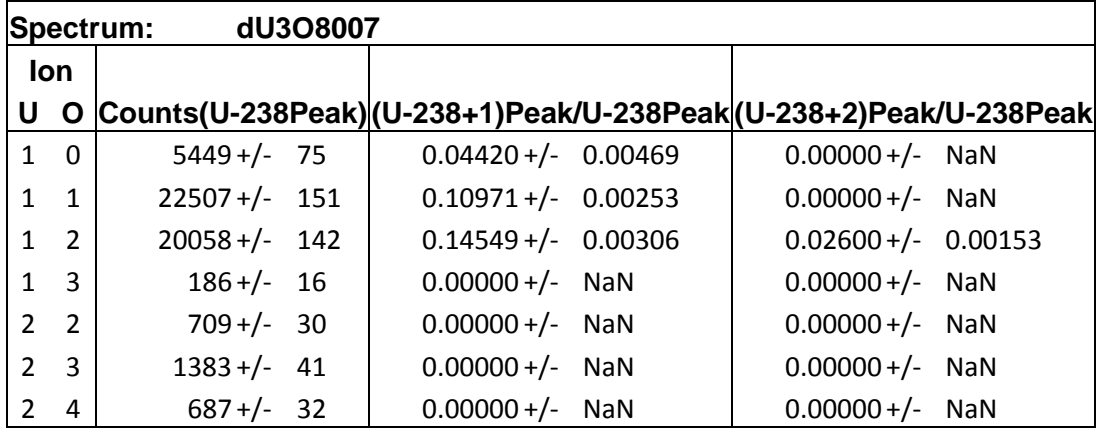

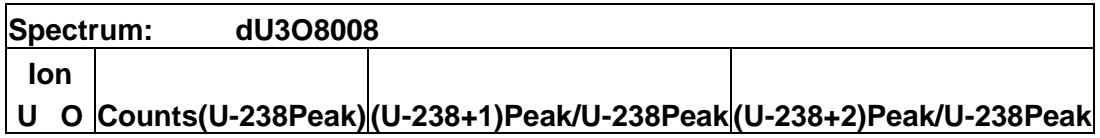

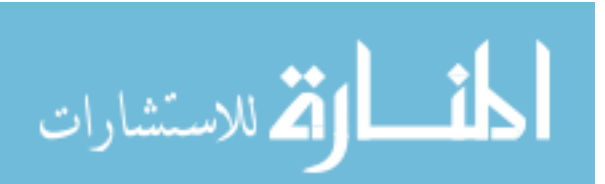

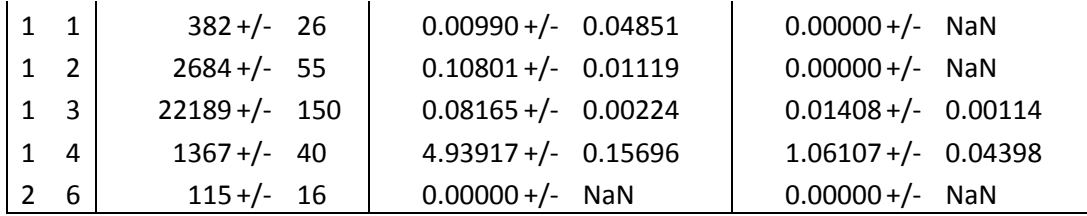

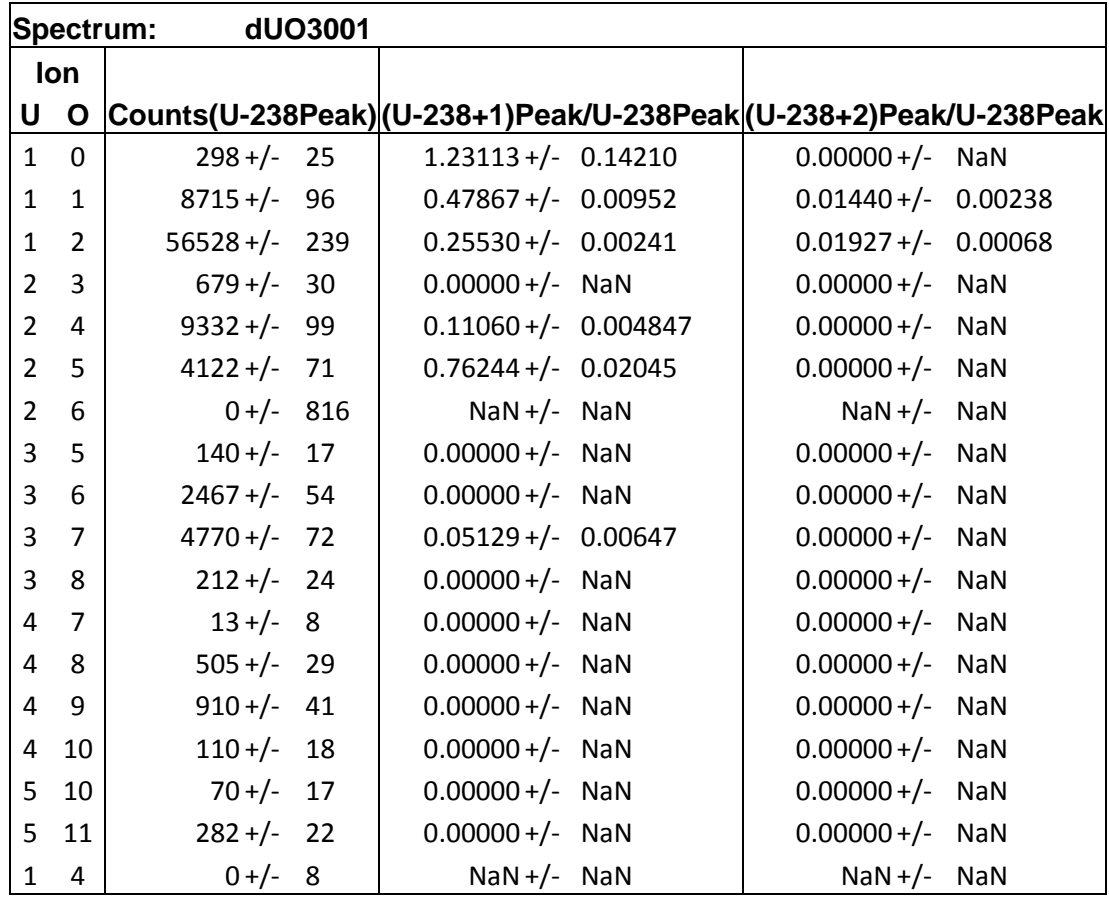

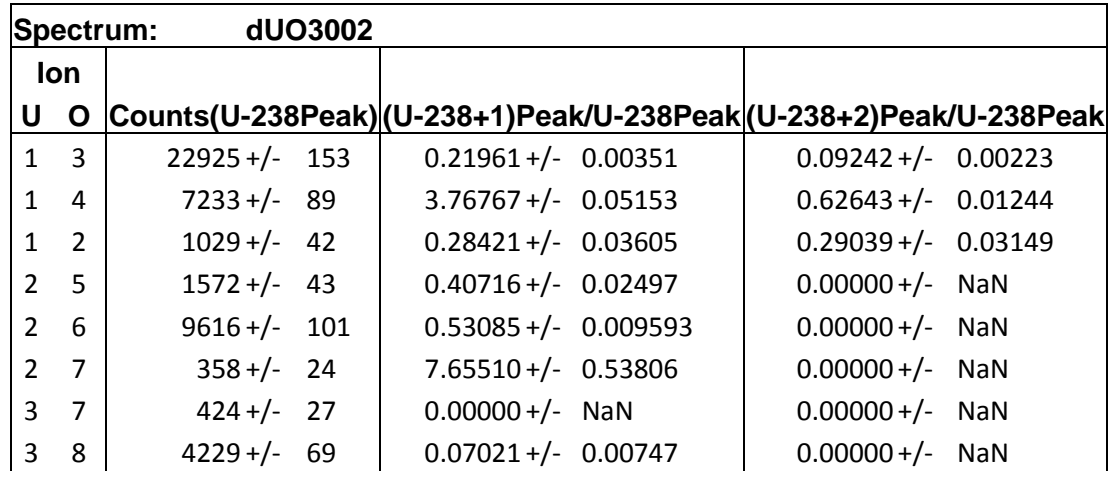

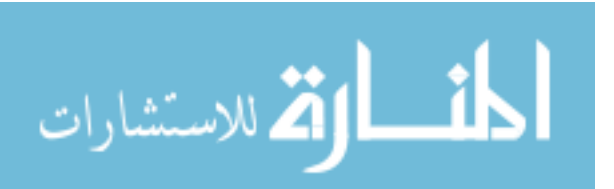

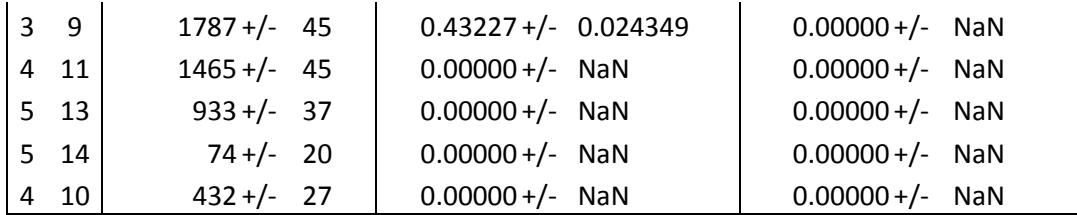

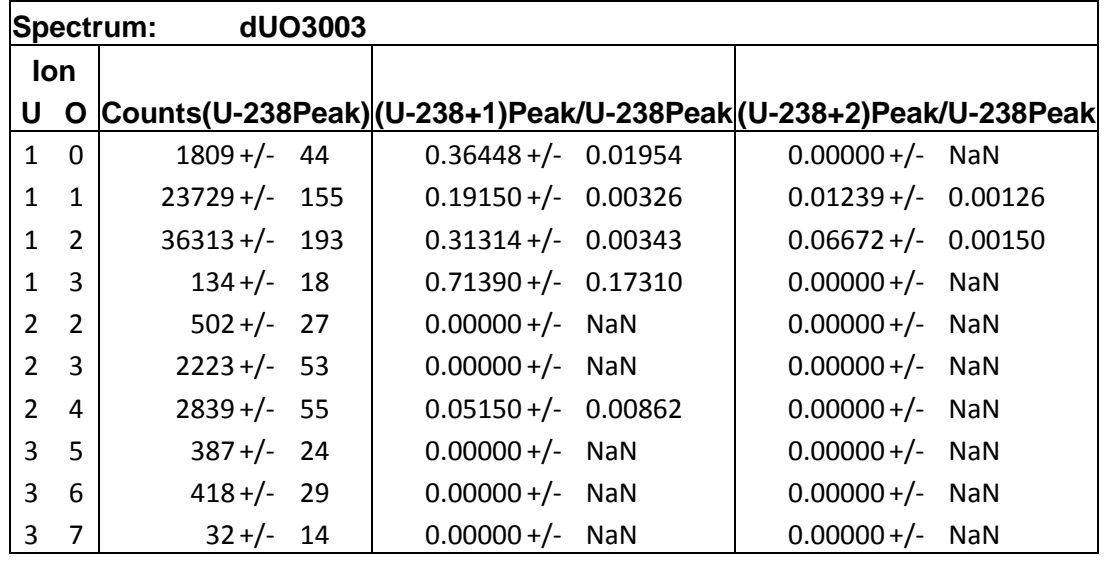

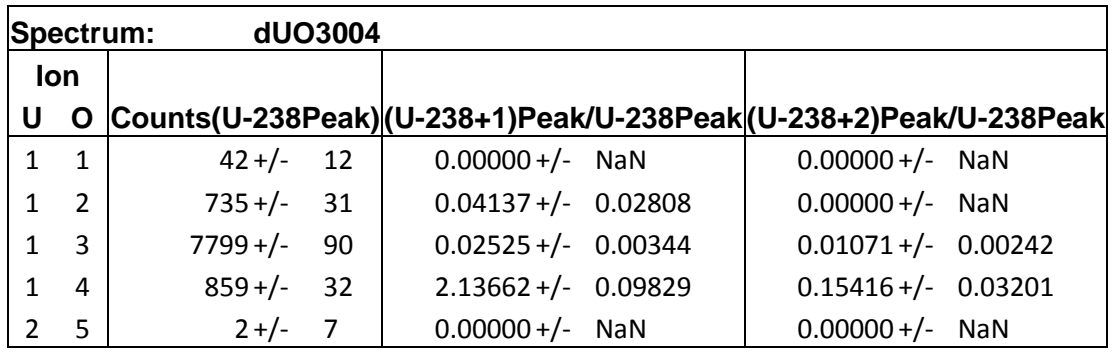

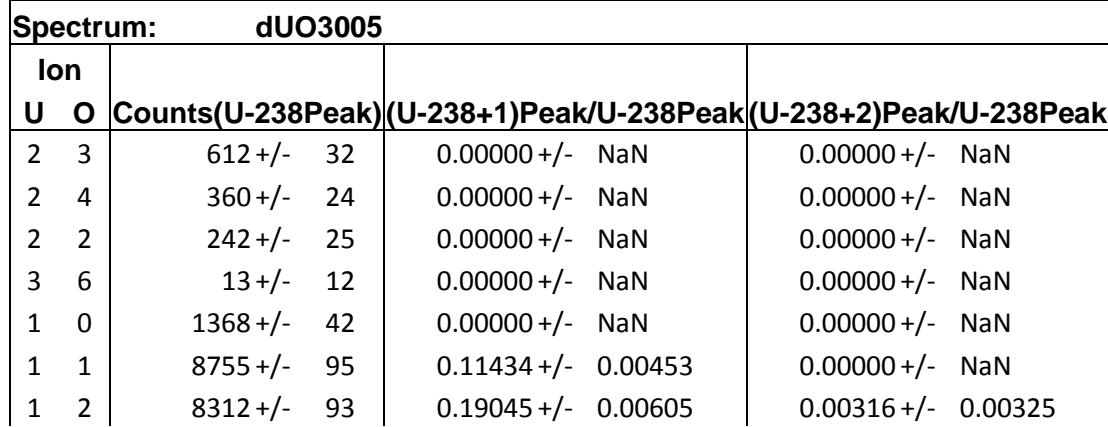

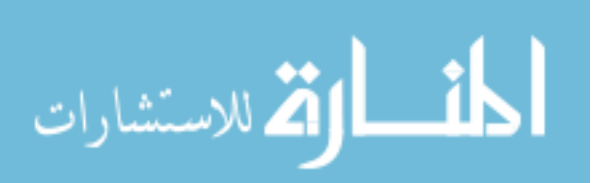

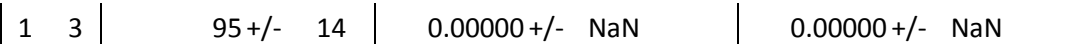

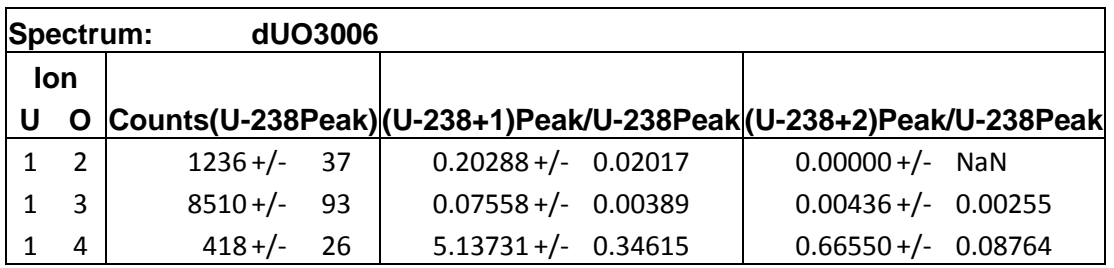

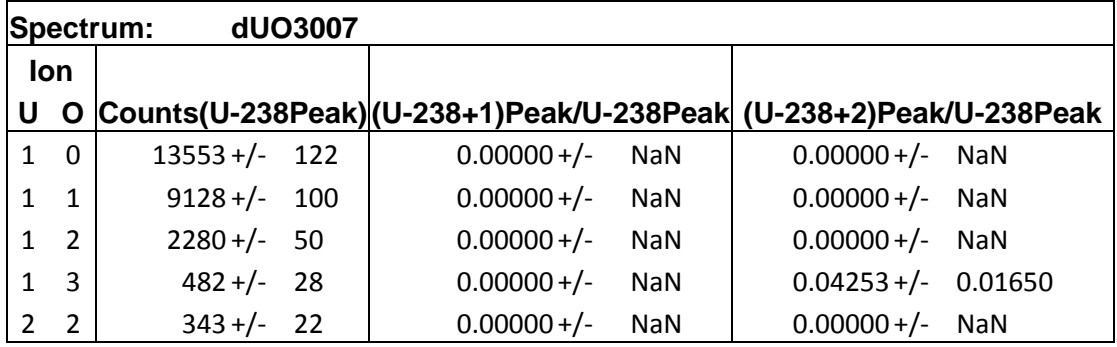

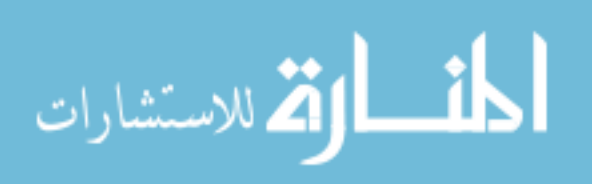

## **Appendix G. TOF-SIMS Images**

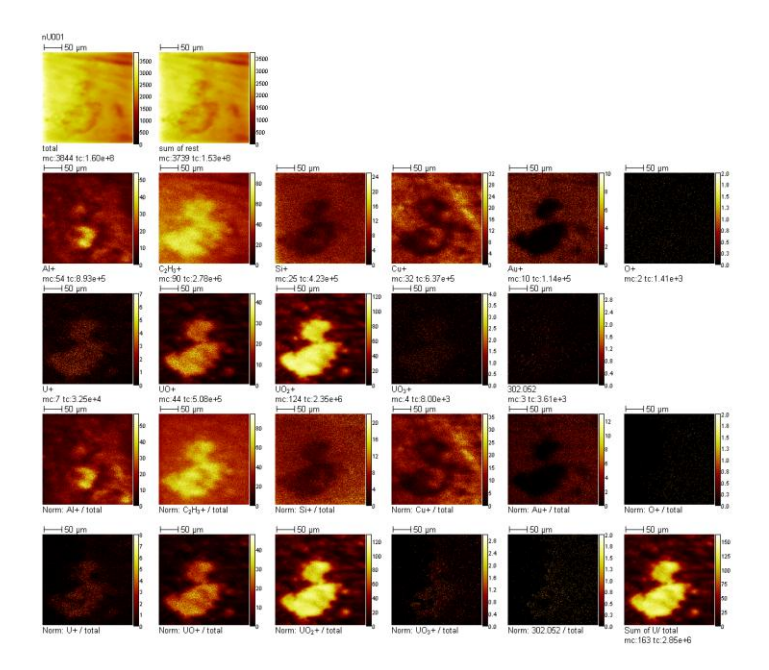

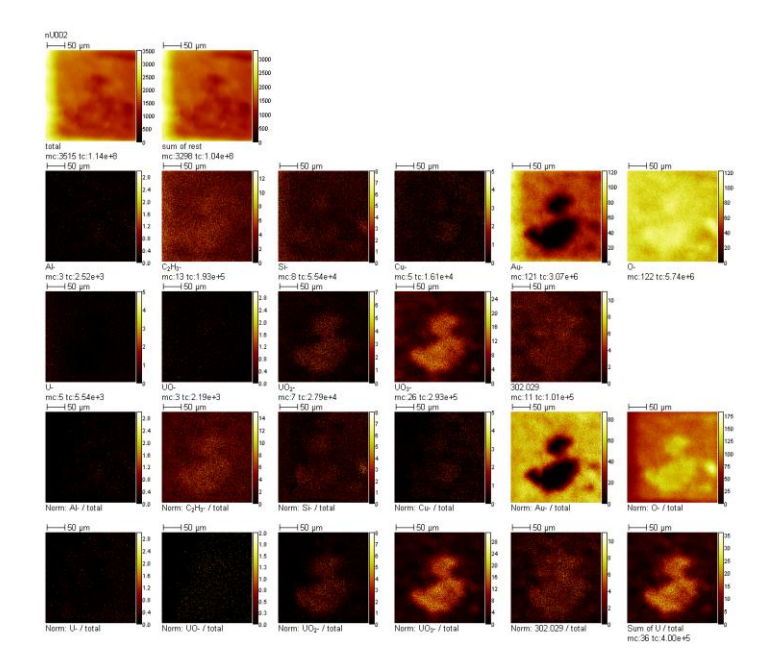

لمقسارة للاستشارات

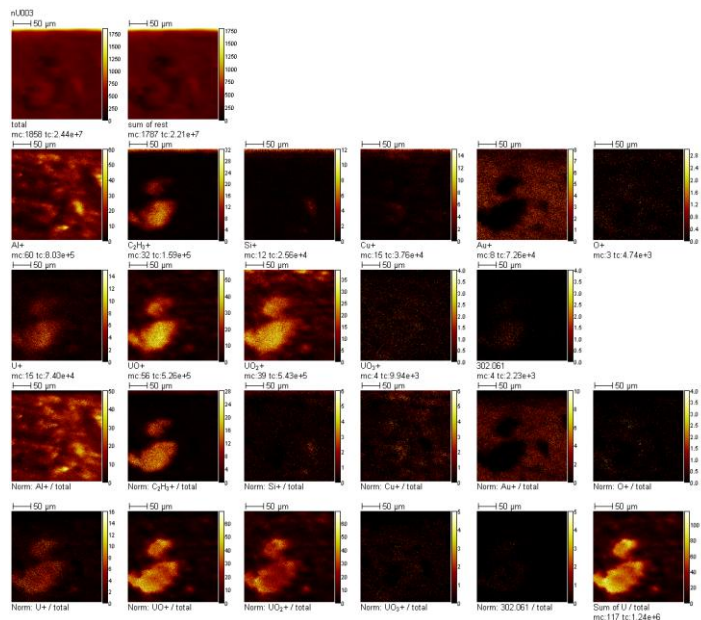

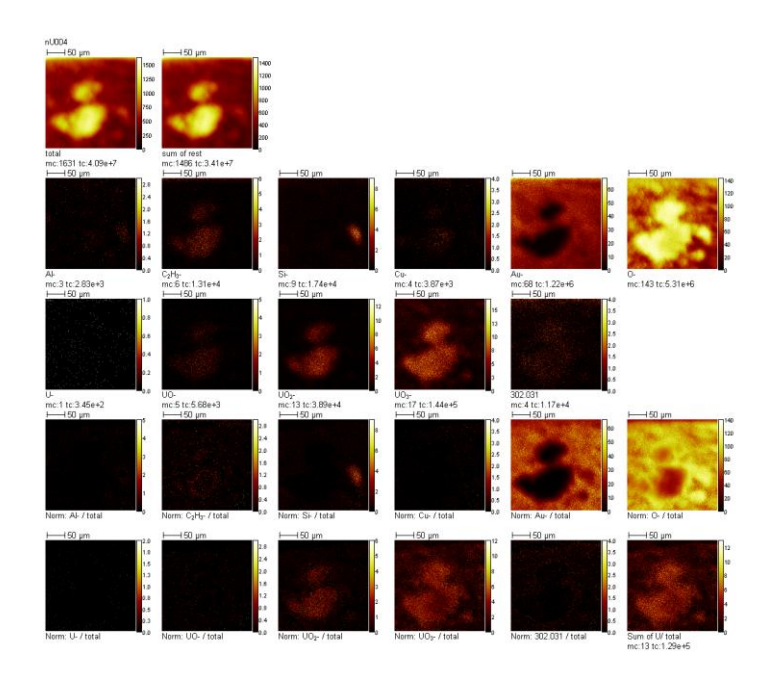

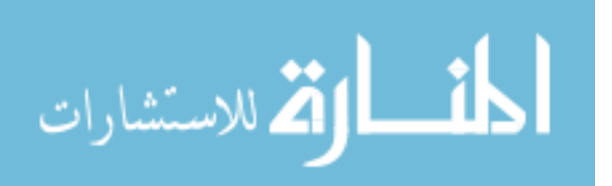

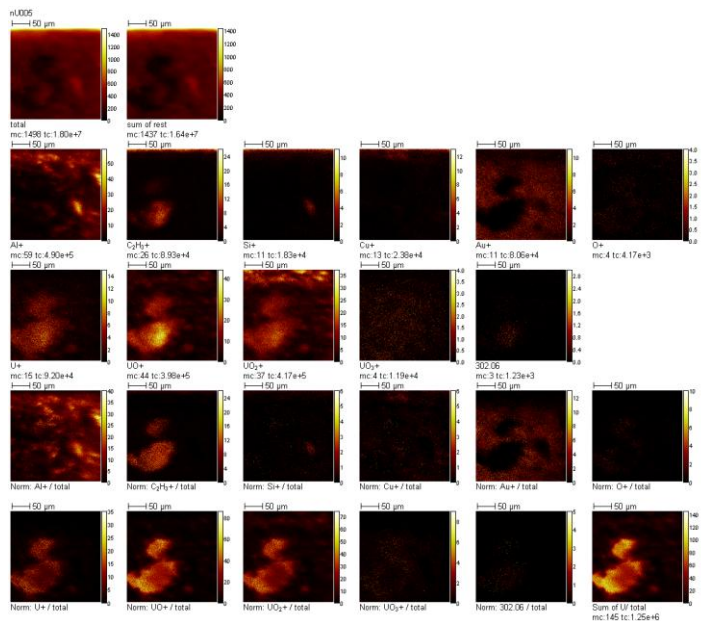

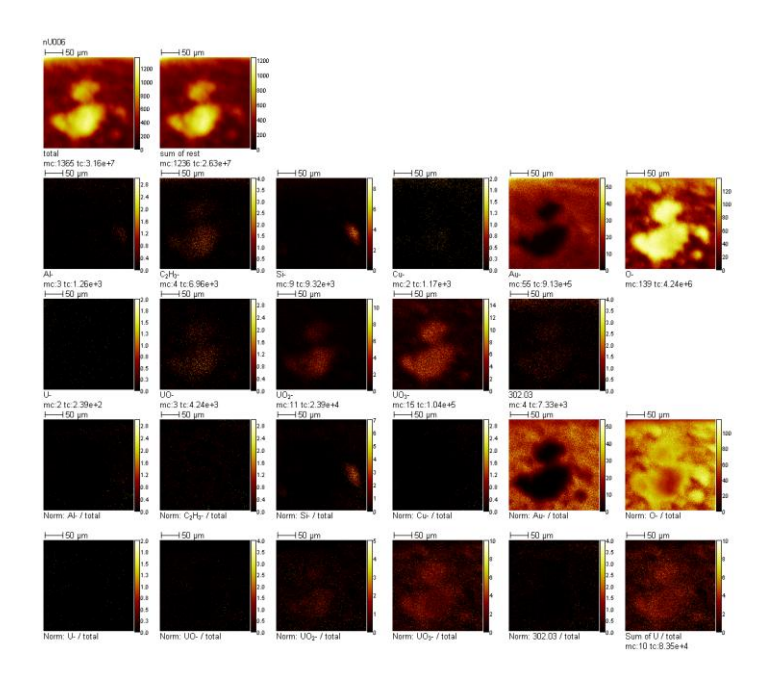

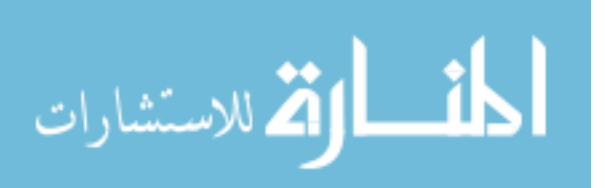

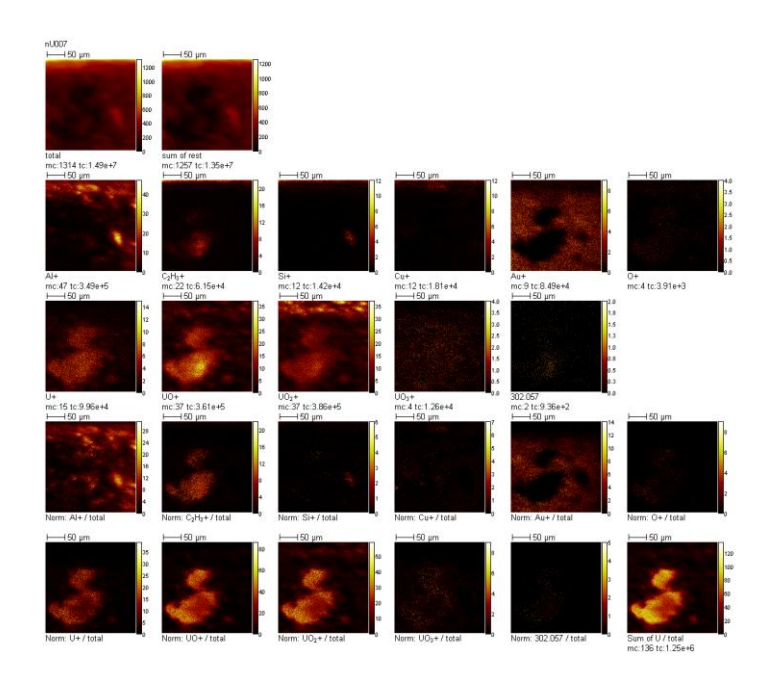

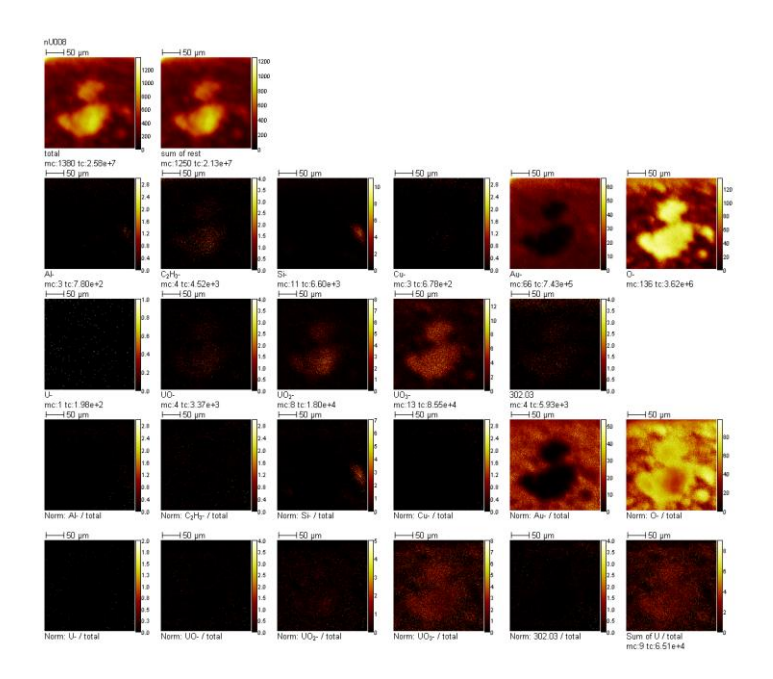

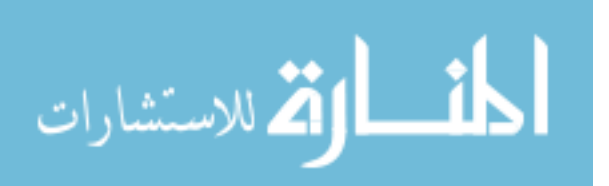

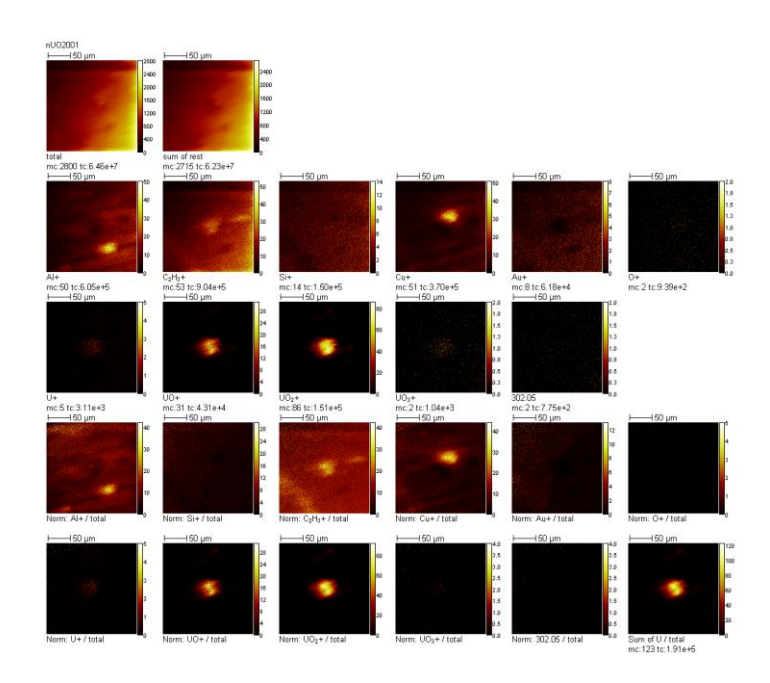

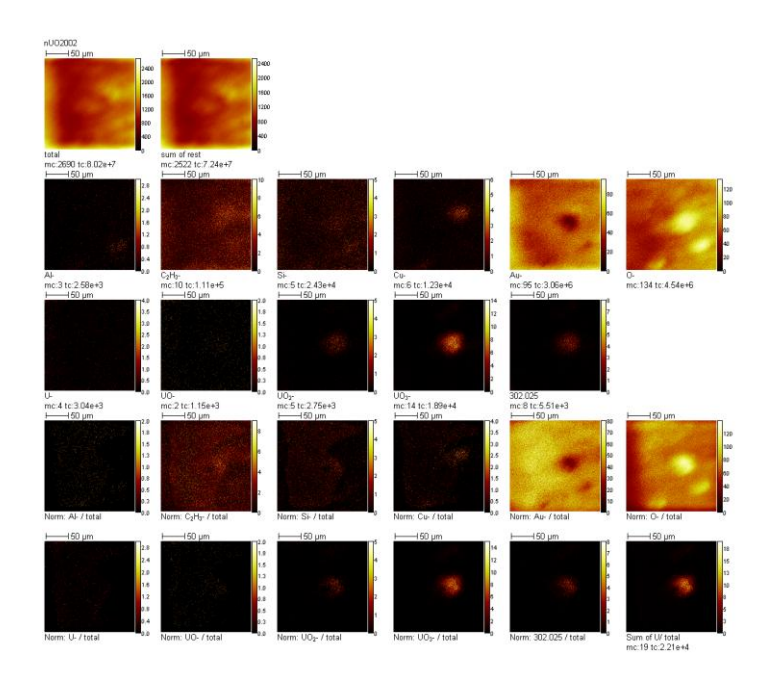

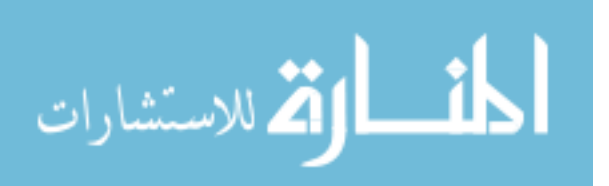

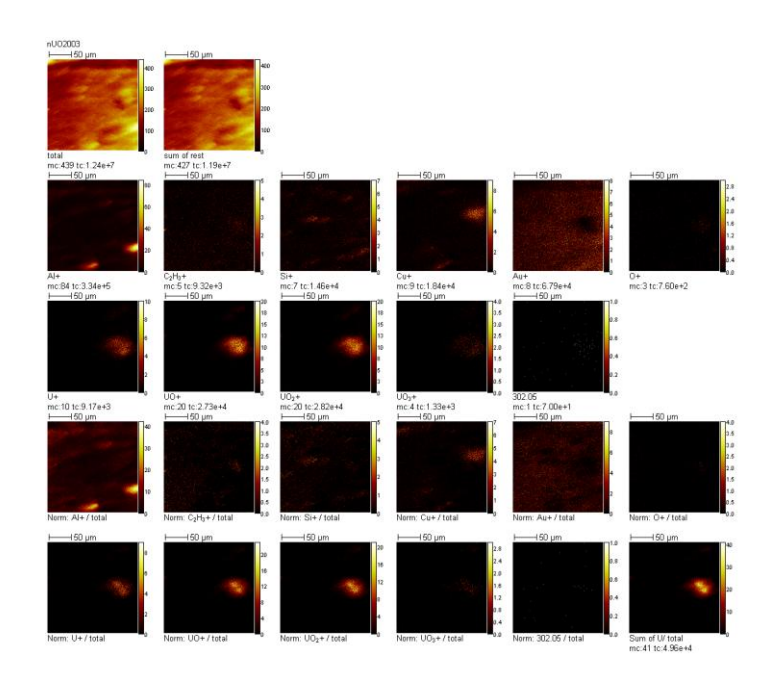

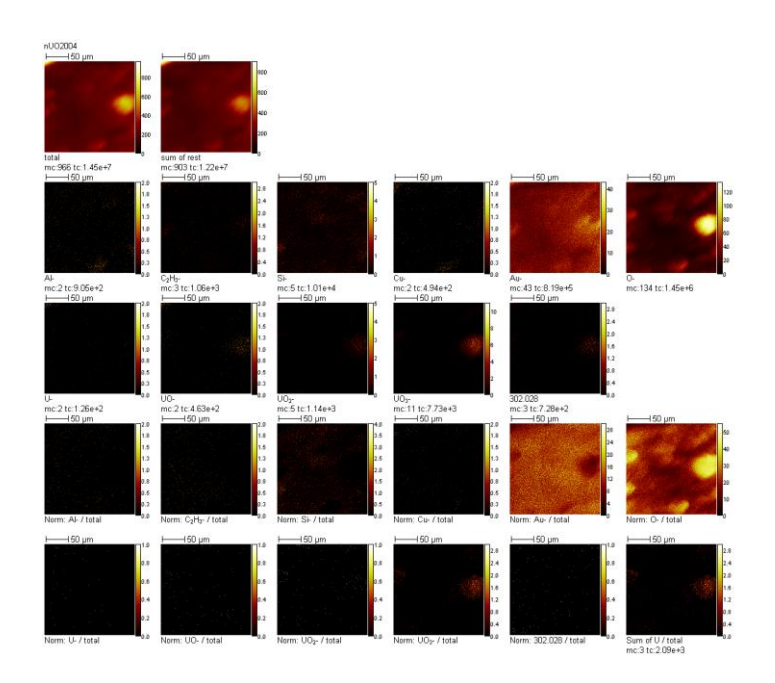

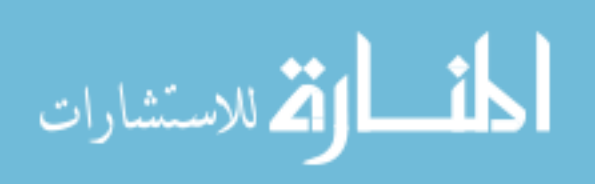

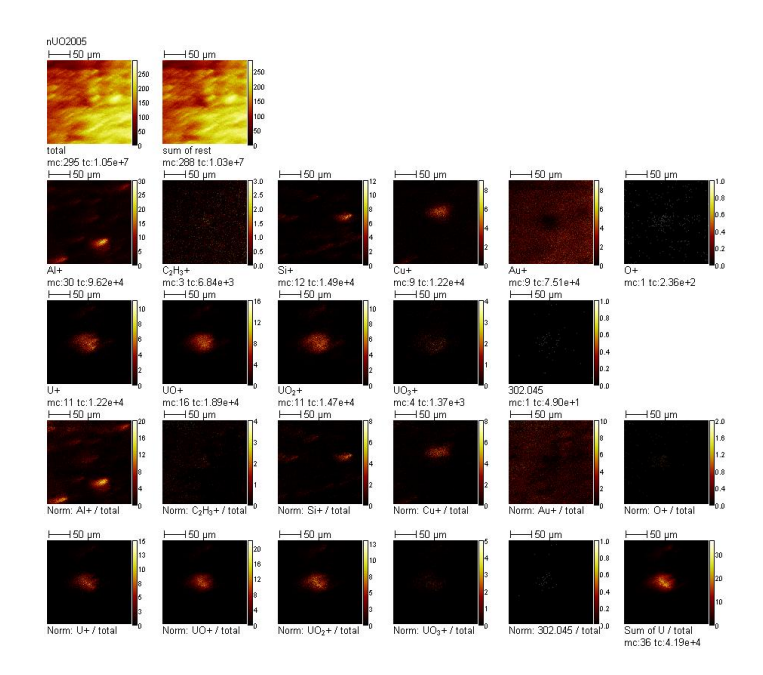

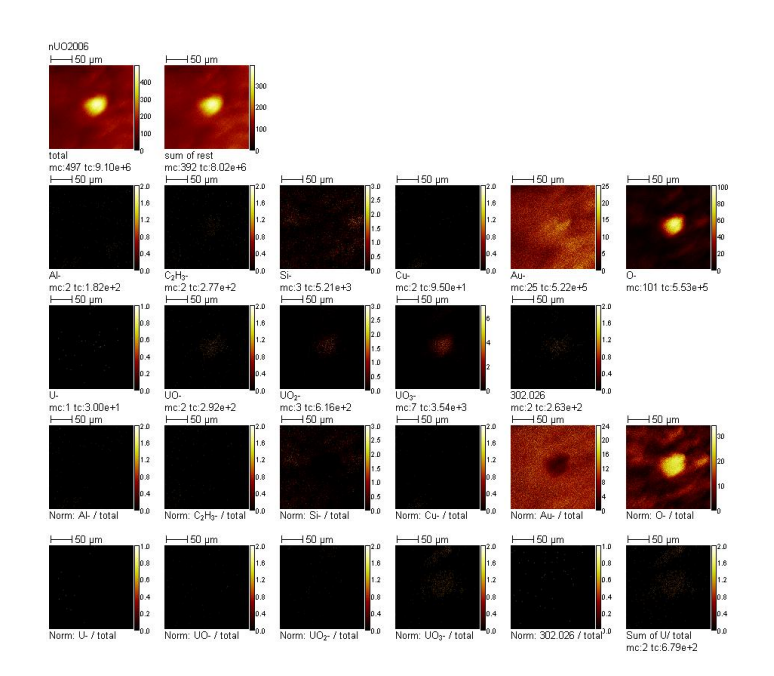

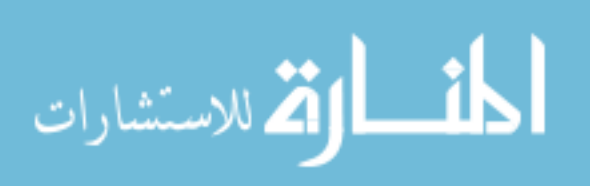

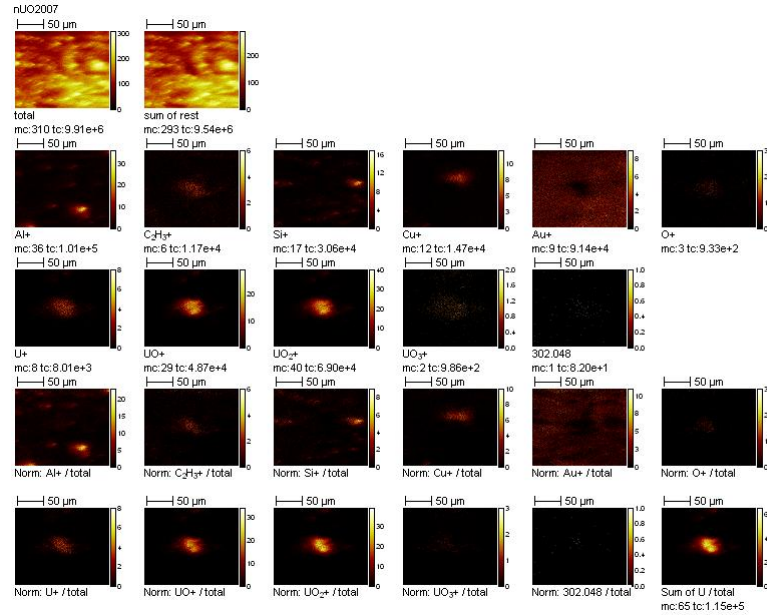

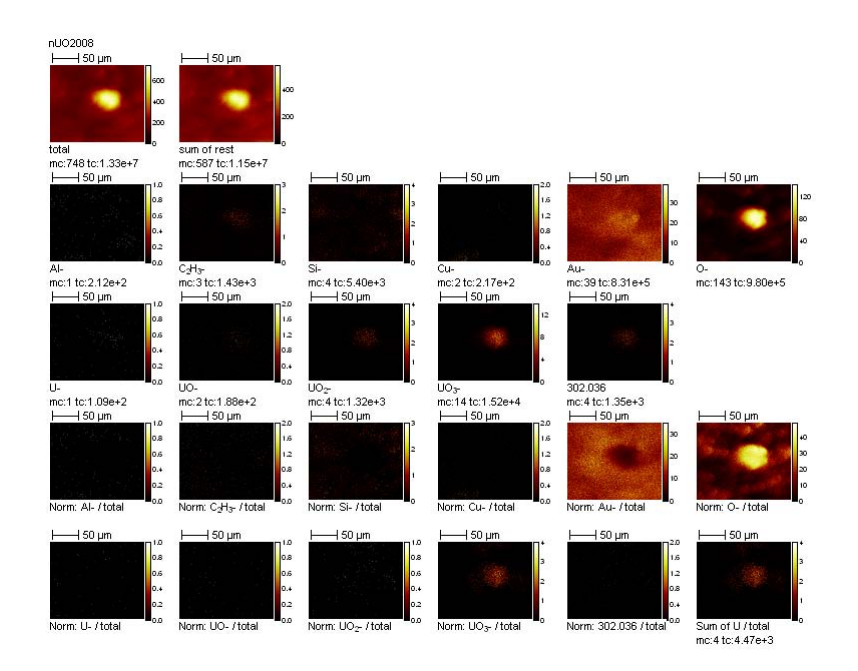

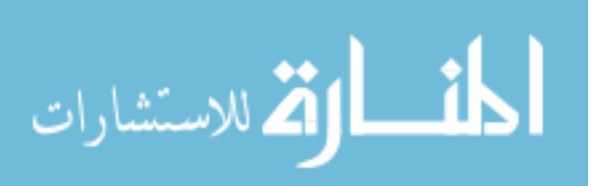

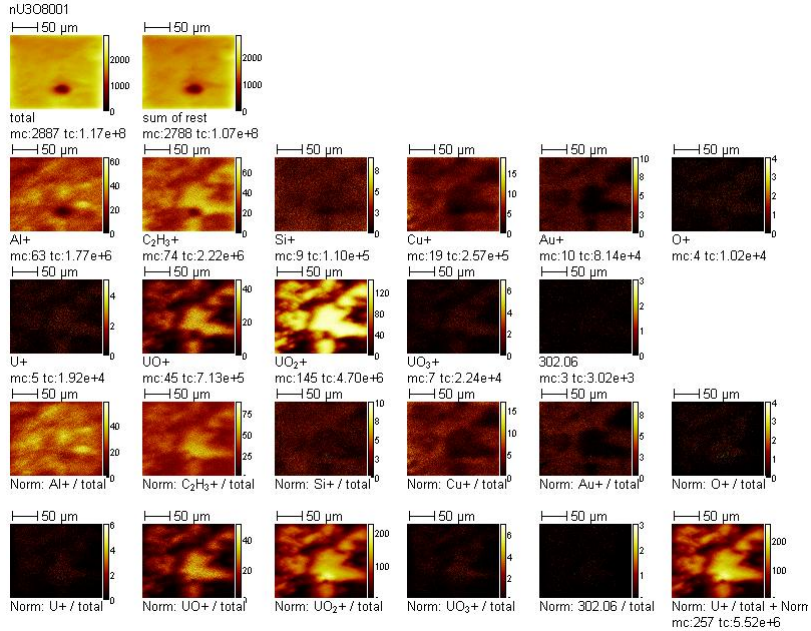

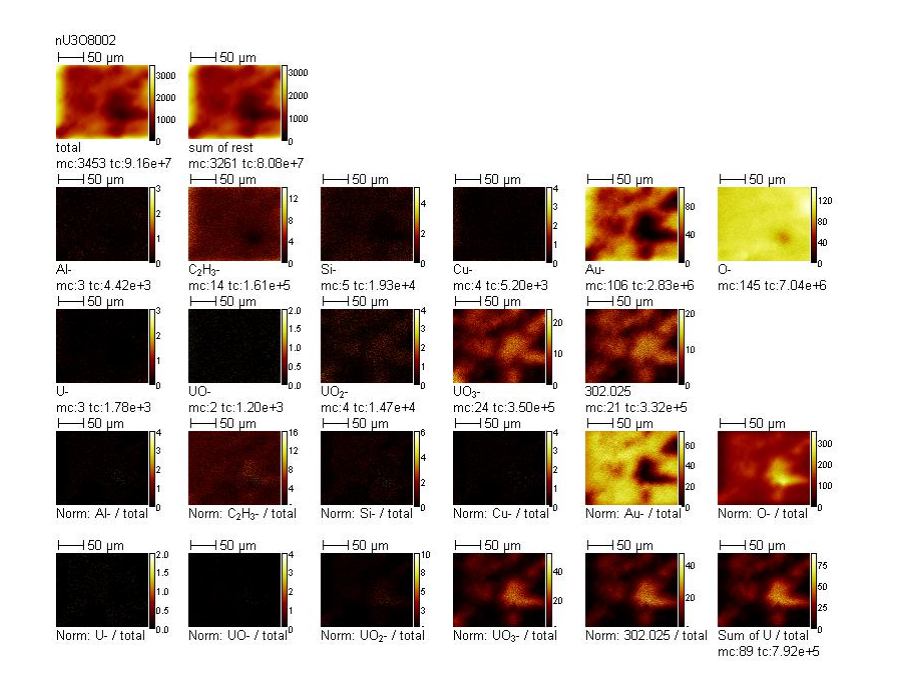

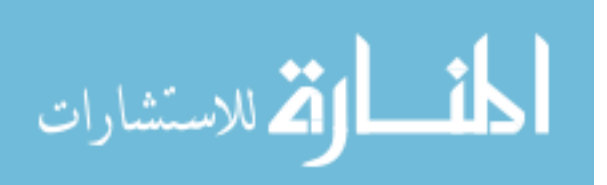
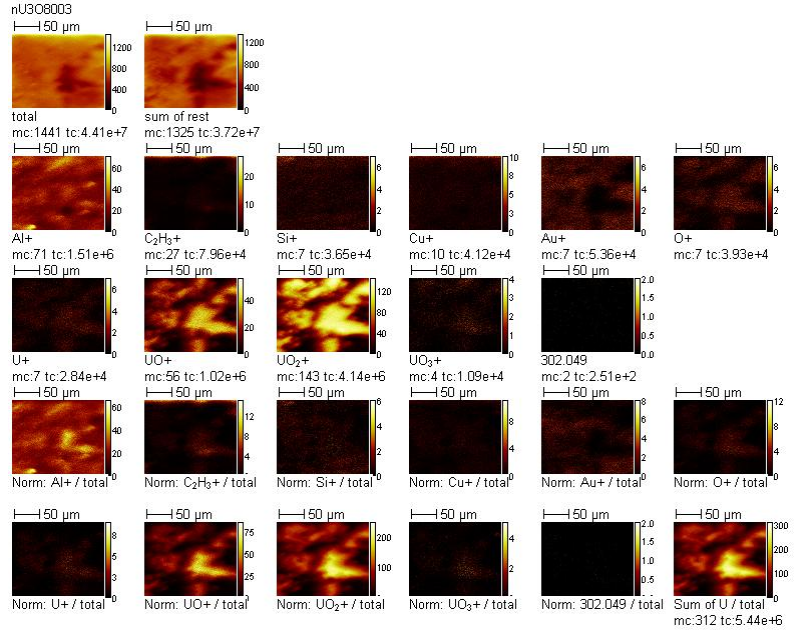

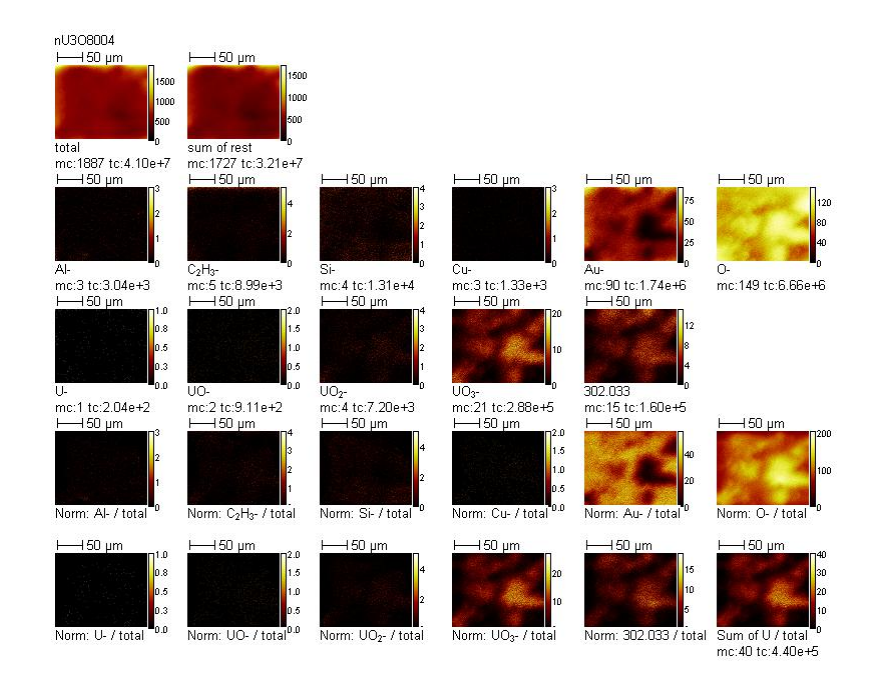

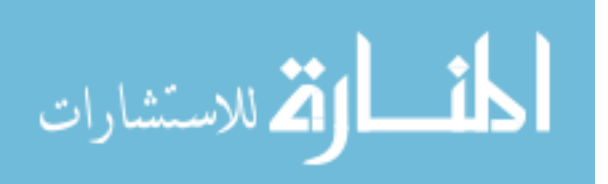

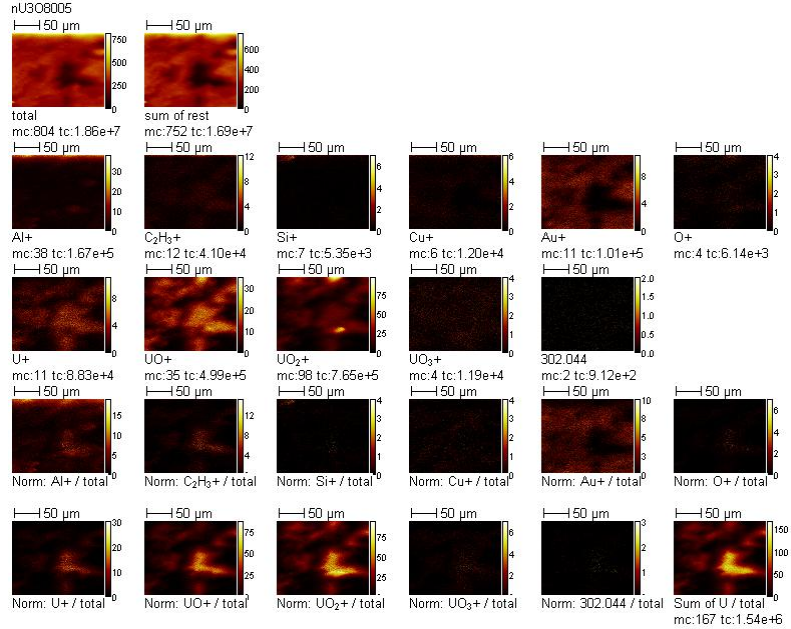

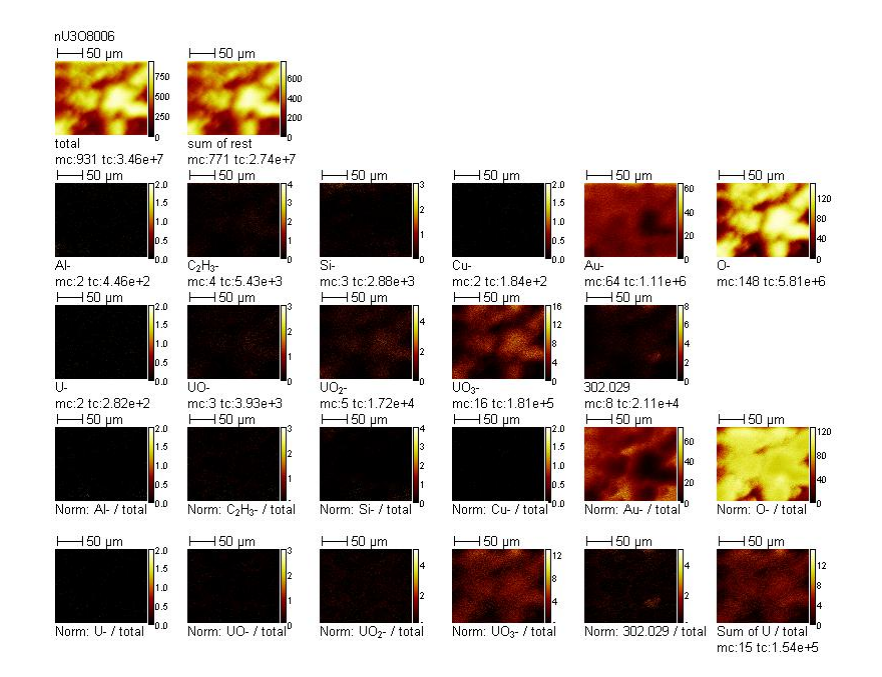

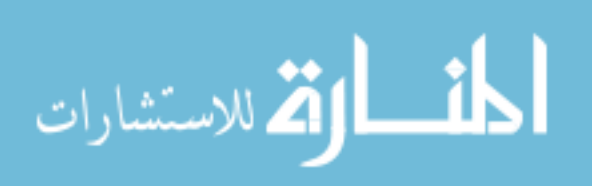

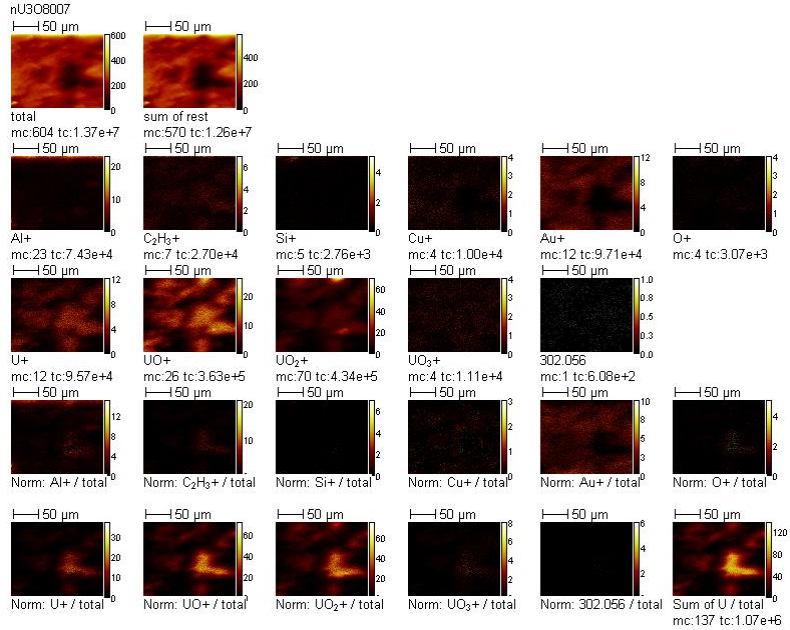

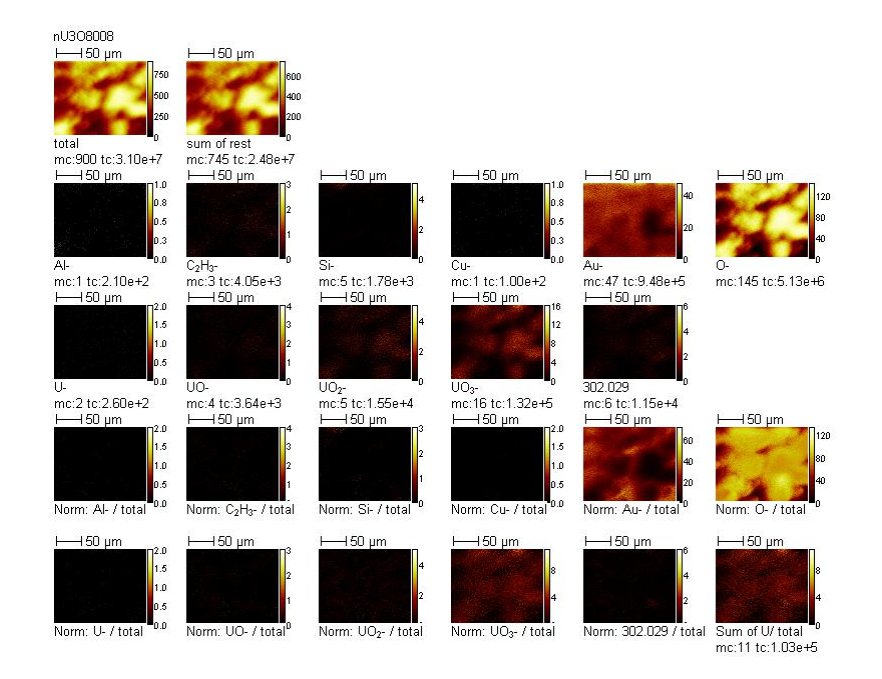

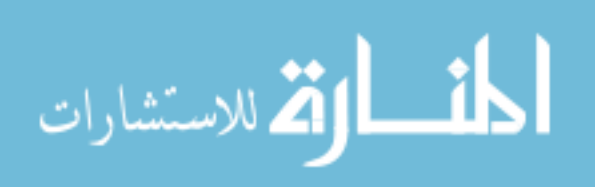

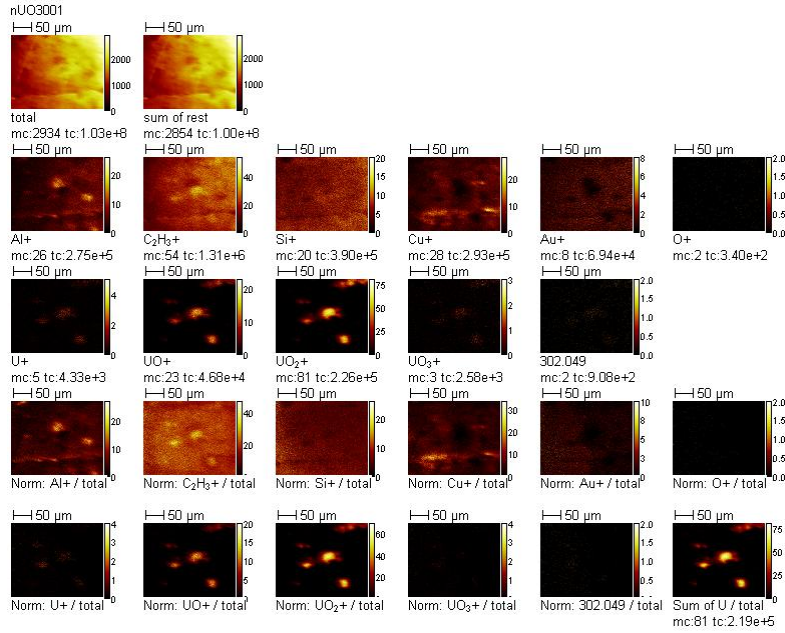

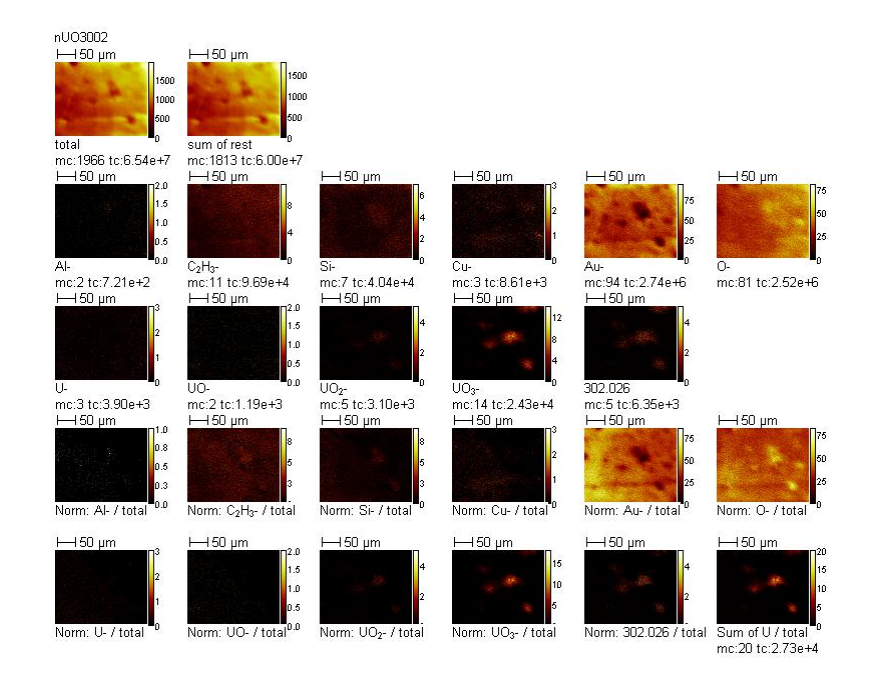

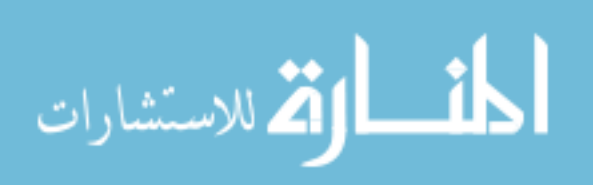

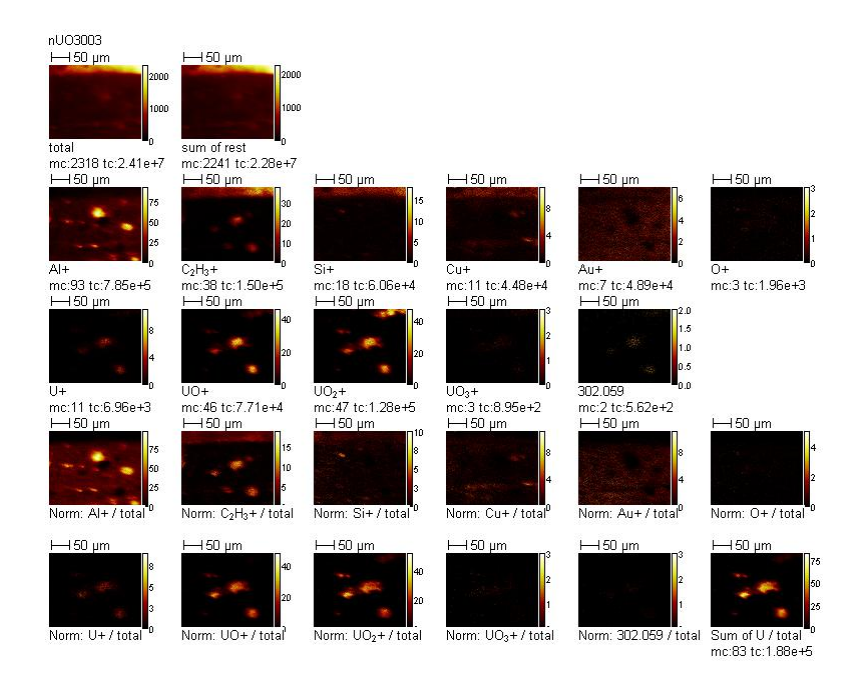

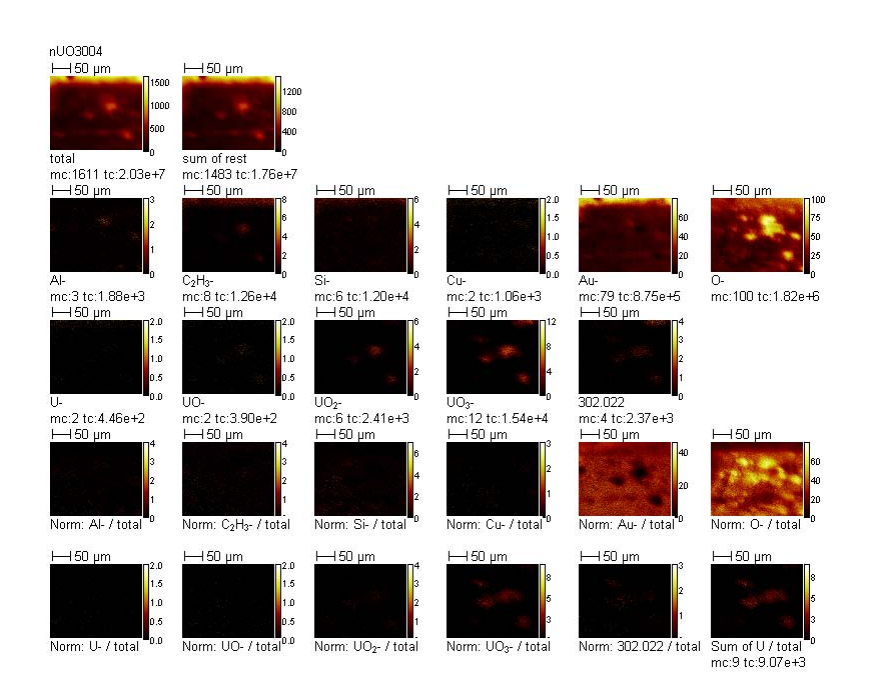

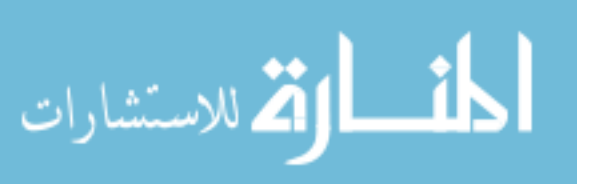

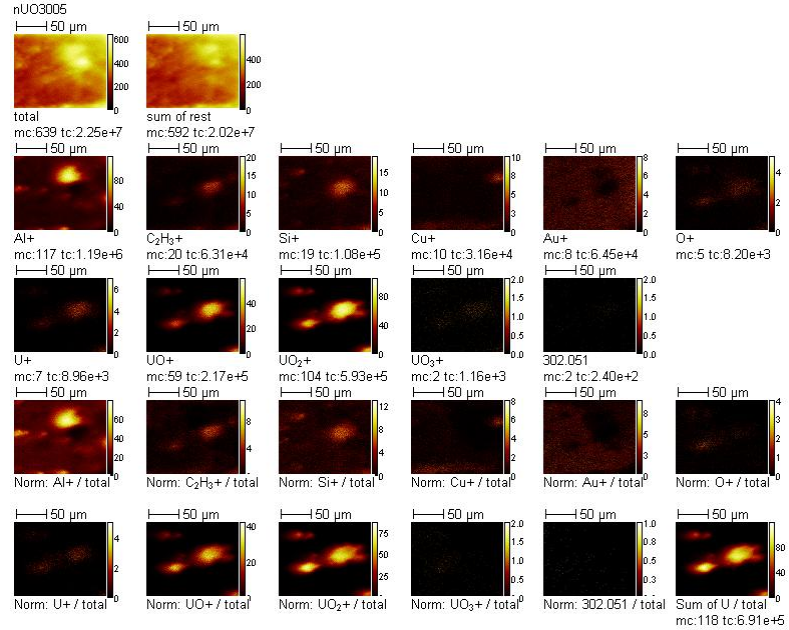

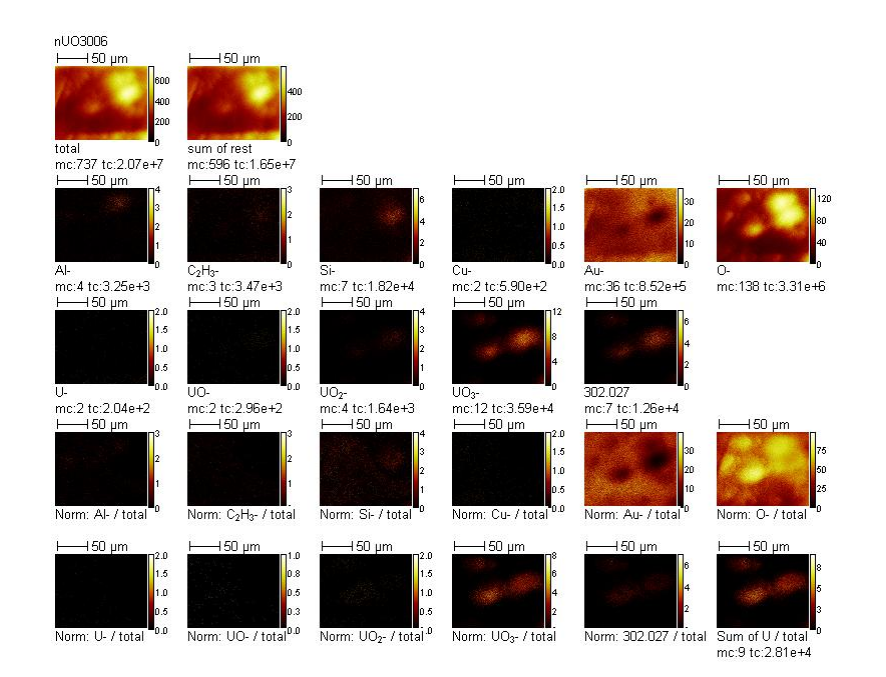

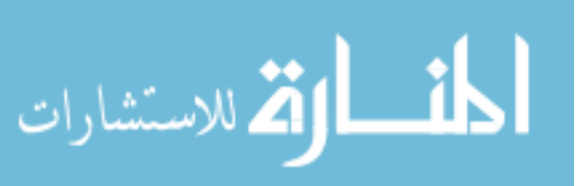

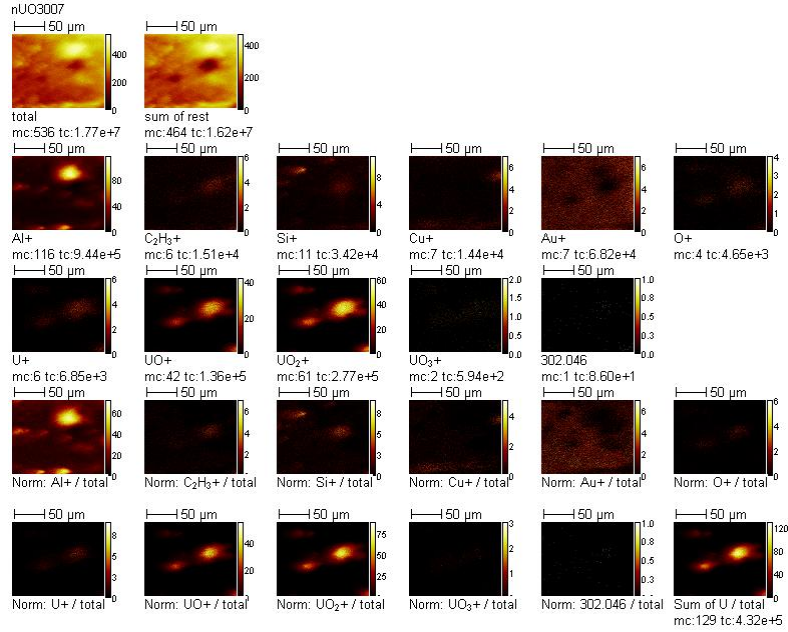

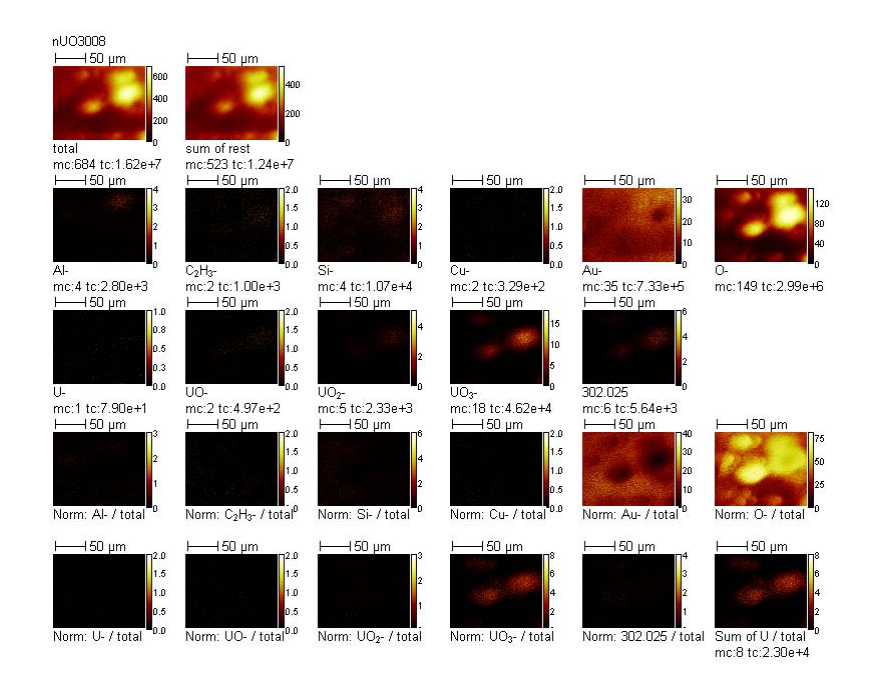

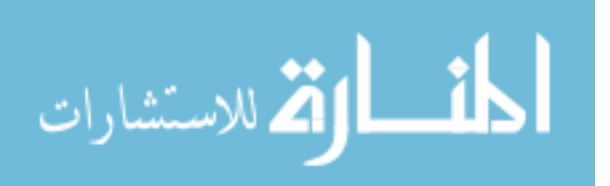

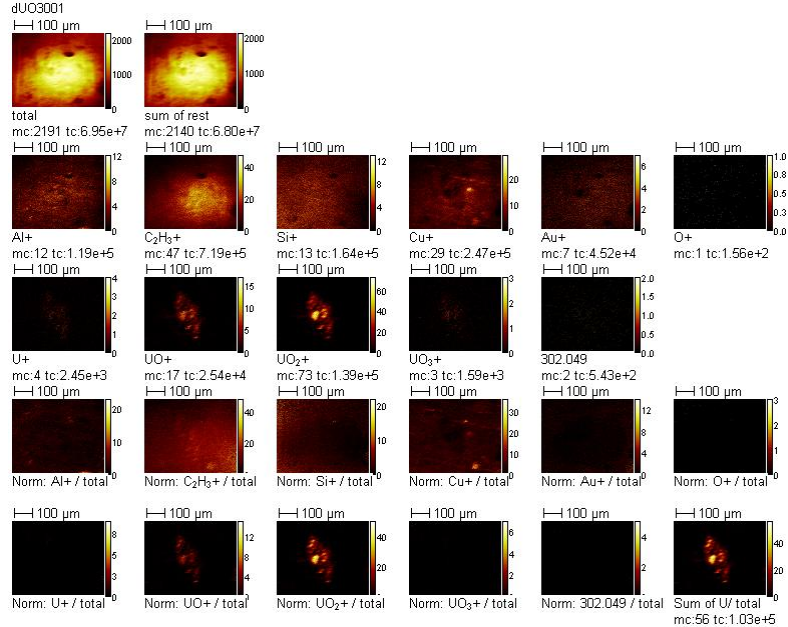

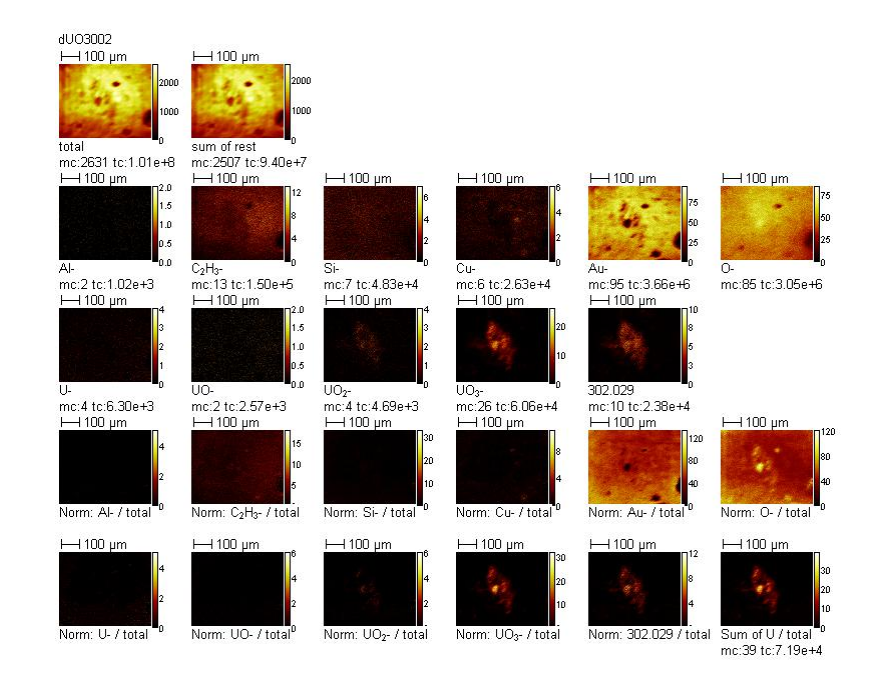

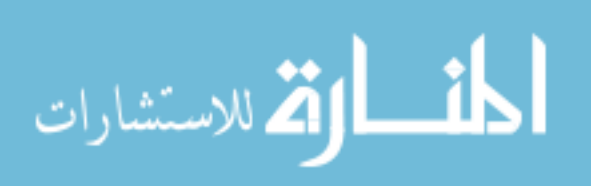

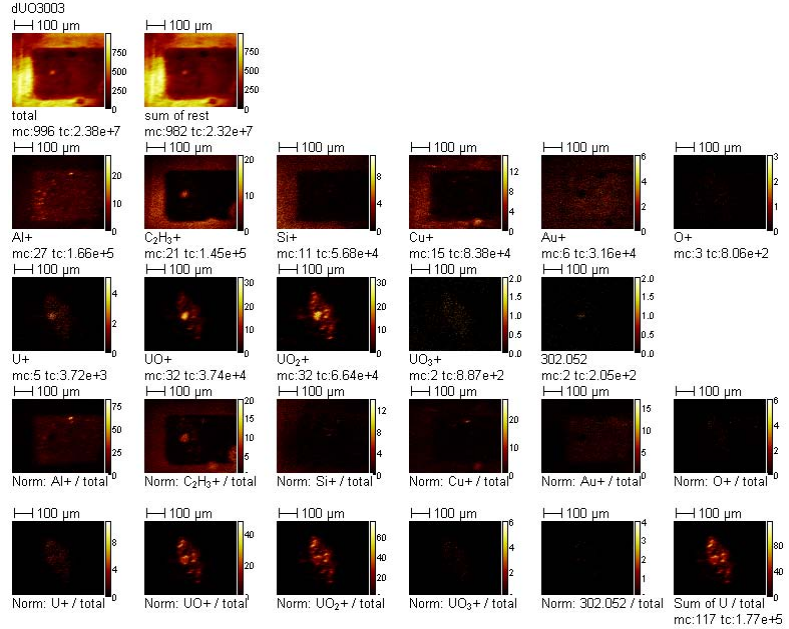

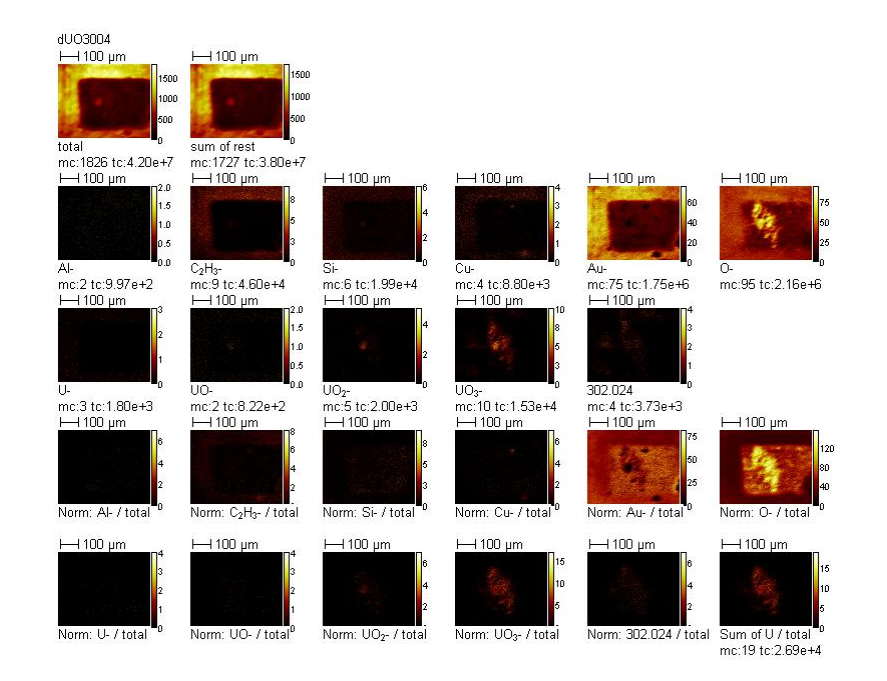

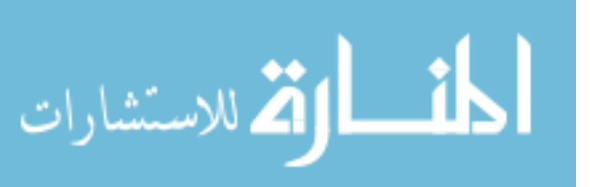

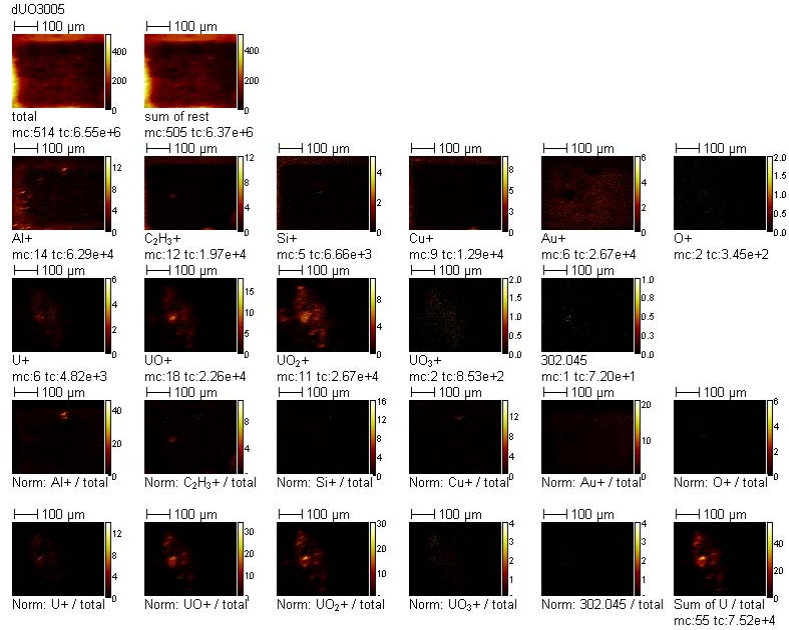

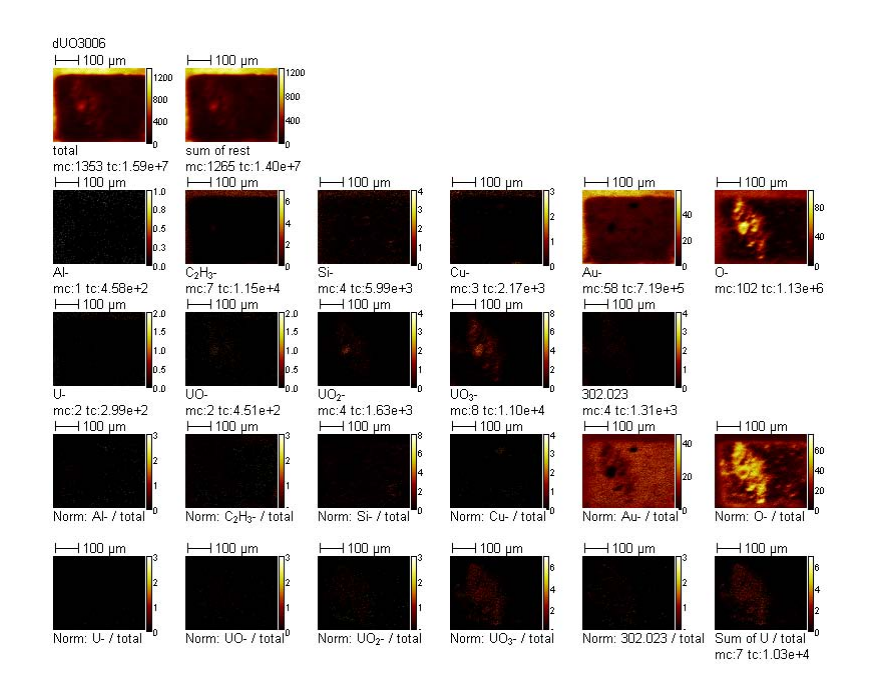

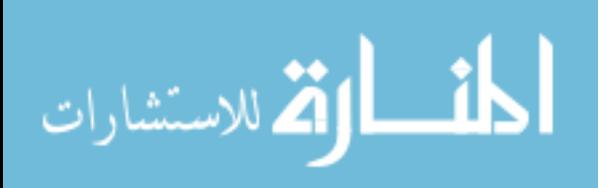

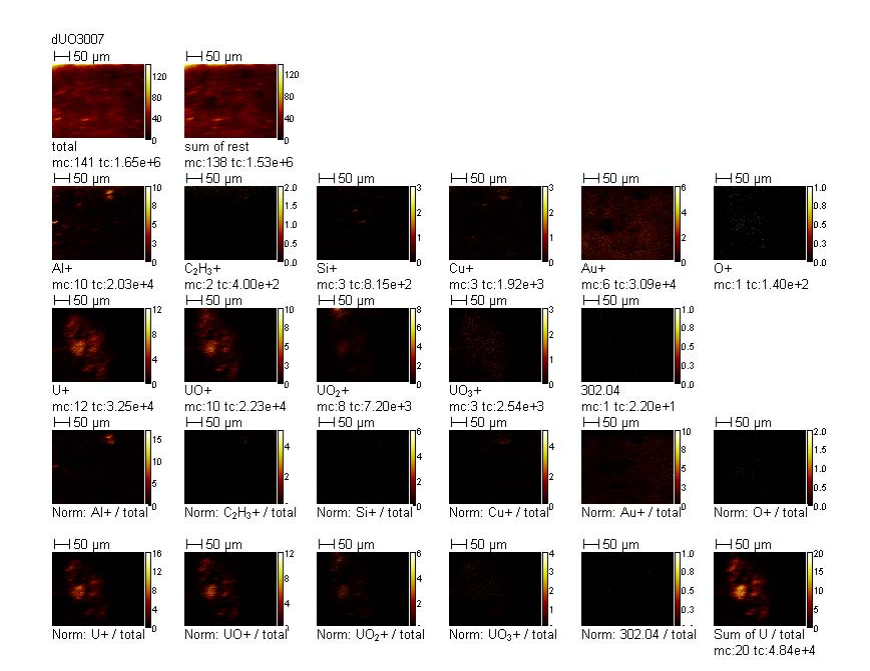

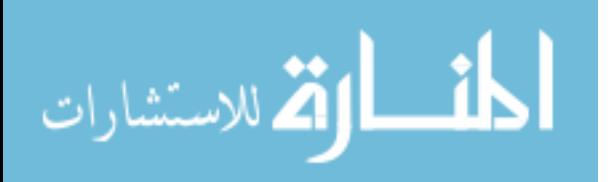

www.manaraa.com

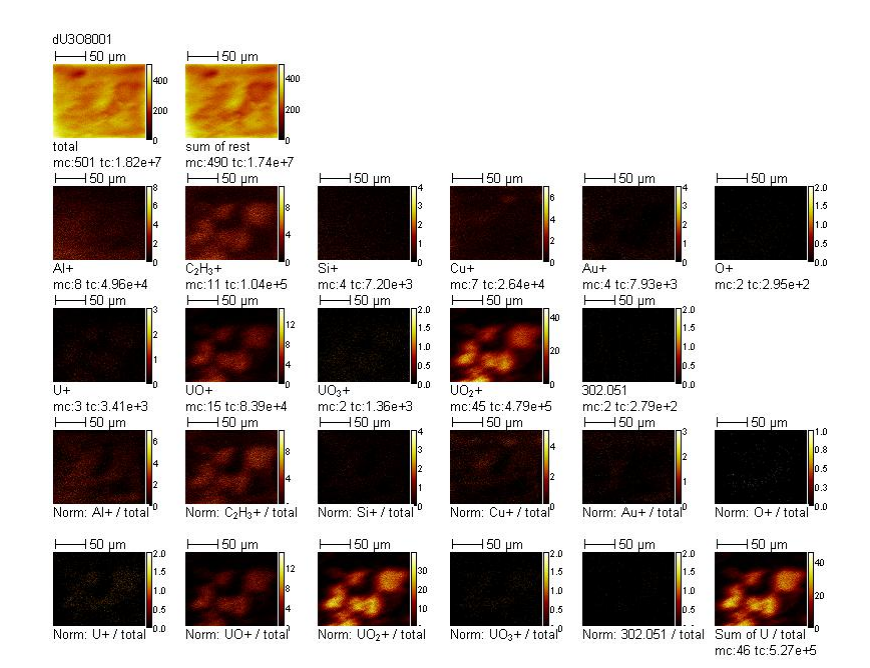

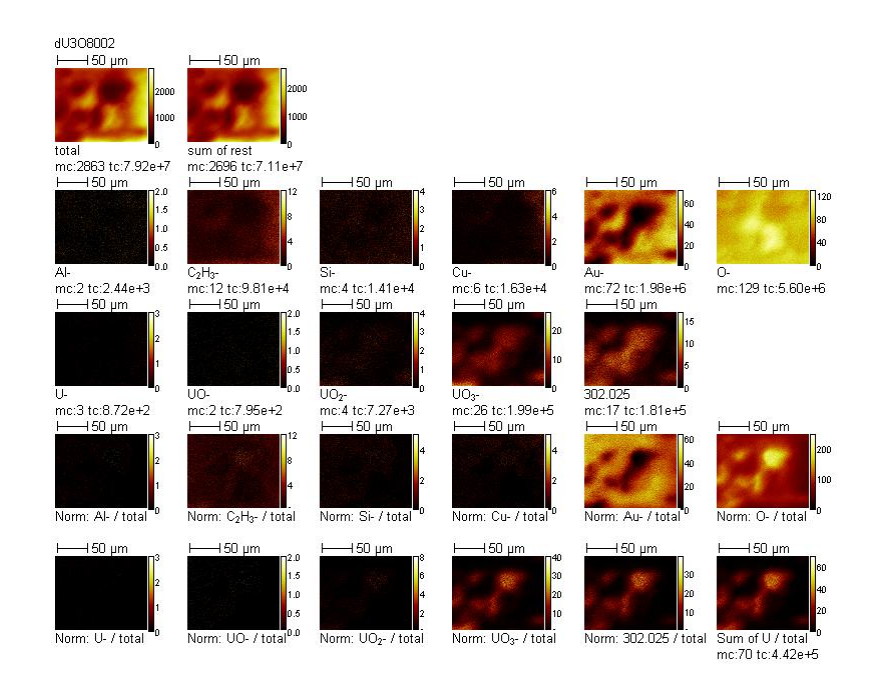

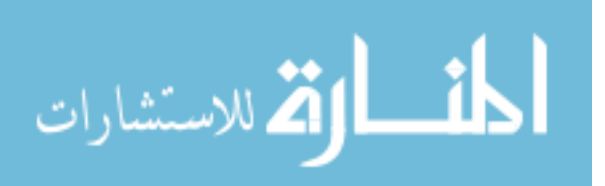

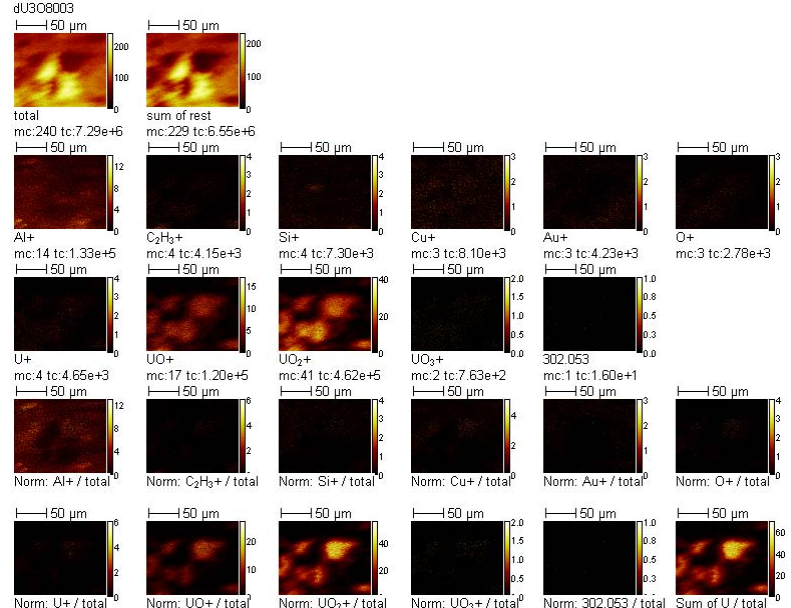

mc:70 tc:6.08e+5

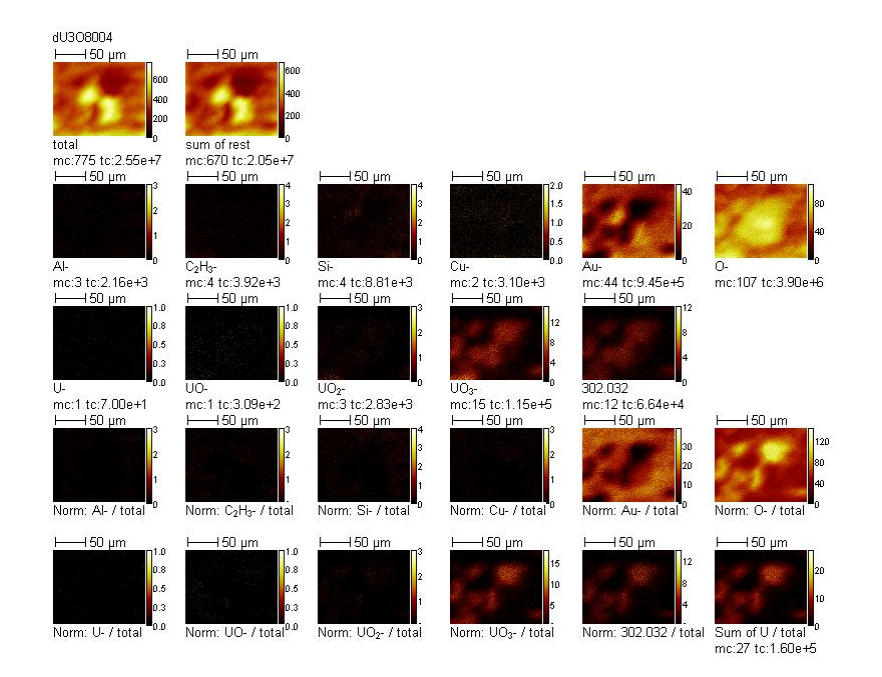

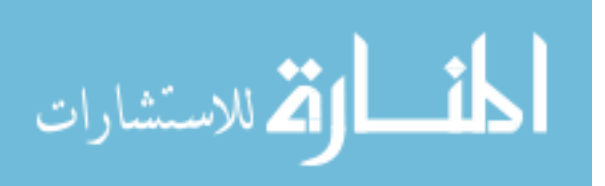

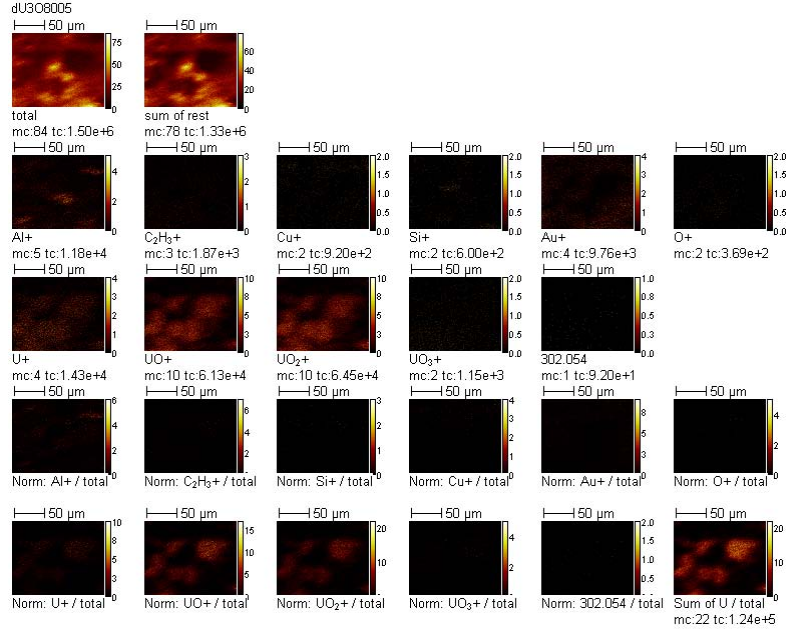

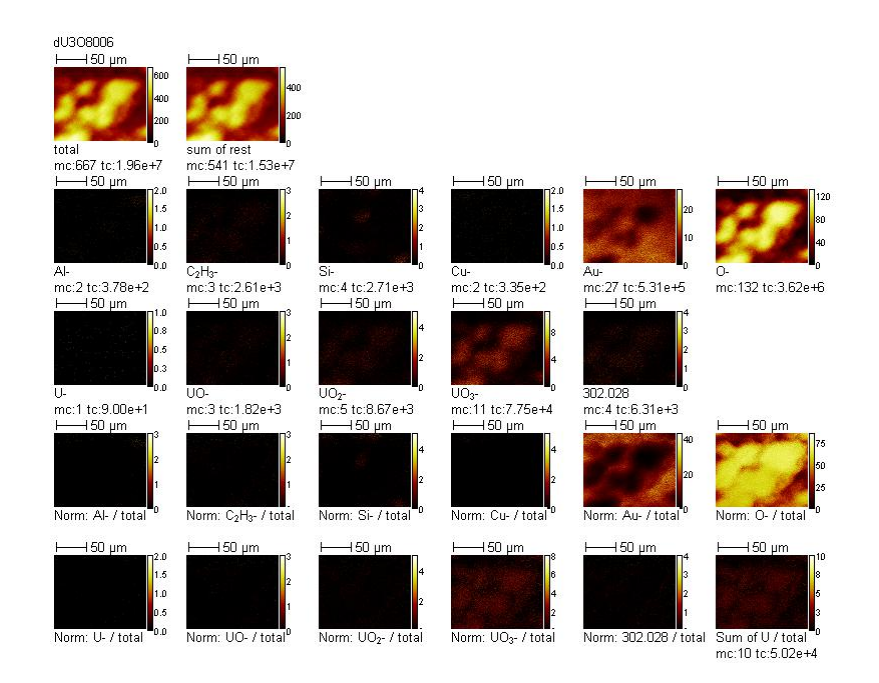

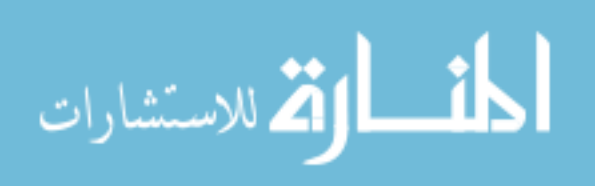

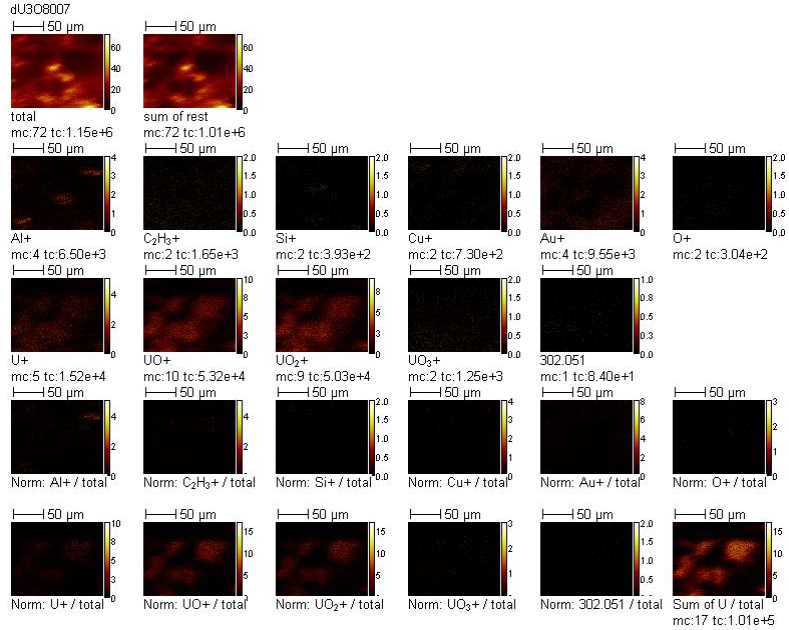

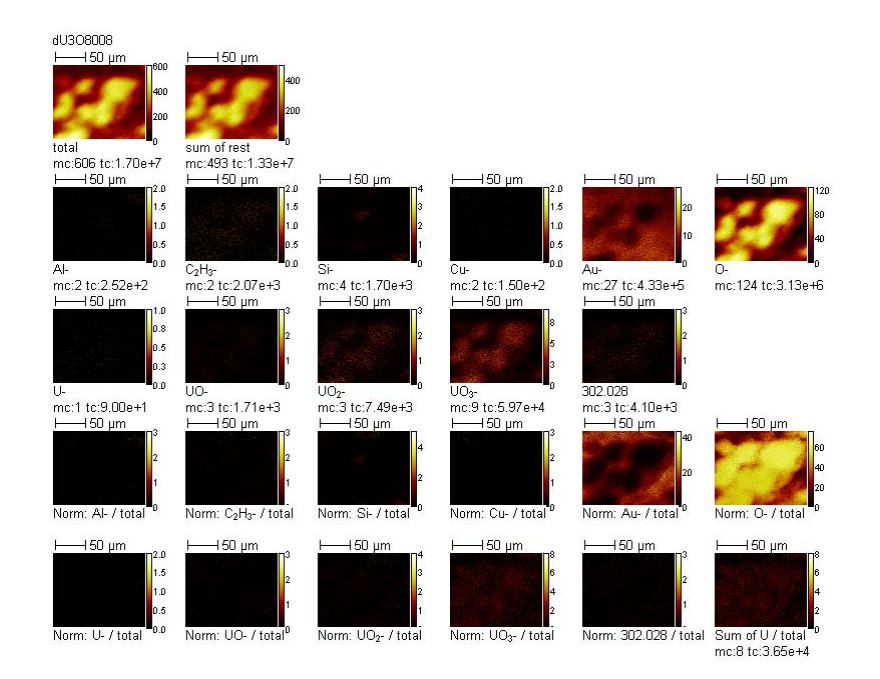

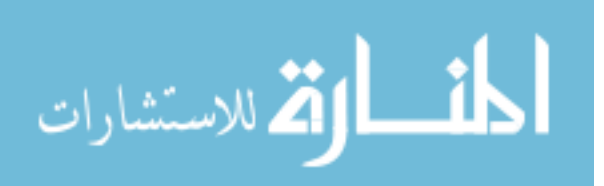

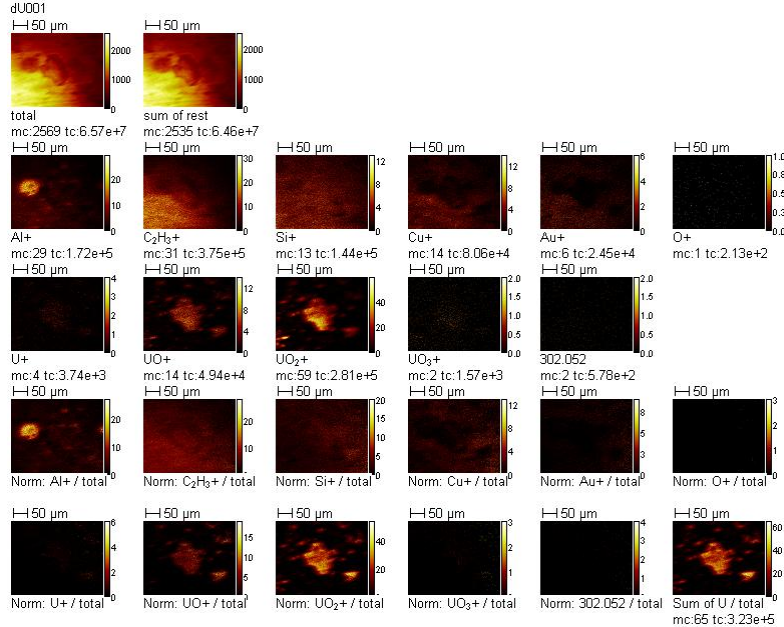

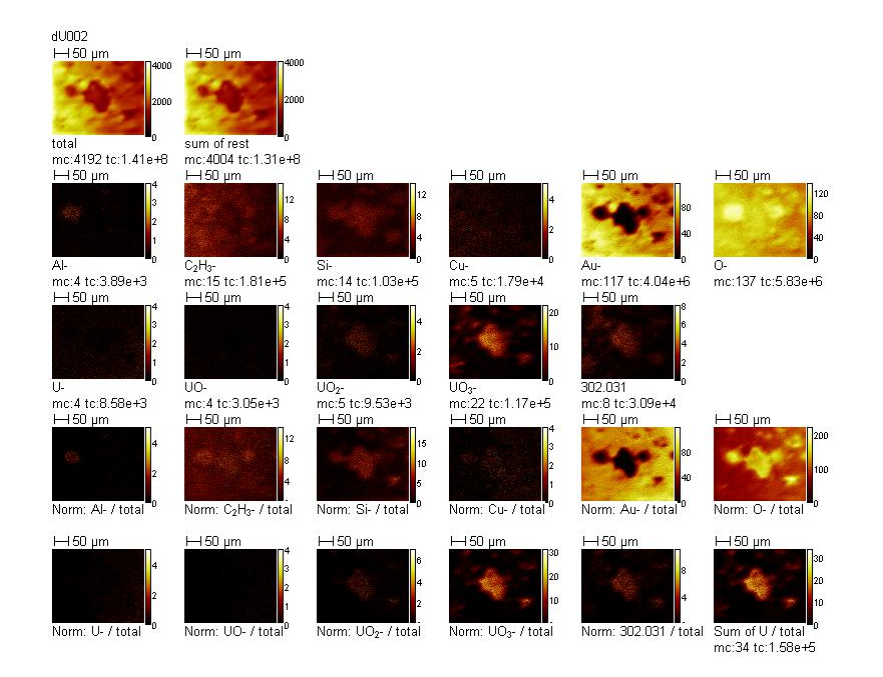

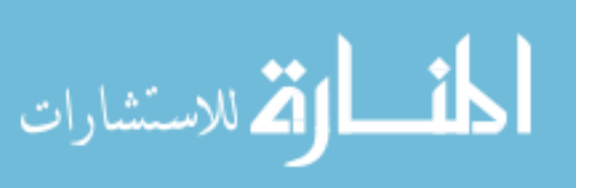

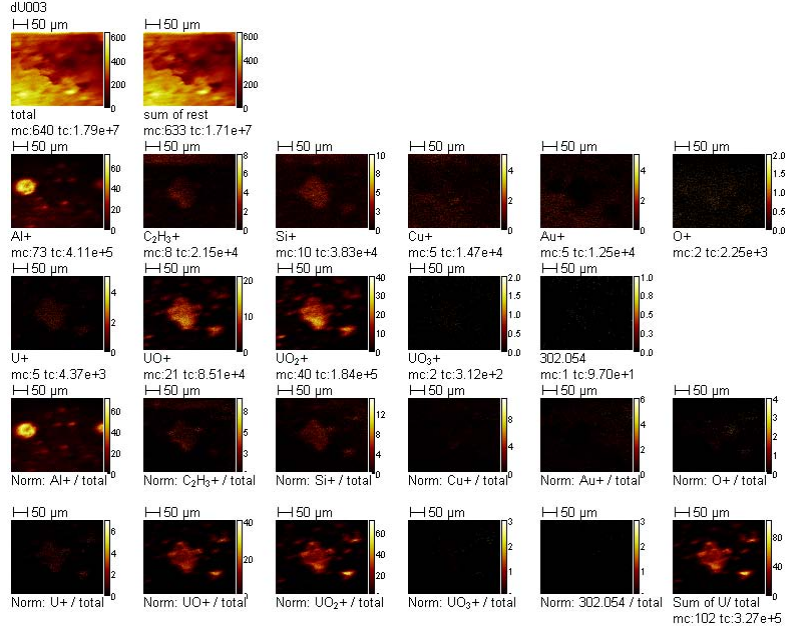

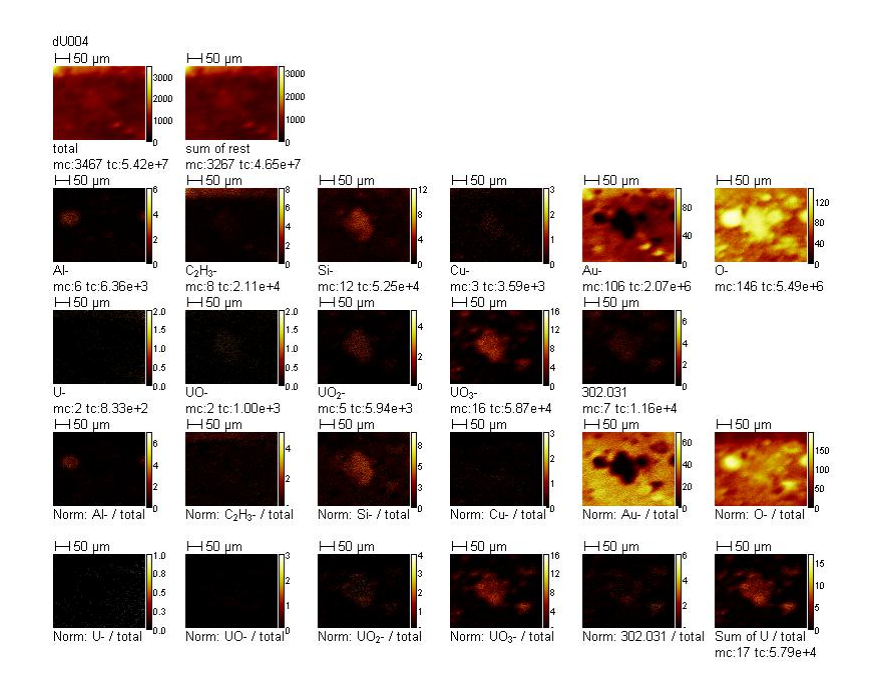

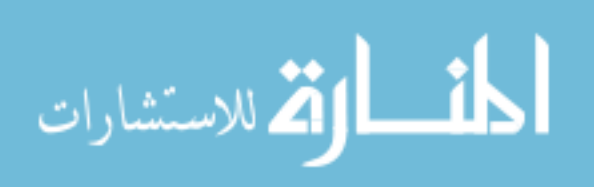

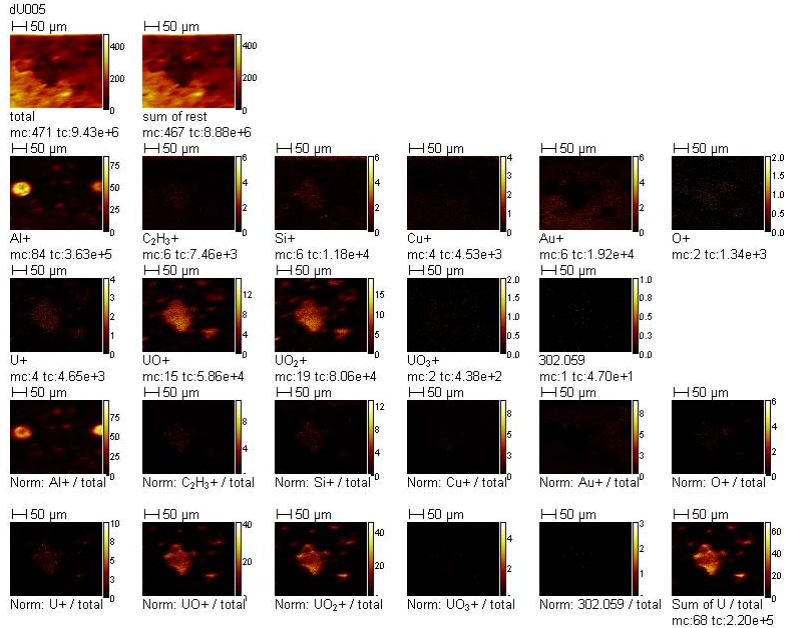

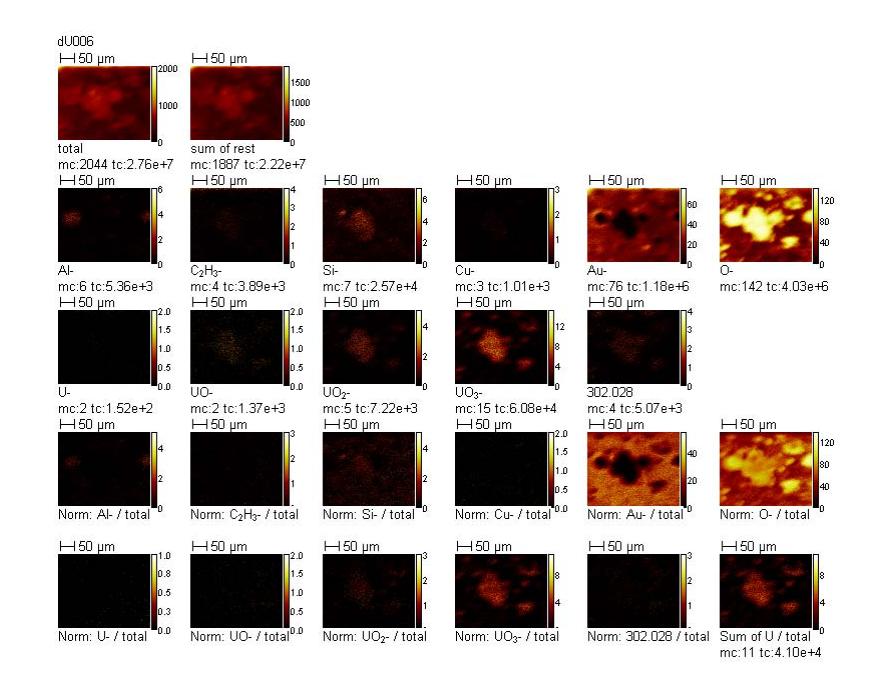

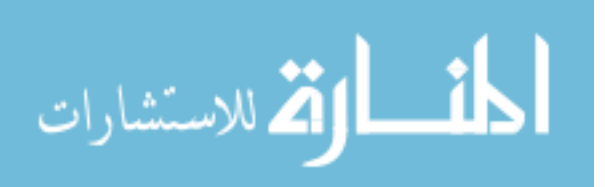

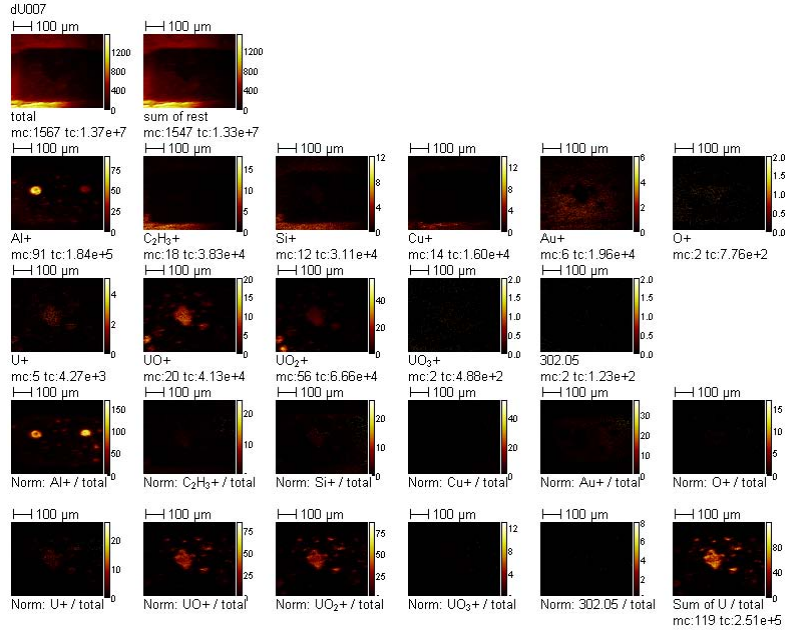

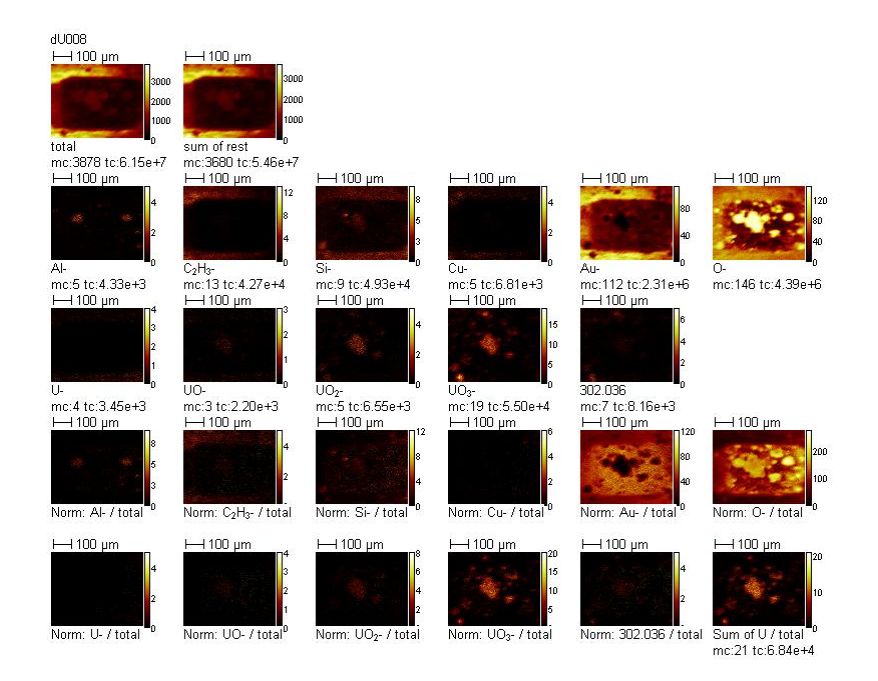

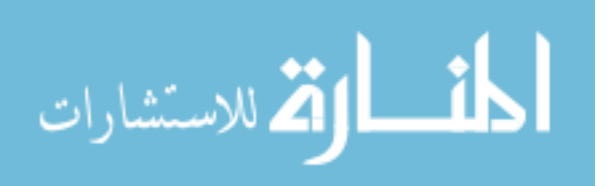

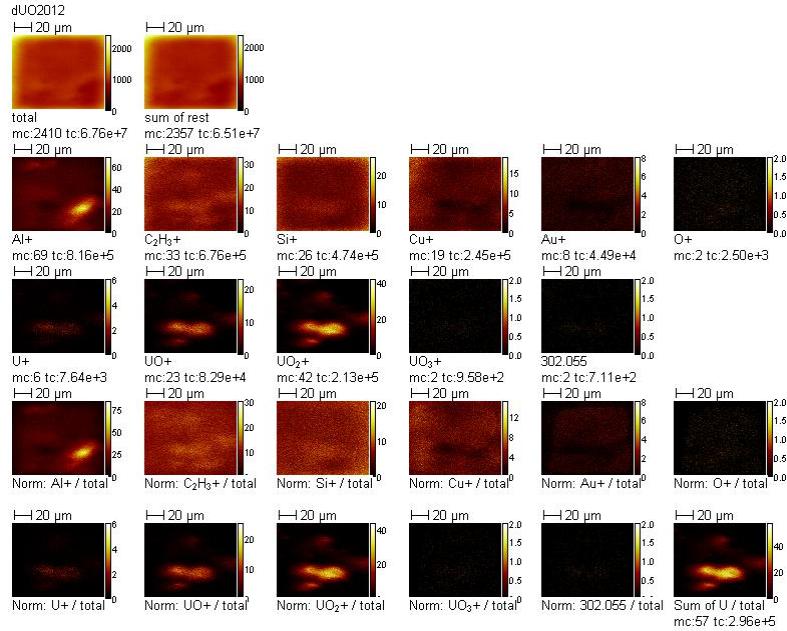

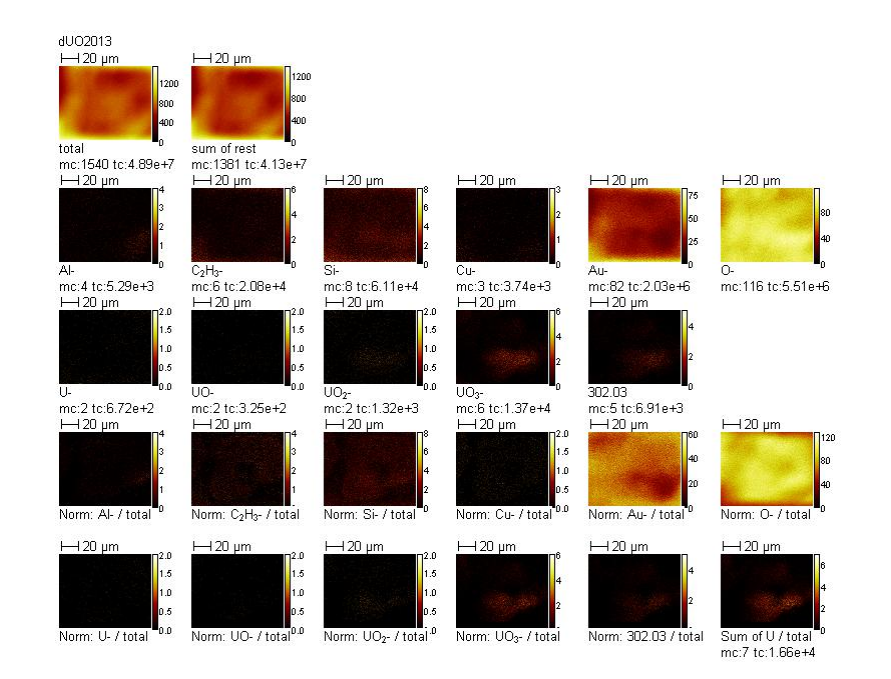

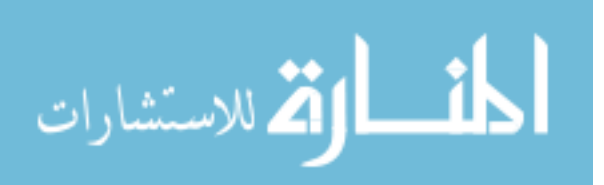

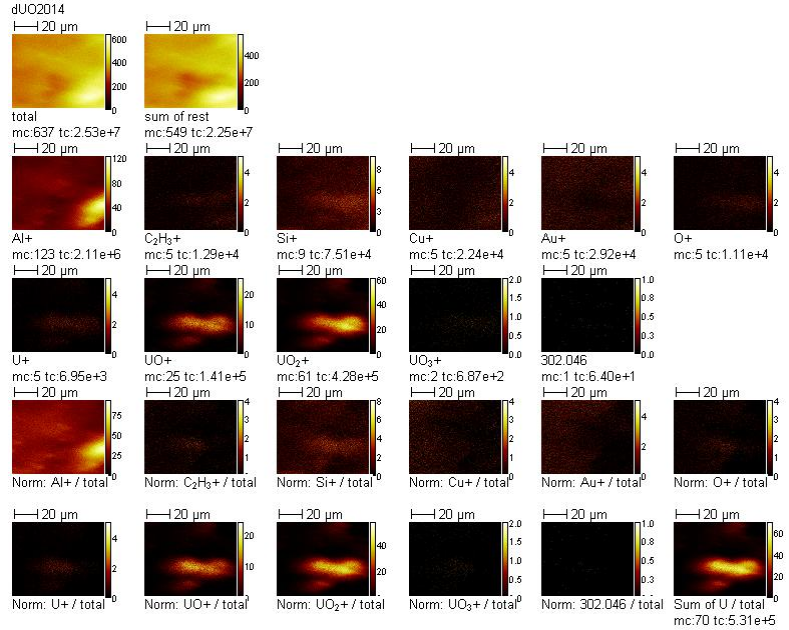

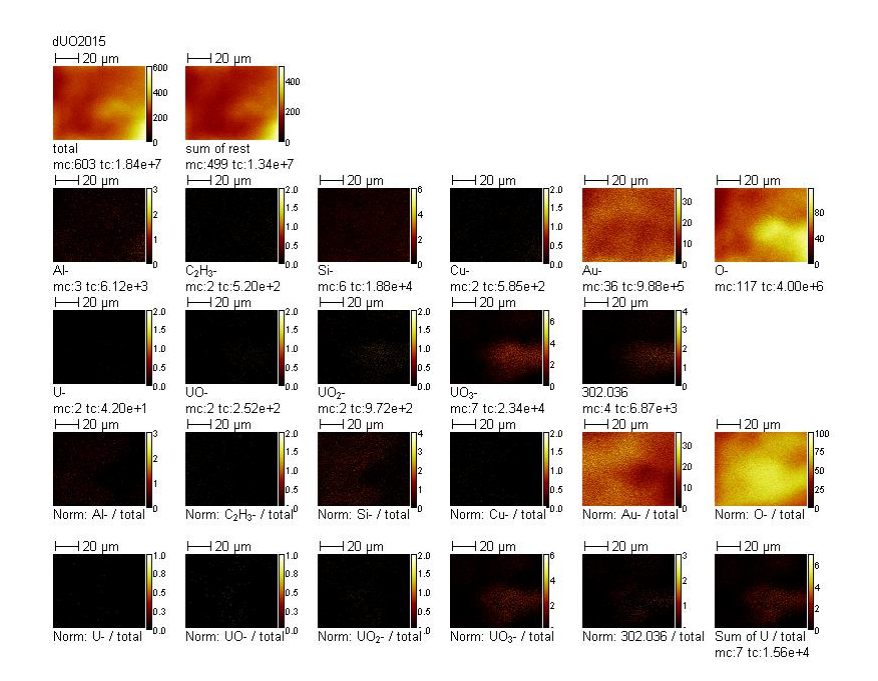

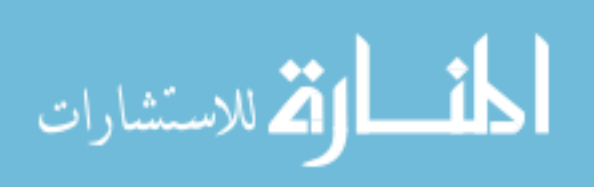

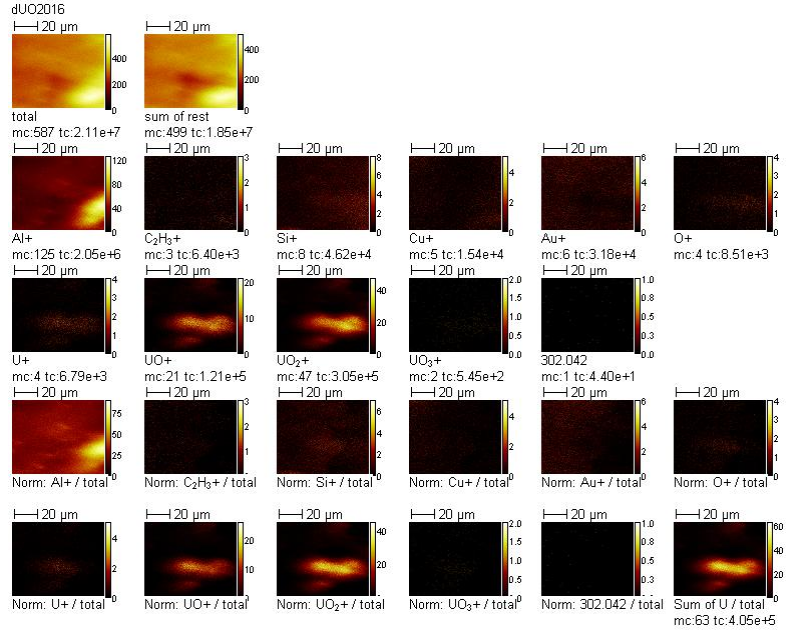

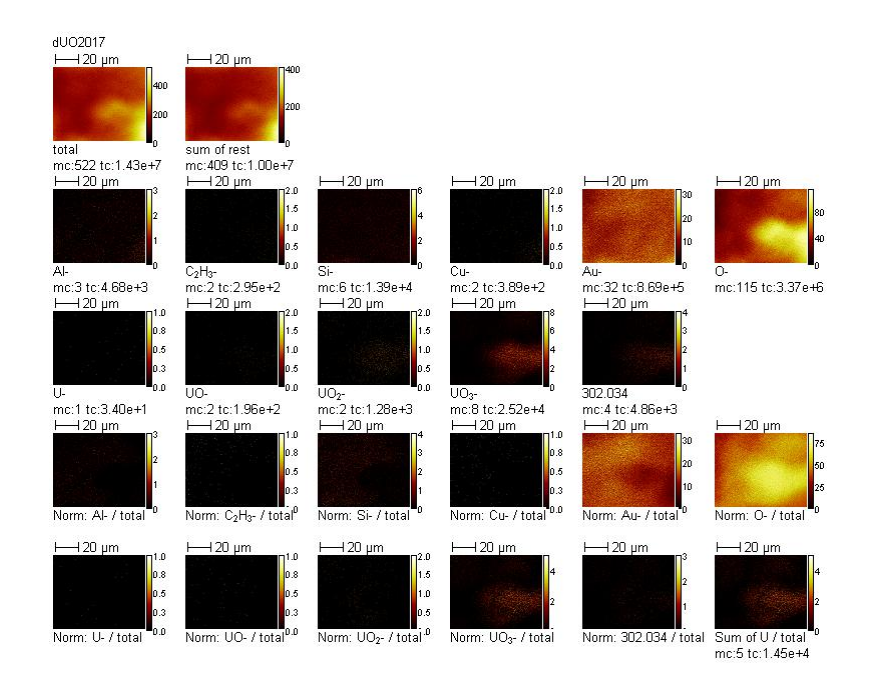

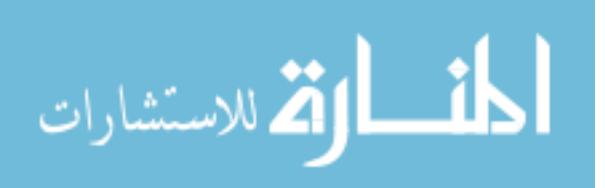

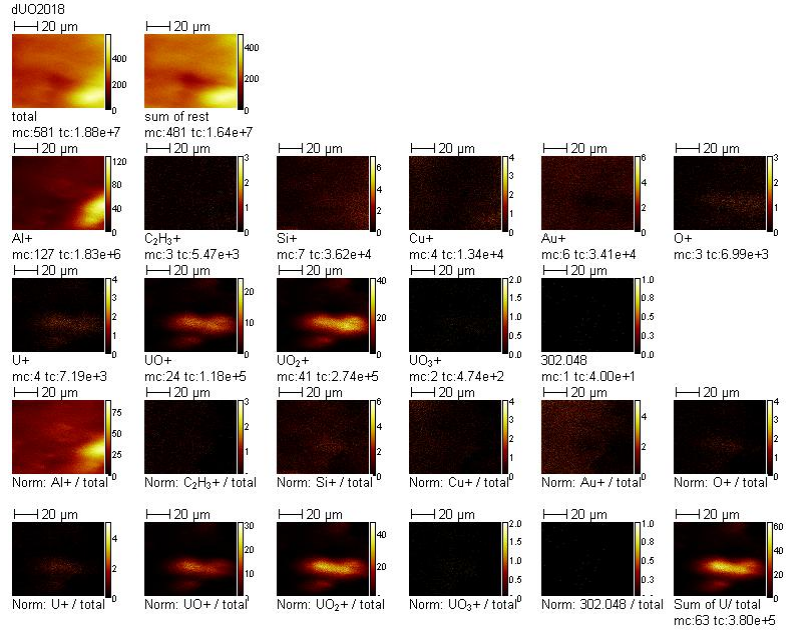

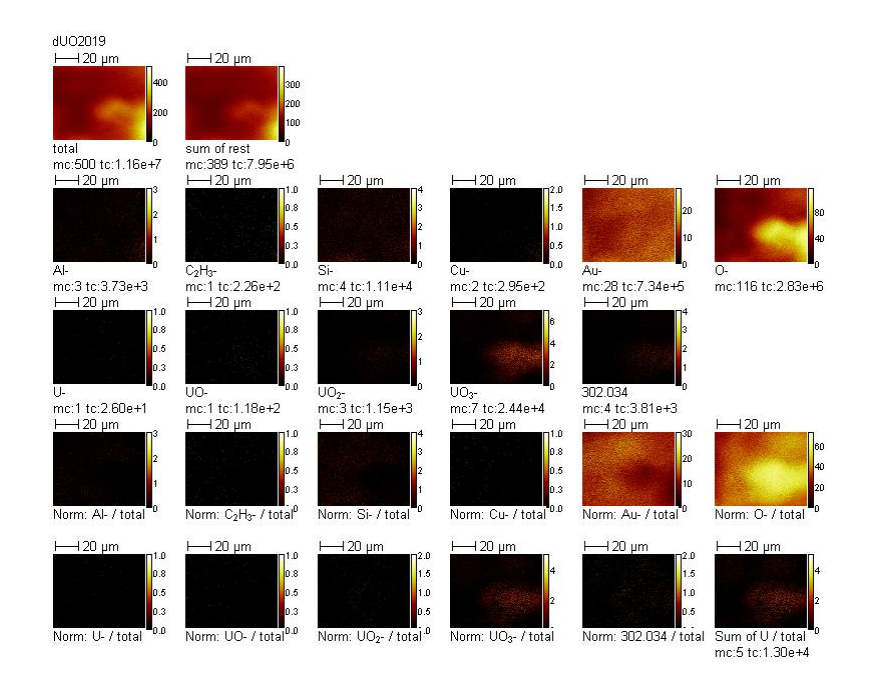

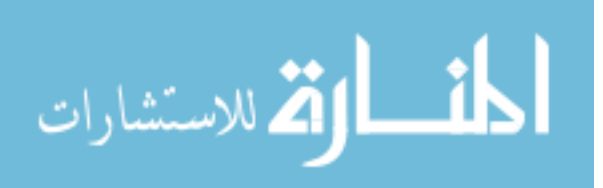

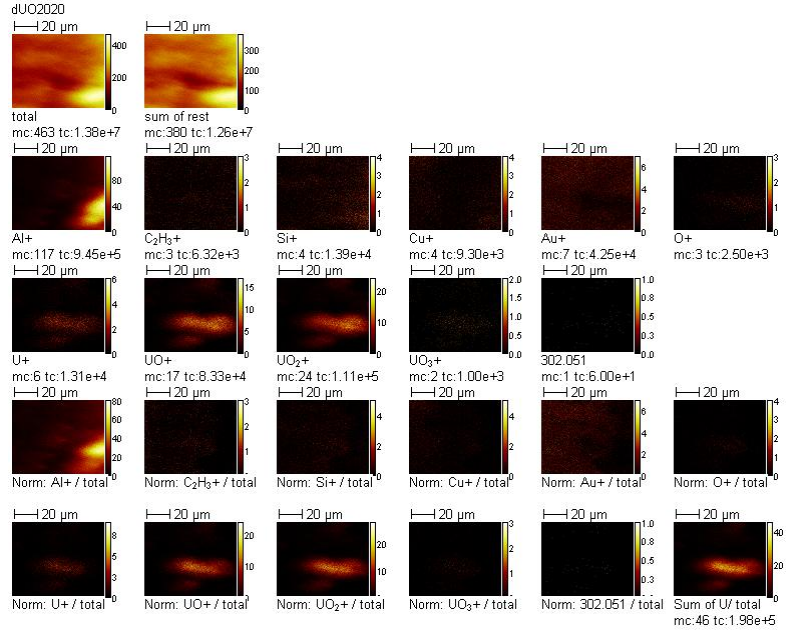

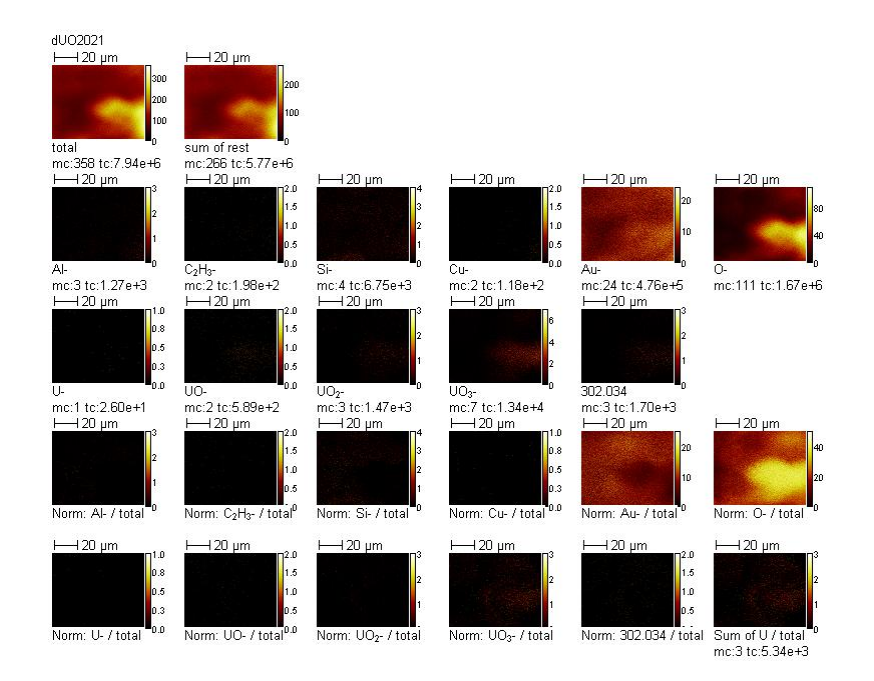

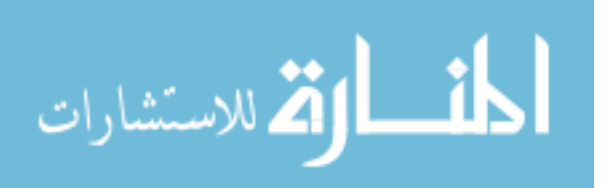

www.manaraa.com

## **Bibliography**

- [1] American Physical Society, "Nuclear Forensics: Role, State of the Art, Program Needs," GPO, Washington, 2008.
- [2] Nuclear Regulatory Commission. (2010, Aug) [Online]. <http://www.nrc.gov/materials/sp-nucmaterials.html>
- [3] National Nuclear Data Center. (2010, Aug) Chart of the Nuclides. [Online]. <http://www.nndc.bnl.gov/chart/>
- [4] Joseph J. Katz and Eugene Rabinowitch, *The Chemistry of Uranium*. New York, NY: McGraw-Hill Book Company Inc., 1951.
- [5] R. A. Schueneman, A. I. Khaskelis, D. Eastwood, W. J. van Ooij, and L. W. Burggraf, "Uranium oxide weathering: spectroscopy and kinetics," *Journal of Nuclear Materials*, no. 323, pp. 8-17, 2003.
- [6] C. Plog, L. Wiedmann, and A. Benninghoven, "Empirical Formula for the Calculation of Secondary Ion Yeilds from Oxidized Metal Surfaces and Metal Oxides," *Surface Science* , vol. 67, pp. 565-580, 1977.
- [7] Wesley A. Schuler, "Nuclear Forensics: Measurements of Uranium Oxides Using Time-of-Flight Secondary Ion Mass Spectrometry (TOF-SIMS)," Air Force Institute of Technology, Master's Thesis AFIT/GWM/ENP/10-M03, 2010.
- [8] Rana N. S. Sodhi, "Time-of-flight secondary ion mass spectrometry (TOF-SIMS):- versatility in chemical and imaging surface analysis," *The Royal Society of Chemistry Analyst*, no. 129, pp. 483-487, 2004.
- [9] Douglas A. and others Skoog, *Principles of Instrumental Analysis*. Fort Worth, TX: Saunders College Publishing, 2006.
- [10] Y. Ranebo, P. M. L. Hedberg, M. J. Whitehouse, K. Ingeneri, and S. Littmann, "Improved Isotopic SIMS Measurements of Uranium Particles for Nuclear Safeguard Purposes," *Journal of Analytical Atomic Spectrometry*, vol. 24, pp. 277- 287, 2009.
- [11] Physical Electronics. (2010, June) What is TOF-SIMS? [Online]. <http://www.phi.com/surface-analysis-techniques/tof-sims.html>
- [12] G. Spoto, "Secondary ion mass spectrometry in art and archaeology," *Thermochimica Acta*, no. 365, pp. 157-166, 2000.

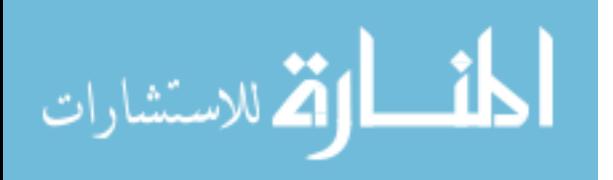

- [13] N. Winograd, "Prospects for imaging TOF-SIMS: from fundamentals to biotechnology," *Applied Surface Science*, no. 203-204, pp. 13-19, 2003.
- [14] A. Benninghoven, F. G. Rudenauer, and H. W. Werner, *Secondary Ion Mass Spectrometry: Basic Concepts, Instrumental Aspects, Applications and Trends*. New York, NY: John Wiley & Sons, 1987.
- [15] A. J. Nelson et al., "Uranium passivation by C+ implantation: A photoemission and secondary ion mass spectrometry study," *Surface Science*, no. 600, pp. 1319-1325, 2006.
- [16] A. V. Hamza, T. Schenkel, and A. V. Barnes, "Dependance of cluster ion emission from uranium oxide surfaces on the charge state of the incident slow highly charged ion," *The European Physical Journal D*, no. 6, pp. 83-87, 1999.
- [17] S. Boudjadar et al., "Contribution of ion emission to sputtering of uranium dioxide by highly charged ions," *The European Physical Journal D*, no. 32, pp. 19-24, 2005.
- [18] Fumitaka Esaka et al., "Dependence of the precision of uranium isotope ratio on particle diameter in individual particle analysis with SIMS," *Applied Surface Science*, no. 255, pp. 1512-1515, 2008.
- [19] Maria Betti, Gabriele Tamborini, and Lothar Koch, "Use of Secondary Ion Mass Spectrometry in Nuclear Forensic Analysis for the Characterization of Plutonium and Highly Enriched Uranium Particles," *Analytical Chemistry*, vol. 71, no. 14, pp. 2612-2622, July 1999.
- [20] International Bio-Analytical Industries Inc. (2010, Aug) [Online]. <http://www.ibilabs.com/>

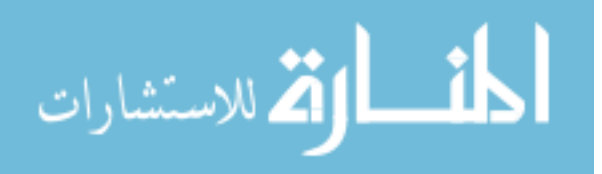

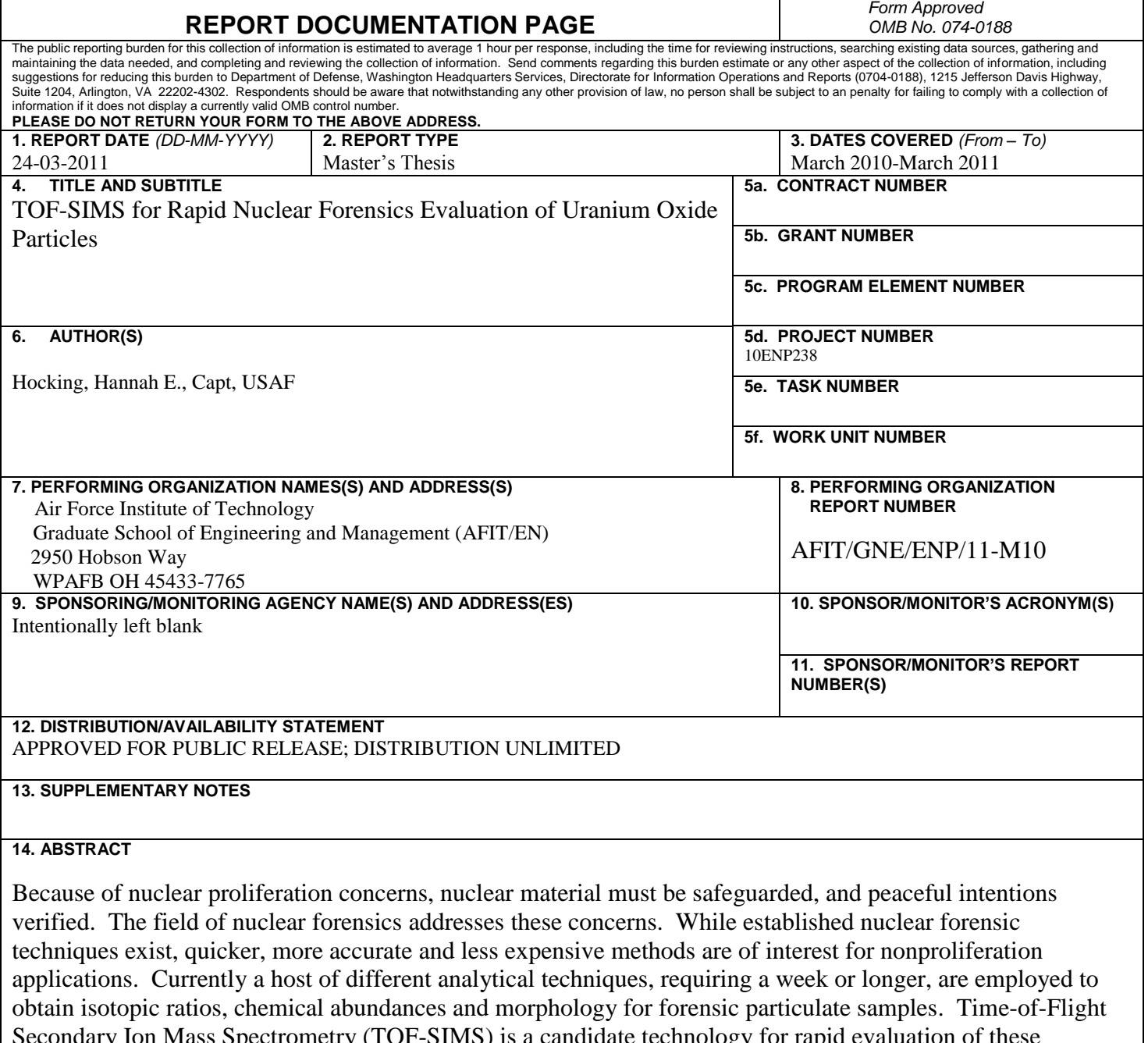

ass Spectrometry (TOF-SIMS) is a candidate technology for rapid evaluation of these properties for small amounts of nuclear materials. After a thorough investigation, this study found TOF-SIMS to be particularly useful to the nuclear forensic field as a triage technique, capable of quickly identifying and roughly assessing uranium containing materials for these properties. Uranium isotopic abundances can be determined to an accuracy of 1 percent. Uranium oxide particles are clearly distinguished from one another. TOF-SIMS imaging easily and quickly reveals the basic shape and composition of particles. Additionally the relative abundances of various secondary ions produced with TOF-SIMS may uncover new information on fundamental uranium oxide structures and properties.

## **15. SUBJECT TERMS**

Nuclear, Forensics, Uranium, Mass Spectrometry, TOF-SIMS

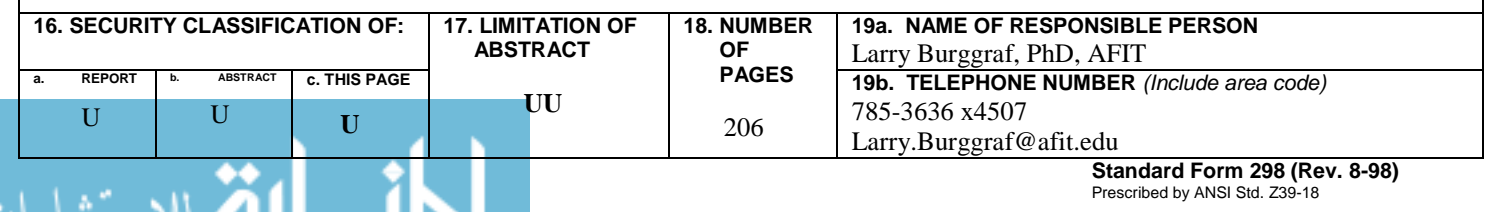